## LA PRIMERA REVISTA ESPAÑOLA DE ORDENADORES PERSONALES

ORDENADOR PERSONAL la revista informática para todos

N0 52

Octubre 1986 300 Pts.

 $\overline{1}$ 

 $\sqrt{2}$ 

/ '

-----~+-~~ ~~ <sup>~</sup>

 $\frac{1}{2}$ 

**AT** 

DOSSIER: INTEL 80386¿El fin de los minis? PEQUEÑO ENSAMBLADOR ILUSTRADO DAO: 3D Eliminación de las partes ocultas FICHAS: Juega con nosotros

**PROGRAMAS:** 

Amstrad,MSX, AppJe, IBM-PC, etc.

TRUCOS:

Apple, HP, Oric, IBM, Commodore

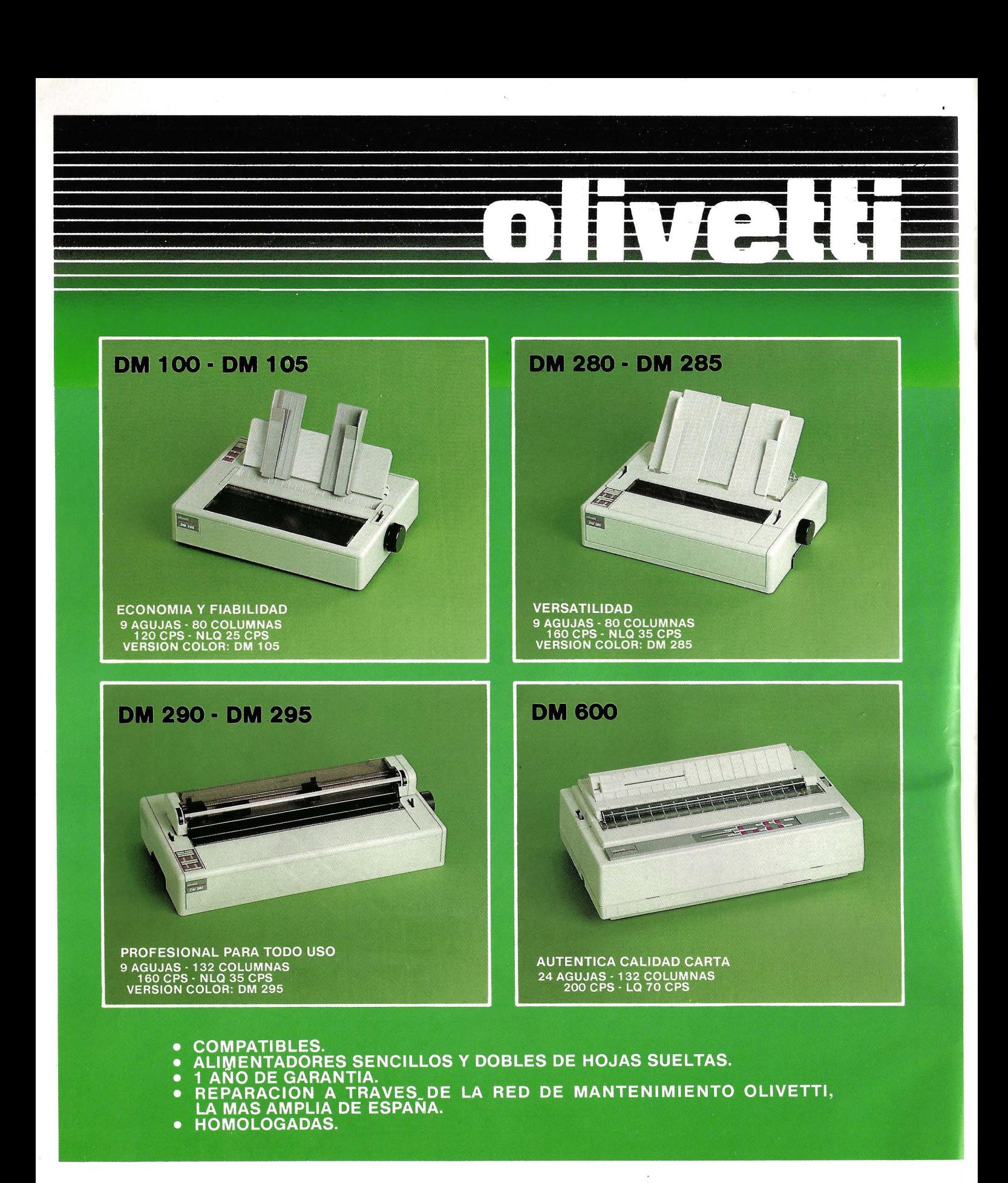

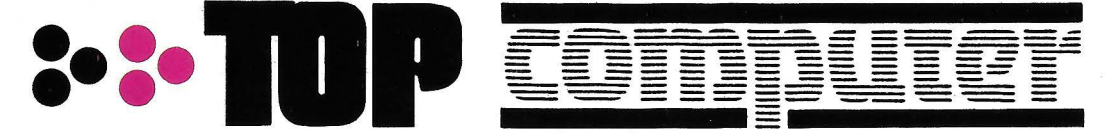

Clara del Rey, 37-1ºB<br>Telf: 413 17 61. 28002-MADRID

Aragón, 141-143 Telf: 253 68 73. 08015-BARCELONA

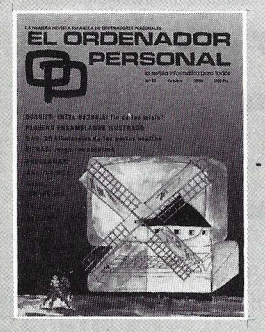

## *Director:*

Javier San Román *Director Adjunto:*  Santiago Mondet Peyrou

#### **REDACCION:**

*Coordinador de Redacción:*  S.M. Peyrou *Director Técnico:*  J. Antonio Deza *Coordinador de ProgramaciÓn:*  Carlos Suevos Rodríguez *Secretaria de Redacción:*  Julia Peña *Maquetación:*  Emilio Díaz-Valdés *Composición:*  Caridad Ortega

*Montaje:*  Vicente Hernández

#### *Fotografía:*  Barahona

Antonio Beas

*Colaboradores:* S. Almeida - José Luis Bañesa Sanz - Iñaki Cabrera -Antonio Castaño Sánchez - Víctor Manuel Delgado - José Antonio Deza Navarro - Víctor Manuel Díaz - Pedro D íaz Cuadra -Jaime Díez Medrana- Fabio Gil Miguel - Juan Carlos González - Santiago ·González Ascensión - Félix Gutiérrez Fernández - Gerardo Izquierdo Cadalso - Miguel Angel Lerma Usero - Ramón López Cabrera -José Antonio Mañas Valle - Justo Maurín - Sebastián M. Yañez Juan Carlos Ordoñez Vela - Manuel Otero Raña- Alberto Requena Rodríguez - José Manuel Ro-dríguez Prolongo - Francisco Romero - Isidoro Ruiz Sánchez - Gilberto Sánchez García - Pedro San Esteban Díaz - Víctor Manuel Sevilla - José María Vidal -Isabel: Yañez Thos.

#### **PUBLICIDAD VENTAS Y AD-MINISTRACION:**

Director de Publicidad: Santiago Mondet Asistido por: Julia Peña Suscripciones:

Lucía Pérez

#### REDACCION - PUBLICIDAD **ADMINISTRACION:**

Para España y Extranjero: Calle Ferraz, 11 - 1<sup>0</sup> Tel.: (91) 247 30 00 - 241 34 00 28008 MADRID

Imprenta: Pentacrom, S.L. Hachero, 4 - Madrid

Distribuve: SGEL Avda. Valdeparra, s/n. ALCOBENDAS (Madrid) **NO 52 - Octubre · Ar 19 b** 

**sumario** 

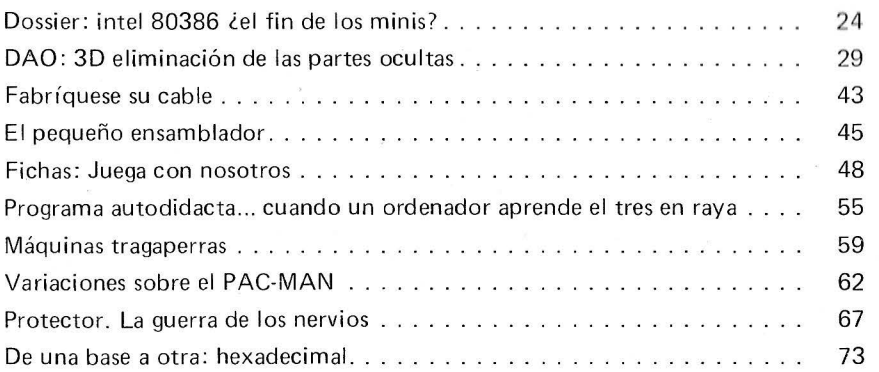

## **SECCIONES FIJAS**

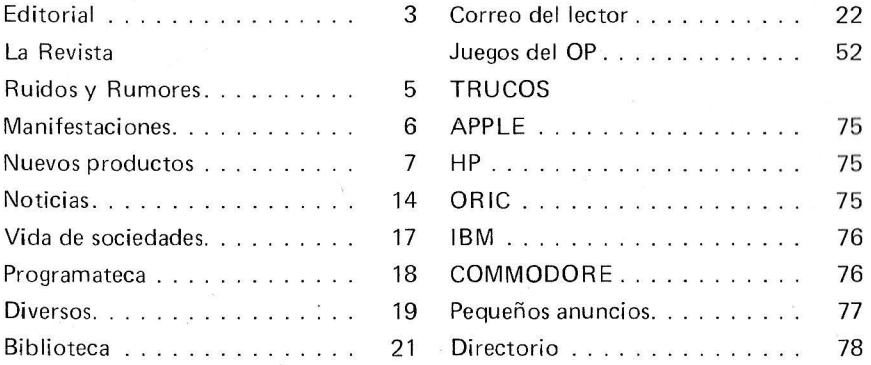

**..1**  ~ **2 o UJ**   $\frac{1}{2}$ **0: o D**  ~ **2**   $\frac{1}{2}$ **D [E o .J w** 

*El Ordenador Personal expresa sus oPinít;Jnes sé!lo en los artículos firma.* El resto de los conceptos tra*tados responde exclusivamente a la<br>opinión y responsabilidad de sus<br>autores y colaboradores.* 

La Revista

Ruidos y Rumores. . . . . . . . . . Manifestaciones. . . . . . . . . . . . Nuevos productos . . . . . . . . . . Noticias................. Vida de sociedades. . . . . . . . . .

Diversos. . . . . . . . . . . . . . . . . . Biblioteca . . . . . . . . . . . . . .

> La presente publicación ha sido confeccionada en parte, con material del Ordinateur Individuel con cuva editorial se ha suscrito un contrato temporal de colaboración.

EL ORDENADOR PERSONAL es una publicación de: EL ORDENADOR INDIVIDUAL, S.A. Director de publicación: **JAVIER SAN ROMAN** Depósito Legal: M-4256-1982.

# **ICL DRS300**

El futuro de la informática está en los sistemas abiertos. Y el DRS 300 de ICL, está abierto a todo.

Abierto al software de más difusión: MS DOS, CCP/M e incluso, al PC DOS de IBM.

Abierto al más amplio programa de gráficos, con aplicaciones de toda índole.

# **..... ,"ITODO.**

Abierto a la interconexión en redes de área local o remota con múltiples funciones departamentales.

Abierto sin incompatibilidades a nombres como LOTUS 1-2-3, WORDPERFECT, dBASE II y otros.

Su configuración básica no ocupa más sitio que el de tres o cuatro archivadores convencionales y su capacidad de memoria puede dar cabida a más de cien mil páginas de información. Algo así como doscientos archivadores de los que hablábamos.

El DRS 300 de ICL será siempre lo que usted necesite. Y por estar abierto, también está abierto a crecer de la forma más simple: basta agregar o sustituir módulos, según las necesidades específicas. Algo, que al igual que instalarlo, puede hacer usted mismo. Fácilmente, sin herramientas.

¿Quién puede ofrecerle algo así?. No es todo.

Con el ICL DRS 300 siempre podrá ir a más.

La puerta está abierta.

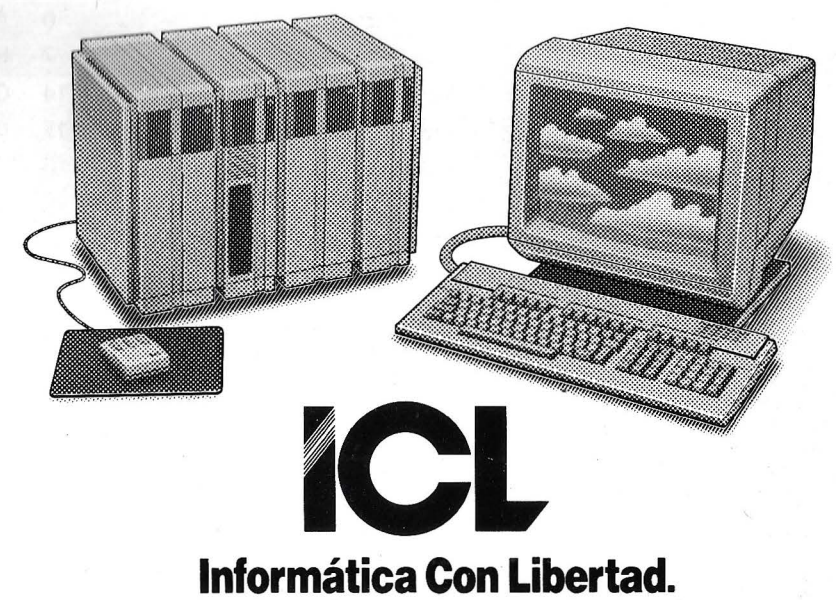

SELLO

## **Editorial**

## **DRAKE ATACA DE NUEVO**

Si el famoso pirata Sir Francis Drake fue el azote de los galeones españoles, ahora sus sucesores despliegan sus velas a los vientos del turbulento mar de la informática.

Si el eliminar a los lacayos de Drake no sirvió para acabar con el problema, de poco o nada sirve limitarse a realizar redadas contra los "camellos" informáticos.

La solución pasa por una investigación exhaustiva que lleve hacia las cabezas dirigentes de este negocio que es la piratería de software, ya que es imposible proteger los programas de una forma eficaz (tardan menos en aparecer las "llaves" que las cerraduras).

La 'piratería doméstica es inevitable, pero no causa demasiado daño en la industria. El problema real es la piratería industrial, la que intenta obtener grandes beneficios de la tecnología desarrollada por otros. Por lo tanto, habrá que crear los medios necesarios para aplicar la legislación de una forma eficaz, y acabar de una vez por todas con esta lacra.

El mismo empeño que se ha puesto en descubrir los piratas de video debe ponerse para descubrir a los piratas de software y aunque nuestra labor no es la policial, pensamos que la investigación debe ir por el mismo camino que ha hecho posible poner entre rejas a los video-piratas.

**11111** 

 $\sqrt{ }$ 

IIILI..L

 $\mathbf u$ 

<sup>~</sup>**nrrr** ~ ......

.....

• aplicación de gestión empresarial más vendida en Europa

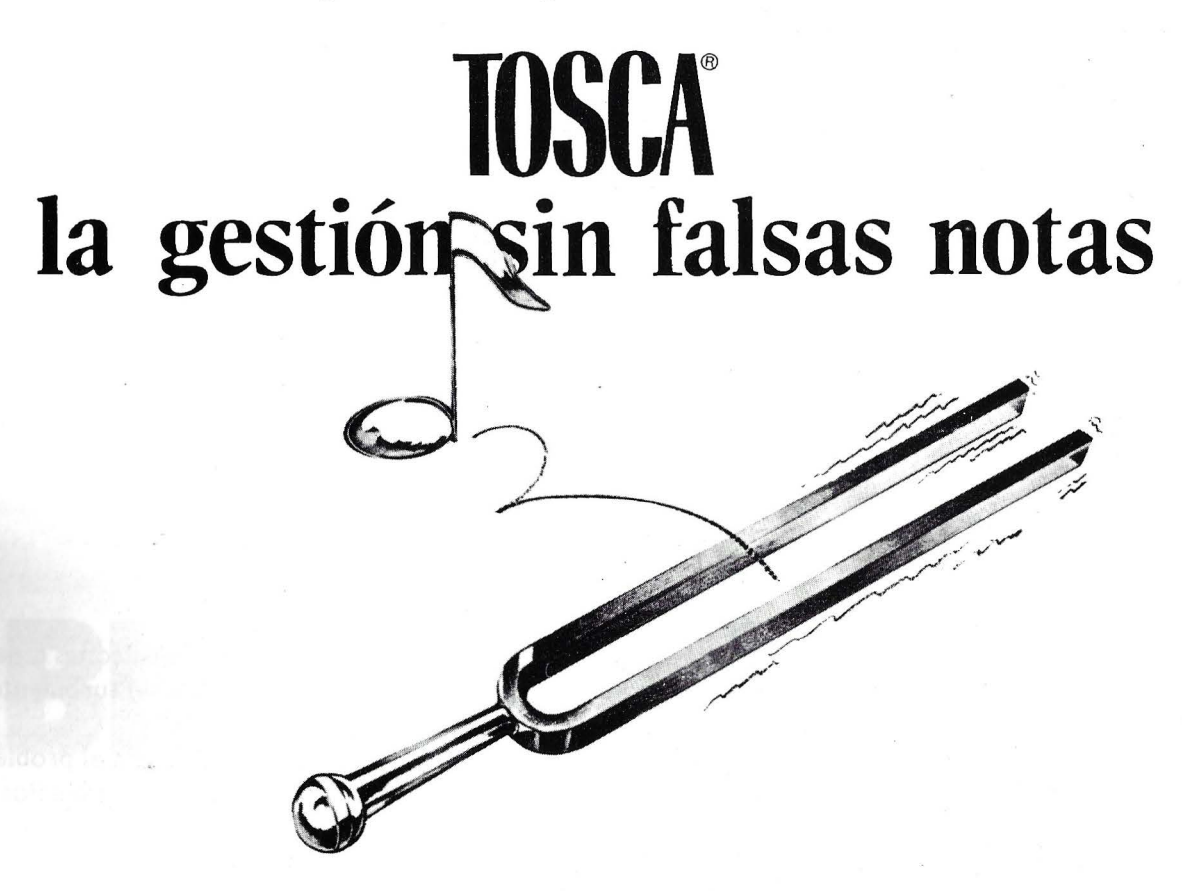

- **e** La familia de programas TOSCA está constituída por módulos perfectamente independientes. Se puede
	- adquirir el conjunto de módulos de una· aplicación
	- adquirir los distintos módulos escalonados en el tiempo según sus necesidades

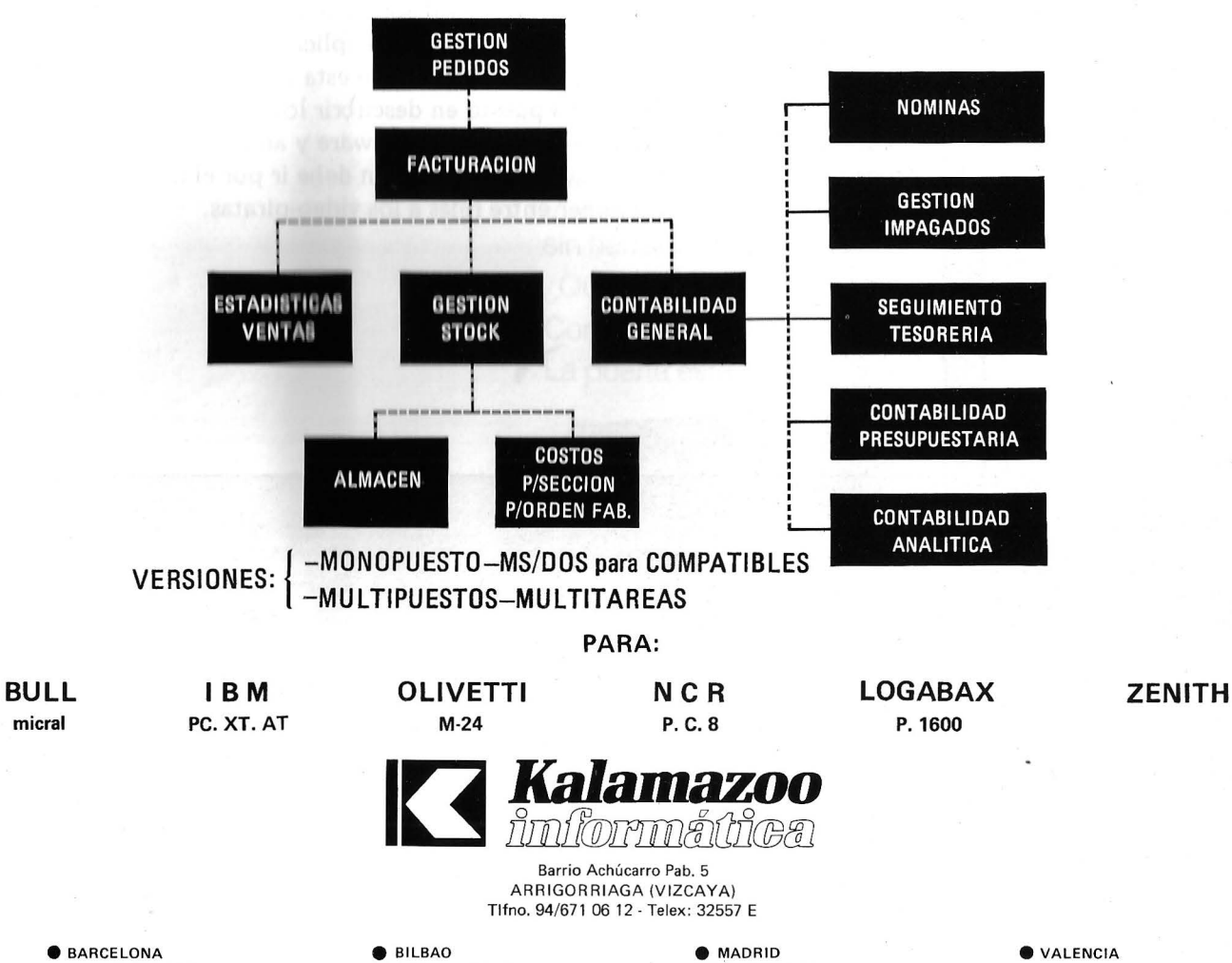

Padilla, 323 - Pta. 66 B<br>28° (93) 236 07 00/09 08025 BARCELONA

B<sup>o</sup> Achúcarro, Pab. 5 **<sup>36</sup> (94) 671 06 12/50** ARRIGORRIAGA (VIZCAYA) C/Sirio, 54 Bajo D **<sup>2</sup>** (91) 409 49 42/90 28007 MADRID

Barón de Cárcer, 48 - 9°C **<sup>3</sup>** (96) 351 61 76<br>46001 VALENCIA

## **LA REVISTA**

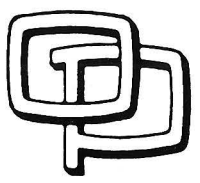

## **la revista informática para todos**

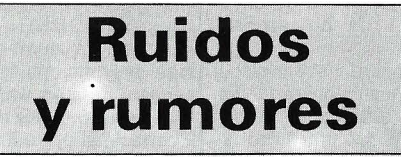

Maxtor Corporation ha anunciado la unidad de disco Winchester de 5 y 1/4 pulgadas de mayor capacidad del mercado, Es capaz de almacenar 760 megabytes de datos. Esta unidad de disco de 760 megas es un'o de los dos miembros de la familia Maxtor XT -8000E, El otro modelo almacena 380 megas,

Diseñado con el Enhanced Small Device Interface (ESDI) o con el Small Computer System Interface (SCSI), se encuentran ya disponibles unidades para evaluación y su producción estará disponible a principios del próximo año.

Con este producto, Maxtor ha doblado la capacidad de almacenamiento en el estándar 5 y 1/4 pulgadas con tiempos de acceso menores de 18 milisegundos para el modelo  $XT-8760E.$ 

des anteriores para un más rápido y seguro acceso a los datos,

Los precios OEM en cantidades de estas unidades se sitúan en los 5 dólares por Mbyte, uno de los más bajos del mercado.<br>——————————————

Corvus Systems anuncia su nueva línea de productos Serie 386, que consiste en una estación de trabajo, de altas prestaciones, compatible AT con servers de FO y 126 Mo bajada en el nuevo microprocesador 80386 de lntel. Las nuevas máquinas incorporan la CPU 80386 de 32 bits funcionando a 16 MHz., puertos serie y paralelo, dos interfaces de expansión del bus de 32 bits para ampliación de RAM y funciones BIOS potenciadas. El almacenamiento masivo también incluye una cinta streaming de 60 Mo, La ROM BIOS para el 80386

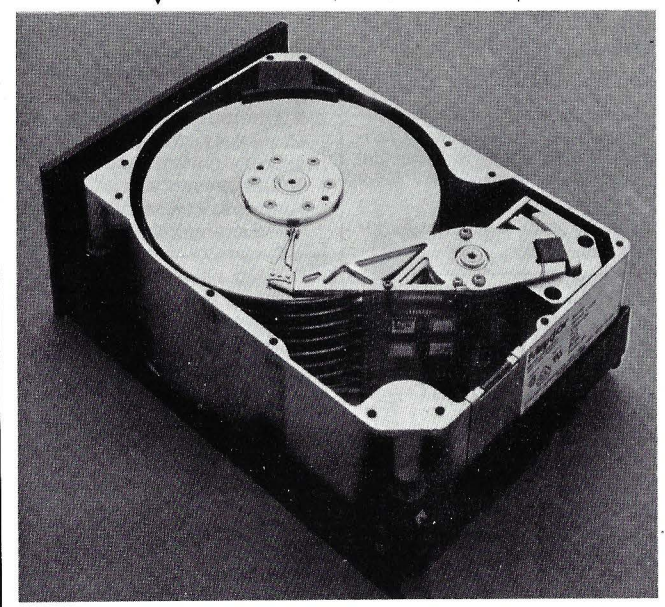

Los datos se almacenan en cada una de las dos caras de 15 discos con una densidad de 1 ,376 pistas por pulgada y un total de 1 ,632 pistas en cada superficie. Esta densidad supone 43,25 Mbits por pulgada cuadrada, el doble que en el anterior modelo XT-4380,

Maxtor ha rediseñado el servo-mecanismo usado en unidaha sido desarrollada por Corvus como una ampliación a la funcionalidad del BIOS del AT para el 80286,

Corvus es uno de los primeros fabricantes en presentar un modelo con este nuevo procesador de 32 bits de lntel (ver Dossier en este mismo número), ¢

Una nueva alternativa electrónica a las impresoras láser para impresiones de alta calidad a alta velocidad está ahora disponible, con posibilidad de elección del sistema de alimentación de papel, y ha sido elegida por el Midland Bank de Gran Bretaña en un pedido de tres millones de libras, **T** 

en que los caracteres deben ser generados individualmente.

(b)<br>McDonnell Douglas ha firmado un contrato de dieciocho meses con Tektronix de Beaverton, Oregón, para la venta a escala mundial de los puestos de diseñó gráfico en color Tektronix como parte de los sistemas de McDonnell Douglas

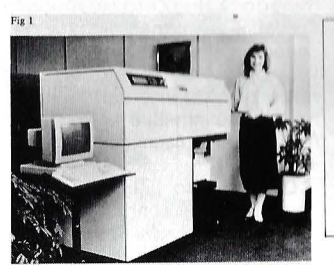

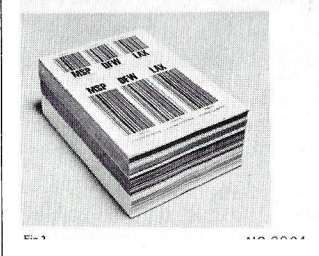

El sistema de impresión sin impacto NBS 7550 (fig, 1) de la NBS Ltd. de Weybridge, Inglaterra, se dice que costará un tercio menos que las impresoras por láser equiparables. Una gran ventaja es su habilidad para imprimir sobre variedad de soportes de entrada, incluyendo tejido, plástico, papel metalizado y etiquetas autoadhesivas, así como papel. Gracias a su pequeño tamaño y proceso impresión en frío, la NBS 7550 puede situarse en cualquier oficina, en lugar de necesitar el medio ambiente controlado de una sala de ordenadores .

El sistema de impresión controlado por ordenador de deposición de iones puede imprimir información constante o variable, incluyendo gráficos y códigos de barras (figura 2) a velocidades por encima de 125 páginas A4 por minuto. Los iones se generan y disparan a un cilindro impresor, donde su carga eléctrica atrae las partículas de tinta seca, que son transferidas al papel mediante rodillos de presión en frío, Las páginas completas se componen e imprimen al mismo tiempo, a diferencia de la impresión láser,

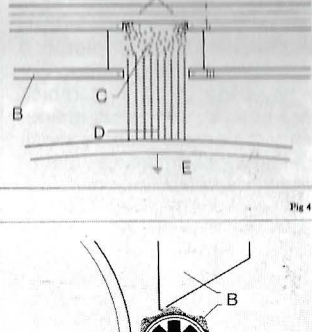

11

para diseño asistido por ordenador e ingeniería en la industria de la fabricación,

Con ello se amplía un contrato ya existente, en virtud del cual McDonnell Douglas lleva cinco años ofreciendo estos puestos de diseño para su empleo en la arquitectura, la ingeniería y la construcción ,

De acuerdo con los términos del nuevo contrato, McDonnell Douglas ofrecerá cinco modelos de puestos de diseño Tektronix, cuyos precios oscilan entre los 8 ,000 y los 38 .000 dólares. Las entregas se han ,iniciado en el mes de julio.

McDonnell Douglas Manufacturing lndustry Systems Company, perteneciente al grupo de sistemas informáticos de la compañía, desarrolla y comercializa productos mecánicos CAE/CAD/CAM que operan en los equipos "standard" industriales de última generación de IBM, Digital Equipment y Data General. Además de su software Unigraphics, McDonnell Douglas ofrece productos de aplicación para simulación y programación en robótica, recogida de datos en taller, modelismo y control numérico directo.

Otra de las ramas de McDonnell Douglas lnformation Systems Groups es McDonnell Douglas Architectural Engineering and Construction Systems, que desarrolla y vende produc-tos CAE/CAD. La compañía ofrece una amplia gama de software para dibujo, diseño y análisis dentro de su gama de productos denominada Graphic Decision Systems utilizables en los Tektronix 4107, 4109, 4115, 4125 y, en fecha más reciente, en los puestos de diseño 4111. -------~

La compañía Versatec presenta Spectrum, el primer plotter electrostático del mercado que combina pleno color y pequeño formato, y que permitirá a los usuarios acceder a las ventajas del dibujo generado por ordenador en color y de alta calidad, a un coste 80 por ciento más bajo que con cualquier sistema anterior.

El modelo Spectrum de Versatec opera como un plotter o impresora de líneas a todo color y puede utilizarse también para obtener copias de imágenes en pantalla sobre papel, mediante el empleo de una interface de vídeo opcional.

El bajo coste y reducido tamaño del Spectrum, que emplea un formato de páginas A4/ A3 con la posibilidad de . trabajar en color o en forma monocromática, hacen su empleo especialmente adecuado en el despacho del usuario o como terminal de un sistema de diseño asistido por ordenador para el dibujo de mapas, planos geotécnicos, gráficos empresariales, etc. Los usuarios del IBM-PC y otros microcomputadores compatibles tienen acceso al trazado en color del Spectrum a través de la conexión software recientemente creada Versaplot 07 IBM-PC.

El nuevo plotter Spectrum de Versatec emplea sólo unos sesenta segundos en producir un dibujo de tamaño A4 de alta calidad y a todo color, y menos de noventa segundos en el caso de tratarse de un dibujo de tamaño A3.

La salida en color se imprime sobre papel de 297 milímetros de anchura o bien sobre película de poliéster a una velocidad de dos pulgadas por segundo y con una resolución de 200 puntos por pulgada. La impresión sobre película de poliéster transparente resulta muy conveniente cuando se desea producir transparencias.

Spectrum dispone de una amplia gama de colores a partir de tres colores primarios más el negro. El empleo del logical Versaplot de Versatec permite utilizar 256 colores predeterminados más otros 256 que puede seleccionar el usuario entre 1.000 colores disponibles. ---------®

Du Pont Connector Systems ha introducido un nuevo conector con fuerza de inserción de cable nula, denominado ZIF (Zero Inserción Force). Este conector está diseñado para interconectar cables planos de pistas conductoras planas, interruptores de membrana sensible y circuitería flexible con placas de circuito

Denominado "ZIFgrip", este conector tiene contactos separados 1,27 ó 2,54 milímetros, lo que lo hace ideal para las altas densidades de cableado que han sido adoptadas por muchos fabricantes en el campo de las telecomunicaciones, proceso de datos e industria de instrumentación. El conector "ZIFgrip" también puede usarse en cualquier equipo que incorpore interconexiones con circuitería flexible, tales como terminales para telecomunicaciones y proceso de datos, computadores de sobremesa, teleféricos, impresoras, fotocopiadoras y una gran variedad de instrumentos más.

El conector Du Pont "ZIFgrip" lleva postes para soldadura con una separación de 2,54 milimetros y puede suministrarse desde 5 hasta 26 posiciones de contacto. Los contactos llevan un recubrimiento de estaño/plomo y admiten una<br>corriente de 1 A. El armazón está hecho de poliéster relleno de fibra de vidrio tipo UL94V-0.

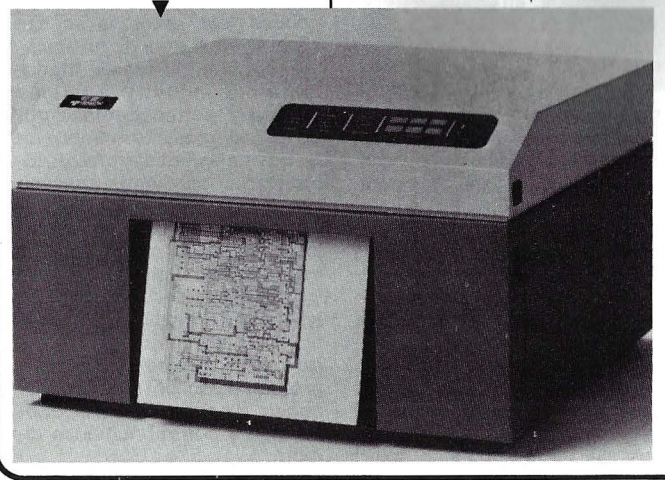

## **Manifestaciones**

SIMO, la Feria Oficial Monográfica Internacional del Equipo de Oficina y de la Informática, celebrará este año su 26 edición, en el recinto de IFEMA de la Casa de Campo de Madrid, . del 14 al 21 de noviembre próximo.

La contratación de espacio, debido a la gran demanda de expositores, establecerá este año el récord absoluto de toda la historia de la Feria al ocupar seis pabellones, en vez de cuatro como en ediciones anteriores.

El hecho de que SIMO 86 sea el primero que se celebra después de la incorporación de España a la CEE acrecienta ostensiblemente su interés, tanto por parte de firmas nacionales y extranjeras, como por parte de los visitantes que, según fuentes de CITEMA -entidad que se encarga de su organización- se espera sobrepasen los 180.000.

Como novedades importantes cabe destacar la edición en diskette del catálogo de marcas, empresas y equipos que participan en el certamen y la organización de IN-PROSIMO, un servicio de información para los profesionales atendido por colegas de la propia especialidad, concebido como ayuda para conocer y usar mejor los equipos y sistemas destinados específicamente a su labor profesional y expuesto en SIMO \_86\_. \_\_\_\_\_\_\_ <sup>~</sup>

Defindo 87, Exposición sobre Nuevos Equipos de Seguridad y Defensa, tendrá lugar del 6 al 9 de octubre del 87 en el Hall de las Naciones del Centro de Congresos de Jakarta (Indonesia).

' --- -97, 1 xposic--~ ión lnternacional sobre Fibra Optica y Comunicaciones Militares tendrá lugar del 16 al 19 de marzo de 1987 en el Hyatt Crystal City de Washington.

--------------qb El IV SandiComputer y SandiBusiness 87 que se celebrará del 11 al 15 de enero del 87 en el Riyadh Exhibition Centre de Arabia mostrará tecnología de oficina, ordenadores : gráficos y grandes ordenadores.

Esta exposición contará con participación de empresas holandesas, inglesas, italianas, alemanas y francesas además<br>del mercado nacional.

del mercado nacional. -------------------qb Especial SICOB Micro 87 tendrá lugar del 15 al 20 de septiembre de 1987 en el CNIT La Défense de París.

En este certamen se presentarán micro-ordenadores, periféricos, editores de logicales y revendedores.

Conjuntamente con la exposición tendrá lugar la cita anual INFODIAL-VIDEOTEX que reunirá numerosos usuarios internacionales del Video texto y Bancos de Datos entre los días 15 y 19 del 87 en la Puerta Maillot de París.

--------------qb Organizado por el ITEC, Instituto de Tecnología de la Construcción de Catalunya, en el marco de **CONSTRU**-MAT-87 se celebrará en Bar- . celona del día 1 al 3 de abrii de 1987, AREC.DA0'87, 1 Simposium Internacional sobre Diseño Asistido por Ordenador en la Arquitectura y la lngeniería ·Civil.

El Simposium tiene la vocación de celebrarse cada año y quiere ser una iniciativa que reúna arquitectos, ingenieros, diseñadores, informáticos e investigadores con objeto de fomentar el indispensable diálogo entre todos ellos.

Esta primera edición tiene carácter internacional, tanto por lo que respecta a la participación como a la convocatoria.

El Simposium se estructurará sobre la base de ponencias o comunicaciones escritas que serán presentadas a los asistentes, así como publicadas, que versarán sobre:

1. Proceso de diseño en la arquitectura y en la construcción: metodología.

2. Bases de datos alfanuméricos y gráficos.

3. Representación gráfica: algoritmos, normalización, etc. 4. Sistemas integrados. 3. Representación gráfica:<br>algoritmos, normalización, etc.<br>4. Sistemas integrados.<br>Con fecha 30 de enero de

Con fecha 30 de enero de 1986 el ministro de Industria, Comercio, Integración y Pesca, Xavier Neira, autorizó la realización de la IV Feria Internacional de Informática y Afines COMPU'86" a efectuarse en el Centro de Exposiciones Quito del 18 al 26 de octubre del presente año.

Tanto al Gobierno nacional. como los profesionales y empresario privados, son conscientes de que en las épocas de crisis - como la que vivimos hoy en día- es cuando más hay que optimizar los recursos (naturales, humanos y económicos) y que es en la utilización de la Informática y Microelectrónica en donde se encontrarán las herramientas necesarias para superar la crisis.

Así, pues, sin olvidar la realidad de la situación, veamos el

## -la revista informática para todos.

**Nuevos** 

productos

futuro con más optimismo y preparemos a dar las mejores alternativas y soluciones que, tanto la Administración pública como la empresa privada, ne-cesitan. \_\_\_\_\_;. \_\_\_\_\_\_ <sup>~</sup>

La Universidad de Colonia estará representada con un stand de información en el VI Salón Internacional de la Oficina ORGATECHNIK que tendrá lugar en Colonia del 16 al 21 de octubre de 1986. El organizador del mismo es el Departamento de Transferencia de Investigación. Los expositores serán el Instituto Empresario para la Organización y la Automatización (BIFOA), el Grupo de Trabajo Comunicación de Procesamiento de Datos de la cátedra del profesor H. Messelken y el docente privado doctor J. Rolshoven del Seminario Románico de la Universidad de Colonia.

El BIFOA presenta un instrumento llamado Sonar, que fue producido para el análisis y la planificación de sistemas de ' comunicación en la República Federal de Alemania.

El Grupo de Trabajo Comunicación y Procesamiento de Datos presenta un sistema de información TSA con asistencia computerizada que se adecúa perfectamente como instrument'o de investigación para periodistas, que puede encontrar en un texto prolongado los pasajes en los que aparezca una determinada palabra clave. El infosistema T AS ya fue probado en la práctica, con resultados positivos.

El programa lntertex, concebido y desarrollado por el docente privado doctor J. Rolshoven, para la traducción asistida por computadora libera al traductor de trabajos rutinarios como búsqueda en los diccionarios, elaboración y reelaboración de textos, control de texto y de traducción y finalmente la redacción final. lntertex trabaja con una pantalla dividida en ventanas, en las cuales se pueden proyectar el texto fuente, el texto en idioma vertido y la equivalencia lexicográfica (almacenada en un disquette). El texto de salida, que se introduce automáticamente, se orienta de acuerdo al texto al idioma vertido, que aparece en la correspondiente ventana, de manera que durante el proceso de traducción la mirada del traductor permanece concentrada en la pantalla. Gracias al programa lntertex, el traductor ya no está obligado a desplazar constantemente su mirada y su atención del texto en idioma original al texto del idioma al cual se traduce.

------------------qD La Universidad de Extremadura, a través del Consejo de Alumnos de la Facultad de Ciencias Económicas y Empre-

sariales, está organizando la <sup>111</sup> Feria de Informática y Servicios a la Empresa de Extremadura (FISEX-86), que ten- , drá lugar los días 15 al 19 de octubre próximo, en las antiguas instalaciones de la factoría de !TESA.

FISEX es una feria monográfica de ámbito regional que tiene como finalidad dar a conocer la situación del mercado de la informática, material electró-

 $\begin{bmatrix} 1 & 1 \\ 1 & 1 \end{bmatrix}$ 

nico y mecanizado de oficinas y, en especial, en este año se quiere ampliar la feria hacia Portugal, así como a todo tipo de servicios a la empresa y a la sociedad en general: vigilancia, limpieza, asesoramiento económico-fiscal y contable de empresas, líneas de crédito, préstamos, servicios financieros diversos (bancos y otras entidades financieras). etc. ------------------qb el comportamiento isotrópico de contracción y una mejor estabilidad térmica al calentamiento prolongado.

Por otra parte, dispone este producto de unas propiedades eléctricas que fueron adaptadas específicamente para dicha aplicación. Los carriers de Ultramid 85 actúan como protección segura de estos chips tan sensibles contra los deterioros resultantes de las descargas eléctricas. Ello se consigue mediante la disipación rapidísima de las cargas eléctricas -en menos de 100 ms- a través del carrier. Por otra parte, se obtiene un aislamiento mutuo muy seguro de las laminillas del

Saber transportar huevos sin que se rompan es juego de niños en comparación con el transporte de un producto tan sensible y delicado como lo son los microchips. Pues si se doblan en sólo una fracciones de milímetro las delgadas laminillas que forman las «piernas» del chip, esto puede trastornar seriamente el buen funcionamiento del equipo electrónico en el cual se monte este chip averiado. Pero, más que nada, pueden producirse serios daños «internos», también invisibles, en los módulos básicos de los ordenadores como consecuencia de las descargas electrostáticas, peligro del cual tienen que ser cuidadosamente protegidos.

Esta protección la brindan los llamados Chip-Carriers, dentro de los cuales se pueden transportar en forma segura los componentes de los ordenadores hasta el mismo momento· de su montaje. Dichos carriers están compuestos por Ultramid

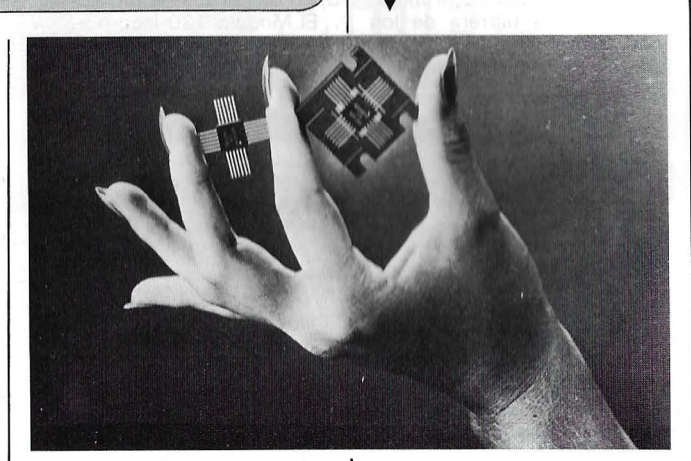

85, un material sintético especial a base de una poliamida 6 reforzada por minerales, que fue desarrollada por BASF en colaboración con la casa Siemens para esta aplicación especial. Dicho material se caracteriza, por una parte, por unas excelentes propiedades mecánicas, como por ejemplo la elevada estabilidad dimensional, chip, pues la magnitud de la corriente de fuga es inferior a 10-7 amperios. Estas piezas, moldeadas por un procedimiento de inyección de alta precisión, contribuyen de esta manera en grado muy importante a la fiabilidad de funcionamiento de aparatos electrónicos de todo tipo.

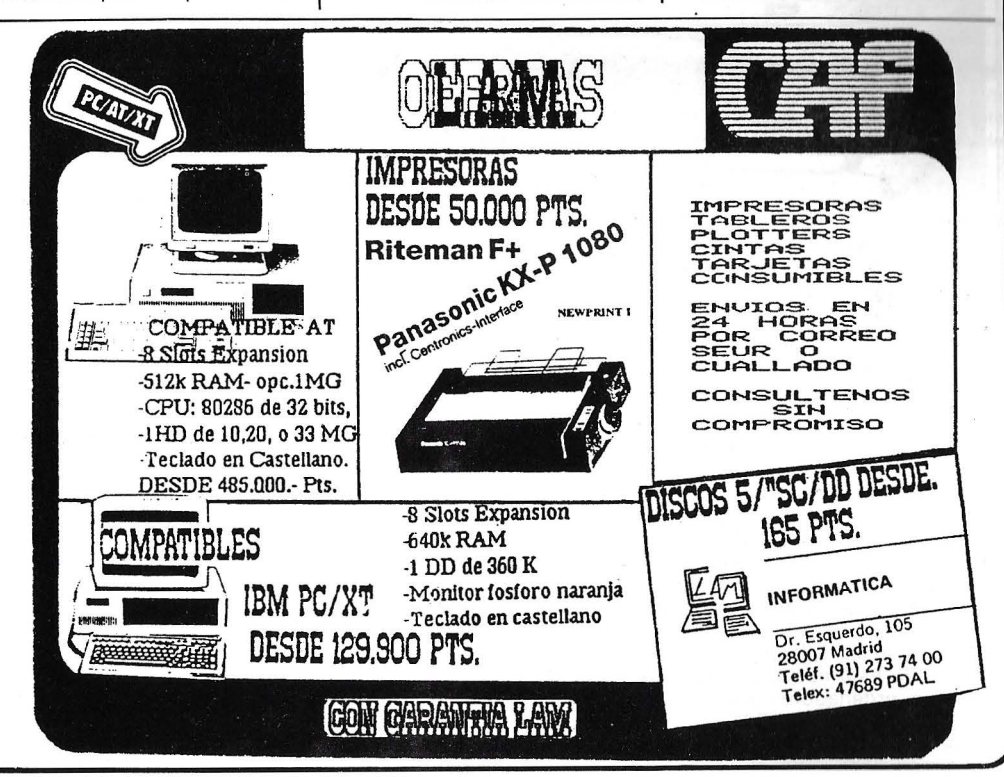

El Compaq Deskpro 386 es una de las primeras presentaciones mundiales de un ordenador personal que incorpora el potente microprocesador lntel 80386 de 32 bits. Se trata de una nueva dimensión en la gama PC:

• Puede ejecutar la mayor parte del software PC disponible de dos a tres veces más rápido que en el PC-AT de 8 MHz. de IBM.

• Utiliza la avanzada arquitectura de 32 bits del 80386 que proporciona un nuevo nivel de prestaciones y mayor potencial para futuras aplicaciones como CAE, entornos multusuario e inteligencia artificial.

• Rompe la barrera de los 640 K Impuestos por el MS-DOS, pudiendo utilizar hasta 8 Mo de RAM.

Acepta hasta 10 Mo de RAM 32 bits de acceso rápido utilizando un solo slot.

• Proporciona acceso a discos duros de 40 a 130 Mo entre un 50 y un 150 por ciento más rápido que el disco de 30 Mo del AT.

•Incorpora una unidad de cinta para «back-up» de 40 Mo por cinta.

• Gestiona entornos multiusuario de forma mucho más eficaz, especialmente bajo sistema XENIX. Sus especificaciones son:

•Procesdor 80386 de 32 bits a 16 MHz. con zócalo para coprocesador 80287 de 4 u 8 MHz. y reloj de tiempo real. • Seis slots de expansión en el modelo 40 y cinco en el modelo 130.

• Un Mo de RAM ampliable a 14 Mo mediante bus de 32 bits.

• Interfaces serie y paralelo. La configuración estándar del Modelo 40 incluye: un Mo de RAM, una unidad de disquete de 1,2 Mo, disco duro de 40 Mo, tres slots de expansión de 8/16 bits y tres de 8 bits.

El Modelo 130 incorpora un Mo de RAM, una unidad de disquete de 1,2 Mo, disco duro de 130 Mo, dos slots de expansión de 8/16 bits y de 8 bits.

Los precios, en marcos alemanes, anunciados son de 16.990 DM para el Deskpro 386, Modelo 40, y 22.490 DM para el Modelo 130.

La lista de programas certificados como compatibles incluye la mayor parte de los más populares en el mercado .

El distribuidor de los productos Compaq en España es la compañía OTESA.

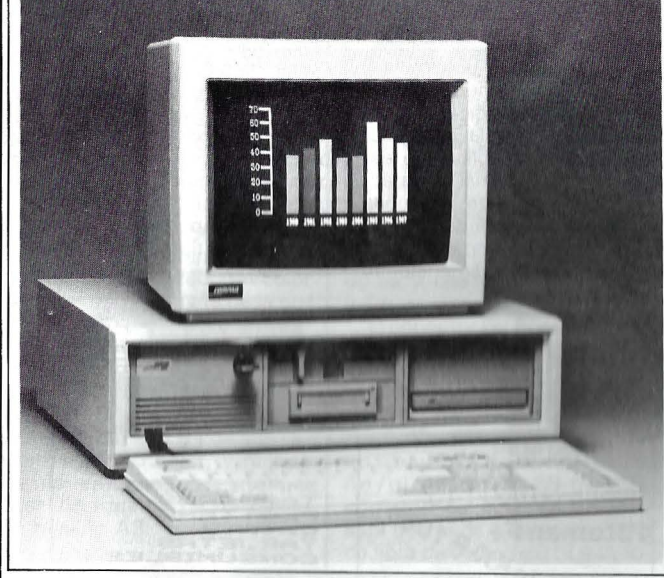

El MSX-2 es una nueva versión estándar MSX con el que se superan considerablemente sus prestaciones. Entre otras, las nuevas características que incorpora son: una mayor capacidad de almacenamiento, una mayor resolución gráfica  $(512 \times 212)$ , un mayor número de colores (256). pantalla de texto en 80 columnas, reloj-calendario incorporado y, lo más importante, compatible con toda la gama de software y periféricos creados para versión MSX estándar. Claros exponentes de esta nueva generación de ordenadores son el HB-F700S y el HB-F9S de Sony.

## HB-F700S ordenador per-

sonal MSX-2 con lector de disquetes de 1 Mbyte incorporado. Especialmente indicado para aplicaciones profesionales, donde se requiere gran capacidad de almacenamiento externo. Se suministra con un paquete de software integrado que incluye los programas más utilizados en aplicaciones profesionales: procesador de textos, base de datos, hoja de cálculo y gráficos de gestión. El manejo del ordenador se realiza por «iconos», menús de selección gráfica, que simplifican enormemente el trabajo de los usuarios no especializados. De esta forma, se pueden cargar

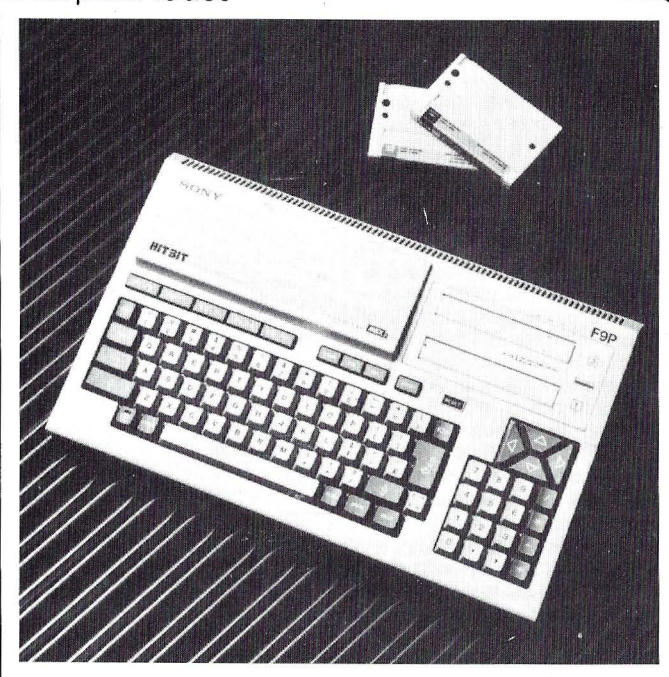

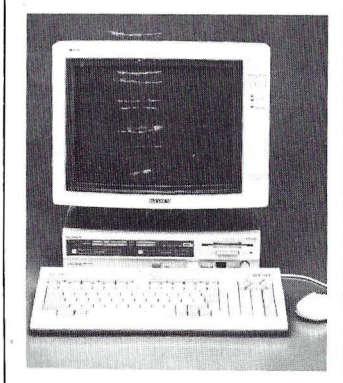

programas, copiar ficheros, borrarlos, formatear discos, etc., sin necesidad de conocer los comandos de programación requeridos. Se suministra con un «ratón» para agilizar el movimiento del cursor por la pantalla y seleccionar los distintos «iconos» disponibles. Sus características fundamentales son

Sistema estándar MSX (versión MSX-2) adoptado por más de 20 compañías.

e 256 Kbytes RAM + 128<br>Kbytes VRAM/64 Kbytes ROM .

• 256 colores.

• Lector de disquetes de 3,5" (1 Mbyte).

• «Ratón» incorporado.

• Paquete de gestión integrado: procesador de textos, base de datos, hoja de cálculo y gráficos de gestión .

HB-F9S. Ordenador doméstico MSX-2 con salida RF para conexión a un televisor convencional. Especialmente indicado para aquellos que ya dominan el Basic y pretenden profundizar más en el campo de la informática. Incluye software de aplicación personal en memoria ROM -«Archivo Personal» que consta de varias utilidades: agenda, listín telefónico, información horaria, calculadora,

calendario, etc. Sus características fundamentales son:

• Sistema estándar MSX (versión MSX-2) adoptado por más de 20 compañías .

• 128 Kbytes RAM + 128 Kbytes VRAM/96 Kbytes ROM.

• 256 colores.

• Salida RF para conexión a un televisor convencional.

• Programa de aplica ción personal incorporado en ROM: listín telefónico, agenda personal. reloj. calendario, calculadora... nal, reloj, calendario, calcula-<br>dora...<br>**McDonnell Douglas** ha de-

sarrollado un nuevo chip de arseniuro de galio para su uso como microprocesador, el primero de su clase. Designado con el nombre de MD2901, McDonnell Douglas estima que es el primer chip microprocesador de arseniuro de galio que ha sido fabricado y probado con éxito. Este chip puede procesar información con mayor rapidez que el convencional de silicio, utilizando una décima parte de potencia .

El MD290 1 ha sido diseñado por McDonnell Douglas Astronautics Company y fabricado por el McDonnell Douglas Microelectronics Center en Huntington Beach.

Los ordenadores de arseniuro de galio podrán procesar información con mayor rapidez que los convencionales que utilizan chips de silicio. También merece destacarse que el arseniuro de galio es resistente a diferentes tipos de radiación natural. lo que favorece su aplicación en programas espaciales. El éxitp alcanzado por McDonnell Douglas con el arseniuro de galio demuestra su capacidad para fabricar elementos electrónicos para el espacio.

El MD2901 de cuatro bits mide un octavo de pulgada cua-

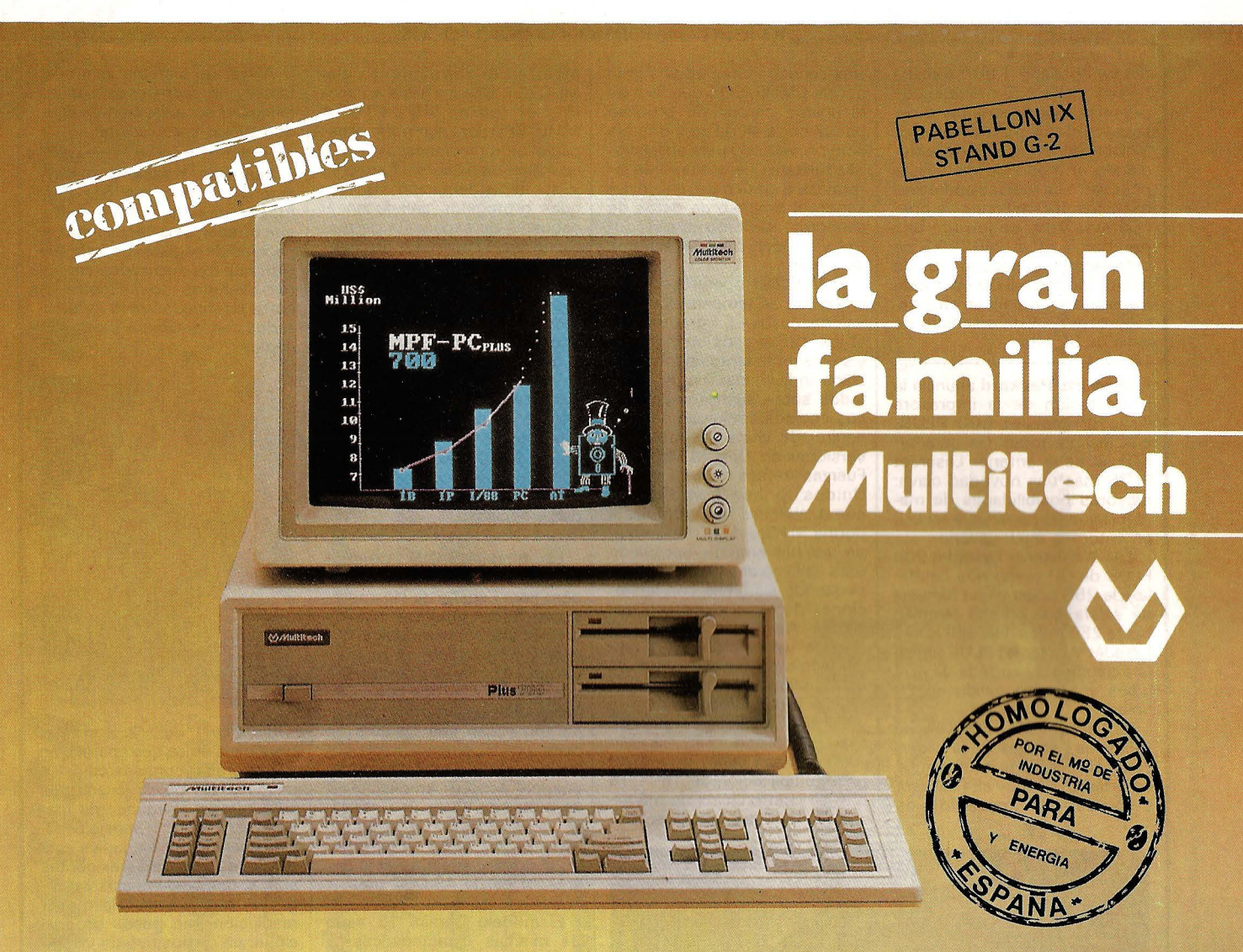

# Un ordenador para cada necesidad

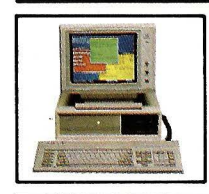

## **MPF. PC/XT**

CPU 8088, 4,77MHz. 8087 opcional. RAM 256/640K en CPU. ROM 8K/48K. RS-232. Paralelo Centronics. 6 slots. Teclado castellano. Monitor 12" monoc-TTL)14" Color(RGB) Floppy 1/2 de 360K. Disco 10/20 MB. S.O. MS/DOS y CCP/M. Concurrente.

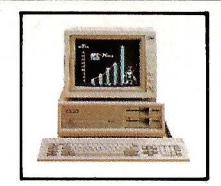

### **MPF. PLUS 700**

CPU 8088 con reloj de 8.MHz y 4.77 MHz. seleccionable. Recomendado para alta velocidad de proceso (Cálculo de Estructuras... etc.). Con las mismas características del modelo MPF.PC/XT.

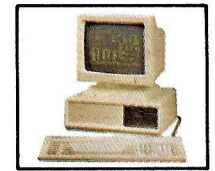

#### **MPF. PC/ET**

Con las mismas características Hardware MPF. PC/XT. Monitor 15". Fósforo Gold y Tarjeta alta resolución, 80x26 c. erí caja de **13x29 pixels**  (1040x754). En gráficos **1024x768.** Ideal para el dibujo asistido por ordenador **"CAD".** 

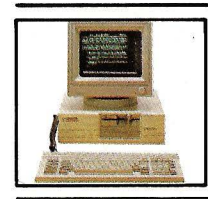

**MPF. POPULAR 500**  CPU 8088 4.77MHz. 8087 opcional. RAM

128/512K. ROM 8/40K. RS-232. Paralelo Centronics. Teclado castellano. Monitor 12" monocr. TTL/14" Color (RGB). Floppy 1/2 con 360K. S.O. MS/DOS.

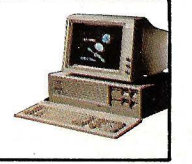

### **MPF. 900/AT**

CPU 80286 6/8MHz. Coprocesador 80287. RAM 512K. ROM 64/128K. 8 slots. Floppy 1/2 con 1.2 MB, Disco 20/40MB. Streaming cinta 20/40MB back-up. RS-232. Paralelo Centronics. Teclado castellano. S.O. MS/DOS - 3.1/UNIX.

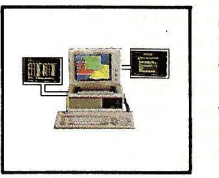

**MPF. PC/MT** 

CPU 8088 4.77MHz. 8087 opcional. RAM 640K! ROM 8K/48K RS-232. Paralelo Centronics. Reloj tiempo real. 6 slots. Teclado castellano. Floppy 360K, Disco 10/20 MB. SO-PORTA consola principal y 2 terminales. S.O. CCP/M-86 Multiusuario, MS/DOS.

**A TRISOGNA** 

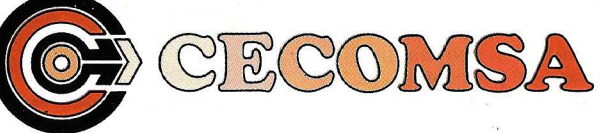

**Castelló, 25·3.0E · 28001 MADRID Tel.: 435 37 01 ·Telex: 43819 ·Fax: 91·275 40 23** 

## la revista informática para todos\_

drada, contiene 1.860 transistores y utiliza 135 milivatios de potencia, una décima parte del total del chips de silicio. McDonnell Douglas está estudiando el modo de multiplicar por cuatro su rapidez operativa, hasta los 100 millones de operaciones por segundo. Las pruebas con el MD2901 se completaron el pasado mes de mayo. McDonnell Douglas está trabajando ahora en un chip microprocesador de arseniuro de galio de 32 bits.

--------------------qb Hewlett-Packard anuncia la presentación de la impresora láser HP LaseJet 500 PLUS, que incluye todas las características de la anterior LaserJet PLUS más una novedad clave: mayores posibilidades de manipulación de papel para su uso en entornos multi-usuario.

Las impresoras LaserJet 500 PLUS de HP llevan dos bandejas de 250 hojas y una bandeja de salida que admite también hasta 250 hojas. Las anteriores LaseJet y LaserJet PLUS tenían una bandeja de entrada de 100 hojas y otra de salida de 20 hojas,

La LaseJet 500 PLUS reúne todas las ventajas de la Laser-Jet PLUS: gráficos intercalados en el texto, de muy alta calidad; velocidad de impresión de tres circuitos integrados a gran escala CMOS/SOS que forman la unidad central de proceso básica con 64K de memoria. Ha sido proyectado para aplicaciones militares de proceso de información en tiempo real. incluyendo el proceso de datos de sensores, así como para el control y la operación del sistema de armas.

El MDC281 opera dentro de una gama de temperaturas que van desde los -55 grados hasta los 125 grados centígrados y se presenta tanto en forma de chips individuales como montados sobre sustratos cerámicos cocidos conjuntamente . El equipo de chips se ofrece en versiones de 15 y 29 MHz. Las Fuerzas Aéreas de los Estados Unidos lo han homologado como sistema que cumple la norma Mii-Std 1750A. El equipo es plenamente apropiado para aplicaciones militares en pequeños sistemas con limitaciones de tamaño, peso y potencia . Asimismo, posee una notable tolerancia en una amplia gama de temperaturas, ya que funciona con una corriente inferior a dos vatios.

El MDC281 lleva un dispositivo multiplicador en paralelo por hardware capaz de realizar una multiplicación de 16  $\times$  16 bits en cuatro ciclos de máquina. Su registro de desplaza-

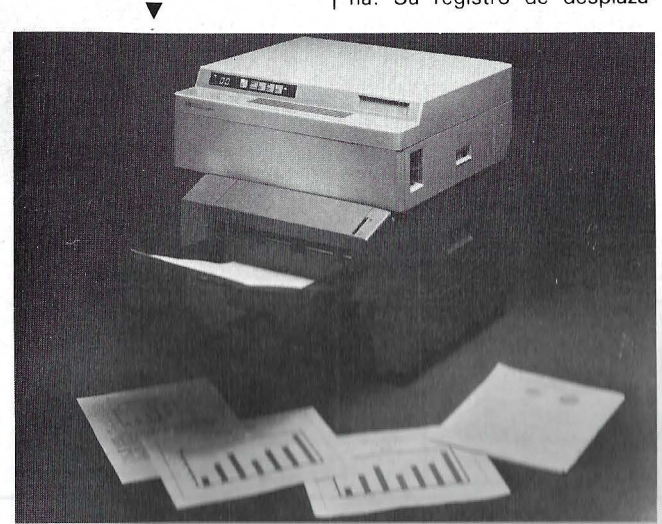

ocho páginas por minuto; funcionamiento muy silencioso (55 decibelios); una resolución de impresión de 300 puntos por pulgada; conjuntos de caracteres de carga descendente, impresos electrónicos, y varias opciones de manipulación de papel, controlables desde el teclado.

------------------ ~1 McDonnell Douglas ha iniciado la entrega de los primeros microprocesadores realizados según normas militares (Mii-Std) para operar con frecuencia de reloj de 20 MHz. en toda la gama de temperaturas en las que se desenvuelve el ejército. El grupo de chips, denominado MDC281 está formado por

miento de tambor, de 32 bits, puede desplazar aritmética, lógica y cíclicamente hasta 31 posiciones de bits en un ciclo de máquina. Estas características permiten al equipo de chips MDC281 alcanzar altas velocidades durante las operaciones con punto flotante.

Marconi Electronics Devices Ltd., del Reino Unido, y el Microelectronics Center están en las fases finales de negociación de un segundo contrato fuente para el microprocesador CMOS/SOS Mii-Std-1750A de McDonnell Douglas y para el juego de chips CMOS/SOS Mii-Std-15538 de Marconi.

El Microelectronics Center cuenta con dos opciones para mejorar el rendimiento del MDC281. Una consiste en aña-<br>dir el chip. MDC17504 el chip MDC17504 MMU/BPU para aumentar el espacio de direcciones del set a un millón de palabras. Este chip y su implementación de bloques protegidos satisfacen el esquema de expansión de memoria de 1750A. La otra opción es un proceso patentado que mejora la resistencia intrínseca del conjunto a la radiación. También se dispone de sistemas de desarrollo para apoyar al MDC281.

Los dispositivos de producción, supervisados por el ejército, podrán utilizarse para la fabricación del conjunto de chips MDC281 tan pronto como se hayan completado las pruebas de verificación de calidad y fiabilidad. pruebas de vernicación de cali-<br>dad y fiabilidad.<br>La empresa S.C.S., Compo-

nentes Electrónicos, importa dora para España de las impresoras **STAR** anuncia nuevos ·precios para sus modelos Gemini y Powertype. El modelo Gemini 10x es una impresora matricial de 120 cps con interface paralelo centronics incorporado y con una anchura de carro de 10 pulgadas (80 columnas). Opcionalmente se le pueden acoplar ampliaciones de buffer de hasta 8K, interface serie RS/232C, interface ,Macstar, lEE 488 y Commodore. El precio actual de esta impresora es de 49.000 ptas. + IV A.

El modelo Gemini 15 tiene las mismas características, a excepción del carro, que en este caso es de 15 pulgadas ( 132 columnas) y su precio es de 79. 500 ptas. + IV A.

Powertype es una impresora de margarita de 18 cps que opcionalmente se le puede acoplar un tractor y un introductor automático hoja a hoja. El precio de este modelo es de  $85.690$  ptas.  $+$  IVA.

S.C.S. también comunica a todos sus clientes que todas las impresoras de la gama STAR están ya homologadas por el Ministerio de Industria.<br>————————————————————

Milltronics Ltd. acaba de lanzar al mercado un nuevo sistema basado en ultrasonidos para la medición del caudal actual y total de líquidos en canal abierto. El OCM 11 está controlado por microprocesador y dispone de su propio sistema de tratamiento de datos que le permite realizar y almacenar en memoria promedios estadísticos de caudal.

Es programable en campo para cualquier tipo de canal o vertedero. La entrada de datos se realiza desde el propio teclado, sin necesidad de equipo auxiliar.

Puede trasladarse de un emplazamiento a otro, montarlo y calibrarlo en pocos minutos.

Al ser -un sistema «sin contacto», no representa ninguna dificultad su aplicación en líquidos sucios o corrosivos.

Eastman Kodak Company está fabricando los chips de mayor densidad del mundo, que ofrecen seis veces más capacidad de registro de informa-· ción que los avanzados sensores utilizados normalmente, y están destinados para ser utilizados con la cámara Videk Megaplus.

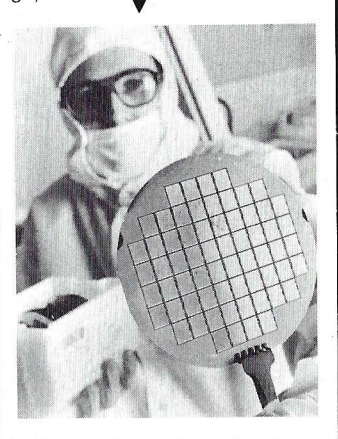

Cada chip, de  $7 \times 9$  milímetros, de la oblea que aparece en la fotografía, contiene casi 1,4 millones de pixels cuadrados para ofrecer imágenes de mayor resolución y sensibilidad. La cámara Videk Megaplus está destinada a las más exigentes aplicaciones industriales y científicas, que precisan la mayor resolución que pueda proporcionar un dispositivo de visión. *qb* 

Data General ha anunciado la introducción de su segunda generación de ordenadores portátiles, apenas transcurridos 18 meses desde el anuncio de su primer portátil Data Generai/ONE.

El nuevo Data Generai/ONE Modelo 2 es el. primer ordenador portátil con pantalla electroluminiscente (EL) compatible con el PC de IBM y con 10 Mb. en disco duro interno. Los dos nuevos Modelo 2, el EL y el de pantalla de cristal líquido (LCD), funcionan con baterías y disponen de numerosas opciones instalables por el usuario. El nuevo LCD incorpora la última ·

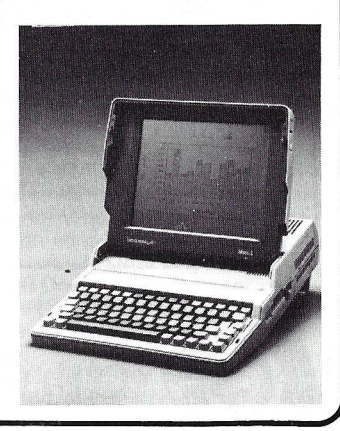

# CURSOS DE INFORMATICA A DISTANCIA

- \* Tres niveles: GRADUADO, DIPLOMADO y MASTER
- Desarrollado por expertos internacionales
- \* Contenido eminentemente práctico basado en ordenadores profesionales

Programación BASIC y COBOL - Sistemas Operativos - Proceso de textos Hojas de cálculo - Bases de datos - Análisis y desarrollo de Sistemas Informática aplicada - Teleproceso - Proyectos - etc.

\* Asistencia individualizada y permanente

*• Titulación internacional* 

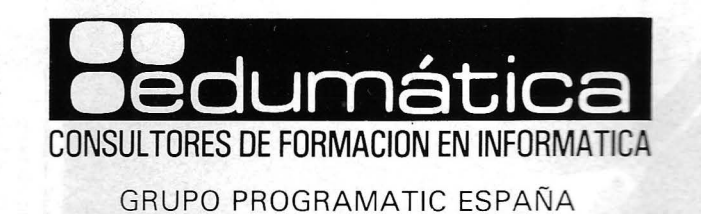

Alemania • Austria • Bélgica • Dinamarca • España • Estados Unidos • Finlandia • Francia • Holanda • Italia • Méjico • Noruega • Reino Unido • Suecia • Suiza

EDUMATICA, S. A. - DIVISION DE EDUCACION A DISTANCIA - CAPITAN HAYA, 50 - 28020 MADRID - TEL. (91) 270 27 07 (4 líneas)

EDUMATICA es miembro de ACM (Association for Computing Machinery), AEDS (Association for Educational Data Systems) y OASI (Office Automation Society International)

# En las competiciones hay muchos participantes pero sólo hay un número uno.

El nº 1 en ventas mundiales de Winchester de 51/4" de alta capacidad.

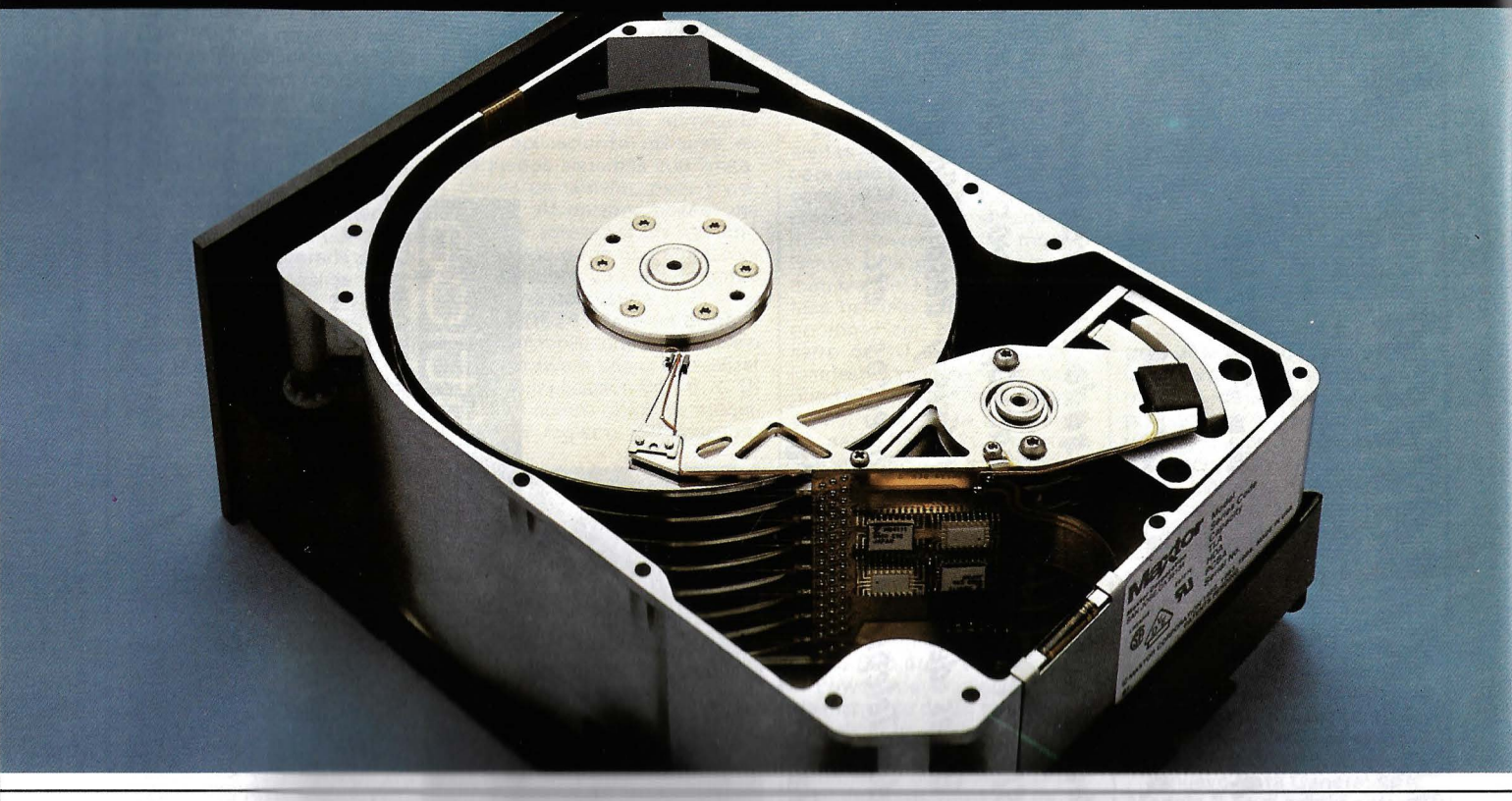

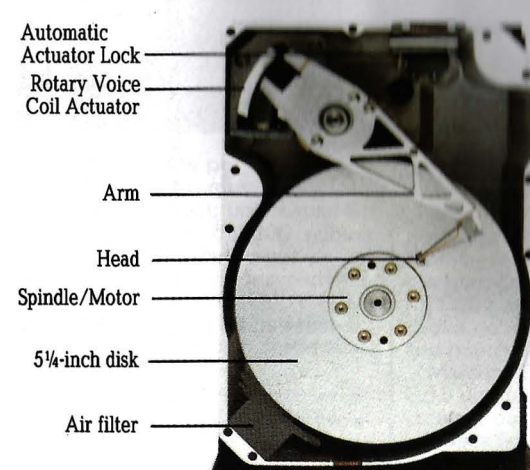

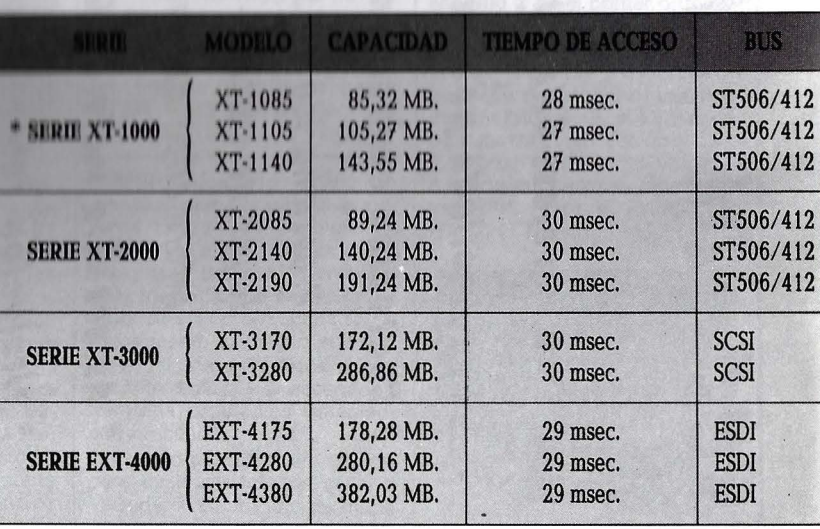

\* SERIE 1000 compatible con AT

## Un año de garantía.

Distribuidor Exclusivo

Rosselló, 184, 4art., 3a. - Tel. (93) 323 45 65 - 08008 Barcelona - Télex. 98251 SCMP E

tecnología, proporcionando el doble de contraste que anteriores LCDs.

El nuevo Data Generai/ONE Modelo 2 pesa menos de cinco kilos y sus dimensiones son<br>7,6×36,3 × 29,9 cm. La memoria principal puede crecer hasta 640 Kb.

La versión EL del Modelo 2 tiene la calidad de visibilidad de una pantalla de ordenador y puede verse siendo cualquier la iluminación que reciba. Es la única pantalla EL con caracteres de relación alto/ancho 2:1, pudiendo así mostrar sin distorsión los gráficos producidos por software para el PC de IBM. El disco Winchester opcional interno almacena 10 millones de caracteres de información.

El Modelo 2 EL tiene una batería opcional externa que puede alimentar al sistema durante tres horas. La versión LCD dispone de baterías estándar internas que lo alimentan durante siete horas.

Otras características nuevas disponibles en el Modelo 2 son un co-procesador opcional de coma flotante, un interface para impresoras paralelo, una pantalla que gira 180 grados hacia atrás para permitir el uso de una pantalla externa y un asa para transporte.

El diseño del Modelo 2 permite que las opciones instalabies por el usuario se hagan internamente al sistema en vez de con interfaces externos, consiguiéndose así un sistema más compacto. Estas opciones incluyen expansión de memoria, un módem interno de 1 .200 baudios e interfaces para adaptar un monitor a color, comunicaciones asíncronas • compatibles con IBM, una unidad de disquetes de 5,25 pulgadas y un chasis de expansión para tarjetas de circuitos compatibles con IBM.

El DG/ONE Modelo 2 ejecuta el sistema operativo MS-DOS y es compatible con el PC de IBM a nivel de aplicaciones. El DG/ONE posee actualmente una amplia oferta de software para ordenadores personales, disponible en disquetes de 3,5

pulgadas.<br>Mil quinientos metros cuadrados ocupó el stand de Sonimag en el que Amstrad España (Grupo lndescomp) presentó sus últimas novedades de cara a la campaña de ventas del último trimestre de 1986.

Dentro de la línea informática en la que Amstrad es líder indiscutible de ventas, dos nuevos equipos, cuya aparición se aguarda con auténtica expectación, vienen a completar la gama actualmente ofrecida por la firma británica. De un lado el nuevo Sinclair Spectrum + 2, diseñado básicamente como ordenador de vídeo juegos e introducción a la informática personal. De otro, el Amstrad PC,

compatible en diversas configuraciones, que se perfila, por precio y prestaciones, como de auténtico impacto.

Además, Amstrad España presentó por vez primera en nuestro país los equipos de alta fidelidad y vídeo de esta marca. Se trata de modelos con y sin disco compacto, que siguen la filosofía de Amstrad en cuanto a calidad y precio se refieren. Ejemplo de ello es el modelo más económico, dotado de plato giradiscos, sintonizador AM/FM, ecualizador, dos cassettes y altavoces, todo por un ettes y altavoces, todo por un<br>precio inferior a las 30.000 pe-<br>estas.<br>Tras el éxito obtenido con la setas.

Tras el éxito obtenido con la Pinwriter P5, Omnilogic ha lanzado la nueva impresora matricial de NEC Prinwriter P5XL, en la que la calidad de letra y su alta velocidad están fuera de lugar.

Esta nueva impresora de 24 agujas ofrece como gran novedad su cartucho de cinta de carbón «multi-strike», con lo que asegura así un negro de letra más intenso (margarita) y una mayor calidad de carta. Esta nueva cinta puede ser, a su vez, reemplazada por un cartucho de cinta normal de la P5.

Esta nueva impresora matricial de NEC ofrece, a su vez, la posibilidad de imprimir con siete luminosos colores más el ne~ gro. Su velocidad de impresión  $\overline{e}$ s de 264 cps.  $\overline{v}$ 

Caposa acaba de publicar su nuevo folleto Apli-Micro en el que describe su línea de papelería para microordenadores: etiquetas para ordenador (en presentaciones de poco contenido), etiquetas para disquetes, reglas, plantillas y papel continuo (blanco y pautado). Con un fin didáctico, se ha incluido en la contraportada una lista de las aplicaciones más frecuentes de las etiquetas Apli-Micro.

El grupo SDI, como distribuidor exclusivo para España de los productos TeleVídeo, presenta dos terminales gráficos, el 955 Graphics y el 9220 Graphics. Compatibles Tektronix 4010/4014, con estos dos nuevos terminales el usuario puede utilizar los programas de Tektronix Plot 10 o crear programas individualizados mientras trabaja en el modo orl· ginal.

El 955 Graphics es un terml· nal compatible con el TeleVf· deo 950. Diseñado teniendo en cuenta las necesidades del usuario, presenta ergonomía avanzada, monitor de 14" y resolución de  $320 \times 336$  puntos trabajando en modo Tektronix.

El 9220 Graphics es compatible con DEC VT220 VT52, VT100 y ANSI 3.64. Presenta resolución de  $640 \times 240$  puntos, trabajando en modo gráfico, y tiene pantalla de 14" y carcasa diseñada con ergonomía.

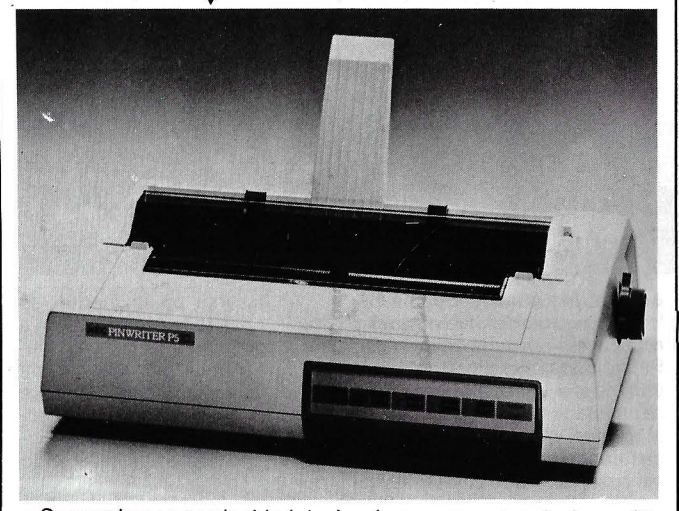

Operando a una velocidad de 88 cps, la Pinwriter P5XL necesita solamente una simple pasada de su cabezal de 24 agujas para obtener una gran calidad de carta.

La P5XL tiene 24 fonts de letra residentes, ofreciéndole así una gran variedad de impresiones, a las cuales se les suma otra amplia gama de fonts debido a sus cartuchos opcionales de tipos de letra.

Finalmente, la P5XL le ofrece un funcionamiento realmente silencioso, lo que le permite trabajar en su oficina sin ningún tipo de molestias. ------~

Los nuevos terminales gráficos de TeleVídeo pueden generar círculos y arcos, ocho tipos de líneas, rellenado de polígonos y barras y punto e incremento de trazos. Los dos terminales tienen, asimismo, 32K de RAM.

----------------~ Payma, S. L., presenta una nueva edición del catálogo Black Box, de equipos y accesorios para transmisión de datos. Este catálogo contiene más de 600 productos, ofreciendo soluciones sencillas y efectivas a los problemas diarios en transmisión de datos. El catálogo, entre otros, contiene los siguientes productos: conmutadores de datos, cables y conectores, equipos de prueba, modems de corta distancia, multiplexores, convertidores de protocolo, convertidores de interface, interfaces para impresoras y programas dé software. Para conseguir una copia, contactar con el departamento comercial de Payma, S. L.

-------- ~ Un intenso rayo láser traza líneas microscópicas que conectan circuitos integrados en la superficie de un material. Con este «lápiz» de láser científicos

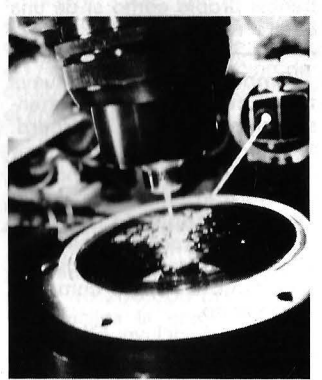

del Centro de Investigación y Desarrollo de General Electric, en Schenectady (Nueva York), están desarrollando nuevos métodos para reducir el tamaño de los componentes de los ordenadores de alta velocidad, según los términos de un contrato por dos años firmado recientemente en la US Office of Naval Research. El contrato de 790.000 dólares forma parte de la Iniciativa de Defensa Estratégica del Gobierno Federal, que pretende reducir drás· ticamente la distancia que tiene que recorrer una señal eléctrica entre los diversos microchips de un ordenador (memoria, sistemas lógicos u otros), consiguiendo así aumentar la velocidad de procesamiento de datos del ordenador.

--------------~~

El Digidrum es un periférico que, conectado al Commodore 64 ó 128, permite transformar a este popular microordenador en una potente batería electrónica programable de prestacio-. nes y características similares a las profesionales.

Tiene capacidad para memorizar un total de 50 patrones distintos y el correspondiente ensamblado de los mismos para formar un total de hasta 10 canciones.

Hay que remarcar muy especialmente que el Digidrum recrea los sonidos mediante muestras digitalizadas y prescindiendo del generador interno de sonido del Commodore, por lo que la calidad resultante es realmente excepcional. Hay una librería disponible de más de 100 sonidos distintos y que

## , la revista informática para todos

pueden cargarse en bloques de ocho o individualmente. Se suministra con manual de instrucciones, un disquete con el programa para hacerlo funcionar y una selección de sonidos y el cartucho enchufable en el Commodore, en el que se localiza la salida de audio y una de disparo externo.

Está previsto en un futuro próximo el lanzamiento de dos accesorios para el Digidrum: el Digisampler, que permitirá muestrear sonidos propios y al gusto del usuario, y el Digipad, un parche semejante al de una batería sorda, para poder tocar los sonidos del Digidrum con el ---- - --IIJ frenesí propio como si de una batería real se tratara.

Omnilogic presenta la nueva tarjeta multifunción de la extensa gama de IDEA: All-Board. Por primera vez, IDEA ofrece todas las funciones esenciales para IBM PC/XT en una sola tarjeta, ocupando sólo un «slot», ahorrando espacio y ofreciendo significantes beneficios, tanto en costo como en rendimiento.

AII-Board incluye IBM EGA (Enhanced Graphics Adaptar). gráficos mono/color IBM y ofrece hasta 2 Mb de EMS (Expansión de memoria para Lotus/Intel/Microsoft), así como salidas serie y paralelo, reloj y un controlador de disco duro, todo ello en una tarieta. IDEA usa la tecnología montada en la superficie (SMT) para incrementar la funcionalidad mientras se reduce las necesidades de espacio. Esta nueva tecnología ofrece la instalación de más chips en una tarjeta que los métodos tradicionales de fabricación .

los métodos tradicionales de<br>
fabricación.<br> **D.S.E., S.A.**, presenta la<br>
serie C.ITOH CIE 3000 de impresoras que incorpora la nueva tecnología de impresión iónica, ofreciendo al usuario una buena relación precio/prestaciones dentro de las impresoras de alta velocidad.

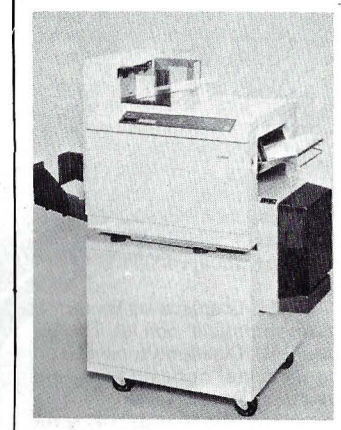

La CIE 3000 se presenta en dos versiones de 30 y 45 páginas por minuto, con una resolución de 57 .600 ó 90.000 puntos por pulgada cuadrada, ·admitiendo varios tipos de papel.

Esta nueva técnica de impresión reduce al máximo el mantenimiento de la máquina, pudiendo llegar a efectuar 100.000 hojas al mes sin ningún tipo de mantenimiento.

--------------~

# **Noticias**

Esprit es un programa común de investigación para diez años (1984-1993), cofinanciado por la Comunidad Europea y organizado en estrecha colabo-<br>ración con la industria, los gobiernos nacionales y la comunidad científica. Está destinado a ayudar a la industria europea de las TI a desarrollar los componentes clave necesarios para que siga siendo competitiva en los mercados mundiales durante la próxima década.

Esprit trata de la problemática que se planteará a escala internacional. No pretende sustituir a los programas nacionales.

El enfoque comunitario permite que las empresas y los laboratorios europeos emprendan una acción colectiva de creación y perfeccionamiento ignorando las fronteras nacionales. Esta acción no se limita a reagrupar las actividades aisladas. Al coordinar los programas nacionales, permite llevar

a cabo una gestión óptima de<br>los proyectos de investigación realizados simultáneamente. Reúne a los investigadores por<br>encima de las fronteras y desempeña un papel catalizador al poner el amplio potencial científico de la Comunidad al servicio de las TI. Al mismo tiempo, Esprit se propone intensificar la transferencia de tecnologías en la Comunidad y conciliar los puntos de vista de los universitarios, los industriales, los investigadores y los ingenieros.

Se ha diseñado el programa para fomentar la colaboración, abrir paso a las normas de origen europeo y promover la investigación *y* desarrollo en cinco sectores clave:

1. Su objetivo es desarrollar las tecnologías específicas comunes de las TI, es decir, la microelectrónica avanzada *y* la tecnología del software.

2. Se articula en torno a las principales aplicaciones de las

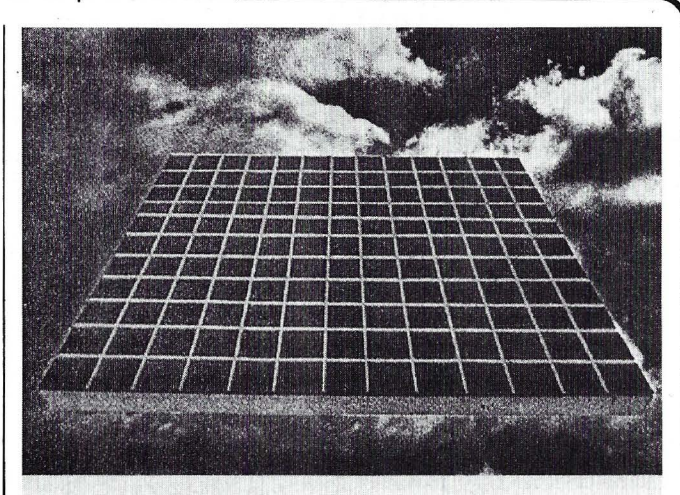

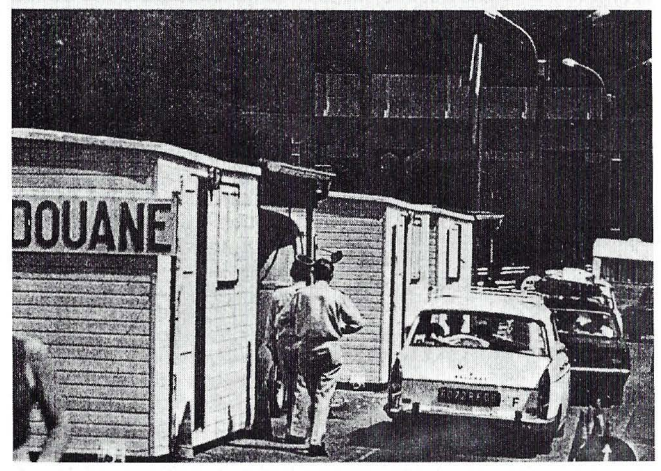

TI, los sistemas de ofimática y la producción integrada por or denador, que permitirán amortizar los gastos de investigación y perfeccionamiento y dar a la industria europea el lugar que le corresponde en el mercado mundial.

3. Por último, Esprit también se aplica al proceso avanzado de la información, el cual vincula las tecnologías específicas y los sectores de aplica-

Al hallarse en la fuente, es decir, en la fase precompetitiva<br>de la tecnología de la que nacerá una nueva generación de productos y servicios, Esprit se sitúa en la vanguardia de la acción emprendida para responder al reto intelectual planteado por las TL

Como inversión europea en la alta tecnología, el programa también se ha concebido para tener el máximo impacto. Se inscribe dentro del marco de una estrategia económica que se propone dar a la industria europea de las TI la tecnología que necesita en Europa para ser competitiva a escala internacional.

Para obtener resultados satisfactorios en el sector de la investigación, creación y perfeccionamiento en materia de TI, es necesario disponer de la «masa crítica» de recursos indispensable. Cada sector clave de Esprit exige la concentración de los esfuerzos de varios cientos de especialistas, lo cual representará, aproximadamente, 2.000 hombres/año en total a partir de 1986.

El presupuesto de Esprit se ha calculado acorde con sus ambiciones: el programa costará 1.500 millones de Ecus los cinco primeros años, corriendo el 50 por ciento de los mismos por cuenta de la Comunidad.

Aunque este importe sólo constituya una pequeña proporción del importe total de las inversiones europeas de investigación *y* desarrollo de TI, representa, aproximadamente, un 30 por ciento del conjunto de los gastos comunitarios a nivel precompetitivo en este sector vital. Sitúa a la Comunidad al mismo nivel que los líderes mundiales de estos sectores clave de la investigación.

ITT Corporation confirmó que ha firmado un acuerdo con la Compagnie Générale d'E-Iectricité (CGE) para unir sus actividades de telecomunicación en una compañía conjunta, después del estudio realizado por el Gobierno francés. El acuerdo recibió, asimismo, la aprobación de los Consejos de Administración de CGE e ITT y fue firmado por Rand V. Araskog, presidente y ejecutivo principal de ITT, y por Pierre Suard, presidente de CGE.

La nueva compañía será la segunda mayor empresa de telecomunicaciones del mundo, con ventas anuales de unos 10.000 millones de dólares, con actividades en 75 países, activos por valor de aproximadamente 7.000 millones de dólares y alrededor de 150.000 empleados.

Según los términos del acuerdo, cuya puesta en práctica total se espera esté realizada antes de finales de 1986, la nueva empresa conjuntará con las actividades mundiales de ITT en los campos de equipos de telecomunicación, productos de consumo y comunicaciones privadas, así como las empresas de telecomunicación de Alcatel, del grupo CGE. ITT poseerá el 37 por ciento de la nueva compañía y el resto será controlado por un consorcio europeo organizado por CGE, en el que han indicado ya su intención de participar la Societé Générale de Belgique y la Telefónica de España .

La nueva compañía será uno de los suministradores internacionales más importantes del mundo de equipos para redes públicas a las Administraciones telefónicas, con liderazgo tec- . nológico en el mercado en conmutación digital y equipos de transmisión, incluyendo sistemas avanzados de fibra óptica. ITT y CGE pretenden mantener y continuar sus actuales políticas de productos con respecto al Sistema 12 de ITT y al Sistema E-10 de Alcatel. La nueva compañía comienza con un total de 32 millones de líneas digitales instaladas o bajo pedido entre ambos sistemas.

En comunicaciones privadas, la compañía será uno de los principales suministradores europeos, con ventas combinadas por valor de 3 .000 millones de dólares. Estos equipos incluyen una amplia gama de sistemas de comunicación de voz y datos, como la serie Office 2000, recientemente introducida por ITT y modernas centralitas digitales y equipos de proceso de datos de Aleatel. La compañía será el mayor fabricante del mundo de teléfonos de calidad, con una producción anual de 10 millones, y comenzará sus actividades con entregas anuales de más de un millón de líneas de centralitas privadas.

S. M. el Rey don Juan Carlos 1 ha aceptado la Presidencia de Honor del 111 Congreso Na- < cional de la Calidad que se celebrará en el nuevo Recinto Ferial de Zaragoza del 28 al 31 de octubre.

-------~

El objetivo de dicho congreso -cuyo lema es «El Empresario, la calidad y la CEE»- es servir de foro para que los empresarios, como motores de la modernización industrial, intercambien sus experiencias y puedan hacer frente con éxito al reto de la Comunidad Econó- , mica Europea.

La organización corre a cargo de la AECC (Asociación Española para el Control de la Calidad), que celebra el 25 aniversario de su fundación y cuenta con el patrocinio de los Ministerios de Industria y Energía, y Defensa, de la Diputación General de Aragón y de la Institución Ferial de Zaragoza.

Las ponencias van a centrarse en dos grandes grupos:

-La Dirección ante la calidad.

-Innovación tecnológica y calidad.

Dentro de los temas que van a estudiarse hay que destacar algunos que, hasta la fecha, no han sido tratados con profusión, tal como la calidad en los

servicios.<br>Rafael Portaencasa, rector de la Universidad Politécnica de Madrid; Juan Enrique Page, director de la Escuela Superior de Ingenieros de Telecomunicación de Madrid, y Luis Solana y Francisco Gómez Alamillo, presidente y secretario general, respectivamente, de la Asociación Hispanoamericana de Centros de Investigación y Estudios de las Telecomunicaciones (AHCIET), han firmado un Convenio de Cooperación que fomentará la formación de los ' técnicos que operan las redes telefónicas y de comunicaciones en los países de la Comunidad Hispanoamericana.

A partir de ahora, la AH-CIET, cuyo objetivo fundamental es servir al desarrollo de la Comunidad Hispanoamericana de Naciones en el área de las Telecomunicaciones, contará con la colaboración de la ET-SITM para poner en marcha la organización de Seminarios y Encuentros de Especialistas y la realización de estudios y proyectos de investigación conjuntos en aquellos temas - dentro del campo de las telecomunicaciones- que, según criterio común, presenten mayor interés, tanto por su novedad como por su utilidad y aplicaciones.

Entre las formas de coperación previstas para el desarrollo de las actividades que son objeto de este acuerdo se encuentran: la organización de cursos específicos, mesas redondas, talleres, programas de estudios para graduados, programas de reciclaje y maestría o doctorado, etc., en temas de vanguardia; el ofrecimiento de<sup>1</sup> becas, profesores, artículos, trabajos monográficos, notas de laboratorio, etc., intercambio específico de información, difusión del fondo editorial y bibliográfico de la ETSITM, así como ejecución de proyectos<br>conjuntos.

S.A.R. el Príncipe de Asturias ha aceptado la Presidencia de Honor del Segundo Simposio Internacional del Conocí miento y su Ingeniería — In-<br>geniería del Software— que geniería del Softwareorganiza la Facultad de Informática de la Universidad Politécnica de Madrid y patrocina Rank Xerox Española.

Este Simposio se celebrará en la primera quincena del mes de abril de 1987 en Madrid y en el mismo participarán destacadas personalidades científicas de renombre universal en el área de la Inteligencia Artificial y desarrollo de Sistemas Expertos informáticos.

En 1985 se celebró, con gran éxito, en nuestro país el Primer Simposio Internacional sobre el Conocimiento y su Ingeniería con el patrocinio de Xerox, uno de los líderes mundiales en las investigaciones sobre desarrollo de Inteligencia Artificial. Este segundo Simposio es una respuesta a la petición unánime de los asistentes al primero en el sentido de mantener contactos periódicos sobre estos temas y, así, fomentar las investigaciones españolas en estas nuevas tecnologías puntas informáticas .

El Ayuntamiento de Villanueva y Geltrú y Job Creation han llegado a un acuerdo para realizar un estudio de viabilidad que tiene como objetivo el desarrollo de un programa para la creación de empleo en este municipio de la provincia barcelonesa.

En el programa de creación de empleo colaborarán la Sociedad de Promoción Industrial del Ayuntamiento, la Dirección General de Industria de la Consejería de Industria de la Generalitat, así como Pirelly y otras empresas locales.

El primer proyecto de creación de empleo puesto en marcha por Job Creation es el denominado «programa Madrid», que patrocinado por Standard Eléctrica tiene como objetivo la creación de 1.000 puestos de trabajo en la comunidad madrileña en tres años. Hasta el momento, el programa Madrid ha puesto en funcionamiento un centro empresarial, un segundo está en fase de acondicionamiento y ha dado origen a la creación de una treintena de empresas.

-----~ El rector de la Universidad Autónoma de Barcelona (UAB), doctor Ramón Pascual, y el director de IBM Cataluña, José María Oliva, han firmado un acuerdo de colaboración en el marco universitario de Bellaterra por el cual IBM aporta herramientas informáticas, software adecuado y ayuda económica para facilitar el desarrollo de diversas investigaciones en los campos de Química Cuántica, Dinámica Molecular y Física de Altas Energías.

Los objetivos de este acuerdo son los siguientes:

-Análisis numérico y gráfico de los resultados de aplicaciones científicas de cálculo intensivo en los terrenos de Química Cuántica, Física de Altas Energías y Dinámica Molecular.

-Elaboración de una aplicación gráfica que permita la visualización y estudio de estructuras moleculares tridimensionales en procesos de solvatación y de resultados experimentales en Física de Altas Energías.

-Estudio de la posibilidad de conexión de un ordenador personal IBM AT/370 y un emulador 370E, con el consiguiente desarrollo de las aplicacion es a implementar en el AT /370 para la generación de código máquina ejecutable en el emulador.

Para materializar este proyecto, IBM España aporta una estación gráfica IBM 6150, que incopora la tecnología RISC; un ordenador personal IBM AT /370, y el software de gráficos adecuado, por un valor total de 13 .200.000 ptas. También facilita la compañía una compensación económica de 6 .660.000 ptas por los resultados que obtendrán los equipos de investigación de la UAB dedicados a este proyecto.

Los pasados 10 al 12 de septiembre se celebró en el Palacio de Congresos y Exposiciones de Madrid el Eurotelecom 86, Jornadas de Encuentro de las Telecomunicaciones Europeas. Paralelamente a estas Jornadas tuvo lugar una exposición no comercial que reunió un número seleccionado de equipos de telecomunicación configurando el embrión de los futuros servicios de telecomunicación .

El objetivo de Eurotelecom 86 fue servir de lugar de encuentro para presentación y observación del actual estadio de los desarrollos de las tecnologías de la Información, asf como de estudio de las tendencias y estrategias futuras del sector de las Telecomunicaciones.

Las Jornadas se configuraron en tres bloques: un núcleo. basado en la presentación de objetivos, desarrollo y resulta-, dos de los proyectos comunitarios y, en especial, de las acciones COST, los programas RACE y STAR, los programas de Redes INSIS, OVIDE, etc., y aquellos pertenecientes al ES- .PRIT, así como los proyectos de ESA y EUTELSAT

Por otro lado, se debatieron los aspectos de la normalización técnica en la actualidad, así como las estrategias para la introducción de los nuevos servicios de Telecomunicación en Europa, los cuales constituirán el entorno al que deben dar respuesta los proyectos comuni- , tarios.

# SEIKOSHA **MP "La Nueva Generación''**

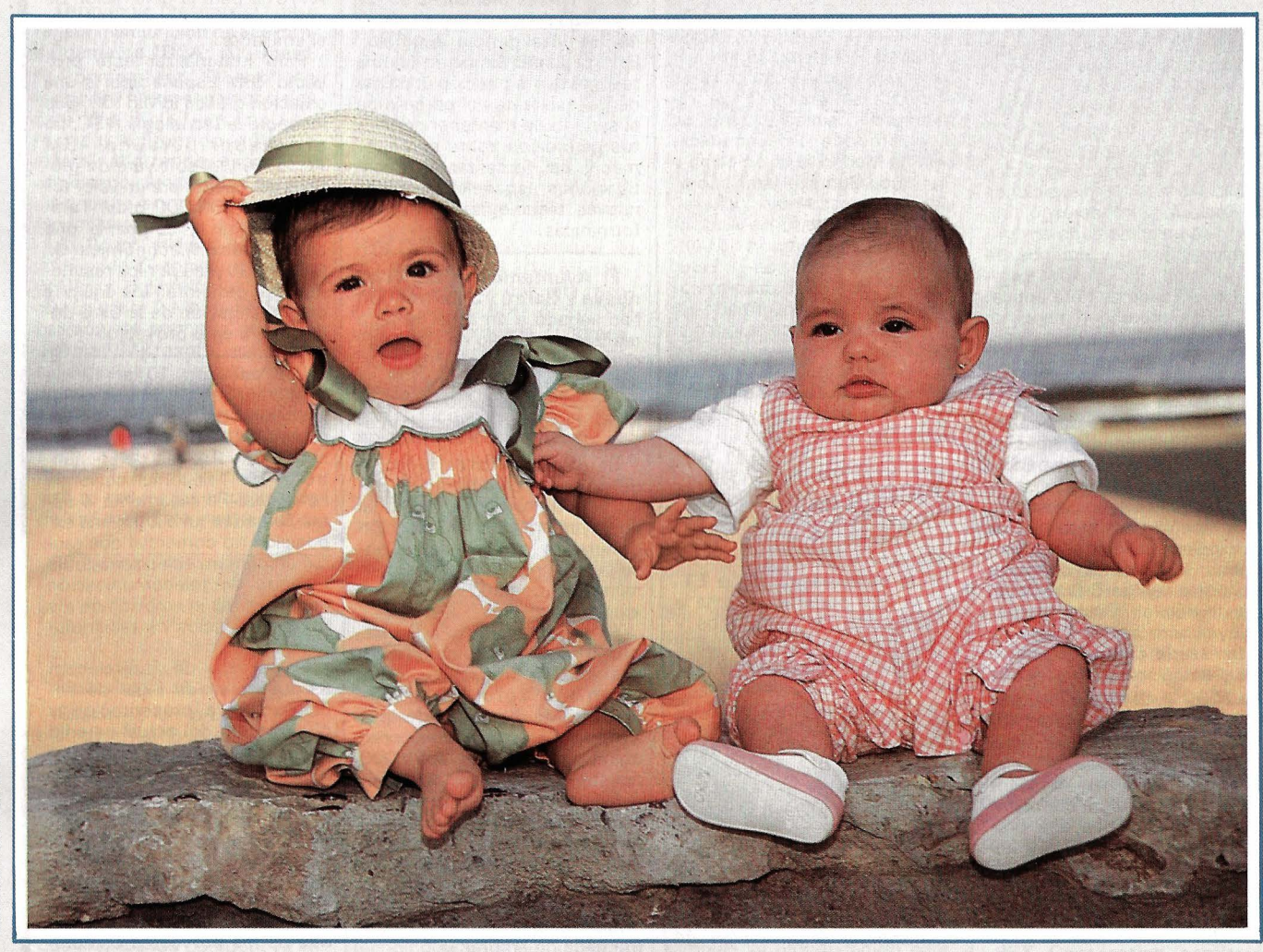

## • **Modelo MP-1300AI**<br>• *Impresión inmejorable en alta calidad.*

- 
- *Gran· variedad de caracteres y gráficos.*
- *Modo IBM ®y modo EPSON.* ®
- *Dos ·tipos de interface paralelo y serial.*  • *Introductor automático de papel hoja a hoja.*
- *Más · de 256 caracteres programables.*
- *Fijación de márgenes en el panel frontal.*
- *Memoria de tampón interno de IOK*
- *(7K con caracteres programables).*
- *Carga de papel posterior . e inferior.*
- 

### Caracteristicas técnicas

Velocidad de avance: Espaciado entre líneas: Velocidad del salto de línea: Tipos de caracteres:

Velocidad de impresión: 300 cps (Borrador en Pica) 50 cps *!Alta* Calidad en Pica) Velocidad de homologación: 10.468 cpm(cart. x núnuto) al 100% 2.549 cpm impresión al 10% 147 pulgadas por núnuto (Borrador Pica). 7172", 118", 1/6", n/216", n/144", n/72" . 30 líneas/seg en salto de 6 líneas/pulgada 185 caracteres, 8 fuentes internacionales. 256 caracteres programables P.V.P 119.000 Ptas I.V.A. no incluido

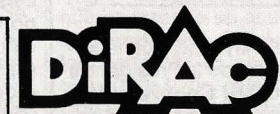

Avda. Blasco lbáñez, 116 Tel. (96) 372. 88. 89 Telex 62220 - 46022 VALENCIA

Muntaner, 60-2.0-4.<sup>a</sup> Tel. (93) 323. 32. 19 08011 BARCELONA

Agustin de Foxá, 25-3.<sup>o</sup>-A *carga sencilla MP o de lo MP-5300AI*<br> *carga sencilla MP color Kit 10.* # *MP-13005*. Características semejantes a este modelo con carro de 15" Tels. (91) 733. 57. 00-733. 56. 50  $\overline{\phantom{iiiiiiiiiiiiiii}}$  20030 MADRID

• **Modelo MP-5300AI** 

carga sencilla *MP* color Kit 10. # MP-13005. Características semejantes a este modelo con carro de 15" [Tels. (91) 733. 57. 00-733. 56. 50

## INFORMACION SOBRE PURLICIDAD EN EL ORDENADOR PERSONAL

## Sr. Director:

Estando interesado en conocer las Tarifas de Publicidad en esa Revista, le ruego me envíe un ejemplar sin compromiso por mi parte.

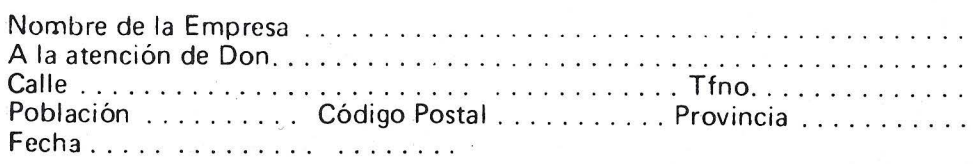

Firma

## SERVICIO DE LIBRERIA

------------------------...

Les Ruego me remitan, contra reembolso, los siguientes libros de su fondo editorial.

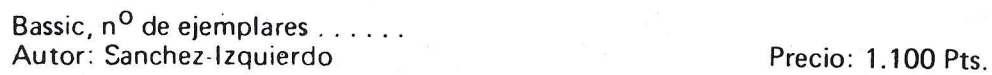

Programación Fichero Bassic:

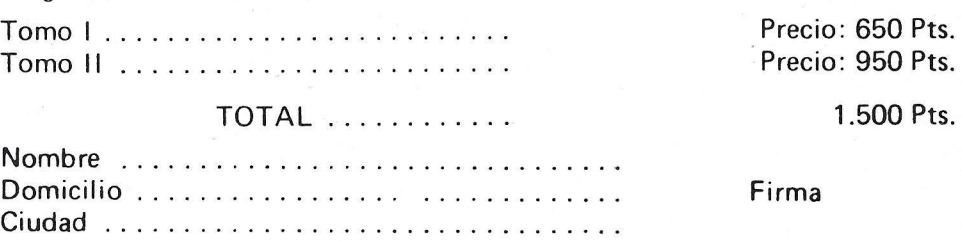

## ------------------------<br>BOLETIN DE PEDIDO O.P. EL ORDENADOR PERSONAL

 $\Box$  Deseo los siguientes números atrasados:

1 O 2 O 3 O 4 O 5O 6 O 8 O 90 10 O 11 0(AI precio de 200 ptas. ejemplar).

 $12\Box$   $13\Box$   $14\Box$   $15\Box$   $16\Box$   $17\Box$   $18\Box$   $19\Box$  GUIA (450 pts.)  $20\Box$   $21\Box$   $22\Box$   $23\Box$   $24\Box$  $25 \Box 26 \Box 27 \Box 28 \Box 50$  Programas BASIC (450 pts.)  $29 \Box 30 \Box 31 \Box$  GUIA (500 ptas.)  $32 \Box$ 33  $\Box$  34  $\Box$  35  $\Box$  36  $\Box$  37  $\Box$  38  $\Box$ TRUCOS (350 ptas.) 39  $\Box$  40  $\Box$  41  $\Box$  42  $\Box$  43  $\Box$  44  $\Box$  45  $\Box$ 

(Al precio de 250 ptas. ejemplar).

 $\Box$  Deseo me envíen  $\dots\dots\dots$  tapas para encuadernar la revista (12 números) al precio de 500 pts. una.  $\Box$  Tomo 1  $\Box$  Tomo 2  $\Box$  Tomo 3  $\Box$  Tomo 4, precio: 3.000 ptas.

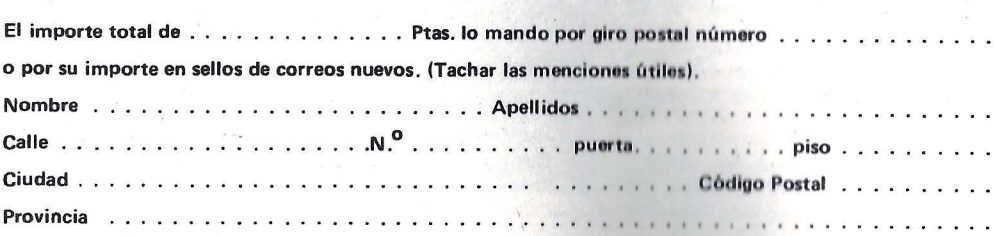

## **TARJETA DE PETICION DE LIBRERIA**

**PETICION** 

**NUMEROS** 

**ATRASADOS** 

**DE** 

## **TARJETA DE INFORMACION PUBLICITARIA**

Firma:

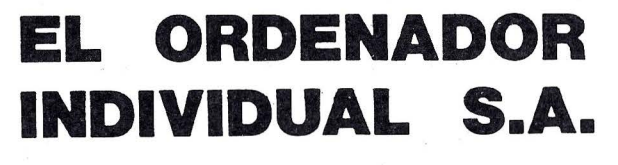

Ferraz, 11 - 28008-Madrid (España) Tels. 247 30 00 y 241 34 00

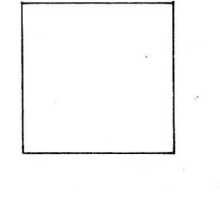

o-

D

## **EL .ORDENADOR INDIVIDUAL S.A.**

Ferraz, 11 - 28008-Madrid (España) Tels. 247 30 00 y 241 34 00

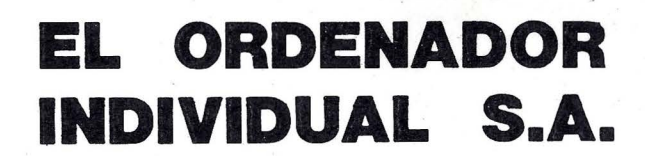

Ferraz, 11 - 28008-Madrid (España) Tels. 247 30 00 y 24134 00

## ,- la revista informática para todos

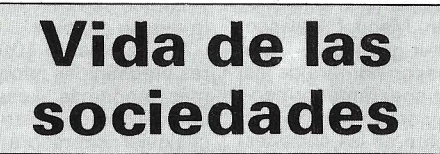

ATS (Automated Training Systems), firma norteamericana que desarrolla cursos audiovisuales y autodidácticos para la operación y programación de ordenadores IBM Sj3X y PC, ha designado a T&G Ibérica como su representante y distribuidor en España.

Los cursos, que en Estados Unidos cuentan ya con más de 15.000 compañías usuarias, se han traducido y adaptado al castellano y están siendo muy bien acogidos por el mercado español.

--------------------qb Uldata, cooperativa perteneciente a la División de Ingeniería y Bienes de Equipo de Fagor, con cinco años haciendo software y prestando servicios informáticos, ha firmado un contrato de distribución en exclusiva para España con las empresas americanas Bridge Communications y Paradyne.

Bridge Communications tiene una gama completa de productos para Redes Locales de Propósito General (Servidores de Comunicaciones, Servidores de hosts, Gateways, Controladores de Red, Productos de Banda ancha...) y de Paradyne se han seleccionado para su distribución los productos de transmisión de datos (modems, multiplexores, encripto $res...$ ).

Asimismo, Uldata es keydealers de 3COM, líder mundial en redes para PCs.

----------------~ Tandem Computers lncorporated acaba de anunciar la instalación de un Tandem TXP con software de PHASE 3 System lnc., en el Central Bank of the South, que es el mayor de los bancos que forman el holding del Central Bancshares of the South, Alabama, con más de 36.000 millones de dólares en activos.

El TandemjPHASE 3 ha sido elegido para manejar los procesos de seguridad en tiempo real, que hasta ahora eran manejados por una empresa de servicios externa a la compañía.

Tras la compra al Banco Urquijo de su paquete de acciones, del 20 por ciento, Control Data ha pasado a ser el accionista único de la empresa Cálculo y Tratamiento de la Información (CTI). La decisión fue adoptada en la última Junta General de accionistas, celebrada el pasado 30 de junio, y supone el afianzamiento de las actividades de este grupo en España.

En 1983, con la adquisición del 80 por ciento de sus acciones, Control Data entró en CTI e inició un proceso de modernizaqión y de adaptación a nuevos métodos de trabajo, que han permitido a CTI pasar de unos beneficios netos de 10 millones de pesetas hace dos años a los 62 millones de pesetas de beneficios netos obtenidos durante el pasado ejercicio.

Además de las actividades de Control Data Ibérica (CDI) y CTI, Control Data participa en un 50 por ciento, con el INI como socio, en Erdisa, empresa dedicada a la consultoría en CAD-CAM, donde la presencia de la multinacional supone una importante transferencia tecnológica que la hace líder de este campo en España.

Asimismo, el pasado mes de febrero, Control Data creó con Abengoa la empresa ACD Sistemas de Control de Energía, S. A., con un capital social de 360 millones de pesetas, suscrito al 50 por ciento por cada uno de los socios, dedicada a la implementación y desarrolló de sistemas de control y optimización de flujos de energía de redes.

La presencia de Control Data en España se remonta a 1973, si bien fue a partir de 1981 , con la llegada de Eugenio Pardo a su presidencia, cuando esta compañía inició su expansión en nuestro país, al pasar de 40 empleados y una facturación de 120 millones de pesetas en ese año a la cifra de 3.857 millones de pesetas en 1985 y cerca de 500 personas en plantilla .

----------------~ El pasado mes de septiembre Idealogic, S. A., celebró en Barcelona su reunión anual coincidiendo con las fechas de Sonimag.

El Grupo de empresas SEI (Sistemas e Instrumentación, S. A.) ha constituido recientemente la compañía Tempo Computer Technology para la fabricación en España, con tecnología estadounidense, de un ordenador 80286 que se comercializará bajo la marca Tempo-286 y que es compatible con los sistemas operativos MS-DOS y con los ordenadores IBM y Olivetti.

Tempo Computar nace con una vocación eminentemente exportadora, se ha escriturado con un capital de 70 millones de pesetas (las inversiones rea- · les con valoración de intangibles es próxima a los 300 millones de pesetas) y confía en obtener una cuota de mercado en España durante su primer año próxima a los 1.000 millones de pesetas.

Delbert W. Yocam es, partir de ahora, el director de operaciones de Apple Computer Inc., inaugurando este nuevo cargo ejecutivo que acaba de crear la empresa. Además de mantener su rango de vicepresidente ejecutivo, el nuevo puesto de Yocam le hace responsable directo de todas las operaciones de productos Apple en el mundo, incluyendo las ventas y el marketing.

Apple ha creado este nuevo cargo, que convierte a Yocam en el responsable máximo de la compañía después del presidente, John Sculley, para consolidar la reestructuración que se ha llevado a cabo en la organización de la empresa con el fin de optimizar los recursos humanos ante la nueva etapa de Apple. Las responsabilidades que asumirá Yocam como director de operaciones permitirá al presidente Sculley centrarse más en la planificación de estrategias y en el desarrollo de nuevas oportunidades comerciales para Apple. --------------------qb

El Departamento de Servicios Administrativos del Estado de Georgia ha adjudicado a Wang Laboratories Inc., un

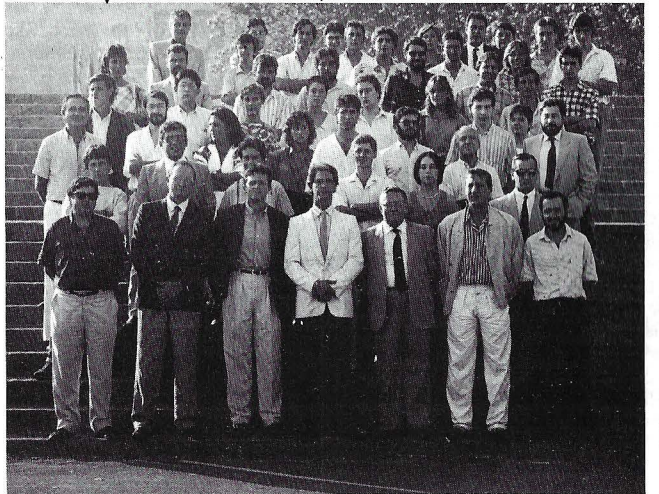

contrato por valor de más de 15 millones de dólares (unos 2:025 millones de pesetas) para la instalación y soporte de sistemas informáticos, especialmente Wang VS, en las más de 290 unidades de administración local (LUA) del Departamento de Educación.

Según los términos de este contrato, la compañía instalará durante los próximos dos años una amplia variedad de configuraciones basadas en ordenadores Wang VS, PCs y periféricos, software Wang Office y aplicaciones específicas de software, implementadas con un completo servicio de entrenamiento, soporte y mantenimiento. Como instalación complementaria, la compañía incorporará un equipo Wang VS 300 para proporcionar al Departamento de Educación aplicaciones adicionales de proce- $\blacksquare$ so de datos.

En el pasado mes de junio la empresa Iberprodata, S.A., ha nombrado director Comercial y de Operaciones a don Juan Manuel Aguilera Díaz, quien reporta directamente al director general de Banking and Retail de la compañía matriz Prodata, S. A., de Bélgica.

lberprodata, S. A., dedicará su actividad a la comercialización y fabricación en España de terminales especializados para pago electrónico en estaciones de servicio y gasolineras, ordenadores y terminales punto de venta, concentradores/convertidores de comunicaciones y periferia adicional; todos ellos con tecnología y software propios, para su aplicación a la transferen cia electrónica de fondos.

lberprodata, S. A., es una subsidiaria de Prodata, S. A. (Bélgica), participada por el INI a través de Sodicaman, S. A .

Los beneficios de Apple Computer Inc., al término del tercer trimestre fiscal de 1986 (finales del mes de julio), ascienden a 32,3 millones de dólares, algo más de 4 .500 millones de pesetas, lo que supone un beneficio por acción de 0,5 dólares.

Las ventas totales durante este período han ascendido á 448 millones de dólares -- alrededor de 62 .000 millones de pesetas-, con un incremento del 10 por ciento sobre las del período del año pasado, que alcanzaron los 374,5 millones de dólares.

Los márgenes brutos también han aumentado, pasando del 41 ,2 por ciento al 52,7 por ciento actual. Este avance en los márgenes brutos es un reflejo del control continuado de Apple Computar sobre los costes.

--------------~ El doctor An W ang, fundador y presidente de Wang La-

boratories Inc., ha presentado los resultados correspondien tes al ejercicio fiscal 85-86, finalizado el 30 de junio del presente año, en el que la compañía ha obtenido un volumen total de ingresos superior a los 2 .643 millones de dólares (unos 356.800 millones de pesetas), experimentando un incremento del 12 por ciento respecto al anterior ejercicio.

Los beneficios netos, con más de 50,9 millones de dólares (unos 6.870 millones de pesetas), también han representado un notable crecimiento comparados con los 15,5 mi llones de dólares (2.092 millones de pesetas) correspondientes al año fiscal 84-85.

------~---------- qb Después de un año de especialización y en base a todos los servicios ofrecidos y a las solicitudes recibidas, C.D.E. ha decidido ampliar su centro y sus aulas. así como su equipo de soporte y profesorado, trasladándose a partir del 1 de septiembre a Espalter, 2, 1.". Teléfono \_227 14 94. Madrid.

Corno novedad, además de formación informática, un nuevo servicio al cliente: Desarrollo de Software y Aplicaciones a medida. ------~t:lb

Una nueva red europea de venta al público, denominada MicroAge Europe, ofrecerá la gama completa de productos de Hewlett-Packard para los ordenadores personales. MicroAge Europe, con sede en Milán, Italia, es una empresa mixta con participación de MicroAge lnc., una de las principales cadenas de venta al público de ordenadores en Norteamérica .

La gama de productos de Hewlett-Packard para ordenadores personales incluye el HP Vectra PC; el LaserJet, Laser-Jet Plus y las impresoras Think-Jet, y los trazadores ColorPro y HP 7650A.

. <sup>~</sup>El Grupo Olivetti ha puesto en marcha en Italia una nueva planta industrial para la proyección y producción de discos magnéticos flexibles (floppydisk) para ordenadores personales y otros productos informáticos.

Se trata de la Consociada Balteadisk, S. p. A., cuya producción se dirigirá tanto a Olivetti como a otros suministradores de informática que comercializan a su vez estos productos con un mercado propio.

Es la fábrica más importante de Italia y una de las cinco más importantes de Europa para la producción a ciclo completo de discos magnéticos flexibles (es decir, desde la materia prima, el poliéster, hasta el producto acabado), con un alto nivel de automatización .

Su producción alcanzará ya este año un millón y medio de unidades al mes, con posibilidad de incrementarse en el futuro.

--------~ La Consejería de Hacienda de la Comunidad Autónoma de Canarias ha decidido abordar un ambicioso proyecto de informatización que contempla la gestión integral de todos sus servicios.

Para ello, ha adjudicado a la firma Honeywell Bull, S. A., filial española del Grupo Bull, un importante pedido de material destinado a equipar el Servicio Informático de esta Consejería.

El pedido comprende la entrega e instalación de un ordenador Bull DPS 8/49, así como terminales Ouestar y diverso material burótico.

Este material informático se dedicará a la puesta en funcionamiento de nuevos procedimientos presupuestarios y contables que integren la gestión de las Intervenciones y Tesorerías Delegadas con la explotación de los datos centrales (Contabilidad Analítica, Gestión de Ingresos y Pagos, Contabilidad Patrimonial. etc.). ------------------qb

En un acto celebrado el pasado· 29 de julio en el Ministerio de Cultura, la Fundación . FUINCA, dedicada al Fomento 'de. la Información Automatizada y la Dirección General del Li-

dente del Patronato de FUIN-CA, y Juan Manuel Velasco Ramí, director general de Libro y Bibliotecas, en nombre de las dos instituciones anteriormente citadas, acordaron colaborar estrechamente en las acciones de difusión, investigación, asesoramiento, planificación y estructuración que consideren necesarias para conseguir que el sector de las bases de datos españolas tenga una presencia efectiva no sólo a nivel nacional, sino a nivel internacional, especialmente en las áreas de la Europa Comunitaria y de lberoamérica.

Para conseguir este objetivo, ambas instituciones definirán anualmente proyectos de actuación como estudios y desarrollos experimentales, y en el área específica de las bibliotecas, formación de bibliotecarios y desarrollo de bases de datos bibliográficas.

En los últimos años, la industria de bases de datos se ha perfilado como un nuevo y complejo sector económico en el que se interaccionan los autores de la información, editores, productores, distribuidores y mediadores de bases de datos . El desarrollo de este sector permite la aparición de nuevas profesiones y pone al alcance de la sociedad un nuevo recurso que facilitará progresivamente los intercambios científicos y tecnológicos entre

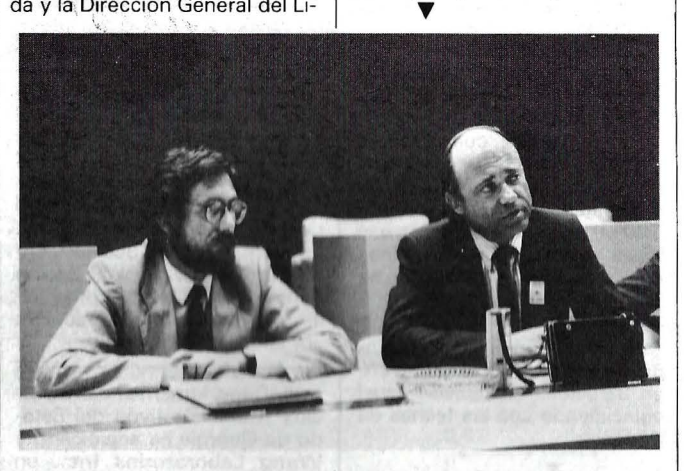

bro y Bibliotecas, han firmado un Convenio por el que esta última pasa a formar parte del Patronato de la Fundación. Angel Luis Gonzalo, presilos países, las transacciones comerciales y el rápido acceso a los conocimientos almacenados en cualquier lugar del mundo.

## Programoteca

WordPerfect 4.1 puede trabajar indistintamente con ordenadores (18M-compatibles) de dos drives o con unidades provistas de disco duro.

Permite trabajar con 256 K de RAM gracias a una optimización de los recursos de memoria (memory caching).

Su aprendizaje es sencillo.

Ahora incluye un disco de autoaprendizaje asistido. Generalmente, ni siquiera hace afalta el manual, ya que los comandos principales se hallan indicados en una plantilla resumen que se sitúa sobre el teclado.

Lo que se ve en la pantalla es lo que se imprime.

Posee más de 100 impresoras predefinidas (incluyendo las más modernas: Láser, etc.) y una utilidad que permite definir cualquier impresora con sólo contestar algunas preguntas.

Algunas de sus características más sobresalientes son: · trazado de línea automático (para recuadros, formularios, etc.); columnas de texto tipo periódico, ahora visibles en pantalla; diccionario (ortográfico) en castellano; diccionario de sinónimos; clasificación (sorting). generación automática de lndices Temáticos; directorio (lista de ficheros en orden alfabético optimizado); programas de Mailing y Cálculos integrados; cómputo de palabras y líneas (muy útil para traductores, etc .); spooling de impresora; copia de seguridad automática a intervalos seleccionables; opción impresión directa (tipo máquina de escribir); columnas verticales y horizontales; espaciado proporcional, selección de estilos de letra; justifica ambos márgenes, formateo automático, etc.; permite utilizar caracteres extranjeros y matemáticos; tiene un potente sistema de MACRO-instrucciones; imprime la fecha automáticamente; esribe notas de pie de página, citas bibliográficas, etc.

Incorpora utilidades de conversión para textos de Wordstar, Multimate (Multitexto), formatos DIF, EBCDIC/ ASCII, etcétera .

Además, permite el uso de ventanas e incluye una opción de encriptación (para documentos confidenciales).

WordPerfect también puede obtenerse en otros siete idiomas: alemán, danés, holandés, inglés, finés, noruego y sueco.

Keyland, S. A., es el distribuidor en España y dispone de la versión en castellano.

--------------------qb Turgeon ha decidido bajar el precio de sus programas de autoaprendizaje en un 20 por ciento. Desde el 1 de septiembre, el P.V.P. de los Instructores magnéticos es de 12.000 ptas.

Además, pone a la venta ocho nuevos Instructores. Junto a los ya existentes para Open Access, dBASE 11, dBA-SE 111, FrameWork, Lotus 1-2-3, Wordstar, Multitexto, Multiplan, PC-DOS y BASIC, presenta: ¿Cómo usar su PC?, Informática, Comunicaciones con el PC, PC-Type (para aprender a usar el teclado), ¿Cómo usar su contabilidad? y para los lenguajes Logo, Turbo Pascal y dBASE III.

Fastback es un avanzado programa de utilidad que le permite hacer, entre otras cosas, por ejemplo, una copia completa de un disco de 10 millones

de capacidad en sólo ocho minutos o menos (tiempo de operador incluido) y es tan simple y fácil de usar que usted se convertirá en un entusiasta de Fastback.

Más de 100.000 unidades vendidas en el mercado americano en sólo ocho meses y 6.000 en Alemania desde febrero avalan la extraordinaria acogida de este producto.

Este producto es distribuido por **Eurologic, S. A., a un pre**cio de 38.700 pesetas.

---------------~ **Electromusic Researcn**  acaba de lanzar un paquete compuesto por un Interface MIDI para los ordenadores Amstrad CPC-464. 664 y 6128 y un completísimo programa de aplicación con las características que se describen a continuación. También se dispone de una versión con idénticas prestaciones para cualquiera de los ordenadores MSX del mercado, con el programa grabado en disco o cassette.

**El** programa permite controlar hasta ocho instrumentos musicales electrónicos (sintetizadores, órganos, baterías, etc .) con entradas y salidas MIDI y permite la utilización del ordenador como secuenciador de ocho pistas completamente polifónicas. aunque utilizando la función Track Merge es posible hacerlo con hasta 29 pistas

Otra de las posibilidades es la denominada Loop. que permite la reproducción repetitiva de determinadas pistas en sincronismo con otras no repetitivas e incluso de distinta duración. En tal caso. el ajuste entre ambas se realiza de modo completamente automático.

El programa ofrece en pantalla lectura de la cantidad de memoria que resta libre. La capacidad indicada en las especificaciones es de 32.348 eventos. lo que equivale, aproximadamente. a 6.500 notas.  $F$ 

**Bejam.** líder en el Reino Unido en el sector de congelados. ha elegido a **ICL** como proveedor de equipos de scanner LA-SER y terminales, formando así la primera fase de su plan de instalar un sistema completo de punto de venta electrónico.

El sistema se compone de terminales modulares ICL 9518 con scanners láser fijos controlados dentro de cada sucursal por microordenadores ICL PC Quattro. Las sucursales piloto tendrán cuatro o cinco puntos de venta, según tamaño.

Una gran parte de los productos de Bejam está ya codificada usando el sistema estándar EAN de códigos de barras. permitiendo el uso eficaz de scanner con búsqueda de precios en el punto de venta.

Durante la prueba piloto, un ordenador ICL Sistema 25 llamará automáticamente a las tres sucursales cada noche para recoger los últimos datos de ventas y mejorar el control de inventario y la información ---------'!lb para la dirección.

La nueva empresa de software española **JR Software** · va a lanzar al mercado una serie de programas de entretenimiento para el Apple Plus Y /E. En un futuro se ampliará a otro tipo de ordenadores como el Amstrad y Commodore. de amplia difusión en el mercado.

Se trata de un primer paquete con cinco programas de juegos y uno de utilidades gráficas. Este último, **«Grafos».**  permite a un costo reducido facilitar el diseño y el tratamiento de imágenes en alta resolución. **«Marathon Man»** es un jue-

go de habilidad donde sobre 100 pantallas deberá eludir la acción de las vagonetas con malas intenciones.

Con **«Puzzlemam>** se trata de poner a prueba su paciencia resolviendo los 40 rompecabezas en alta resolución que contiene el disco.

En **«Carman»** se trata de poner a punto sus reflejos conduciendo su coche esquivando a los demás competidores a través de 40 circuitos .

En **«Laserman»** la cosa es más complicada . Se trata de pantallas en tres dimensiones, pero. eso sí, dispone de una pistola láser para eliminar a los robots que se pongan excesivamente pesados.

Por último, en **«Meta»** se han recopilado seis juegos digamos menores pero no por ello menos divertidos. como son máquina tragaperras, guerra de barcos. carreras de caballos, autopista espacial. adivina un número y juego de bolos. Con estos juegos la diversión de toda la familia queda garantizada. Por supuesto que todos estos programas van en disco y disponen del correspondiente manual en castellano.

**Diversos** 

Un equipo de científicos de **IBM** pertenecientes al Centro de Investigación «Thomas J. Watson» (Nueva York. USA)

han obtenido las primeras imágenes de átomos y los enlaces que los unen para formar molé- :culas . Este descubrimiento. lle-

vado a cabo por Robert J. Hamers, Rudolf M. Tromp y Joseph E. Demuth, abrirá nuevas vías de investigación dentro del espectro científico. particularmente en el campo de la biología.

Las imágenes de los enlaces ' . entre átomos se han obtenido gracias a una nueva técnica de uso del «Microscopio de Efecto Túnel». Con este instrumento científico. desarrollado en el Laboratorio de Investigación de IBM en Zurich (Suiza) en 1981. se consiguió hace cinco años las primeras imágenes de átomos ordenados en la superficie de un material.

Esta nueva técnica IBM de utilización del «Microscopio de Efecto Túnel» permite trazar con precisión los enlaces existentes entre átomo y átomo, lo que posibilita el descubrimiento de nuevos materiales desconocidos en la actualidad, así como profundizar en el entendimiento de los procesos biológicos. especialmente en la formación de moléculas. Hasta ahora sólo había sido posible estudiar nubes de electrones alrededor de átomos e imaginar el trazado aproximado de los enlaces químicos.

Aplicando esta nueva técnica. los científicos de IBM han podido precisar el trazado y las características de una serie de enlaces en la superficie del silicio. un material cuyas propiedades le confieren una importancia crucial en la industria informática. Las investigaciones de IBM van encaminadas a profundizar el conocimiento de las propiedades de las capas externas e intermedias de los elementos semiconductores a través del estudio de la energía y trazado exacto de los enlaces químicos del silicio.

Los ordenadores del futuro necesitarán circuitos más rápidos y densos que se fabricarán a partir de estructuras más pequeñas y delgadas. Cuanto más delgadas sean esas estructuras. una mayor proporción de su materia estará en su superficie. rigiéndose, por tanto. por las propiedades de esas capas externas.

La aplicación de esta nueva técnica de uso del «Microscopio de Efecto Túnel» abre una nueva etapa en la industria de los ordenadores. que durante los últimos veintisiete años había venido estudiando la ordenación de los átomos en la superficie del silicio.

La técnica básica del «Microscopio de Efecto Túnel», que ha ayudado a conseguir numerosos avances técnicos y científicos, consiste en aplicar una corriente eléctrica entre una muestra del material a estudiar y el extremo de una finísima sonda que termina en un átomo.

Al colocar la muestra de ma- ' terial y el extremo de la sonda

a una distancia de tan sólo unos diámetros de átomo, se consigue crear una especie de túnel de corriente entre la muestra y la sonda. El extremo de la sonda se mueve entonces hacia delante y hacia atrás a una distancia constante sobre la superficie de la muestra. Esto se logra manteniendo la corriente constante mediante un circuito realimentado que reacciona al paso de la corriente ajustando de forma continua la posición vertical de la sonda.

El registro por el microscopio de los movimientos del extremo de la sonda permite obtener el mapa de átomos ordenados en la superficie de un material.

Para conseguir las imágenes de los enlaces entre átomos. los científicos del Centro de Investigación «Thomas J. Watson». de IBM. aplicaron un procedimiento nuevo: periódicamente. interrumpían el circuito cerrado y variaban el voltaje de la corriente. Con este método obtenían una marca de la corriente en los puntos donde estaban situados los átomos. . El resultado fue un mapa electrónico que mostraba cómo la corriente variaba en cada punto de la superficie. además de otro mapa que reflejaba la colocación de los átomos. La superposición de estos dos mapas reveló la relación entre los átomos de la superficie y los enlaces entre ellos.

-----~-----® **Centre Logo** representa uno de los puntales de **ldealogic, S. A ..** para el ámbito de la informática aplicada a la educación. Desde él se pretende acercar al educador a las tecnologías y metodología que requiere la utilización de los ordenadores en un centro educativo. cualquiera que sea su nivel o especialidad. El objetivo es proporcionar al profesorado la **información y formación** necesaria para que la nueva herramienta le sea realmente útil desde una perspectiva de utilización pragmática.

El Centre Logo colabora desde sus inicios con entidades públicas y privadas. como el Gobierno andorrano. la Federación de Escuelas Religiosas Españolas. la Escala Universitaria Blanquerna de . Profesorado y muchos otros.

En esta línea de trabajo. ldealogic, S. A., colabora estrechamente con varias empresas de Europa. Estados Unidos y Japón, disponiendo de contratos de intercambio de tecnología que permiten el nivel necesario para ofrecer productos de avanzada tecnología.

Como muestra está el lanzamiento de novelas interactivas desarrolladas para la empresa **Philips** 

Hace tan sólo unos meses y con motivo de la inauguración

## -la revista informática para todos.

de la Exposición de Nuevas Tecnologías en el Centro Reina Sofía, se afirmaba que «tal tipo de producto no sería posible desarrollarlo en Europa hasta dentro de unos años por carecer de la tecnología necesaria y la investigación suficiente». Durante Sonimag, y por medio de la compañía Philips, ldealogic presenta la primera colección en castellano de tales novelas. Asimismo, se han desarrollado las versiones francesa, italiana y holandesa de la colección, y próximamente la alemana.

El pasado 12 de junio se celebró en Madrid el Seminario «Design Excellence», cuyo objetivo fue la presentación de los productos de avanzada tecnología de National Semiconductor.

La organización y exposición de los temas estuvo a cargo de Comelta, S. A., distribuidor de National Semiconductor en España .

El Seminario consistió en la presentación en sesiones de ·mañana y tarde de las siguientes áreas de producto de tecnología punta que ofrece National Semiconductor:

-LAN: Set de tres pastillas que integran todas las funciones a nivel físico y de enlace, aplicables directamente en LAN tipo Ethernet y Cheapernet. Aplicaciones en Starlan y PC **Net.** 

Gráficos: Set de pastillas de NS para control de gráficos modo BITBLT (Bit Boundary Bloc Transfer).

-Comunicaciones: Presentación de chips para RS232 en CMOS, RS428 y RS485, y buses trapezoidales.

---------------~ -DRAM: Circuitos para control y generación de las señales de manipulación de RAM dinámica hasta 4 Mbytes. Modos de refresco automático. Circuitos de chequeo y corrección de errores para buses de 16 y 32 bits.

- Controladores de disco: Pastillas para control de disco duro que ofrecen una gran versatilidad, permitiendo su uso en todo tipo de drivers HD y placas controladoras (ST506, ST412, ESD1, SMD, SCSI, IPI). También controlador de Floppy Disk que incluye controlador y separador de datos.

Honeywell lanza, por tercer año en Europa, su Competición Futurista dirigida a estudiantes con dedicación plena, matriculados en Universidades, Escuelas o Institutos Técnicos.

Los ganadores nacionales de los catorce países donde se desarrollará la competición, además de obtener el primer premio nacional, serán candidatos a uno de los premios europeos.

La Competición Futurista Honeywell invita a los estudiantes a escribir un ensayo que no exceda de 2 .000 palabras, prediciendo el desarrollo tecnológico más significativo dentro de los próximos veinticinco años en una de las siete áreas siguientes: Aerospacial, Energía, Informática, Fabricación automatizada, Tecnología para la vivienda, Tecnología para el entorno de trabajo, y Desarrollo y protección del medio ambiente.

La fecha límite para entregar los ensayos es el 1 de diciembre de 1986 y serán valorados teniendo en cuenta la inventiva, verosimilitud y claridad de expresión.

Los ganadores nacionales se anunciarán en cada país durante el mes de enero de 1987.

**7 CONVENCION INFORMATICA**<br>
LATINA

Los dos primeros premios acudirán a Montecarlo durante el mes de febrero, donde se anunciarán los seis ganadores europeos.

El premio europeo consta de una beca de estudios durante un año académico en un centro de Estados Unidos.

Los dos premios nacionales serán de 140.000 pesetas.

-------------------- .

Amstrad España, del Grupo lndescomp, acaba de anunciar el nuevo precio de su ordena-dor PCW 8512 que a partir de ahora será de 149.000 pesetas (más IV A).

El PCW 8512, que incluye unidad central con 512 K de RAM, dos unidades de disco (173 y 720 K), monitor e impresora de alta calidad, venía comercializándose a 169.900 pesetas (más IVA). Amstrad España, siguiendo su ya habitual política de precios, ha decidido trasladar al usuario final el descenso en los costes de fabricación de este modelo, obtenidos gracias al número de unidades producidas y vendidas en los últimos meses.

———————————————————— 中

## Barcelona, 18, 19 y 20 de Marzo de 1987

La Convención Informática Latina, certamen bianual que se celebra en Barcelona coincidiendo con INFORMAT, cumplirá con esta nueva convocatoria su sexta edición. El promedio de participantes en las tres últimas ediciones ha sido de 506 profesionales de 19 países distintos.

En el transcurso de las 5 ediciones anteriores 32 personalidades mundiales (Dijkstra, Jackson, etc.) han impartido conferencias sobre temas de vanguardia.

## TEMARIO CIL 87

- 1.- Sistemas de Información para la automatización de oficinas.
- 2.- Sistemas expertos: herramientas, métodos y aplicaciones.
- 3.- Informática gráfica y tratamiento de imágenes.
- 4.- Utilización de los sistemas públicos y privados de telecomunicación integrados en los sistemas de información.

## PETICION DE COMUNICACIONES:

Se piden comunicaciones inéditas y no presentadas públicamente. La selección se hará basándose principalmente en los siguientes criterios: originalidad, comprensibilidad, presentación e interés. Extensión máxima 20 páginas a doble espacio. Las comunicacio nes, en formato provisional, tendrán que ser enviadas por duplicado antes del 31 de Octubre de 1986.

## AVANCE DE PROGRAMA CIL 87

- 7 SESIONES: Cada sesión constará de 3 ó 4 ponencias por sala (hasta un máximo de 4 salas en paralelo):
- 3 MESAS REDONDAS: Sobre temas generales referentes al contenido de las sesiones, de 2h. de duración.
- 3 CONFERENCIAS: A cargo de personalidades, de 1.30h. de duración.

Información e Inscripciones: Secretaría de CIL-87. Avda. República Argentina, 63, Entlo. 4<sup>a</sup> - 08023 BARCELONA - Telf: (93) 212 02 42

## - la revista informática para todos -

# **BIBLIOTECA**

#### INICIACION A LA PROGRAMACION

Por Robert Erskine Editorial NORAY Barcelona, 1 986 142 págs., 15,5 x 22 cm., rústica ISBN: 84-7486-059-8.

Hasta hace algunos años el programador de ordenadores era necesariamente un profesional de la informática, formación que precisaba de un período de aprendizaje más o menos complejo. Actualmente, esto sigue existiendo para los niveles de programación de sistemas complejos, pero el ciudadano de a pie puede ser un programador más o menos hábil sin más que un poco de imaginación y cuatro nociones básicas de aritmética.

«Iniciación a la programación» pretende enseñar de forma clara y didáctica el arte del programa a todos aquellos que no poseen conocimientos técnicos y no han tratado con un ordenador. La lectura del texto no precisa tener un equipo delante, ya que trata de enfocar las nociones básicas de forma genérica, utilizando un aparato imaginario y explicando cuáles son los pasos lógicos para llegar a comunicarse con el ordenador. Una serie de ejemplos llevan el proyecto pensado a formar parte de un programa.

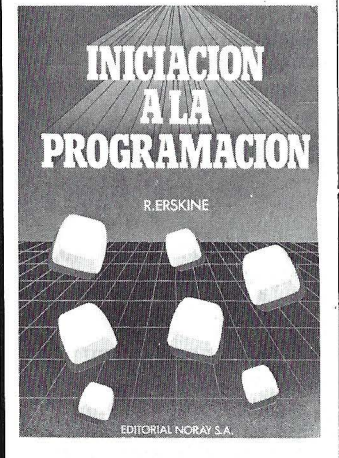

Sin lugar a dudas, la disponibilidad de un equipo facilitará la tarea del lector, ya que en el texto hay numerosos ejemplos que operados en el micro son más didácticos.

La obra está basada en el Basic, aunque también se describen otros lenguajes y sus principales diferencias.

------~---------- ~

INTRODUCCION A LA PROGRAMACION Y ARCHIVOS DE DATOS

Por Joaquín Alvaro y Antonio Rodríguez Editorial ALHAMBRA, S. A . Madrid, 1985 164 págs., 17 x 24 cm., rústica

ISBN: 84-205-1206-0

No cabe duda de que los ordenadores vieron la luz con el fin de tratar información fácilmente y poder almacenarla de una manera rápida y eficiente.

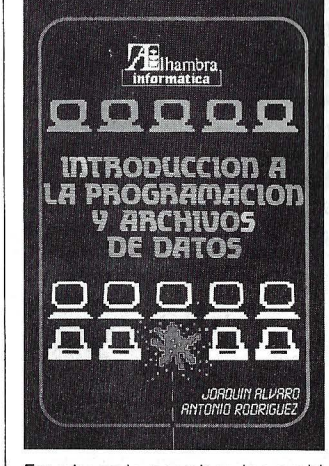

Esta base la permiten los archivos de datos. Todo aquel que se precie de tener conocimientos informáticos, debe tener, al menos, nociones de funcionamiento de estos programas.

La revolución informática lleva al principiante a adentrarse en estas lides, momento para utilizar este libro, introductorio a la programación con archivos .

El autor pretende dar una idea clara de lo que es un programa y cómo llevarlo a cabo, facilitando el aprendizaje del principiante.

De cualquier forma, el libro es interesante a toda persona que desee elaborar y gestionar programas que requieran el uso de ficheros en disco.

El volumen está compuesto de dos apartados: «Introducción a la programación», donde se ven conceptos y comandos necesarios para esta tarea, y «Programación con archivos», adentrándose en los dispositivos de almacenamiento, sistemas operativos y tratamiento de ficheros en general. Para terminar, tres apéndices completan la edición.

El libro es un curso de autoinstrucción con conceptos

teóricos y ejercicios prácticos y puede servir como enlace con bibliografía específica más elevada. Se ilustra con numerosos organigramas y programas ejemplos.

Adicionalmente, puede adquirirse un disco con software complementario para el Commodore 64 ó 128 al precio de 1 .490 ptas. Su contenido dispone de un repertorio de ejercicios paralelos a la primera parte del libro y un par de programas de gestión de archivos enfocados al segundo apartado: «Archivos de datos».

#### GUIA PRACTICA PARA LA PROGRAMACION CREATIVA DEL SPECTRUM

————————— **D** 

Por Mike James Ediciones Técnicas REDE, S. A. Barcelona, 1985 302 págs., 21 x 15,5 cm., rústica ISBN: 84-247-0213-1

Precio: 1.600 ptas.

Si alguien piensa que el Spectrum es ya leyenda informática, convendría que visitase las principales ferias y centros de exposición de ordenadores domésticos para acercarse a la realidad.

Este ma gnífico equipo ha sido tratado en profundidad por numerosos autores. En esta ocasión, Mike James se adentra en sus profundidades y trata la interacción entre el soporte físico y el lógico para potenciar el rendimiento del ordenador en ambos frentes.

A lo largo de doce capítulos se trata de ampliar los conocimientos del lector más allá de las obras de iniciación habituales.

Podemos en'unciar alguno de estos capítulos como: el Basic ZX por dentro, su estructura,

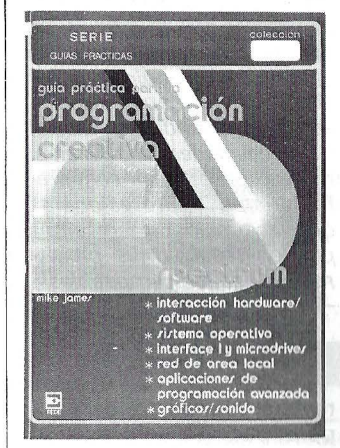

canales y corrientes, el vídeo, el interface 1 y las comunicaciones RS232 y aplicaciones de programación avanzada.

No es un libro indicado para iniciados, ya que, aunque la exposición es clara y asequible, requiere conocimientos clási-

cos del programador experimentado, siendo para este último muy útil por las ideas y conocimientos desarrollados.

Como es habitual en la colección de estas ediciones técnicas REDE. el libro está compuesto con tratamiento de textos, casi no tiene ilustraciones, al contrario que programas y tablas más suculentas para el ávido programador.

## GRAFICOS Y SONIDOS PARA EL COMMODORE 64

Por S. A. Money Editorial Gustavo Gili, S. A. Barcelona, 1985 216 págs., 15 x 24,1 cm., rústica ISBN: 84-252-1225-1 Precio: 1.300 ptas.

Steve Money, con su libro «Gráficos y sonidos para el<br>Commodore 64», viene a am-<br>pliar la extensa biblioteca de esta editorial dedicada a los micros domésticos.

Se nos presenta una guía práctica para mejorar la documentación de esta importante

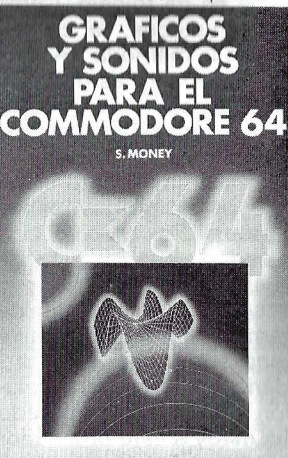

faceta de programación. En el volumen se explican cómo dibujar líneas para construir formas e imágenes, manejar el color, así como movimientos y generación de sprites gráficos, entre otras posibilidades. El apartado musical del Commodore se desarrolla en los dos últimos capítulos, explicando cómo generar los sonidos y componer efectos musicales:

Es de destacar la aplicación de gráficos en alta resolución y la creación de perspectivas y efectos tridimensionales, fundamentales en los vídeo-juegos.

El libro tiene numerosos ejemplos y programas que facilitan la comprensión del lector. Su contenido es fácil de asimilar y la presentación contiene dibujos y figuras que acompañan al texto aclarando los conceptos.

> **Gilberto Sánchez**  $\Gamma(1)$

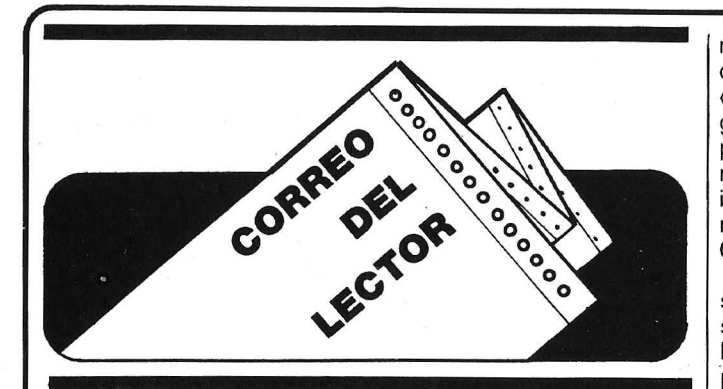

Muy Sres. míos:

Soy lector de su revista EL ORDENADOR PERSO-NAL, por la que los felicito y animo a continuar, y me dirijo a ustedes para rogarles respondan a las interrogantes que a continuación expongo.

Soy profesor del Instituto de Bachillerato de esta localidad palentina y poseo un ordenador Newbrain, con el que hasta ahora he podido irme defendiendo y ayudándome en mi trabajo. Como saben ustedes, la capacidad de la memoria RAM de este ordenador es de 32 K. Cada vez se me va quedando más pequeña esta capacidad a la vez que cada vez me resulta más lento el acceso a los programas en cassette. Por todo lo cual se me plantea la duda de cambiar de ordenador o proceder a su ampliación de memoria y a la utilización de disquetes. No soy muy partidario de la primera solución por lo acostumbrado que estoy a este ordenador y por su editor, que pienso es bastante sencillo y potente. Pero la segunda posibilidad representa para mí un desembolso de unas 270.000 pesetas entre unidad de disco, controlador de disco biando y ampliación de 64 K. Como ustedes comprenderán, no me decido a hacerlo, pues ya existen en el mercado microprocesadores de mayor capacidad de memoria y unidad de disquete incorporada por un precio de menos de la mitad de esa cantidad. Además, no sé si el Newbrain se sigue fabricando o si en poco tiempo me quedaré sin asistencia técnica, sin posibilidad de ampliaciones, etc. (porque sin software casi siempre hemos estado).

La pregunta es: ¿qué me aconsejan? Y aunque comprendo que ustedes no puedan hacer propaganda de ningún producto, les rogaría me indicasen alguno que posea gran cantidad de memoria y cuya configuración base incluya la unidad de disquetes, poseyendo, además, un buen procesador de textos.

Ruego disculpen mi atrevimiento al hacerles estas consultas y respondan a la presente a la mayor brevedad posible.

De nuevo reciban mis felicitaciones por su Revista y un cordial saludo.

#### **José Antonio Salgado Sánchez, Saldaña (Palencia)**

Día a día, los ordenadores son más potentes y más baratos. Ahora bien, no por ello vas a esperar al año 2000 para comprártelo. Tu equipo es uno de los primeros denominados «domésticos» y, como es obvio, ha sido superado por las nuevas apariciones del mercado. Cuando esto llega, y las prestaciones no son suficientes, quizá lo propio sea dirigir tus miras a equipos más profesionales. Por otra parte, piensa que el ordenador que te guste también tendrá su jubilación; por ello, busca un equipo con posibilidades de ampliación y software abundante. Según tus necesidades, existen en el mercado máquinas semiprofesionales y profesional que a precios interesantes pueden resolver tus problemas. ¡Ojea los compatibles!

Estimados Sres. de OR-DENADOR PERSONAL:

Como lector de vuestra revista;" me dirijo a ustedes para pedirles información acerca de la desprotección de programas que han sido protegidos por alguno de los métodos existentes, pues no consigo mi propósito de desprotegerlos y poder grabarlos.

En vuestra revista núme-

ro 46, del mes de marzo, dentro de la sección de «trucos», me habláis de algún método para proteger programas en el Commodore 64; pues a mí lo que me interesa es todo lo contrario, tamb ién referido al Commodore 64.

Me gustaría que me enviaseis toda la información posible acerca de este tema, o bien me podéis decir dónde puedo hallar lo esencial.

Sin más que deciros, únicamente que sigáis en este línea de revista y esperando vuestra máxima atención, se despide un amigo:

## **Juan Clos, Agullana (Gerona)**

Ya nos gustaría conocer todos los métodos de protección y desprotección de los equipos. Además, en este tema cada maestrillo tiene su librillo. Generalmente, un buen conocimiento del equipo y de la forma de trabajo interno permite la creación de «candados» o «puentes» para los programas. Podemos aconsejarte libros en lenguaje máquina como «Lenguaje máquina del Commodore 64», de Editorial Gustavo Gili; «Programación avanzada de Commodore 64», de Anaya, o «Claves para el Commodore 64», de Ediciones Elisa, S. *A.,* entre otros similares. Si algún lector tiene mejores datos, agradeceremos su colaboración. Gh

Muy Sres. míos:

En el número 34 de su revista EL ORDENADOR PER-SONAL (marzo de 1985), en la sección de «Nuevos productos», hablan como tal del Sharp PC-1350 e indican que se publica el libro de manejo en castellano de su lenguaje máquina. Me gustaría saber dónde puedo encontrarlo.

También quiero decirles que publiquen programas para este micro (ya sé que son muchos los ordenadores y poco el espacio de que disponen) y que me informen, y a los demás usuarios de este modelo, si tienen previsto hacer una prueba a este micro, a corto plazo.

#### Atentamente, les saluda: Ramón Medrano, León

La información aparecida en este número es la mayor aparecida hasta hoy. Por el

momento, no se tiene previsto hacer un banco de pruebas de la PC-1350. Respecto a la publicación de programas, te remitimos a las páginas del O. *P.* con numerosos programas de su homóloga, la PC-1500. Para ampliar información, dirígete a «Mecanización de Oficinas», donde puedan indicarte cómo adquirir la documentación que buscas.

------- Muy Sr. mío: <sup>~</sup>

Soy un usuario del ordenador Base 64A, el cual es compatible con varios modelos de ordenadores de la marca Apple.

En la revista EL ORDENA-DOR PERSONAL, número 44, enero 86, en las primeras páginas, creo recordar que en el apartado de «Noticias» ustedes publicaban una nota, la cual decía que la multinacional Apple lncp., ha instalado una sucursal recientemente en España. Dada la compatibilidad de mi ordenador con Apple y mi interés en poder adquirir hard y soft para mi ordenador directamente a la empresa Apple lnc., desea- .ría, si le es posible, me enviase la dirección de dicha empresa aquí en España.

También desearía me enviase una lista de cuáles son los números de la revista EL ORDENADOR PERSONAL que han publicado programas o información sobre el Base 64A.

Desearía, tanto si es en forma negativa como positiva, me respondiese a las cuestiones que le planteo en esta carta.

Sin otro particular, en espera sus prontas y gratas noticias, le saluda muy atentamente:

> **Juan José Cumplido, Puerto Real**

La dirección de Apple Computer España es: Balmes, 150, ático. 08008 Barcelona.

Si deseas recibir hard y soft de tu equipo, lo mejor es que te dirijas a alguno de los numerosos distribuidores de Apple, quien seguramente te atenderá mejor que estos portentosos señores. En cuanto a los números en los que tienes material para tu Base 6.4A, podemos recomendarte la colección completa, ya que raro es el número en el que no aparece algo sobre el Apple. -------- ~

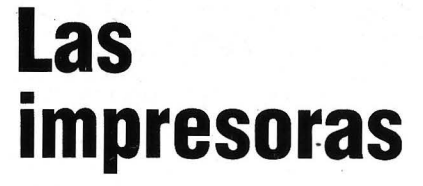

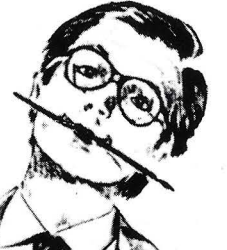

## **Star dan la talla para cualquier ordenador.**

HOMOLOGADAS

Sólo una impresora de gran calidad da la medida justa para un ordenador exigente. Star fabrica impresoras que responden a todas las exigencias. Cada una de estas impresoras combinan la precisión con la robustez, todo ello resultado de una gente (la de Star) que conoce su profesión. Todo es perfecto, tecnología, funcionamiento y precio. Debido a su velocidad, calidad, flexibilidad y adaptabilidad, las impresoras Star encajan perfectamente en cualquier ordenador, no importa cómo se llame o donde se encuentre. No necesita continuar buscando, acuda a la exposición del distribuidor Star más cercano. No sólo tendrán la impresora que Ud. desea sino que además le informarán sobre toda la gama de impresoras. Por ello, podrá decir con razón: CON UNA STAR SE LLEGA LEJOS.

 $\frac{1}{2}$   $\frac{1}{2}$ ~~@Ir *v-***La impresora de su ordenador** 

**IMPORTADOR POR:** 

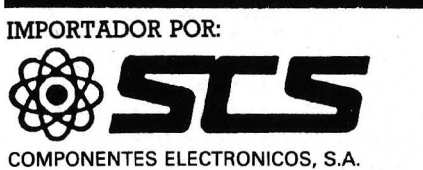

08009 BARCELONA. Consejo de Ciento, 409 Tel. (93) 2315913 28020 MADRID. Comandante Zorita, 13 Tels. (91) 233 00 94 - 233 09 24

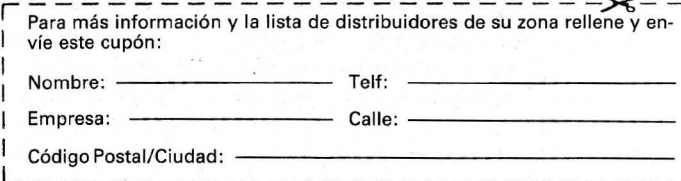

**L** - -- - - - - - - - - - - - - - - - - -- ·- - - - - -

**DOSSIER** 

## *Intel 80386: ¿el fin de los minis?*

**En la lntel ocurre como en la Peugeot: es fácil predecir el número del próximo modelo. Tras los 8086, 80186 y 80286, esperábamos la aparición de un 80386. Así ha ocurrido, el nuevo microprocesador de 32 bits ha llegado con el calor del verano, y con él la microinformática no tiene ya que ponerse colorada por su prefijo.** 

Con la aparición de los primeros microprocesadores de 32 bits, los microordenadores alcanzan cotas dignas de los superminis y se abren hacia las aplicaciones con alta resolución gráfica, la robótica, el control de procesos y la inteligencia artificial.

Pueden juzgar. A 16 MHz, el 80386, último producto de la sociedad lntel, tiene un caudal entre 3 y 4 millones de instrucciones por segundo y una capacidad de tratamiento de informaciones por el procesador que iguala a la de un Vax medio, del tipo 11 *j7xx.* A título de comparación, el 80286 que equipa a las máquinas del tipo IBM PC/ AT y compatibles es casi tres veces menos potente (1 ,2 Mips).

Existen varias razones para todo ello. Ante todo, el lntel 80386 es un verdadero 32 bits, no así los modelos anteriores (8088, falso 16 bits; 8086, verdadero 16 bits; 80186 y 80286, falsos 32 bits). ¿Cómo se puede entender todo esto? Muchos procesadores se incluyen en la familia de 32 bits. En realidad, si bien el bus externo que comunica con los periféricos transporta los datos en 32 bits, el cálculo en el interior del microprocesador se efectúa con frecuencia en palabras de 16 bits de longitud, de lo que se desprende un tiempo de tratamiento más largo. Basta con imaginarse una autopista de cuatro vías que vierte su tráfico a una carretera nacional de dos vías: los tapones son inevitables. El 80386 dispone de buses externo e interno de 32 bits (datos, pero también modos de direccionamiento, registros internos y juegos de instrucciones). Por otra parte, como en otros microprocesadores, el bus de direccionamiento es distinto al de datos. Cada uno de ellos emplea su propio juego de patillas (pins) en vez de compartir el mismo (se habla de multiplexación), lo que acelera las prestaciones del bus.

El lntel 80386 tiene una arquitectura de tipo «pipeline». Es otra característica que lo distingue de los modelos anteriores. En el interior del microprocesador, un determinado número de unidades (decodificación, ejecución, traslación de dirección, interface de bus, etc.) rigen las instrucciones. En una forma clásica, como en el 80286, cada una de ellas tiene que esperar a que la anterior haya terminado su ciclo de tratamiento para actuar. Con el modo «pi·· peline», las operaciones sobre di- .ferentes instrucciones se solapan parcialmente. Se aborda una nueva instrucción antes de que la anterior haya terminado su ciclo. El interés de tener estas unidades funcionando en paralelo es evidente: ahorro de tiempo. Según los responsables de lntel, «la velocidad de tratamiento de una instrucción se multiplica por dos con la gestión "pipeline". Pasa desde 120 hasta 60 ns». Sin embargo, las prestaciones de un microprocesador no dependen sólo de su potencia de cálculo y de la velocidad de su bus. En realidad, cuanto más elevadas son, serán más sofisticadas las aplicaciones a que se destina el procesador y exigirán grandes capacidades de memoria. Ahora bien, los tiempos de acceso a la memoria siguen siendo importantes todavía . Existen las memorias rápidas, pero todavía son muy caras, lo que excluye su empleo en los sistemas del tipo PC que cuestan entre 100.000 y 2.000.000 pts.

Memoria cache: acelera...

lntel ha paliado este problema, dotando al 80386 de una memoria cache que combina la velocidad de una SRAM (Static random access memory) con el coste de una DRAM (Dynamic random access memory). Algunas precisiones: una memoria cache es sencillamente una pequeña memoria

# WNIRON Los profesionales siempre eligen lo mejor

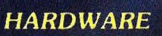

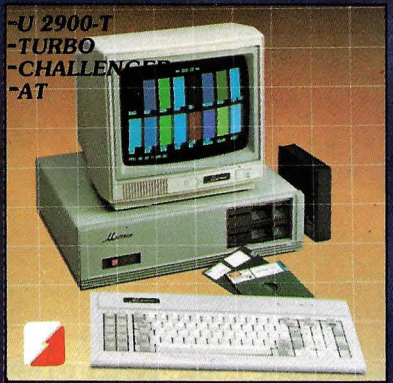

## **SITELSA**

Ordenadores, periféricos, tarjetas, todos los accesorios necesarios.

**SITELSA** · SITELSOFT · RESTORE

### **SOFTWARE**

ALNITRON

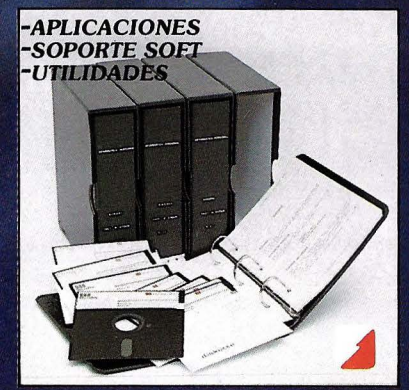

**SITELSOFT** Aplicaciones de gestión, bases de datos, programas a la medida y asesoramiento.

**MANTENIMIENTO** 

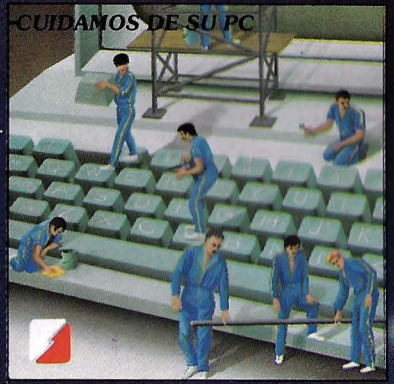

**RESTORE** Reparación, conservación y mantenimiento de ordenadores y periféricos.

Dirección

Nontare

Dochlación

mouncie

Unitro

**DELEGACION Y SERVICIO TECNICO ZONA CENTRO**<br>INFORMATICA INDUSTRIAL Canarias, 46-2.\* B<br>28045 MADRID Tels. (91) 228 04 22 239 38 95

### OFICINAS CENTRALES Y LABORATORIO: **SITELSA** Muntaner, 44 08011-Barcelona<br>Tel. (93) 323 43 15 Telex 542 Telex 54218

Aceptamos nuevos distribuidores atenderemos sus propuestas

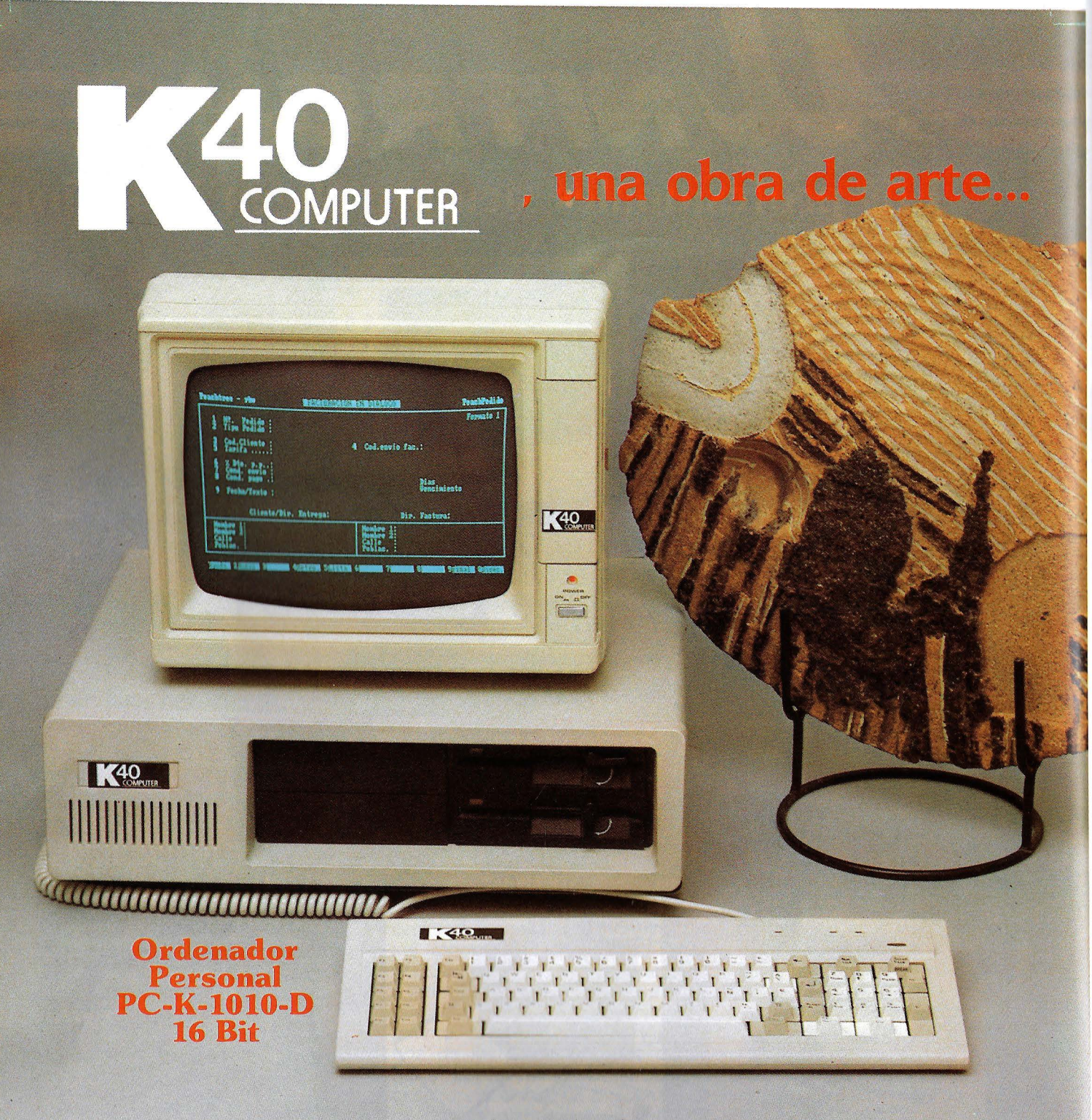

El Ordenador personal **PC-K-1010 D**, es toda una obra de arte. No sólo por su aspecto, bello *y* compacto, sino por su gran fiabilidad y dureza. Controla dos unidades de disco DS/SS con 360 K de capacidad. Posee teclado en castellano y es expandible a 640 Kb. Además de display  $80/40 \times 25$  para textos y  $640 \times 200$  para gráficos, y si le exige más: coprocesador 8087 opcional y aplicable para MS-DOS, Toda una obra de arte compatible IBM.

P.V.P. 218.900 PTAS.  $+$  IVA (monitor incluido) (monitor include) amás Program<br>de Gestión y ademas<br>de Gestión<br>(Facturación y Stocks Gratis)

Solicite mayor información a:

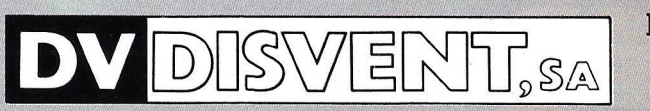

Entenza, 218, bajos. Tels. 230 91 00 - 09 08029 Barcelona

rápida, situada entre el procesador y la memoria principal (DRAM). Desempeña un papel parecido al de una cámara intermedia para acelerar los tiempos de respuesta . Para·ello, copia una pequeña parte de las informaciones almacenadas en la memoria principal (códigos y datos); precisamente, las que el procesador solicita con una mayor frecuencia. Este explorará por sistema la memoria cache cuando quiera acceder a los datos. Si se encuentran en ella, el tiempo de respuesta es prácticamente instantáneo. Si no es así, interrogará a la memoria principal, lo que, evidentemente, lleva mucho más tiempo.

Esta memoria cache no es fija. Su contenido se modifica permanentemente en función de las peticiones del procesador mediante un algoritmo de gestión estadística. No es impensable que en un plazo breve, aparezcan procesadores inteligentes para optimizar el contenido de esta memoria, parecidos a un sistema experto que «reflexiona» sobre una base de conocimientos."

La memoria cache del 80386 tiene 64 Ko. Es un tamaño enorme si se piensa que sólo hace dos años, 64 Ko era la memoria total de la unidad central de la mayor parte de los micro-ordenadores. La sociedad lntel estima que con una memoria cache de este tamaño, el microprocesador tiene el 90 % de probabilidad de encontrar las informaciones solicitadas sin recurrir a la memoria principal (ver esquema).

Numerosas aplicaciones de 32 . bits, en especial las escritas para sistemas multi-usuario, necesitan memoria virtual; es decir, que el programador disponga de más memoria que la que puede ofrecer «físicamente» el procesador.

Para conseguir esta comodidad, hay que prever los mecanismos internos (llamados segmentación y paginación en el 80386) y una unidad de gestión de la memoria llamada MMU (Management memory unit). Esta unidad es la encargada de distinguir el espadio de las direcciones físicas referenciando en la memoria de la máquina, del espacio de las direcciones lógicas que ve el programador. Por otra parte, traduce las direcciones lógicas en direcciones físicas y las envía al bus externo, y también protege las diferentes zonas que les son asignadas.

El lntel 386 es relativamente original en estas relaciones procesador/memoria. Al contrario que en los restantes microprocesadores de 32 bits (por ejemplo, Motorola 68020), la MMU no es externa. Está implantada directamente en el módulo del 80386, al igual que dos de los procesadores que aseguran las funciones de «pipeline». Por ello, el microprocesador evita los retrasos debidos a los estados de espera, inherentes a los sistemas que emplean un módulo externo de gestión de memoria. Por otra parte, al aprovecharse de una misma frecuencia de reloj, estas operaciones pueden ejecutarse en paralelo.

Los resultados del 386 como máquina virtual son enormes. En el lntel 8086, no existía ningún mecanismo interno que permitiese regir la memoria virtual. Por consiguiente, el direccionamiento era sólo físico, y la capacidad de memoria de 1 Mo. Con el 80286 aparecen dos modos de funcionamiento: el primero, real; es decir, compatible con el del 8086 y que permite también 1 Mo de memoria; el segundo, virtual, que permite un direccionamiento físi-

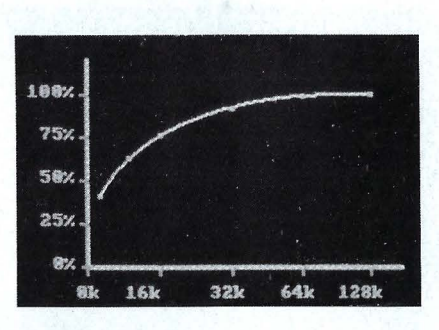

Tamaño de la memoria cache. Probabilidades de que el microprocesador encuentre en la memoria cache las informaciones que busca.

co de 16 Mo y un direccionamiento virtual de 1 Go (mil millones de octetos). La aparición del 80386 se caracteriza por una extensión de las capacidades virtuales. Así, en modo virtual, la memoria física alcanza los 4 Go, o sea cuatro v eces la me moria virtual del 80286 , y la memoria virtual pasa a  $164$  To (64 Teraoctetos = 64.000 miles de millones de octetos)! Parece tremendo a primera vista. En realidad, los microprocesadores evolucionan y su capacidad también.

Además de las simples cifras, merece resaltarse un hecho. Estas capacidades virtuales del

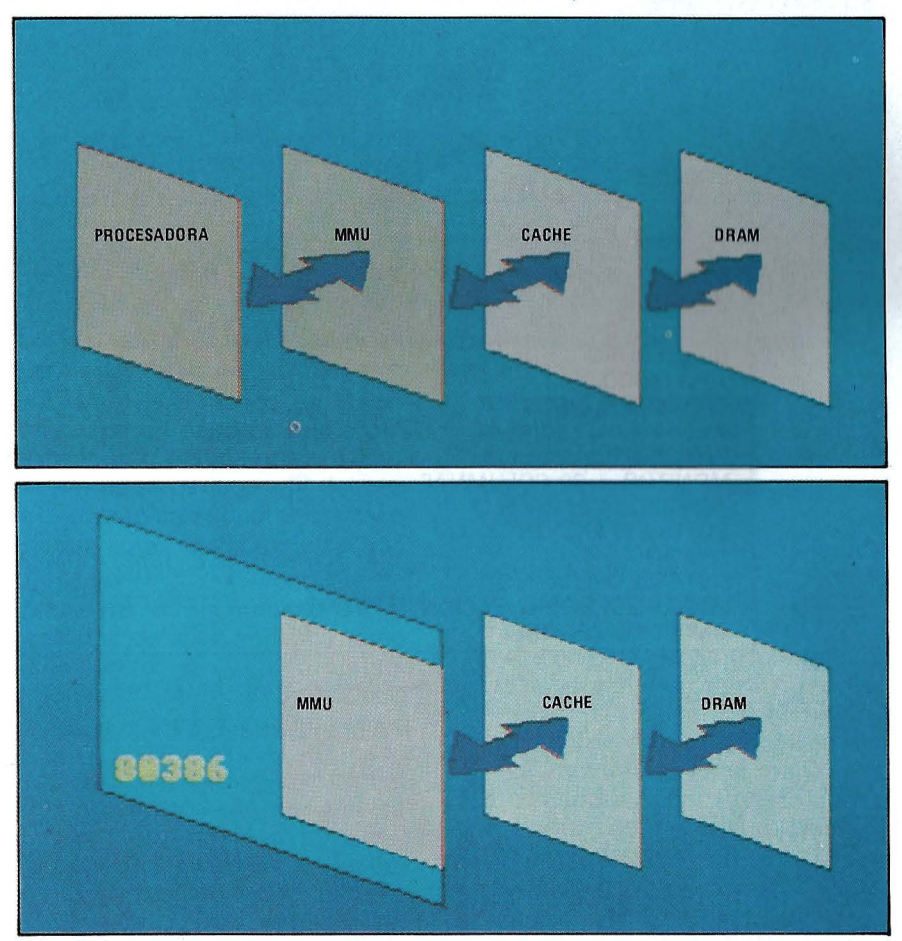

Arriba, disposición clásica de la MMU/cache. En el 80386, la MMU está integrada en el chip interno, eliminando los tiempos de conversión.

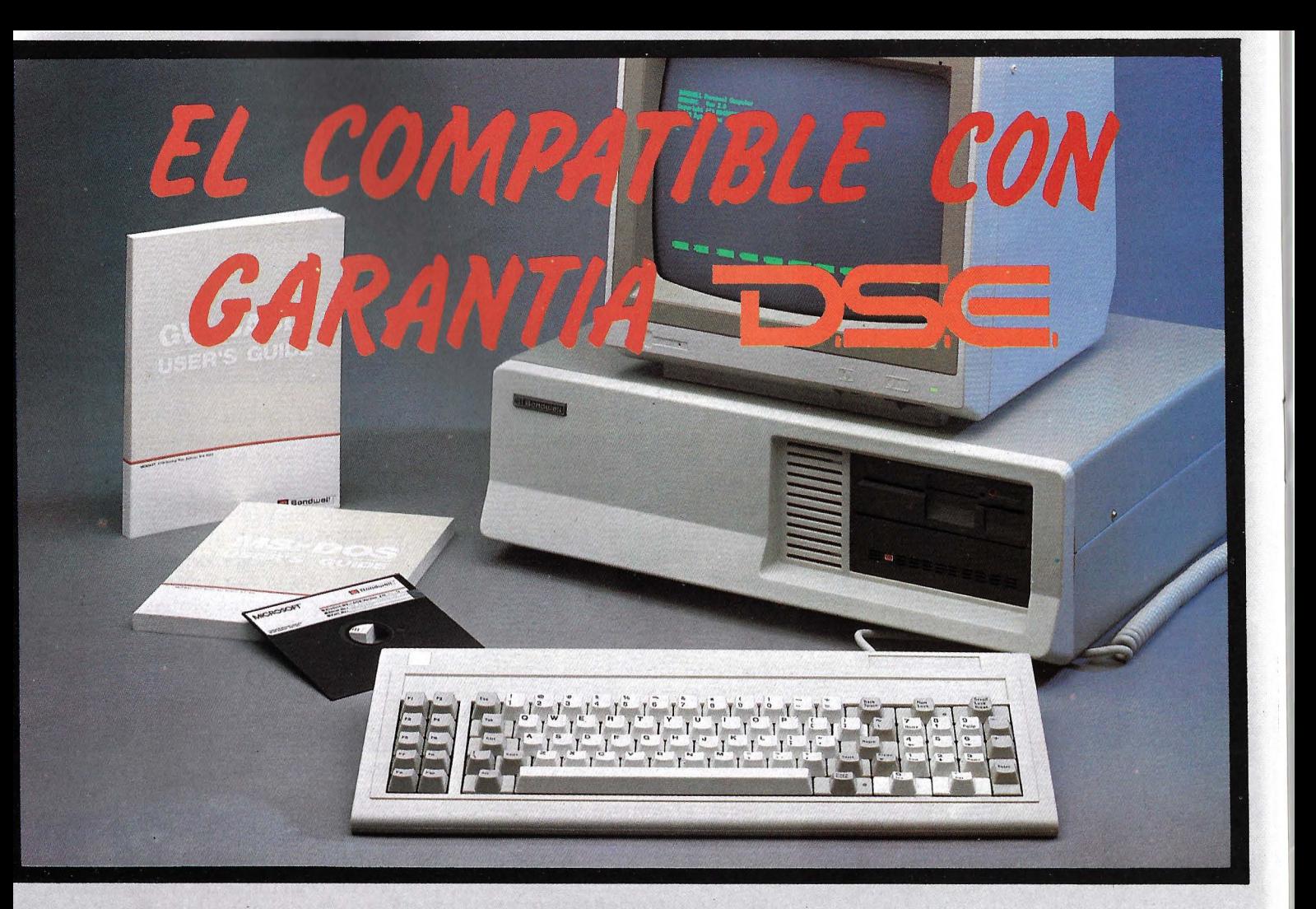

# **CARACTERISTICAS**

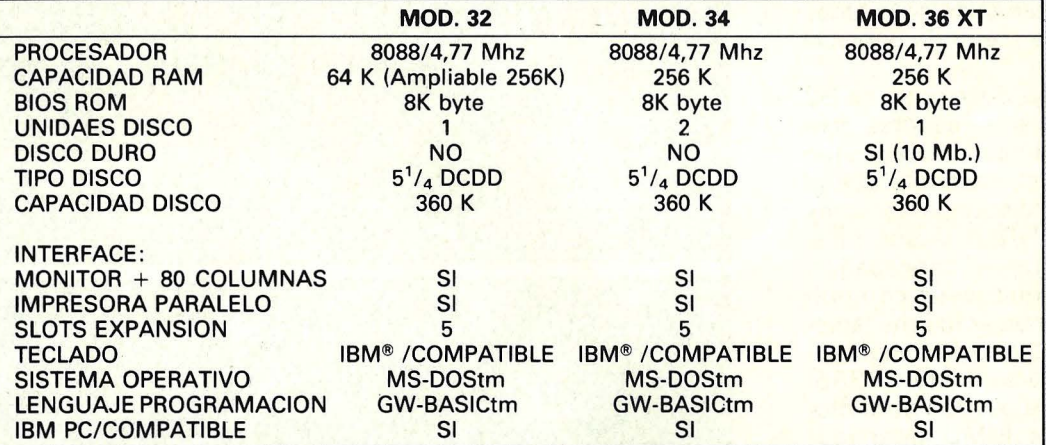

18M' ES MARCA REGISTRADA POR IBM CORPORATION. GW-BASIC - MS-DOS ES MARCA REGISTRADA POR MICROSOFT CORPORATION

## • **INCLUYE SISTEMA OPERATIVO**

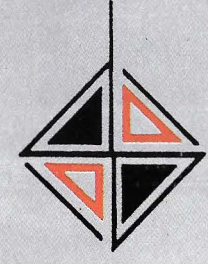

**DISTRIBUIDORA DE SISTEMAS ELECTRONICOS, S.A.** 

- **eANT.** CARRETERA DEL PRAT/PJE. DOLORES TEL. (93) 336 33 62 TLX. 97760 DSIE-E L'HOSPITALET DE LLOBREGAT (BARCELONA)
- **e** INFANTA MERCEDES, 83 TELS. (91) 279 11 23 *1* 279 36 38 28020 MADRID

80386 respetan el entorno del 8086 y del 80286. Esta compatibilidad preserva toda la inversión en logical efectuada para los sistemas IBM PC y compatibles construidos alrededor de la familia 86. Por otra parte, el lntel 80386 proporciona el soporte multitarea por intermedio de la MMU, que permite, por ejemplo, trabajar simultáneamente en una aplicación desarrollada bajo el sistema operativo tipo Unix y so-

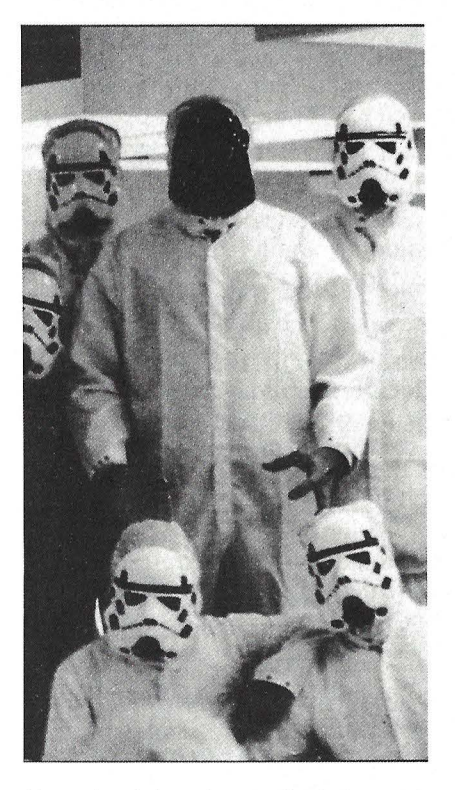

*Un equipo de ingenieros en lntel: ¿tendrá lugar la guerra de los 32 bits?* 

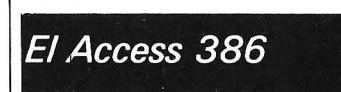

Advanced Logic Research Inc., una pequeña sociedad californiana de lrvine se ha anticipado a todos los constructores y ha anunciado el Access 386, primer ordenador personal dotado con 80386. Fabricado en Singapur, se puede presentar en el mercado americano este otoño, unos meses antes que los productos IBM y Compaq. El Access 386 no dispondrá del nuevo sistema operativo anunciado por Microsoft para fin de año, o sea MS-Dos versión 5.0 y deberá conformarse con la versión actual  $3.2$ .

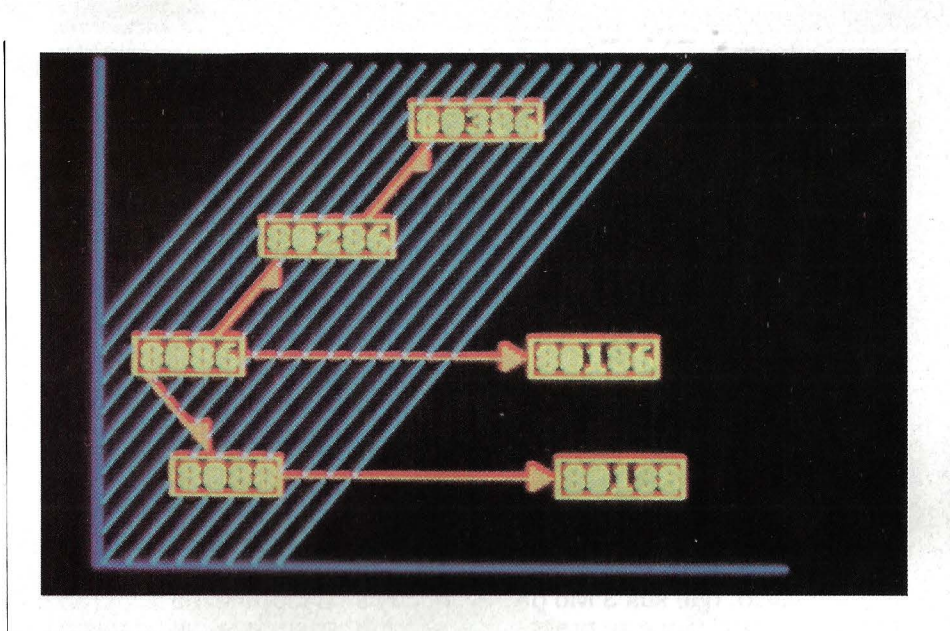

Compatibilidad lógica: sólo queda asegurada para los microprocesadores situados en la parte<br>ravada.

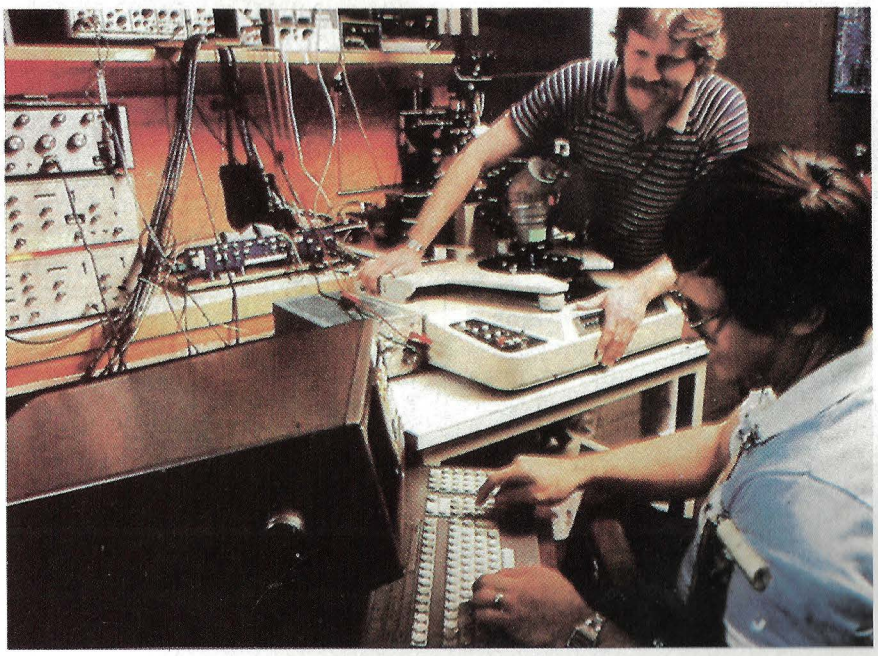

*Prueba del 386 efectuada en el laboratorio de lntel en Santa Clara.* 

bre otra que funcione, en un entorno Dos. El paso de una a otra se hace automáticamente a nivel de los registros internos del procesador; es un aspecto totalmente innovador. En un sistema multitarea, varias operaciones pueden desarrollarse en paralelo.

·Cada una de ellas se llama tarea, y cada tarea ejecuta un programa según las instrucciones y datos iniciales. No se excluye, que varias tareas puedan ejecutar el mismo programa, al igual que los músicos de una orquesta pueden leer la misma partitura simultáneamente. Los programas realizados por las tareas dan la impresión de funcionar en procesadores independientes que comparten uha memoria común. En realidad, se

efectúan sucesivamente por pequeños trozos cada vez en un mismo procesador. El sistema operativo multitarea simula varios procesadores virtuales, confiando una tarea a cada uno y asigna en cada instante al verdadéro procesador de uno de los procesadores virtuales. La ilusión de tener un procesador por tarea es total, ya que el sistema operativo permuta sin cesar un procesador virtual por otro. Como la MMU está implantada en el interior del procesador, estos numerosos «cambios de agujas» se ejecutan instantáneamente. •

**Eric Montaigne** 

## **De** *MS-Dos a VM*

**Una fila de conectores largos, dos de conectores cortos, una tarjeta madre poco más imponente que la de un A T: es el futuro micro de 32 bits compatible IBM.** 

Aceptando tanto las tarjetas PC como AT, este «monstruo» sin carrocería, erizado de hilos, cúbierto de sondas, funciona desde hace casi tres meses en los locales de Phoenix Software, en Boston. Pero más que el aspecto físico, que sus 3 Mo de memoria central y que su procesador que, literalmente, quema si se toca, es la ROM Bios la que forma el corazón de la máquina. No recuerda en nada a la memoria del AT.

La sociedad Phoenix ha escrito la mayor parte de Bios compatibles actuales; desde el simple PCM hasta los supermicros de las compañías Hewlett Packard o Northern Telecom. Con la llegada del 386, la firma de Boston ha tenido que replantear totalmente la concepción del Bios, hasta ahora orientado monotarea mono-usuario, de escasa magnitud con la potencia del nuevo circuito de proceso. De

esta comprobación nació la noción de máquina virtual, conocida sólo por los usuarios de grandes ordenadores.

En realidad, un núcleo principal supervisa un estrato lógico, asimismo dividido en diferentes núcleos. Cada uno de ellos no es otra cosa que un sistema operativo. Así, cuatro e incluso cinco sistemas operativos pueden coexistir virtualmente, permitiendo al usuario conmutar su máquina bajo MS-Dos, Unix, Pick, Coherent o Theos... Un modo como otro cualquiera de ser compatible con todo lo que piense en binario. Recordemos que, paralelamene, el 386 puede trabajar en modo protegido; es decir, capaz de compartimentar su memoria en tantos espacios como aplicaciones. No se trata de un método de swapping, sino de la creación de varios espacios de memoria central. que constituyen otros tantos ordenadores independientes. Al asociar estos desgloses de memoria virtual y este Dos de estructura virtual, se puede tomar una partición de la memoria central y cargar en ella Dos y Multiplan, repetir la operación con dBase 111, y así sucesivamente. Un mismo escenario permitiría lanzar, con una gran prudencia, programas bajo Pick o Unix. Un seguro programa de gestión de las entradas/salidas, dotado con su propia memoria, orquesta los intercambios de informaciones entre consolas, impresoras y discos duros, en función de la carga de trabajo de la unidad central.

Tres problemas (sólo) vienen a ensombrecer esta idílica visión. El 386 no está actualmente determinado en su totalidad y el tamaño de su chip hace que sea un circuito difícil de fabricar sin defectos. Por otra parte, las versiones multitarea de MS-Dos, 5.0 y superiores, parecen estar lejos de ser anunciadas. Falta por fin la respuesta de IBM frente a estos compatibles anticipados; dueña indiscutible de la VM (virtual memory). el gigante americano puede imponer su standard logical, recuperando de esta forma el mercado de los 386 que todavía no ha podido orquestar.

## *El 80386 vale* **6** *mil millones de dólares*

**Seis mil millones de dólares es el total de las inversiones dedicadas a logicales que funcionan bajo MS-Dos. Esta riqueza del soft ha contribuido evidentemente al éxito de lntel, quien, al jugar la carta de la compatibilidad, proporciona a su 80386 una sólida armadura en el campo de batalla de los microprocesadores de 32 bits.** 

La aparición de los microprocesadores de 32 bits ha hecho estallar la estructura jerárquica de la industria informática. Todos los constructores que fabrican mieros, minis o grandes sistemas se encuentran en el campeonato de los 32 bits y ofrecen productos de funciones comparables. Hoy día se pueden contar no menos de cincuenta procesadores de este tipo en el mercado. ¿Cuántos de ellos quedarán dentro de algunos meses? Si consultamos al pasado, se comprueba que sobre las diez sociedades

que se lanzaron en el espacio de los microprocesadores de 8 bits, sólo cinco de ellas controlan hoy día el 85 % del mercado en la actualidad. Hacia el final de los años 80, se puede suponer que sólo subsistirán tres o cuatro sociedades que controlen por lo menos las tres cuartas partes de las ventas de microprocesadores de 32 bits. Bajo este punto de vista, que no tiene nada de irrefutable, ¿cuáles serán las supervivientes?

¿Motorola con su familia 68000, que equipa el Macintosh de Apple y numerosas estaciones gráficas de CAO (Apollo, Sun, CSEE) y que ahora puede controlar cerca del 80 % del mercado de los verdaderos 32 bits? ¿National Se-

# CONDUCE TU AMSTRAD 464 WY AGUANTA

# VORTEX SP-512-Prodigiosa expansión de memoria.

Esta es la Placa VORTEX SP-512, capaz por sí sola de transformar tu ya conocido y dominado AMSTRAD 464 en un prodigio: 512 K de memoria, que multiplican hasta el vértigo las posibilidades de tu ordenador, gracias al sistema oberativo VORTEX V-DOS incluido en la ROM.

OTO CRUPO DE EMPRESAS

Acude con tu AMSTRAD 464 a uno de los Servicios especializados VORTEX.

Una sencilla operación y la Placa **VORTEX** queda instalada. Se ha realizado

AMSTRAD es marca registrada del grupo INDESCOMF

la transformación

que te lleva a una nueva frontera. Pasa a "RAM EXPANSION". ¿Estás preparado?

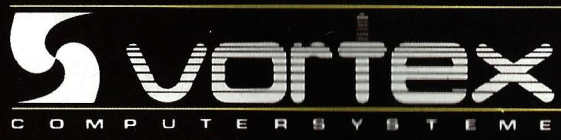

**N3** 

La Placa VORTEX SP-512 te abre un nuevo mundo de posibilidades de uso de tu ordenador.

Su instalación en el AMSTRAD 464 se realiza en los Servicios especializados VORTEX. quedando bajo la garantía PROTOMEC.

# Ahora,<br>Carga a tu Amstrad<br>hasta 2 Megas...

Con los Sistemas Operativos y las Unidades de Disco VORTEX V-DOS estás en condiciones, no sólo de preparar y desarrollar programas más largos y complejos, sino de utilizar, de verdad, hasta 2 MEGAS de datos. El sistema oberativo VORTEX V-DOS te lo permite. Es tan potente que, por ejemplo, puedes acceder a 16 ficheros directos. además de dos secuenciales.

Ficheros, Datos y Programas, Bases de Datos... Para dar servicio a esta capacidad de

## **SERVICIOS VORTEX**

**ALAVA DATAVI** Avda. Gasteiz, 29 . Vitoria

**ALICANTE AUDIO- COLOR** Avda. Maisonnave, 17

**AVILA** COMERCIAL ROCHA, S. A. C/ Arévalo, 2

**BADAIOZ DONCEL** C/ Hernán Cortes, 3

**BALEARES DISTELEC** C/ Angel Guimerá, 23 Palma de Mallorca

**BARCELONA** SVI DELEGACION CATALUÑA Avda. Pau Clarís, 165, Piso 3º

**BURGOS** E.I.S.A. C/ Madrid, 4

**CADIZ** MECANOGRAFIA GADITANA C/ Rosario, 2

**GRANADA TECNICAS INFORMATICAS** APLICADAS Plaza Santo Cristo, 3 y 5

**GUIPUZCOA** SOFT C/ Cuesta de Aldapela, sin.

San Sebastián DONOSTI COMPUCARD Avda. de la Zurriola, 22 bis San Sebastián

**IAEN** OFIMATICA JAEN Pasaje Maza, 7

**LA CORUÑA LOGICAR** Urbanización Galicia, 123 Samoedo - Sada

**LOGROÑO** EGUIZABAL C/Doctores Castro Viejo, 34

### **MADRID**

MICRO WORLD C/Fernández de la Hoz, 46

**MALAGA** MANIN INFORMATICA Paseo Marítimo "Ciudad de Melilla", 25 Piso II, Departamento C

**NAVARRA** MICRO - HOBBY C/ Aralar, 40

Pamplona **PALENCIA LA ESFERA** C/ Mayor Principal, 87 **SALAMANCA QUINTA AVENIDA** C/ España, 79

**SANTA CRUZ DE TENERIFE EQUINTESA** 

**SANTANDER INSUMES** Centro Comercial C/ Juan Ceballos, 9, bajo Torrelavega **SEVILLA** 

C/ Aceituno, 8

C/San Sebastián, 74

MICROTIENDA I

**TOLEDO HOBBYLANDIA** C/ Fuenlabrada, s/n. Polígono Industrial

VALLADOLID CHIPS & TIPS Plaza de Tenerías, II

DE ACADEMIAS Y COLEGIOS. **VITCAYA** CHIP & TIPS Alameda de Urquijo, 63 **Bilbao** 

**ZAMORA VIDEO IMAGEN 21** C/ San Torcuato, 21

**ZARAGOZA** DAJOL<br>C/ Cánovas, 31

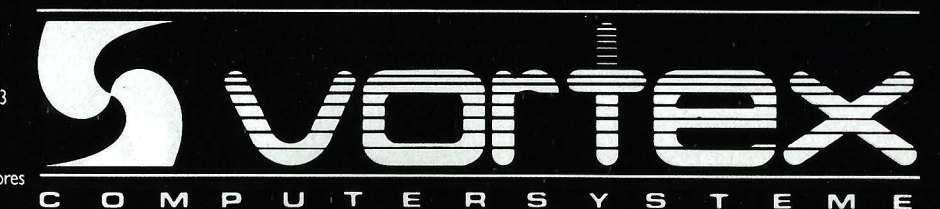

almacenamiento y de ampliación operativa, están los Sistemas Operativos y las Unidades de Disco VORTEX V-DOS, listos para ser conectados a los AMSTRAD 464, 664 y 6128. Acude a un Servicio VORTEX y descubre VORTEX. la nueva frontera de tu AMSTRAD.

Infórmate en VORTEX. Tel. (91) 675 75 99 Avda. de la Constitución, 260. Torrejón de Ardoz. MADRID. O en cualquiera de los Servicios especializados

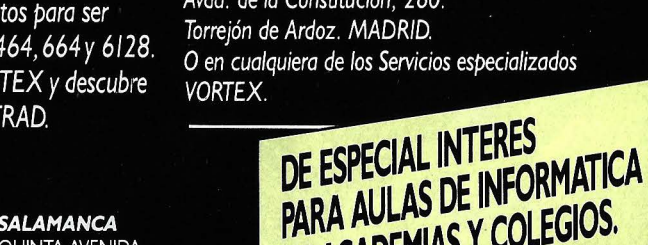

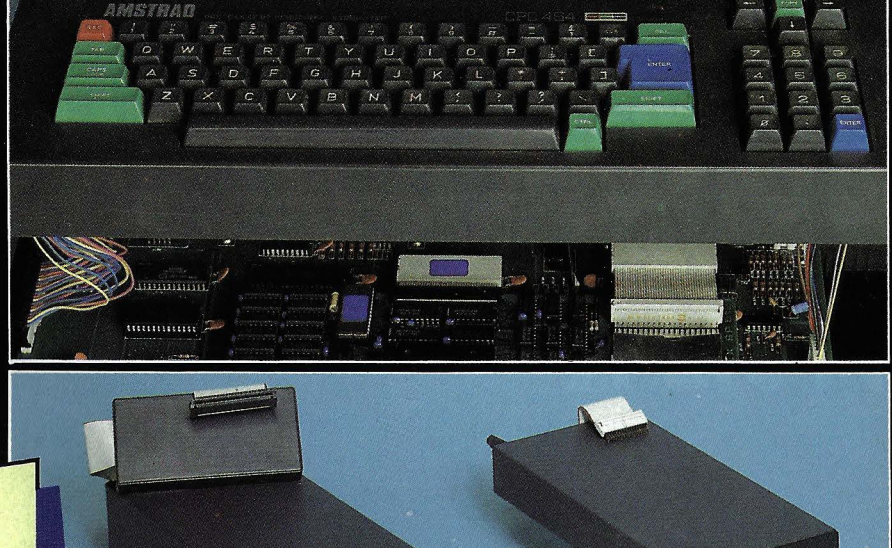
miconductor con su gama 32000, también bien implantada en este mercado (lntergraph)? ¿Zilog con el Z 80000 (cuando esté disponible), que se beneficia del soporte de AT&T, creadora del sistema operativo Unix, y, evidentemente lntel con el 80386, líder desde hace diez años en el mercado de los microprocesadores? En una fiesta en San Francisco el octubre pasado, lntel anunció el IAPX 386, más conocido con el nombre de 80386 o simplemente 386. Aunque esta novedad llegaba bastante tarde con relación a la competencia, se saludó como una fecha clave en la historia de la industria de los 32 bits. Para ello había dos razones.

En una primera aproximación, el mercado de los 32 bits debería explotar a partir de 1987, alcanzando un crecimiento del orden del 60 % anual, hasta representar una cifra de negocios cercana a los 200 millones de dólares en 1990. Contando los circuitos periféricos, los logicales y el desarrollo de las máquinas realizadas partiendo de esta tecnología, el total debería alcanzar entre 1 y 2 mil millones de dólares en 1990<sup>®</sup> (hasta 10 mil millones en la mitad de los años 90).

Por otra parte, las previsiones estiman que la ofimática y los ordenadores personales absorberán todavía el 80 % de las ventas de microprocesadores. Y en este campo, ninguna sociedad como lntel ha adquirido sus títulos de nobleza y un liderazgo indiscutible. Está claro que, en el sector de la burótica, los nuevos sistemas deberán tener en cuenta los 6 mil millones de dólares dedicados al desarrollo de logicales para el IBM PC que funcionan con los microprocesadores lntel 8088, 8086 y 80286. El 80386 se presenta de entrada como el único heredero de esta base lógica, ya que es el único que asegura la compatibilidad. Por el momento, estos hechos colocan a lntel en una verdadera situación de monopolio. Incluso IBM no puede hacer evolucionar libremente sus máquinas del tipo PC sin tener en cuenta esta compatibilidad. Por consiguiente, el 80386 se inscribe en una línea estratégica muy clara de lntel: «elevar» lo más alto posible la biblioteca de logicales más extendida en el mercado y proporcionar vías hacia otros tipos de aplicaciones que requieren memoria virtual, gestión multitarea, etc. A prueba, la posibilidad de que el 386 pueda regir simultáneamente dos sistemas operativos.

#### Burótica *y* CAD convergen

Prácticamente, eso significa que un ingeniero puede trabajar en una aplicación de CAO, desarrollada bajo un sistema operativo tipo Unix, dirigiendo sus ficheros que habrá constituido con Lotus 1-2-3 por ejemplo, bajo el sistema operativo MS-Dos. Este punto es fundamental. Los ordenadores creados sobre el 80386 serán los primeros, y los únicos, en conseguir la potencia 'de un supermini y el acceso a la base logical del IBM PC.

Dos campos hasta ahora muy compartimentados van a converger gracias a nuevos sistemas multitarea; se trata de la burótica y de la informática científica. La industria de la CAO tiene un alto grado de crecimiento. Y está en una profunda mutación. Numerosas empresas han pasado de un entorno de mini-ordenadores a

#### ¿Será Corvus el primer servido?

El pasado junio, la sociedad californiana Award Software ha empezado las primeras entregas de su Bios 386, desarrollado por Bob Stillman. Entre los clientes de Award que van a incorporar este Bios a nuevos productos se encuentra Corvus Systems, que recientemente ha anunciado su éxito con los beta-tests ( 1) del microprocesador 80386 de lntel. Por ello, Corvus, muy introducida en\_ el mercado de las redes locales (Omninet) y de los logicales de servicios de ficheros, puede ser una de las primeras sociedades en comercializar unos productos basados en el 80386. Los primeros anuncios podrían llegarantes de final del año.

(1) Los beta-tests son las primeras pruebas efectuadas por sociedades externas a la que ha creado el producto.

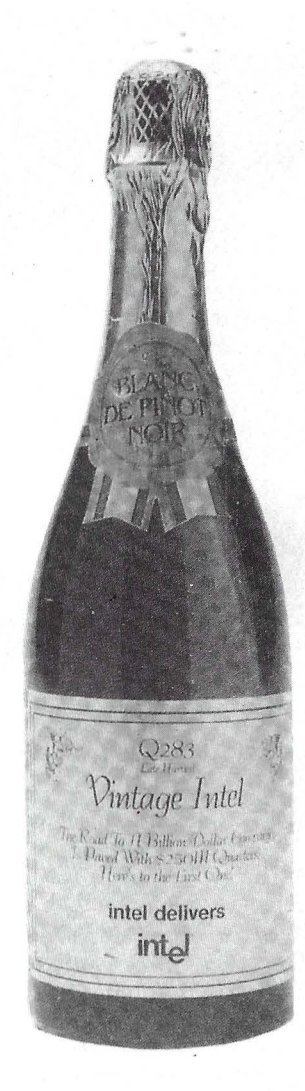

Año lntel: el camino de los mil millones de dólares está jalonado por cuatro trimestres de doscientos cincuenta millones. He aquf el primero.

una base de máquinas de 32 bits. Paralelamente, los constructores de materiales se preguntan si deben crear sistemas cerrados alrededor de procesadores desarrollados internamente (como lo ha hecho en particular Dec para su Vax de 32 bits), o bien si han de articular sus próximas máquinas alrededor de microprocesadores de 32 bits del tipo 80386 de Intel. 32032 de National Semiconductor o 68020 de Motorola. A esa cuestión, se puede responder que los microprocesadores de 32 bits tienen dos años de retraso respecto a los sistemas finalizados internamente y que el mercado de sustitución de los ordenadores empleados en CAO está prácticamente cubierto. También se puede responder que los micro-ordenadores de 32 bits aspiran a una ampliación de este mercado y a las consiguientes economías. Por su parte, lntel acaba de

Cada vez más memoria: cada una de las partes de esta oblea de memoria de burbujas puede almacenar cuatro millones de bits de información.

empezar a entregar los 386 en cantidad.

¿Qué tipo de máquinas se pueden esperar en los próximos tres o cuatro meses? La oferta, una vez más, debería de partir de IBM que posee el más bajo del mercado científico con el PC RT (IBM 6150) y que puede lanzar una máquina que llamaremos PC 386 para simplificar, a un precio com-

#### Para los programadores

El 80386 tiene una arquitectura de tipo segmentado; es decir, que un dato referenciado en memoria virtual será advertido por el programador según dos componentes.

El primero se llama componente segmento y está materializado por un selector, cuyo papel consiste en efectuar punteos en una tabla del sistema residente en memoria. Estos punteos se realizan siguiendo un descriptor de segmento, o bien una zona, un formato en el que se memorizan las características del segmento (en particular los derechos de acceso, el nivel de privilegio un indicador de presencia

prendido entre 1.200.000 y 2.000.000 pts. Cuando se comprueba el entusiasmo de una determinada clientela por el PC/AT empleado en una oficina como herramienta científica se puede imaginar sin gran sorpresa que el PC 386 y los inevitables compatibles que le sucederán serán acogidos de forma deslumbrante.

De forma inmediata, los constructores podrán sustituir el 80286 por un 80386 sin cambiar las restantes especificaciones del ordenador. Por tanto, los futuros PC 386 no deberían ser diferentes exteriormente de los PC/AT.

para gestionar la memoria virtual). El segundo componente de este dato virtual es el offset, o sea la unidad de direccionamiento interno del procesador que calcula la dirección física verdadera de un dato partiendo de su dirección virtual.

Debido a esta segmentación, el orogramador no ve una zona lineal de un tamaño de 4 Go (igual al tamaño de la memoria física en modo virtual), sino un conjunto de segmentos que pueden tener un tamaño variable (desde O hasta 4 Go). Esta segmentación es una herramienta interesante para el programador porque puede asimilar a segmentos los diferentes módulos de un programa, sin definir de antemano el tamaño de la memoria que necesitará. •

#### Cada cual con su estrategia

Algunas sociedades ya han adaptado al IBM PC los logicales que funcionan en sistemas mayores. Otras no han esperado el anuncio de la disponibilidad del PC 386 (IBM es muy discreta en este punto) y han preferido jugar la carta de los coprocesadores para disponer hoy día de una mayor velocidad de ejecución en lugar de esperar mañana la potencia del PC 386. Es el caso de Tektronix y Valid Logic, dos de los más importantes suministradores a la industria de la CAO. Aún otras, como Computervision, han adaptado algunos de sus logicales al 68020 de Motorola. lntergraph y Daisy System han elegido el 32 bits de National Semiconductor. Algunas han traducido sus programas al lenguaje C, sin dar preferencia a ningún sistema en particular.

Por consiguiente, el panorama de esta industria está muy diversificado. Las opciones adoptadas no son definitivas y la aparición de las primeras máquinas basadas en el 386 debería clarificar esta situación. Un hecho es cierto: si los sistemas creados sobre el 80386 consiguen el éxito que se predice, numerosos especialistas de la CAO corren el riesgo de tener dificultades para «llevar» sus aplicaciones a estas máquinas. Otros deberán nadar y guardar la ropa. Empezando por IBM. En efecto, si adapta al PC 386 sus logicales que funcionan en sistemas mayores corre el riesgo de cortar la rama sobre la que está instalada; es decir, sus clientes no tendrán interés en trabajar con máquinas más caras, aunque sean más potentes que el PC 386 (el lntel está anunciado con un caudal de 3 a 4 Mps y con 64 Teraoctetos de memoria virtual):

Por otra parte, la competencia va a ser fuerte. lntel proporciona compiladores para los lenguajes de alto nivel como C. Por consiguente, numerosas aplicaciones desarrolladas con estos lenguajes, en particular las que funcionen bajo Unjx que están todas prácticamente escritas en C, van a estar disponibles en seguida en el 80386. Por otro lado, los progicales de CAO como Autodesk, de la sociedad Autocad (el non

# **HOYES EL**  · **DIA MAS NEGRO** <sup>o</sup> **EN LA HISTOR** LAS IM **MATRICIALES**

Porque hoy es el día en que OMNILOGIC presenta las nuevas impresoras PINWRITER P6-P7.

Cuando aún las demás impresoras matriciales del mercado usan cabezas de 9 agujas y hay otras que se consideran las más avanzadas con 18, NEC presenta ahora sus cabezales exclusivos de 24 agujas, marcando así de nuevo las más altas cotas de tecnología en impresoras.

Esta nueva tecnología de 24 agujas de las PINWRITER P6- P7 permite una resolución de  $360 \times 360$  «dots» por pulgada, no siendo posible en los demás modelos matriciales más populares.

\

Las imágenes gráficas son creadas con una gran definición. Textos con calidad de carta, etcétera.

Las P6-P7 le ofrecen una impresión bastante silenciosa (56 dBA) característica que le permitirá concentrarse plenamente en su trabajo o mantener una conversación telefónica sin necesidad de desconectar la impresora. Y esto no es todo, Vd. tiene la posibilidad de imprimir por medio de un operador seleccionable de una manera aún más silenciosa (53 dBA).

Los 20 fonts de tipo de letra residentes le ofrecen una am-. plia variedad de impresión: enfatizar, expandir, subrayar caracteres, etc.

Las nuevas P6-P7 están provistas con un «buffer» de 8K, al igual que con los «interfaces» Paralelo Centronics y Serial.

> Como todas las impresoras NEC, las PINWRITER P6-P7 ofrecen una compatibilidad total con IBM  $PC/XT/AT$  y compatibles y con cualquier tipo de software.

Piense en todo esto; y si Vd. ya posee o ~ tiene planeado comprar una matricial que no sea P6-P7, ya pue de ir guardando luto por ella.

. 1

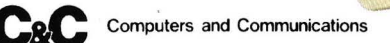

PARA MAS INFORMACION ESCRIBA O LLAME A: OMNILOGIC

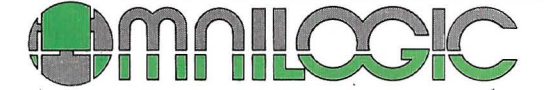

Corazón de María, 21 Avda. Diagonal, 601-2• C 28002 MADRID- Tel. 413 53 13 Edil. Heron Diagonal

Tx. 44921 MLOG - Fax. 413 53 98 08028 BARCELONA - Tel. (93) 239 44 07 / 06

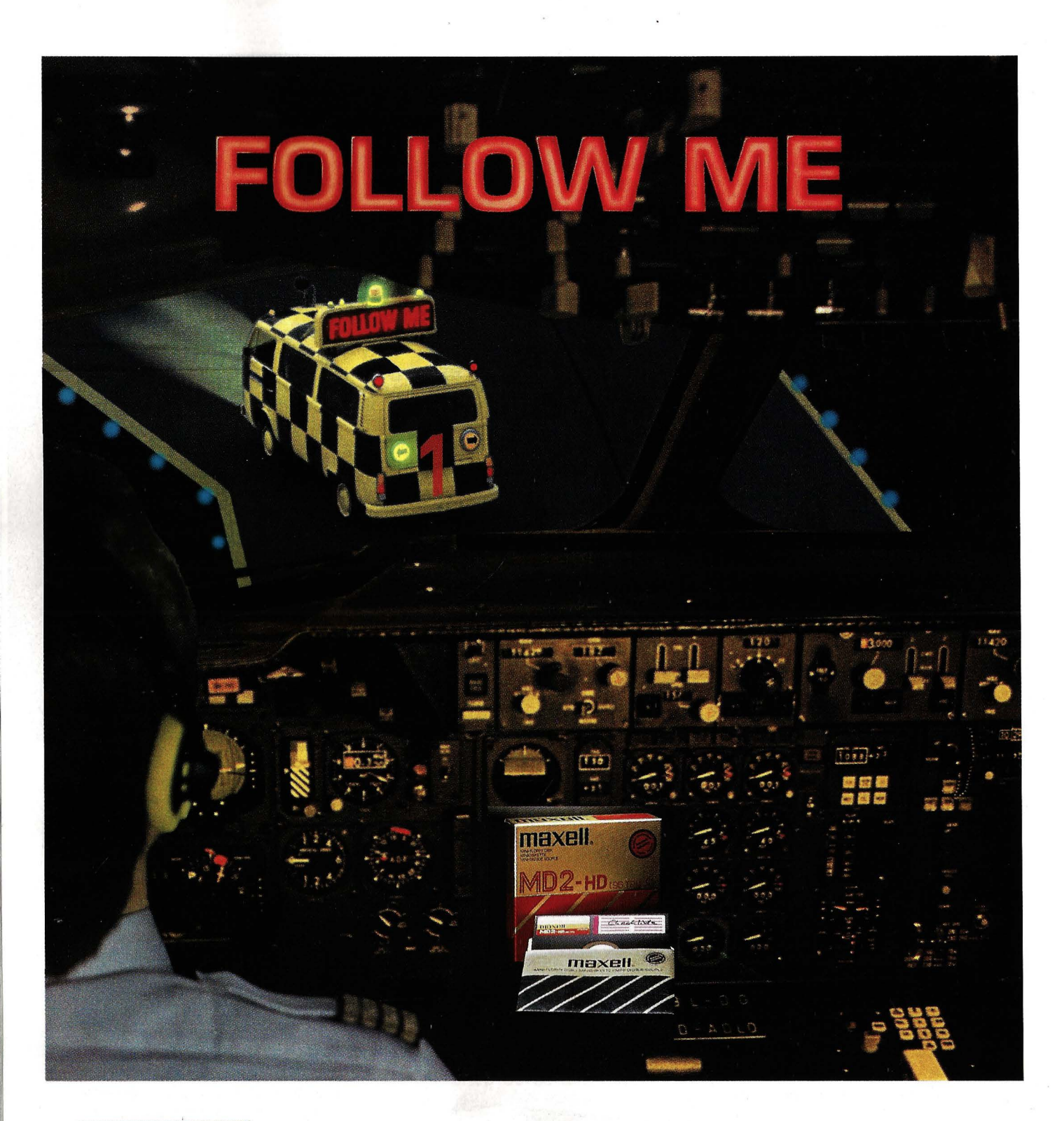

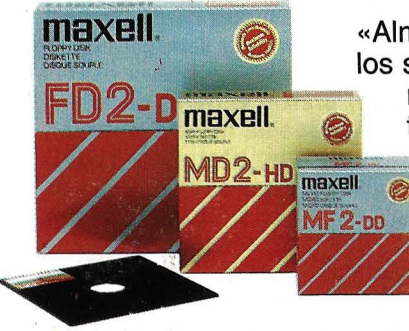

«Almacenar y recuperar la información eficazmente», éste es el mundo de los soportes magnéticos Maxell. Cuando la duración, capacidad de almace-<br>namiento y la calidad de la grabación/reproducción son de vital impor-

naxell. **Calidad de la grabación de vital de vital de vital de vital de vital importante de vital importante de vital importante de vital importante de vital importante de vital importante de vital de vital de vital de vit** Maxell: el fabricante con su propia tecnología de recubrimiento con un estricto control de la producción, desde las materias primas hasta el producto acabado. Ello significa tecnología líder y fiabilidad de un fabricante, de la cual Ud. puede beneficiarse. iFollow Maxell!

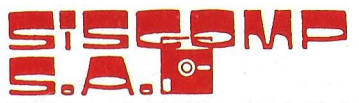

Roselló, 184rt 3.• - 08008 BARCELONA Teléf.: 323' 45 65 - Telex: 98251 SCMPE

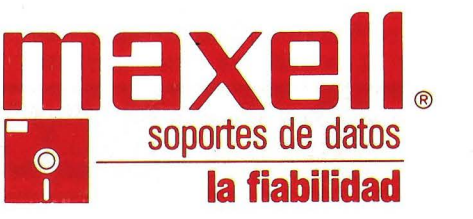

Maxell Europe GmBH - Emanuel-Leutze-Straße 1 - 4000 Düsseldorf 11 - Tel. 02 11/59 51-0 - Telex: 8587 288 mxl d

plus ultra de los logicales de CAO en IBM PC), esperan la potencia de cálculo de los nuevos PC.

Además de los sistemas dedicados a Unix y a los PC que puedan regir varios sistemas operativos, el 80386 debería equipar a estaciones de trabajo gráficas (Convergent Technologies, por ejemplo) y a terminales de alto de gama CAO. lntel ha manifestado claramente su intención de abordar este mercado, al anunciar en junio pasado el coprocesador gráfico 82786 que permite una gestión avanzada del grafismo -Y el empleo a plena capacidad de logicales como Gem de Digital Research o Windows de Microsoft. De igual forma, para los sectores científico y militar, el 80386 dispone de una escolta de dos coprocesadores numéricos, los 80287 y 80387. Estos procesadores de coma flotante siguen al estándar IEEE 754 y tienen una arquitectura interna de 80 bits, como la mayor parte de los empleados en las aplicaciones avanzadas en cálculo científico. La sociedad MacDonnell Douglas estudia actualmente la posibilidad de emplear estos procesadores en un simulador de vuelo.

De forma general, todos los constructores presentes en el mercado de PC/AT tienen ejemplares de 386 (IBM, Bull y Goupil en Francia, Olivetti en Italia, Apricot en Gran Bretaña, etc.). Las enormes capacidades de la gestión memoria de este procesador abren el campo de la informática a nuevas aplicaciones como el reconocimiento de voz y los sistemas expertos.

El 80386 es capaz de direccionar 4 gigabytes de memoria, o sea una relación de 6700 con los 640 Ko del MS-Dos 2 .0 . En cuanto a la memoria virtual alcanza los billones de caracteres. En los meses futuros, los PC deberán soportar los programas de inteligencia artificial que hoy día sólo pueden emplearse con Vax u otras máquinas más potentes.

En el campo del reconocimiento de voz, Apricot ya ha realizado un diccionario de 20.000 palabras que piensa desarrollar para un futuro Xen a base de 386.

lntel ya está trabajando en un modelo 80486, para futuros ordenadores multisistemas operativos y multiprocesadores. Estos sistemas operativos deberían ser de dos tipos: por una parte, Unix, que permitan una partición de programas entre diversos usuarios, y por otra parte, RMX, para aplicaciones en tiempo real y que ofrezcan la posibilidad de reaccionar inmediatamente según acontecimientos externos o internos. Para los que dudaban, ¡la informática está todavía en estado de balbuceos! •

#### *Tres* **pasos** *adelante*

**Ustedes, yo y todos empleamos la electrónica. Desde la radio hasta el modem, sin olvidar el ordenador y sus periféricos, el informático aficionado o profesional viene sujeto a las especificaciones del mundo «hard», que a veces, equivo-** ~adamente, **elude para interesarse sólo por el aspecto logical de la cuestión; lo que es una herejía porque la interdependencia de ambos mundos se hace cada vez más tangible.** 

#### *Centrar la cuestión*

Basta con abrir una máquina cualquiera (comprendida IBM) para darse cuenta que la mayor parte de sus componentes provienen del Sudeste asiático. Desde hace dos años, los grandes constructores occidentales se apartan de los componentes dis-

cretos (transistores, pasivos del tipo resistencia o condensadores y pequeños integrados TTL y C.Mos serie 4000) para interesarse sólo en los circuitos de alta integración: VLSI. Incluso, con frecuencia, los integrados marcados «USA» están fabricados en Corea o China nacionalista; rentabilidad obliga. Los constructores franceses observan idéntica actitud; Thomson dirige sus esfuerzos

sobre máscaras provenientes de Motorola, AMD y Mostek, mientras que MHS difunde Cl originarios de lntel. Los productos-faro construidos por estos dos «grandes» son principalmente las memorias RAM estáticas rápidas y circuitos dedicados a telecomunicación.

Respecto a las memorias, los esfuerzos se dirigen al campo del bajo consumo, para que tales componentes puedan integrarse en ordenadores portátiles o sistemas embarcables, ya se trate de máquinas para el gran público o para conjuntos militares con grandes servidumbres térmicas.

Los Cl de telecomunicaciones se especializan en el tratamiento digital de la señal y toman el nombre de procesadores digitales, codec, cofidecs, ... La producción, en particular en Matra-Harris enfoca principalmente el mercado de RNIS o red numérica de integración del servicio. Esta sigla extraña engloba las transmisiones digitales y un servicio inteligente que va desde el servidor hasta el gestor y encaminador de mensajes fax o telefónicos.

#### Memoria: la nippon-connection

Ya van a cumplirse ocho años en que los japoneses no plagian a los americanos. Hace tiempo, las nuevas memorias provinientes de Oriente sólo eran una yuxtaposición de dos antiguos circuitos que doblaban la capacidad deL llamado nuevo componente. Con la experiencia, Nec y Matsushita han conseguido las cimas más altas en el campo de los LSI. Ahora, las memorias de gran capacidad son sus dominios. Los tamaños que se encuentran normalmente alcanzan 1 Mbit en dinámica, 1 Mbit en EPROM, 256 Kbit en EEPROM (EPROM que se pueden borrar eléctricamente) y 256 Kbit en RAM estáticas. Respecto a los componentes dinámicos, las células de 4 Mbit están anunciadas para fin de año, mientras que las de 1 Mbit acaban de pasar el estadio de muestreo avanzado en Francia. La tecnología recogida para el conjunto de los productos se orienta hacia una adopción generalizada del C.Mos de bajo consumo, a veces híbrido con técnicas bipolares. Estos Bip-Mos permiten fabricar memorias de poco consumo y rápido tiempo de acceso; conservando la red memoria una técnica Mos y encargándose a la parte bipolar de la interface del circuito.

Faltan, finalmente, nuevos desarrollos a base de arseniuro de galio, o AsGa, tecnología rápida reservada hasta ahora para los transistores de poco ruido VHF-SHF y componentes ópticos. Esta técnica, empleada inicialmente para crear divisores rápidos se inclina poco a poco hacia el campo del tratamiento de señales y datos. Habrá que seguir este asunto... ¿Quizás pueda hablarse algún día de microprocesadores AsGa funcionando a 100 MHz?

#### Hacia el cableado «soft»

Más fuertes que los EPLD, los XC de Xilinx están formados por células lógicas interconectadas mediante redes de células RAM estáticas. La carga de la parte RAM conecta las células según se deseen emplear. Así, hasta 4.000 NAUD pueden relacionarse, lo que deja campo libre a la imaginación del creador. La programación de las zonas de memoria activa se efectúa partiendo

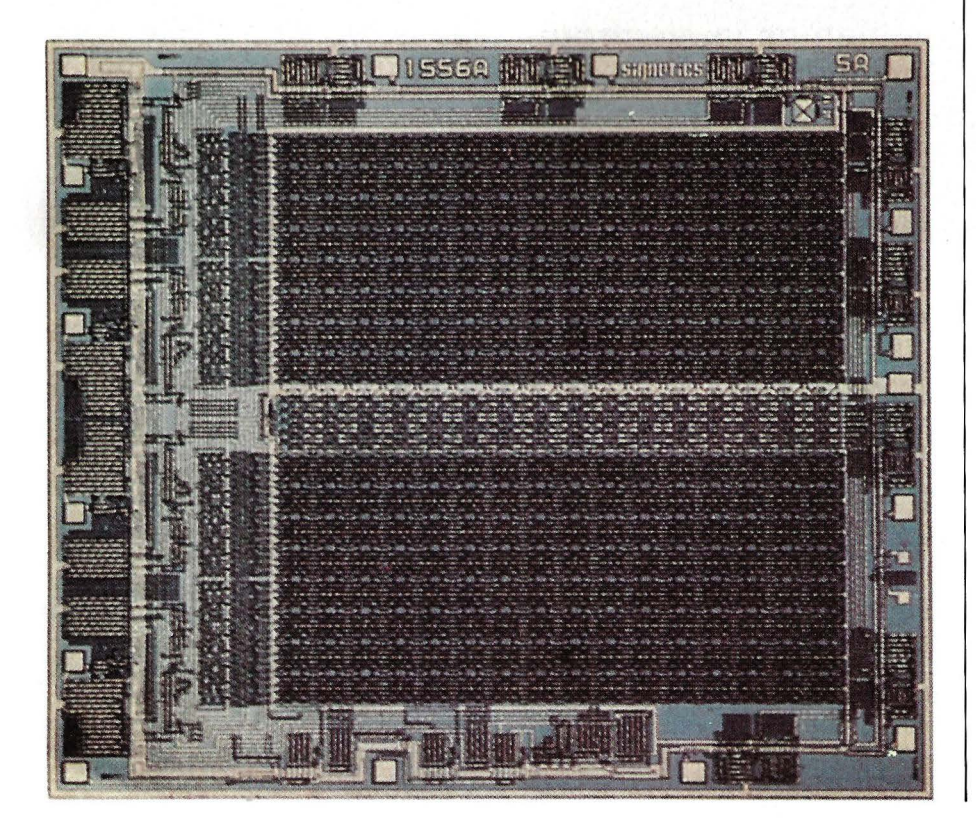

de una EPROM, que rige varios circuitos a la vez. Nada impide emplear varias EPROM que, seleccionadas sucesivamente, modifiquen por logical la configuración de los XC. También pueden imaginarse tarjetas multifunción que empleen, para operaciones diversas, circuitos integrados idénticos, y esto en especial a nivel entradas-salidas de un ordenador. El boot de los XC sólo lleva unos 12 nis, considerablemente menos que cualquier ordenador existente en el mercado. Siempre es posible soñar con un ordenador, si no universal, al menos multicompatible auto-configurable en función de los logicales utilizados... pero esto es otra historia.

#### A medida: la alta costura OEM

Los transportables los emplean cada vez más, los PTT los veneran, los fabricantes de productos terminados los buscan. Son los circuitos a medida, que toman, según su tecnología y constructor, el nombre con prefijo, PLA FPLA. Les llamaremos ASIC para mayor facilidad.

Los primeros fueron las redes programables que, como los PROM, se programan mediante distensión de fusible. Una vez «enrejados», el integrador dispone de un circuito a medida; un cuádruple NANO doblado por un cuádruple flip-flop o por una red de NOR. Más complejos, los predifundidos se presentan en forma de catálogo, debiendo el creador establecer un cuaderno de cargas fundado en una biblioteca de células lógica simples. Difundirla entre los datos del ordenador y éste diseña el nuevo circuito, bien a partir de una biblioteca de máscaras en memoria o bien a partir de una colección de primitivas.

Al ser rentable para series pequeñas, el proceso atrae, y aparecen nuevas técnicas en pleno desarrollo este año. Primero llegan los EPLD de lntel (en origen · Altera BC), programables eléctricamente, pero también borrables como una EPROM. Así se obvian las limitaciones de los FPLA y asimilados, fijadas desde la creación.

Marc Olanié

=====================~

# *DAO* 3D. *Eliminación de* **partes**  *ocultas*

**He aquí el gran núcleo. Cuando se ha tanteado, los dibujos de «alambre» parecen pesados y limitados. El . dibujo «realista» en tres dimensiones exige fabricar los objetos de forma diferente, en cuatro grandes tipos.** 

Las «cadenas simples» serán idénticas a los objetos de alambre; es decir, totalmente transparentes. Estos objetos serán «ocultables y no ocultantes». Los «graffitti plans» serán objetos asimilables a calcomanías puestas sobre «caras», también «ocultabies y no ocultantes» (esta función de enmascaramiento se atribuirá a la cara portadora del graffiti). Los «objetos llenos» estarán

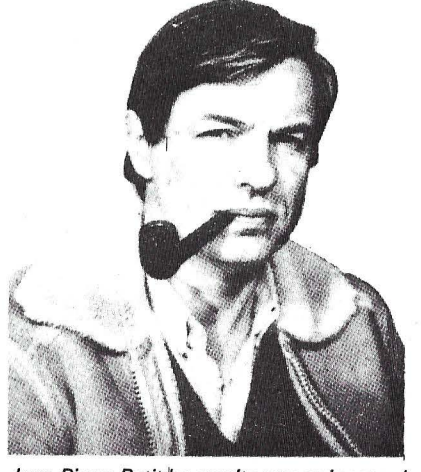

Jean Pierre Petit 'ha escrito una quincena de libros, entre ellos la serie de bandas dibujadas científicas de Anselme Lanturlu. En matemáticas se le debe el descubrimiento de las ecuaciones de la superficie de Boy. El ordenador es una herramienta diaria que emplea en sus investigaciones sobre la mecánica de los fluidos.

formados por caras visibles de un solo lado. Los «cascos huecos» estarán formados por dos caras visibles de ambos lados. Estos dos últimos elementos serán «ocultables y ocultantes». Si K es el índice del objeto en un ficheroobjeto, TY(K) será el tipo de objeto (fig. 1). Descomposición en poliedros convexos con aristas virtuales.

Esta distinción no basta. En efecto, los «objetos llenos» y los «cascos huecos» pueden, a priori, presentar concavidades. Las nociones de concavidad y convexidad son bastante fáciles de explicar. Sólo un objeto cóncavo podrá ocultarse a sí mismo (figura 2).

La forma más sencilla de tratar estos objetos cóncavos es descomponerlos en objetos convexos. Faltan las «líneas de soldadura». Introduciremos el concepto de aristas virtuales (figura 2), representadas con puntos en la figura 3.

Por tanto, sólo tendremos que

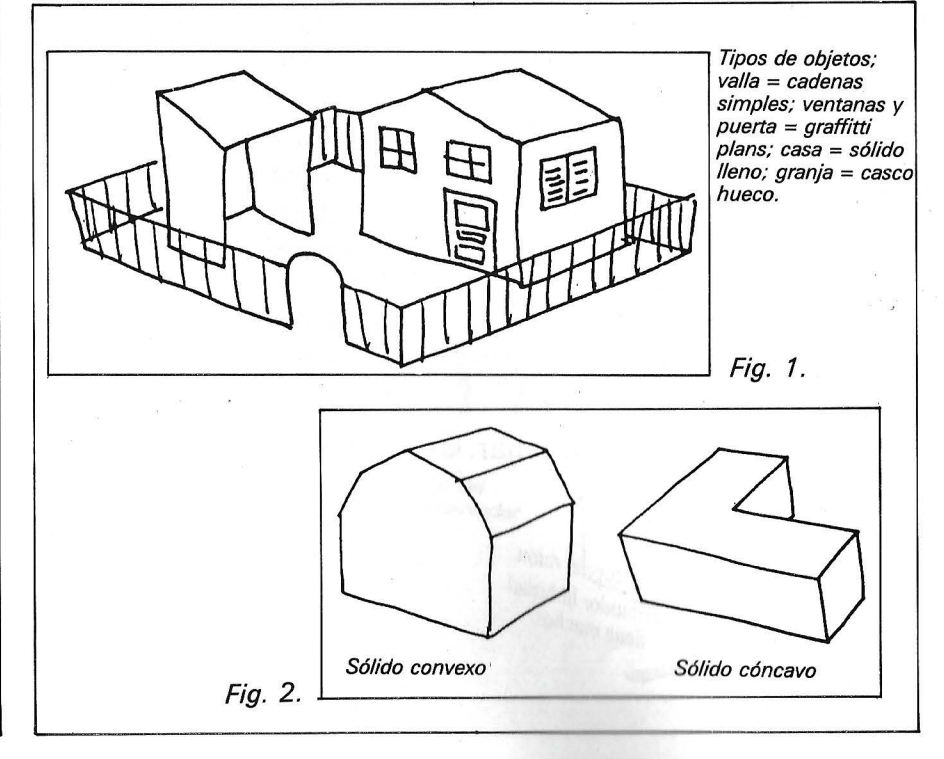

# **Si compras con vista de gato, te llevarás un ratón.**

#### Microsoft Word. El programa de tratamiento de textos definitivo.

Microsoft **Microsoft** 

- **Escriba desde un sencillo memorándum hasta un complejo manuscrito.** manuscrito.
- **Disponga de la versión en castellano de Word. Programa y** manuales totalmente adaptados.
- Utilice el glosario para evitar la escritura repetitiva de palabras o frases frecuentemente usadas.
- Usted puede ver en la pantalla exactamente lo que obtendrá en la impresión. **• Modifique y dé formato a sus documentos con sencillas**
- secuencias de teclas o con el Microsoft Mouse. • Aprenda a utilizar uno de los productos Microsoft y fácilmente
- aprenderá los demás. • Utilícelos en combinación con *otfos* programas. Por ejemplo,
- Microsoft Word puede trabajar directamente con dBASE III, Lotus 1.2.3., etc. y otros programas de base de datos.

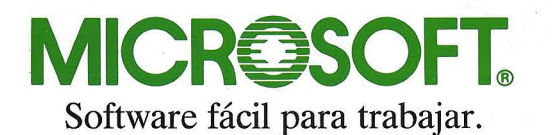

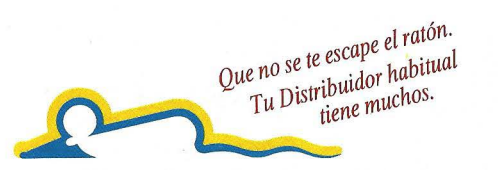

Comprar un Microsoft Word antes del 30 de<br>Noviembre tiene dos ventajas. La de conseguente de textos más eficaz para crea Noviembre tiene dos ventajas. La de conseguir el tratamiento de textos más eficaz para crear documentos de calidad profesional y la de llevarse además un ratón gratis a casa. Así de fácil y así de interesante.

MICIOSOFINOUS

Con Word de Microsoft usted dispondrá de la misma tecnología que equipan los Sistemas Operativos de los ordenadores personales IBM y compatibles. Algo así como utilizar recambios originales para su coche o vinos de marca para su mesa.

Si su ordenador es un IBM o compatible, su Sistema Operativo está creado, desarrollado y fabricado por Microsoft y, lógicamente, el software que mejor se adapta también es de Microsoft.

Este es él momento. Si necesita el mejor programa de tratamiento de textos, dese prisa. Eche a correr y alcanzará un ratón gratis.

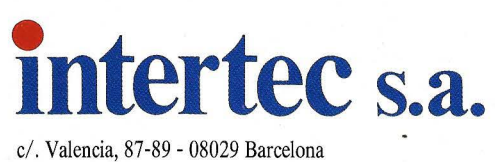

Tel.: 323 59 60- Télex: 98721 e/. Bravo Murillo, 377 1.° F- 28020 Madrid Tel.: 733 81 63

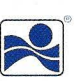

gestionar poliedros convexos·. Las caras que contengan aristas virtuales serán cadenas convenientemente orientadas. Bastará con organizarse para colocar las aristas virtuales en ·cabeza de la cadena . En el trazado en pantalla o mesa, se despreciará el dibujarlas. Un sencillo juego con los índices...

Supondremos que se ha construido un programa modelador que permita crear racionalmente estos tipos de objetos, bien directamente o bien partiendo de objetos «predefinidos» presentes en un fichero de objetos estándar. Supongamos que los datos necesarios para la elaboración de un dibujo se hayan introducido, bien por teclado (coordenadas del punto de observación, coordenadas del punto apuntado y abertura angular), bien por toma en pantalla en un plano de tres vistas.

Operación 1: una astucia fundamental consiste en trabajar en un fichero-copia, que preferentemente será manejado en Ramdisk (disquete virtual en memoria) si puede ser. Los objetos, de índice K, pertenecen a un bloque. Cada objeto tiene un centro geométrico y una esfera de volumen de radio R(K). Se empezará por eliminar todos los objetos que están fuera del marco. En lugar de emplear estas banderas, se destruirán en el fichero-copia, lo que evitará tener que manejarlas posteriormente. Así se ganará un tiempo de cálculo precioso.

Operación 2: se examinan las intersecciones de las imágenes circulares de las esferas de volumen en la pantalla y se seleccionan las que se cortan. Esto permitirá crear un fichero de interacciones con lo que se podrán cruzar los objetos dos a dos (fi $q$ ura 4 $)$ .

Operación 3: crear copias «alambre» de los objetos «sólidos llenos» y «cascos huecos». La explicación se dará más tarde.

Operación 4: se toman uno a uno los objetos de este ficherocopia que tienen caras (graffitti plans, sólidos llenos y cascos huecos) y se examinan. Los dos primeros segmentos de una cara permiten deducir un vector perpendicular, una normal orientada. Los tres primeros puntos de la cadena 1 son:

XT (1,0); YT (1,0); ZT (1,0) XT (1, 1); YT (1, 1); ZT (1, 1) XT (1,2); YT (1,2); ZT (1,2)

Formemos:

 $X1 = XT (1, 1) - XT (1, 0);$ X2 = XT (1,2)- XT (1, 1) Y1 = YT (1, 1)- YT (1,0);  $YZ = YT (1,2) - YT (1,1)$  $Z1 = ZT(1,1) - ZT(1,0);$  $Z2 = ZT (1, 2) - ZT (1, 1)$ 

Sea XG(I), YG(I), ZG(I) el centro geométrico de la cara, calculado previamente. El vector:

$$
XN = Z2 * Y1 - Z1 * Y2 + XG(I)
$$
  
\n
$$
YN = X2 * Z1 - X1 * Z2 + YG(I)
$$
  
\n
$$
ZN = Y2 * X1 - Y1 * X2 + ZG(I)
$$

centrado en la cara, es perpendicular a ésta y su sentido obedece a la regla de sacacorcho (figura 5).

Si M es el punto en que se sitúa el observador, bastará con calcular el producto escalar <MG. GN> definido por:

 $PS = (XN - XG(I) * (XG(I) - XM))$  $+$  (YN  $-$  YG(I))  $*$  (YG(I)  $-$  YN)  $+$  $(ZN - ZG(I) * (ZG(I) - ZN)$ 

Si el objeto es graffiti plan y si PS es positivo, se suprimirá este graffiti del fichero-copia. Si el objeto es un sólido lleno o un casco hueco, se suprimirá la cara del objeto «posiblemente ocultante». Este trabajo de clasificación puede parecer complejo, pero resulta esencial si se quieren eliminar las partes ocultas en un tiempo razonabl

Por lo demás, todo lo que manejamos son sucesiones de puntos encadenados XT(I, J), YT(I, J), ZT(I, J), a partir de las que podremos en cualquier momento construir imágenes de «alambre». El instrumento clave es la «pinzacortante». En la operación 4, hemos tomado estos objetos y hemos cortado todo lo que apuntaba su vector normal. Se pueden imaginar a todo un equipo de diablillos «desmontando» todos estos paneles y destruyéndolos (figura 6).

**Juan Pedro Petit** 

En un próximo número examinaremos la operación más delicada: la interacción cara-arista.

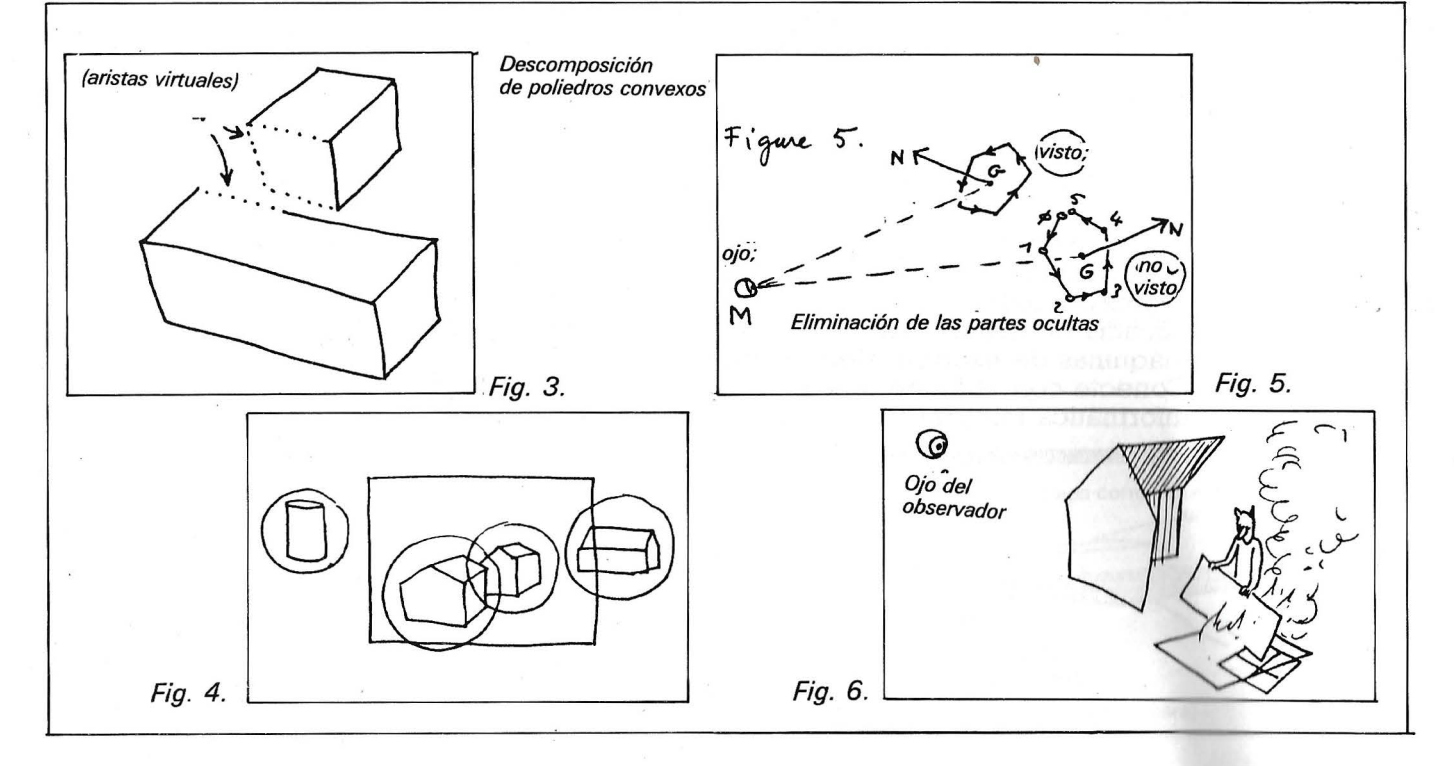

# CONECTE CON CANON

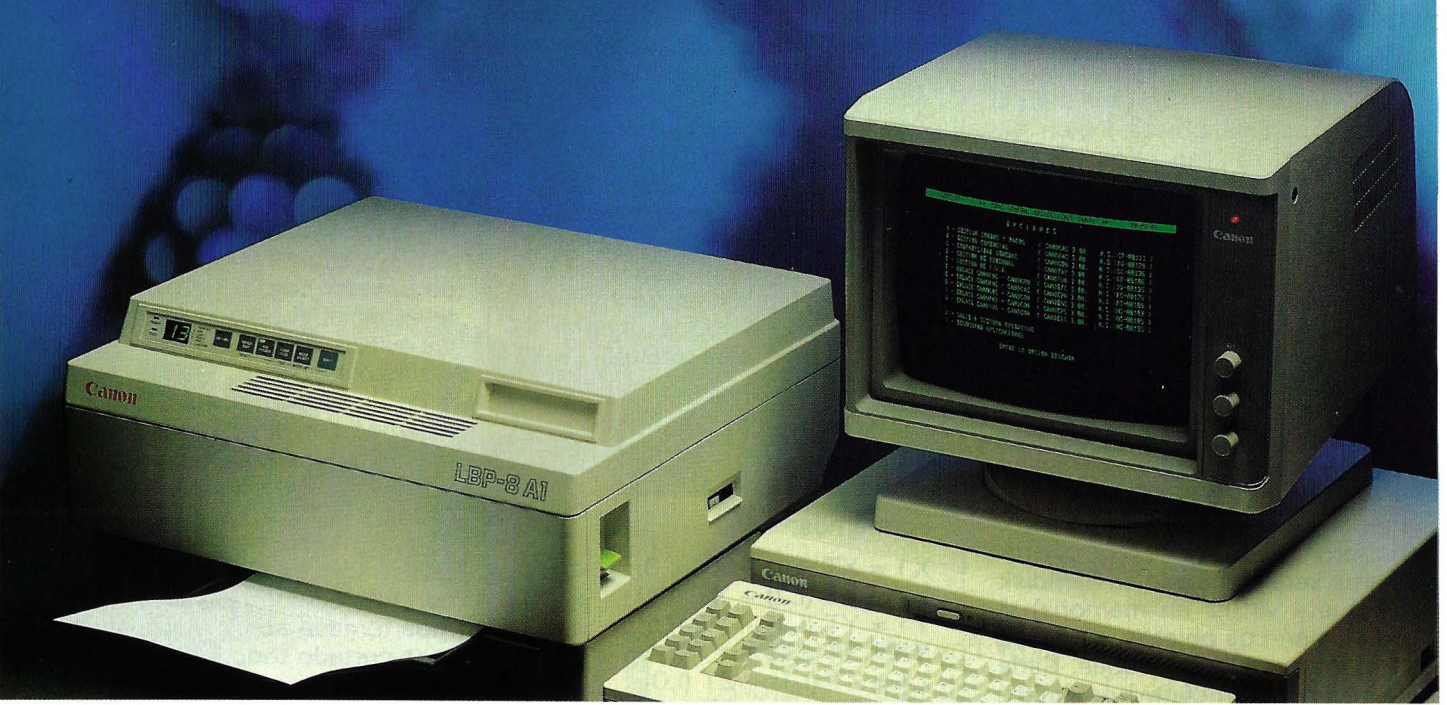

e onecte con la alta Tecnología que CANON incorpora en sus periféricos compatibles. Máquinas capaces de trabajar con equipos de todas las marcas.

Conecte con el único proveedor capaz de ofrecerle la gama más amplia de periféricos compatibles existentes en el mercado. Con las mayores prestaciones. Y todo, con el servicio, calidad y excelente relación de precios que CANON puede ofrecer.

Conecte con nuestras impresoras, matriciales, de inyección de

tinta (en negro y a color) o por rayos láser. La impresora LBP-8 añade a su insuperable calidad de impresión, rapidez, eficacia y silencio. De fácil mantenimiento, con capacidad de gráficos y compacta como la que más, la LBP-8 hará su trabajo más fácil, rápido y seguro. Y si lo desea, puede conectar con nuestro avanzado Lector Optico IX -8 o con la eficacia de cualquiera de nuestras máquinas de escribir electrónicas. Conecte con el futuro hoy. Con la informática integral de CANON.

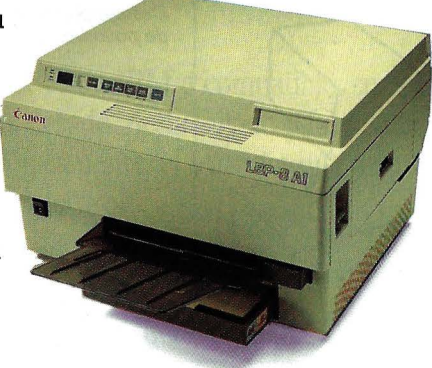

Impresora Láser LBP-8.

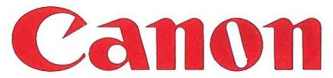

**MADRID.** Menéndez Pelayo, 67, **91- 409 45 42 MADRID.** Príncipe de Vergara, 133. **91-411 73 16 BARCELONA.** Gran Vía de Carlos III, 86. 93-330 16 04 **SEVILLA.** 'furia, 5. **954-27 23 38 VALENCIA.** Gran Vü3. M del Turia, 51-53. **96-352 79 61** 

**AMSTRAD** 

### *Fabríquese su cable*

**Como una ventaja no despreciable, los Amstrad vienen equipados con una interface impre**sora en paralelo compatible Centronics. Por des**gracia, aunque exista la interface, ¡el cable no se entrega con la máquina!** 

Vamos a ver el medio de fabricar por menos de 2.000 ptas. y con sus propias manos este cable (que también podrá emplear para otros usos como, por ejemplo, conectar su Amstrad a otro micro).

La plaqueta Veroboard está destinada a mejorar el comportamiento mecánico del conjunto y permite quitar con facilidad el conector sin arrancar los hilos. Hay que soldarla al conector plano, horizontal o verticalmente. Si ha encontrado una plaqueta de doble cara, la posición horizontal es la mejor. En caso contrario, coloque la plaqueta vertical, tras haber seccionado todas las pistas mediante un ligero corte de sierra transversal para que los contactos superiores e inferiores del conector no se toquen (esto es obligado). El esquema 1 (A y B) puede darle una idea de la situación.

Después, el cable plano establece las conexiones entre algunas pistas de la plaqueta y el conector Centronics. La concepción de la interface, en salida del CPC, es tal, que este trabajo resulta muy fácil: enlace mediante soldaduras de pista 1 de Veroboard con el contacto 1 del conector Centronics, la pista 2 con el contacto 2, etc. No obstante, cuidado:

- los números de los contactos inscritos en el conector plano no se corresponden con los números a respetar; los números correctos están indicados en el esquema 2 (página A5-2 del manual del CPC 464 y 741 del CPC 64);

 $\log$  contactos 10, 12, 13 y

17 no deben unirse a la toma Centronics, así como los 29 a 32 y 34 y 35;

- los contactos 14, 16, 19 a 28 y el 33 hay que unificarlos entre sí y sólo uno de ellos (por ejemplo el 19) al contacto 19 de la toma Centronics. El esquema 2 resume el conjunto de contactos a establecer.

Tras la verificación cuidadosa de las soldaduras (puede emplear una lupa o un ohmetro si lo tiene), enlace el CPC a la impresora con el cable. Cuide de no invertir las caras superior e inferior del conector plano y coJóquelo de forma que los contactos se hagan perfectamente. Para que el posicionamiento sea correcto, es prudente deslizar el índice de plástico previsto para ello entre los contactos 4 y 5 del conector, lo que corresponde a la ranura que hay en la salida de la impresora del CPC.

Los contactos 18 y 36 podrán enlazarse entre sí mediante un poco de soldadura incluso en el interior del conector, lo que eliminará los riesgos de inserción incorrecta. Si no ha cometido ningún error, el funcionamiento debe ser inmediato: cualquier línea de programa podrá servir para probar el resultado mediante LIST # 8.

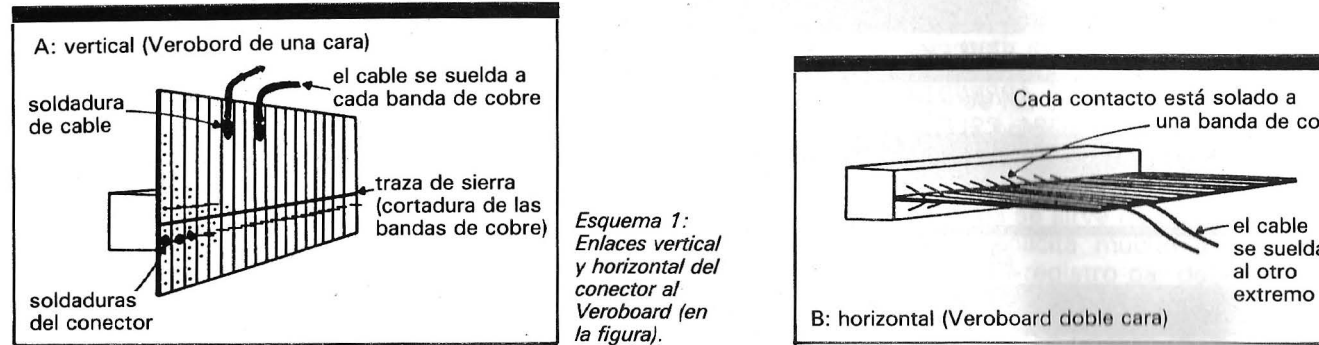

Enlaces vertical *y* horizontal del conector al Veroboard (en la figura).

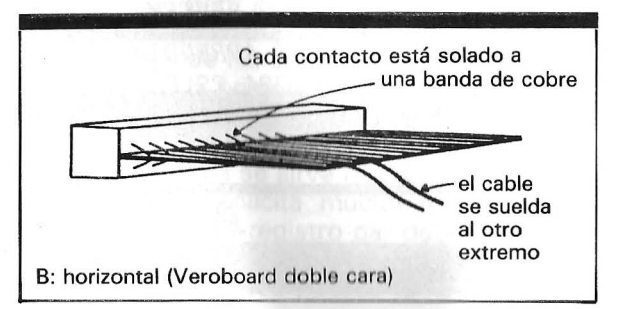

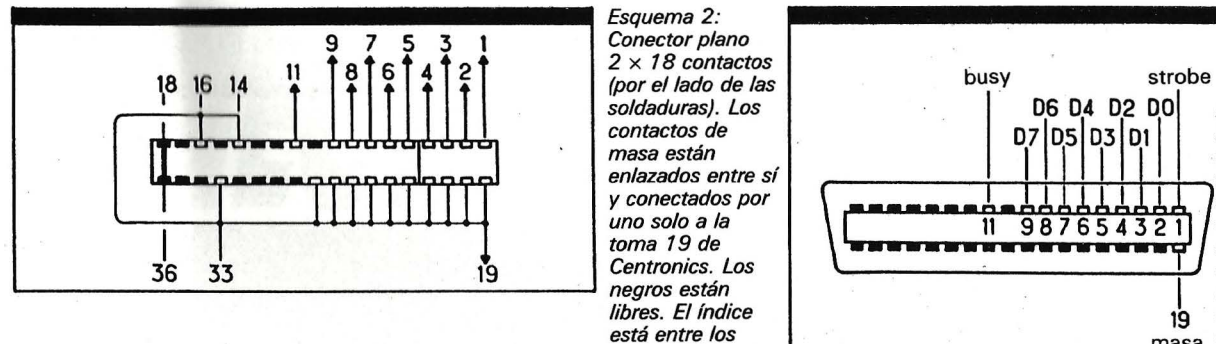

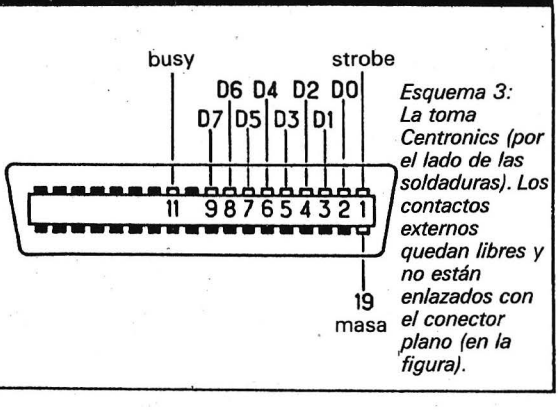

#### **Material necesario**

*contactos· 4 y 5. Los contactos 18 y 36 están soldados entre sf.* 

- Un soldador y soldadura, todo de calidad «electrónica»; el soplete oxiacetilénico está prohibido. Tenga en cuenta que si todavía no dispone de este material es urgente su compra; un verdadero informático debe acostumbrase también al «Hard».

- Un conector Centronics macho (es un modelo estándar con que conectará en la im- . presora).

 $-$  Un conector plano 2  $\times$ 18 contactos para insertar en la parte posterior del Amstrad (bastaría con  $2 \times 17$ , pero este modelo no existe). Pida con este conector un índice de plástico para insertar en su interior.

- Un metro de cable (del tipo «encastrado» con 12 conductores como mínimo). No es necesario cable blindado y no debe de exagerar en su longitud (1 metro debe de ser suficiente).

- Una plaqueta de circuito impreso (si puede ser en doble cara) con bandas de cobre preperforadas (tipo Veroboard) con paso de 2 .54.

======:::;::::=::=====ilil

**Robin Bois** 

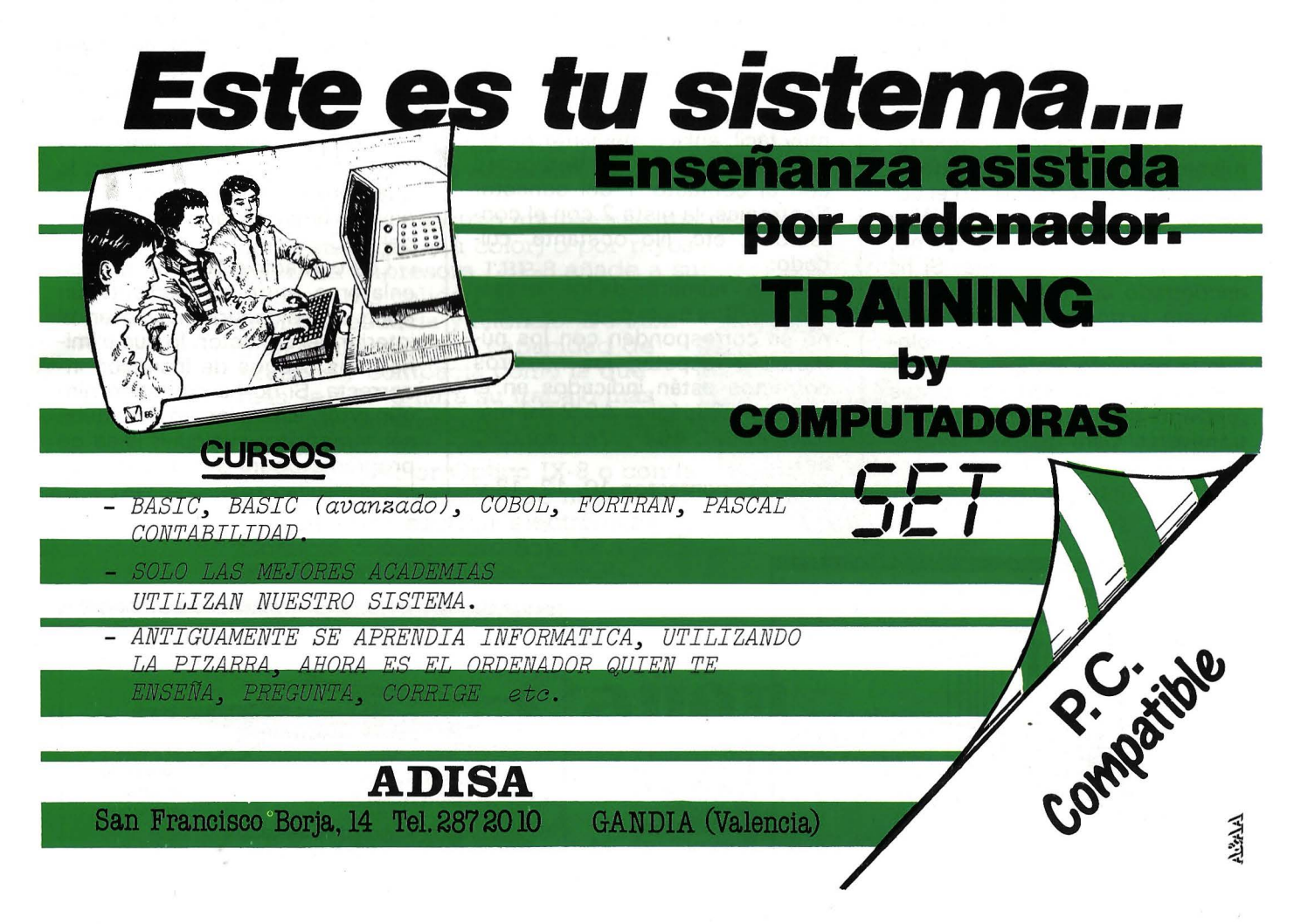

## *El pequeno ensamblador ilustrado Ficheros Indice*

**Todos los usuarios de bases de datos nos confirmarán que nada como la indexación de un fichero para conseguir flexibilidad y rapidez en las manipulaciones. Razón suficiente para enriquecer nuestra caja de herramientas con la rutina** adecuada~ **¡Al trabajo!** 

Si, por casualidad, se encuentra pegado a un logical de base de datos como dBase 2 (ó 3), no puede ignorar cómo optimiza el trabajo la creación de un fichero indexado. Tratemos de ver el por qué tomando como referencia, por ejemplo, nuestro fichero creado por la rutina UNE INPUT. Todas las rutinas que lo manipulen deben recorrerlo secuencialmente desde su origen (en TAM-PON+5H), por ejemplo, para encontrar y sacar una serie determinada. Es una inútil pérdida de tiempo, aunque casi no se pueda descubrir por la rapidez del código de máquina. Imagine que queramos reorganizar *todo* el fichero clasificando las series por orden alfabético (y queremos, ¡no lo dude!).

Cualquiera que sea el método de clasificación empleado, hay que desplazar y permutar las series (permutación triangular, clasificación por burbujas, etc.). Como estas series son de longitud variable, supone una descorazonadora serie de desplazamientos de bloques de memoria de longitud variable, con problemas de intervalos que nos persiguen y en los que podemos equivocarnos por sistema.

Hay algo mejor: si se construye un fichero que sólo contiene las direcciones en memoria de las series, se obtiene una serie regular de palabras de dos octetos (cada dirección está codificada en dos octetos, el de peso menor en cabeza). Encontrar la enésima serie, o clasificar este fichero, resulta sencillo, ya que el incremento de dos octetos es constante; se acabaron los saltos con distancias variables.

Por otra parte, casi todos los intérpretes Basic emplean este procedimiento en el momento de la creación de una tabla: los valores de las variables se almacenan a continuación unos de otros en una zona reservada, pero la tabla propiamente dicha sólo contiene las direcciones.

Nuestra rutina CREIND construye este fichero índice. Para lograrlo, necesitamos la presencia del fichero texto en memoria (si no, la prueba de 72DH lo recuerda). También empleamos algunas de nuestras rutinas anteriores para no volverlas a escribir: AF-FLIN (ver la dirección ROM específica de su ordenador) o PRINT, para presentar el mensaje; PO-PALL, para salir de la rutina; VIDE, porque ya hemos previsto este mensaje, y SKIPST, que es el corazón de nuestro programa. En realidad, se trata de barrer el fichero, de principio de serie a principio de serie. En cada llamada a SKIPST, HL contiene a la vuelta la dirección del principio de la serie siguiente (HL apunta su octeto de longitud). Basta con re-

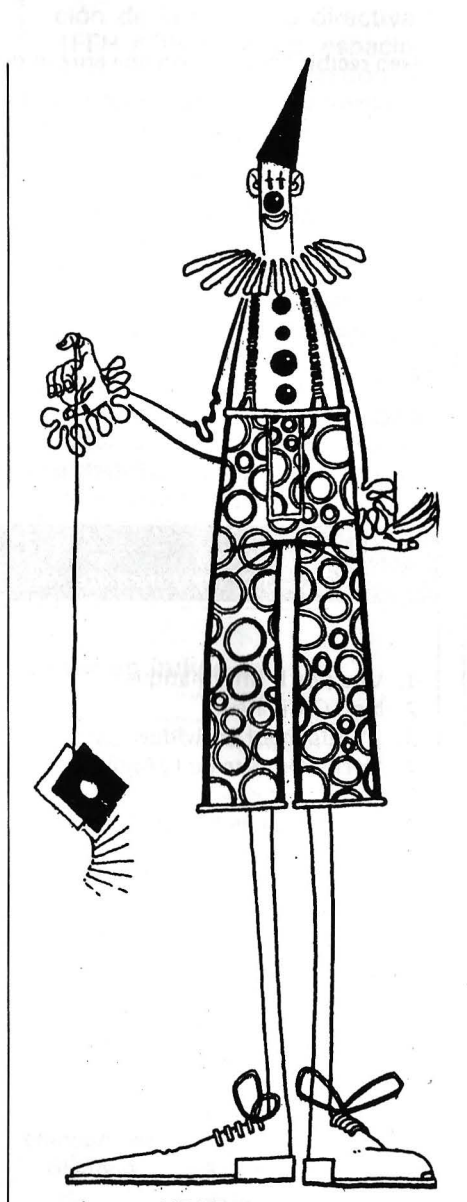

petir eso NBRE-1 (n-1) veces, almacenada cada vez el contenido de HL en INDEX. La dirección de la primera serie no tiene que calcularse, es DEBUT (principio), en la dirección T AMPOB+5H. La rutina se sirve de B como contador y solicita mucho a HL, porque este registro par debe, de forma alternativa, recoger la dirección contada y servir también de pun-

# **FICHEROS BASIC**

Tomo 1°. Conceptos fundamentales, ficheros en general, ficheros secuenciales, ficheros de acceso directo, programas.

Tomo 2°. Ordenaciones de todo tipo, estructura de ficheros, acceso secuencial, acceso por clave, tablas, secuencia indexado, bitmap, compilación.

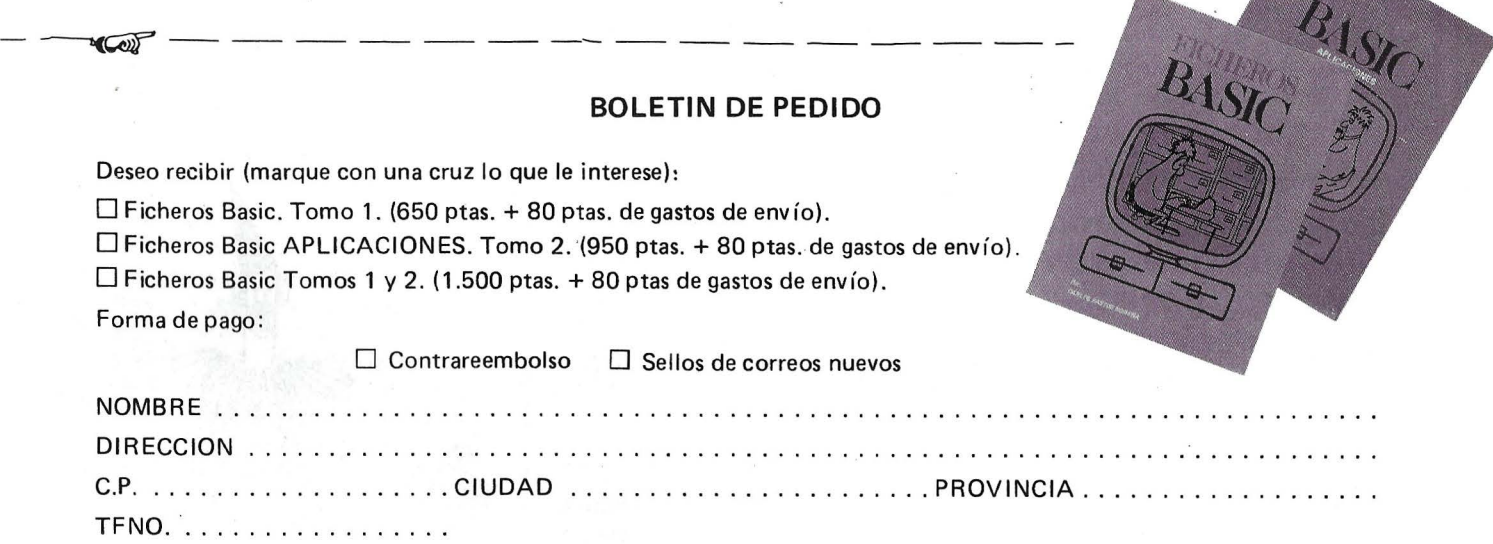

#### -REMITIR A: El Ordenador Individual S.A. C/ Ferraz, 11 - 28008 MADRID

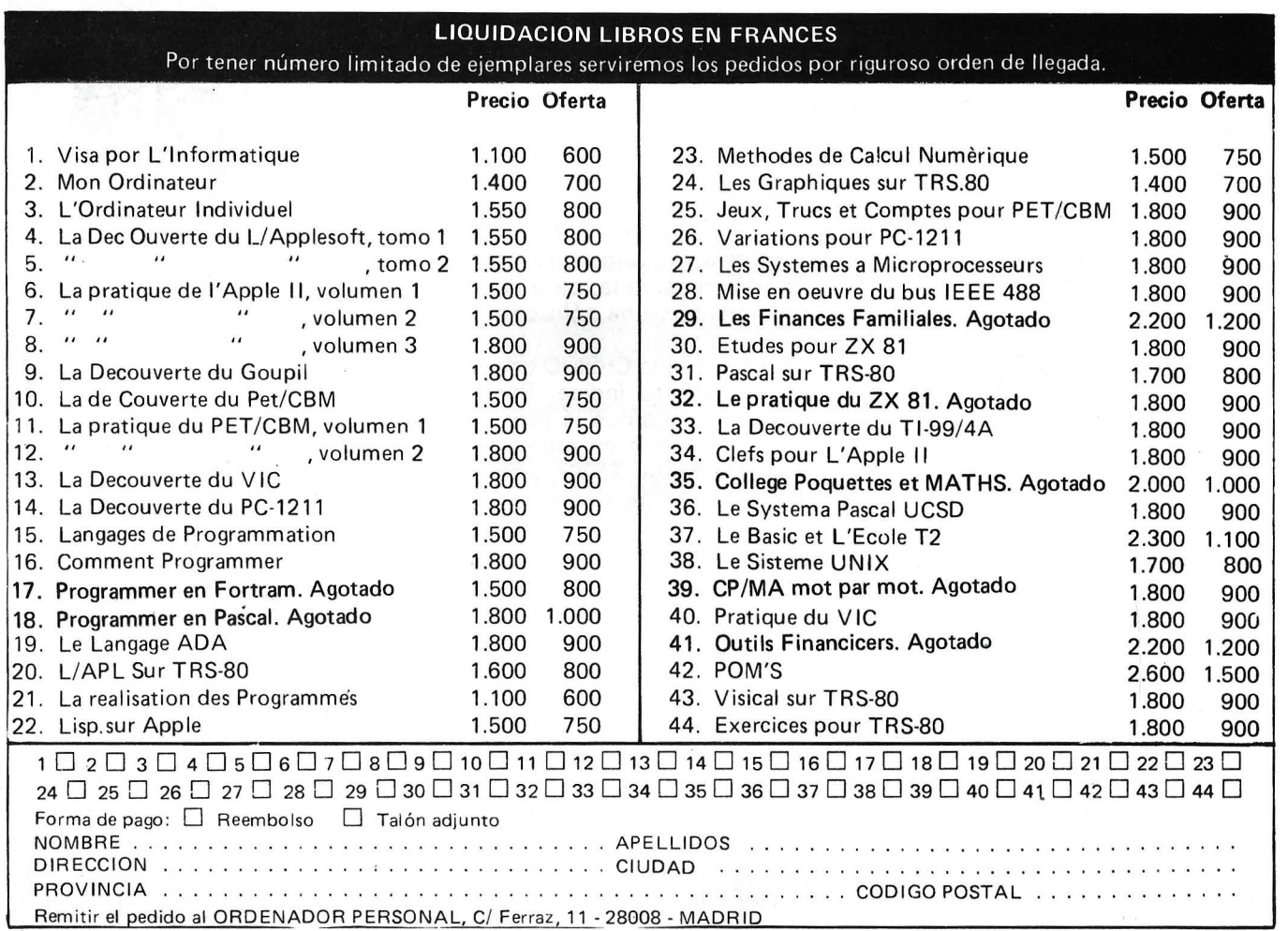

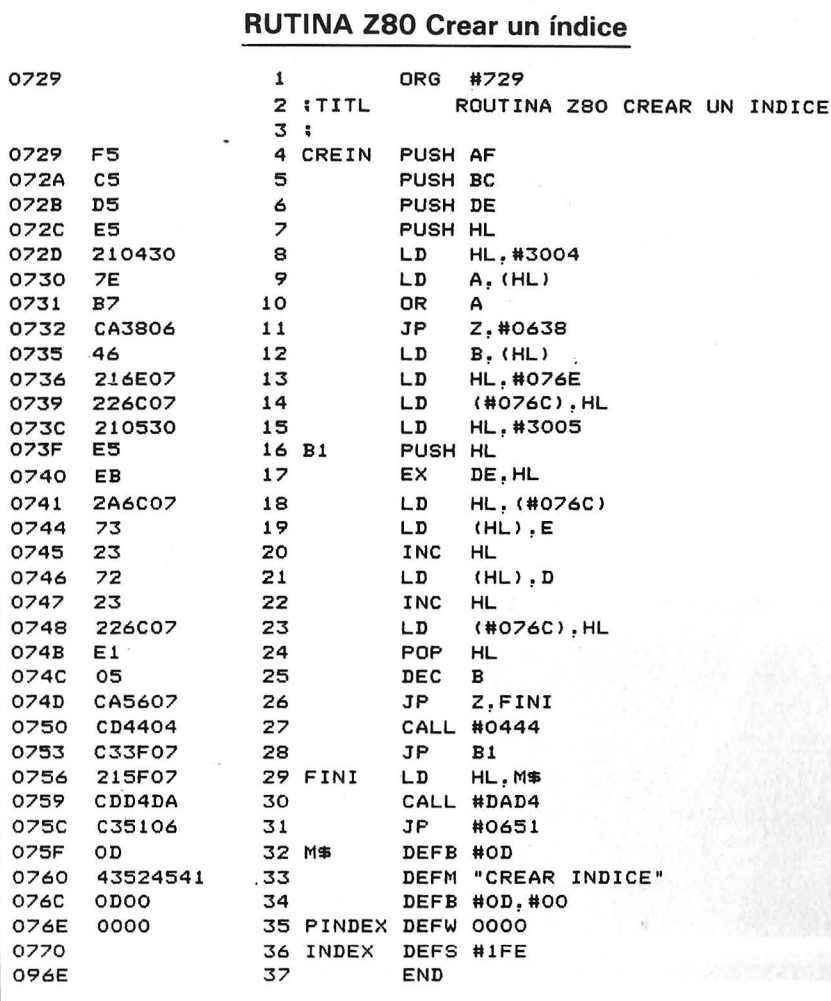

tero (PINDEX), para saber dónde colocar la dirección encontrada en el fichero INDEX. Por esta razón, HL se salva y recupera de forma regular en la pila y la colocación emplea de forma temporal DE (en 740H). ¡Ah, si el 8080 hubiera tenido algunos registros pares de más, como el 8086!

Si bien el bucle funciona efectivamente NBRE (número) veces, la llamada a SKIPST sólo se hace NBRE-1 veces porque la prueba sobre el valor de B se hace antes (¡problema de intervalos!).

En el momento de la compilación de la rutina, la directiva DS 1FEH #OH crea un espacio de 510 octetos inicializados a 0, porque nuestro fichero texto puede contener 255 series. Normalmente, la creación de un fichero índice de 255 series de longitudes diferentes lleva menos de dos décimas de segundo. Eso significa que si no ve aparecer el mensaje «índice creado» inmediatamente después de haber lanzado la rutina, quizá haya cometido un «ligero» error de escritura. A esta velocidad, es inútil tratar de parar la rutina: ya ha recorrido decenas de kilo-octetos devastando su fuente y también su ensamblador. Por supuesto, ha salvaguardado el programa antes de lanzarlo, ¿no?

#### 00001<br>00001<br>00001<br>00001<br>00001 **Crear un índice** 4 |<br>5 POINT EGU \$FE<br>6 PINDEX EGU \$FC IPPUNTERO PARA TODO.<br>ISEGUNDO PUNTERO.  $17171,$ CREAR UN INDICE 7:<br>8 TAMPON E9U \$3000<br>9 NBRE E9U TAMPON<br>10 DEBUT E9U \$344<br>12 VIDE E9U \$344<br>12 VIDE E9U \$434B **WER O.P. NO. 43** ;<br>;\* TODOS LOS REGISTRO ESTAN PRESERVADOS<br>;\* CREIND CONSTITUYE UN FICHERO DE INDICE PARTIENDO DEL<br>;\* FISCHERO DE TEXTO CREADO POR LA RUTINA LINE INPUT O EQUIVALEN 3000:<br>3888: END TAMPON+3<br>EQU TAMPON+3<br>EQU \$544<br>EQU \$434B , IDEM<br>; IDEM<br>;VER 0.P. NO. 45<br>;VER 0.P. NO. 48 0344:<br>434B: TE. 13 POPALL EQU \$4361<br>14 STROUT EQU \$DB3A **IDEM**<br>IROM APPLESOFT.  $3361$ 3000H<br>TAMPON+4H<br>TAMPON+5H<br>ODAD4H<br>651H<br>444H<br>444H ;VER 0.P. 43<br>;IDEM<br>:IDEM<br>:PRINT<br>;VER 0.P. 45<br>;VER 0.P. 45<br>;VER 0.P. 48  $3000 =$ ,<br>TAMPON IS :<br>NEXT OBJECT FILE NAME IS CREIND.OBJO<br>16 ORG \$4470 TAMPON<br>NBRE<br>DEBUT<br>AFFLIN<br>POPALL<br>SKIPST<br>VIDE<br>! 0000:  $3004 = 3005$ 4470:  $DAD4 =$ <br> $0451 =$ <br> $0444 =$ <br> $0638 =$ CONTINUA. 16<br>17<br>18<br>19<br>20<br>21<br>22 I<br>CREIND ¡ANTE TODO SALVAGUARDEMOS LOS<br>¡REGISTRO EN<br>¡LA PILA. PHA<br>TYA **FRIED BINTAL SLOAT AT A STATE AND A THAT A STATE AND A THAT A STATE AND A RAILLAND A RAILLAND A RAILLAND A RAILLAND A RAILLAND A RAILLE AND A RAILLE AND A RAILLE AND A RAILLE AND A RAILLE AND RAILLE** 0729 ORG 447F:8A<br>4480:48 729H **CONTINUACION** ORG 7291<br>PUSH PS<br>PUSH B<br>PUSH B<br>PUSH H<br>PUSH H<br>MOV B, H<br>JZ H, DEBUT<br>NOV H, E<br>NOV H, E<br>NOV H, E<br>NOV H, E<br>NOV H, E 222<br>224<br>234 254 CREIN1<br>223 29<br>234 34<br>345 CREIN2<br>345 CREIN2<br>345 26 0722<br>07224 5225 5236<br>07226 5236 5245 6450<br>07236 7236 7245 6450<br>0733 7245 6450<br>0733 6450 7235 4450<br>0734 5246 7235 6250<br>0744 523<br>0744 523<br>0744 523<br>0744 523<br>0744 523 4480:48<br>4484:DO 03<br>4484:DO 03<br>4484:DO 03<br>4486:46 03<br>4486:A9 03<br>4486:A9 03<br>4492:A9 D4<br>4492:A9 D4 NBRE<br>CREIN1<br>VIDE ;? EL TAMPON ESTA VACIO?<br>;Z=0 ==> NO ! ;<br>CREIND ;UNA BUENA COSTUNBRE<br>;PARA ADOPTAR<br>;AUNGUE NO SEA NECESARIO ;<br>;POINT SE INICIALIZA<br>;POINT SE INICIALIZA<br>;AL PRINCIPIO DE LAS SERIES. **IPRUEBA PARA LOS DISTRAIDOS** 1982<br>1982<br>1982: AP 30 1982<br>1982: AP 30 1982: AP 4498: AP 4498: AP 4498: AP 44498: AP 44498: AP 44498: AP 44401: AP 51<br>1982: AP 44405: AP 4444: AP 51<br>4444: AP 4444: AP 4444: AP 4446: AP 4446: AP 4446: AP 4446: AP 4446: AP 4 :MENSAJE DE FICHERO VACIO<br>;B=CONTADOR DE SERIES IT PINDEX INDICA<br>IEL PRINCIPIO DEL INDICE. **THILC. PUNTERO DE INDICE<br>THE APUNTA LEN DE CADA SERIE<br>TSALVAGUARDA EN LA PILA<br>TEN DE<br>THE APUNTA EN INDERNATION DE LA SERIE<br>THE APUNTA EN INDERNATION DE LA SERIE<br>TSE TRANSFIERE EN<br>TEL FICHERO DE INDICE** ;POR LA INDEXACION EN Y<br>;TRANSFIERE LA DIRECCION<br>? ;DE LA SERIE ACTUAL<br>;EN EL INDICE.  $B1$ YCHA<br>LHLD PINDEX<br>MOV M, E<br>NOV M, D<br>NOV M, D<br>INX H<br>INX H<br>POP H<br>DCR B<br>DCR B<br>CALL SKIPST<br>NP B1 POINT+1<br>(PINDEX),<br>#\$02 40444456789 0746 72<br>0747 23<br>0748 226F07<br>0748 E1<br>0748 C5<br>074D CA5607<br>0750 CD4404<br>0753 C33F07 SE DESPLAZA PARA, EL<br>IPROXIMO VALOR DEL INDICE :PUNTERO ACTUALICADO<br>:RECUPERA DIRECCION PINDEX<br>PINDEX<br>PINDEX+1 **: ANADE UN EVENTUAL** 44AE: 69 00<br>44BO: 85 FD<br>44B2: CA<br>44B3: FO 07 ADC<br>STA<br>DEX<br>DEX<br>BEQ THINGE ON ENERGY THE TO SERVE THE STONE TO ALL OCTETO #\$00<br>PINDEX+1 IHL APUNTA SERIE SIGUIENTE IX=X+1<br>IZ=1 ==) NO HAY MAS SERIES PARA INDEXA 0756 215F07<br>0759 CDD4DA<br>075C C35106 NES1\$<br>AFFL.IN<br>POPALL **FINI**  $FINI$ **INEUSAJE TRANGUILIZADOR** LXI H. CAL<br>JMP K.<br>44B5:88 IV\*Y-1 (VUELVE A PONER ) EN O PARA SKI 50  $DEf$ 4455:38<br>
4456:20 44 03<br>
4459:40 44 03<br>
4459:40 44 4450:49 64<br>
4450:49 64<br>
4460:20 3A DB<br>
4460:20 3B 64<br>
4460:50 55<br>
4466:50 56 64<br>
4406:50 DB A0<br>
4406:50 DB A0<br>
4406:50 DB A0<br>
4406:50 DB A0<br>
4402:50 DB A0<br>
4402:50 DB A0<br>
4 51<br>53 i<br>53 i<br>55 56<br>55 56<br>59 MESS<br>59 MESS<br>60 075F 0D<br>0760 494E444943<br>076D 0D00 DB<br>DB<br>DB ODH<br>'INDICE CREADO'<br>ODH,OH **JSR**<br>JMP SKIPSI<br>CREIN2 (POINT ESTA EN LA SERIE SIGUIENTE. NES1\$ #:MESS<br>#<MESS<br>STROUT<br>POPALL LDA<br>LDT<br>JSR<br>JMP IUN MENSAJE IRANGUILIZADOR<br>IGRACIAS A LAS RUTINAS<br>IDEL BASIC APPLESOFI<br>IACABA Y RESTAURA LOS PEGISTROS. FINDEX<br>INDEX<br>; 076F 0000<br>0771 DW<br>DS **LPUNTERO EN INDEY** OH<br>1FEH 096F END \$8D,\$8<br>'INDEX **DFB**<br>ASC  $CR(t)$ **Alain Mariatte** 61<br>62 ;<br>63 INDEX<br>64 ; DFB \$80, \$00 44D4<br>44D4  $DS$  $^{\circ}$   $\Phi$   $^{\circ}$ G

SOURCE<br>0000:

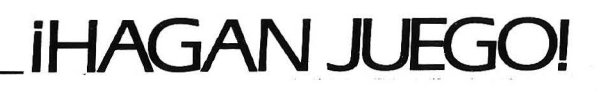

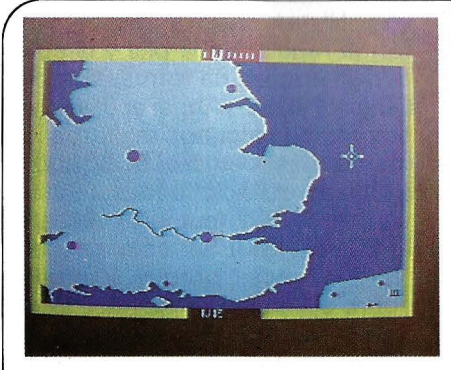

**NOMBRE: THE DAM BUSTERS ORDENADOR/ES: SPECTRUM PRECIO: FABRICANTE:**  U.S. **GOLD SOPORTE: CASSETTE TIPO: BELICO** 

Este juego bélico nos sitúa en la Europa ocupada por los nazis. El jugador controla la tripulación de un bombardero Lancaster perteneciente al escuadrón de la RAF 617 que toma parte en la operación Chastise. El objetivo es destruir las instalaciones industriales alemanas de la cuenca del Rhur. En el desarrollo de la partida el jugador asume el papel de todos los miembros de la tripulación (piloto, navegante, etc.), debiendo atender a las diferentes obligaciones. Hay tres niveles de juego, así como tres formas diferentes de comenzar.

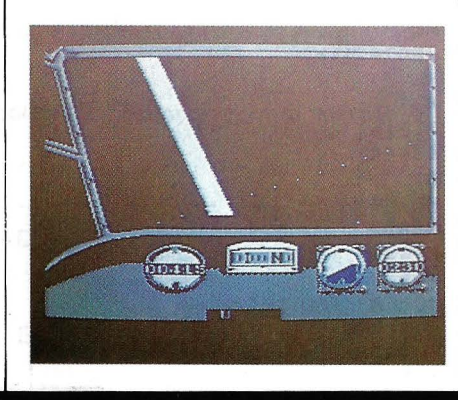

#### **[Bélico** ) **Comentario**

Se trata de un simulador de vuelo, pero no hace hincapié en el comportamiento aerodinámico del avión, sino que el énfasis está en llevar a cabo la misión con éxito. Es algo complicado de utilizar por el hecho de tener que estar cambiando de pantalla continuamente.

**Requisitos REFLEJOS: 鼻鼻鼻**<br>HABILIDAD: 鼻鼻鼻 **DIFICULTAD: 44 Calificación : PRESENTACION**  Y MANEJO: **鼻鼻鼻鼻**<br>GRAFICOS: 鼻鼻鼻 **GRAFICOS:** 111 - **COLOR:** <sup>11</sup> **ANIMACION: <sub>●</sub> ● ▲ SONIDO:** i **REALISMO: @@@ VERSATILIDAD: 4 %** 

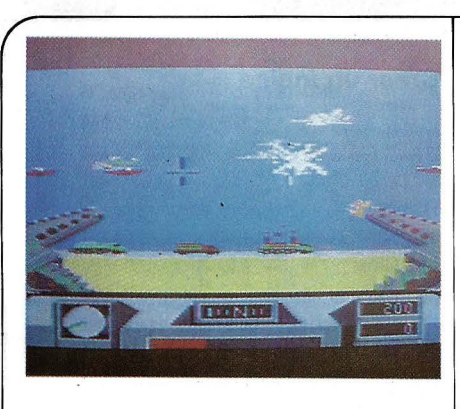

**NOMBRE: DESERT FOX ORDENADOR/ES: COMMODORE 64 PRECIO: 2.500 FABRICANTE: SYDNEY-U.S. GOLD SOPORTE: CASSETTE TIPO: BEL/CO** 

Zorro del desierto es una simulación de la famosa batalla del desierto en el norte de Africa durante la Segunda Guerra Mundial. Tú eres «lobo solitario», un tanque aliado que debe ayudar a las bases aliadas en su lucha contra los nazis, comandados por el mariscal Rommel. El juego tiene cinco niveles de dificultad, que se· diferencian en el número de bases a rescatar y en la cantidad de tropas enemigas. Tú puedes interceptar la radio enemiga y así enterarte de las tropas que te rodean para poder escoger el camino óptimo. Te puedes encontrar con cinco tipos de batallas: tanques, aviones, emboscadas, etcétera.

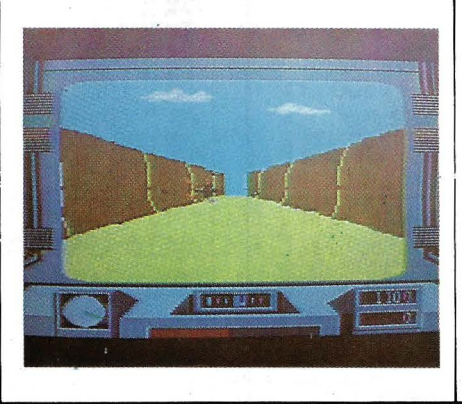

 $BelCO$ 

#### **Comentario**

Lo más destacable de este juego es su sonido: desde unos efectos de aviones, metralletas y explosiones realmente buenos, hasta una excepcional simulación de voz que reproduce los mensajes de radio.

**Requisitos REFLEJOS: @@@ HABILIDAD: 黨黨黨 DIFICULTAD: @ @ @ @** 

**Calificación PRESENTACION Y MANEJO:** 1111 GRAFICOS:<br>COLOR: **AAAA** ANIMACION: **: 《《《《》**<br>SONIDO: 《《《《》 **AAAA REALISMO: 奧奧奧**<br>VERSATILIDAD:悤鹵

El Ordenador Personal, núm. 52

#### «El único modo de desembarazarse de una tentación es ceder a ella»

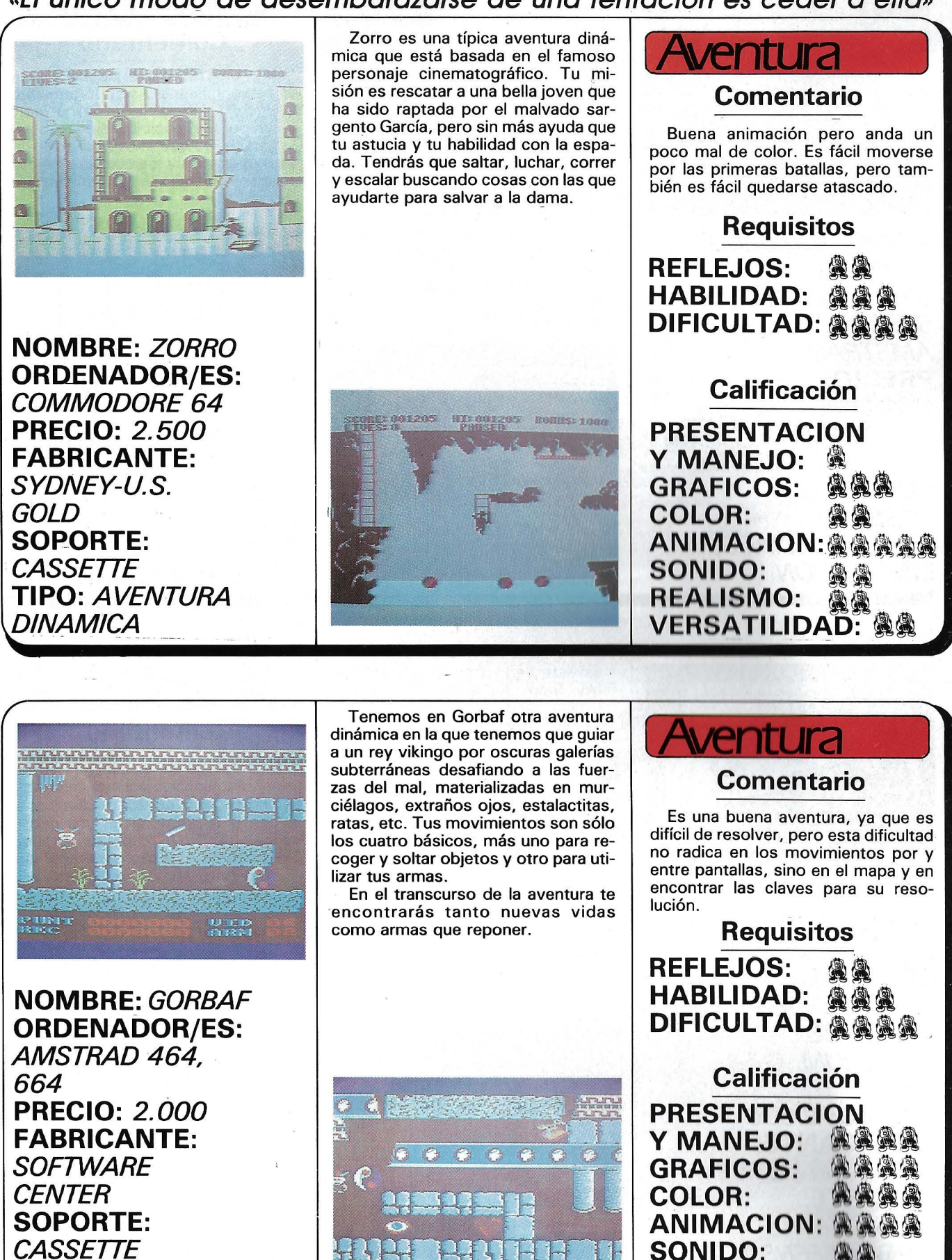

§ **a O" e: (1)**  ;:) **a**   $~ 280$ **"O a a a ICBICC a**   $\frac{2}{9}$ **a a** 

**DINAMICA** 

**TIPO: AVENTURA** 

**REALISMO:** 

u po

**VERSATILIDAD:@@** 

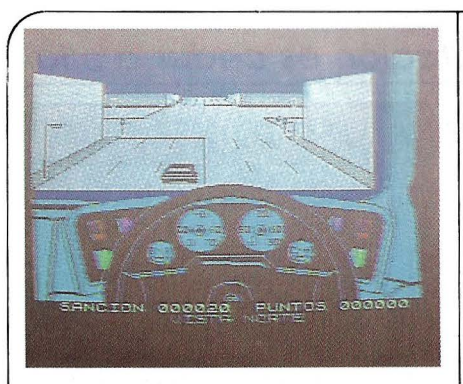

**NOMBRE: TURBO ESPRIT ORDENADOR/ES: SPECTRUM, AMSTRAD PRECIO: 2. 600 PTAS. FABRICANTE: DURELL ERBE SOPORTE: CASSETTE TIPO: POLICIACO, SIMULACION** 

Nos encontramos ante un «simulador de automóvil», con una presentación típica de los simuladores de vuelo. Sin embargo, no se trata de conducir solamente, sino que hay que detener a toda una banda de traficantes de droga y al furgón que les abastece. Para ello se nos suministra un Lotus Sprint capaz de alcanzar las 1 50 millas por hora y un mapa de la ciudad donde se nos indica nuestra posición y la de los maleantes. Bandas de gangsters se encargarán de molestarnos continuamente. Se pueden elegir cuatro niveles de dificultad y cuatro ciudades diferentes.

Un detalle a destacar: debido al origen inglés de este juego, se circula por la izquierda.

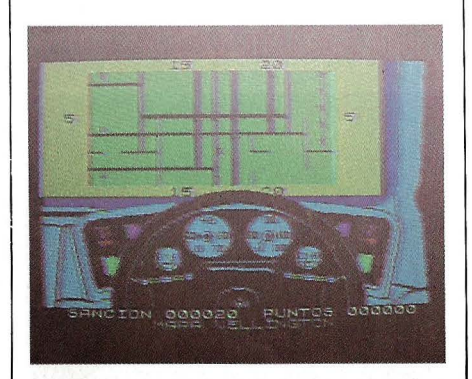

#### Simulació **Comentario**

Muy bien resuelto el juego en cuanto a movimientos y comportamiento del coche. No es fácil. dominar este juego por la imposibilidad de resolver la partida, ya que el espacio a vigilar es muy grande y los coches «malos» pueden esconderse. El grafismo no es muy bueno.

**Requisitos REFLEJOS: <b>AAAA HABILIDAD: 黨黨黨黨 DIFICULTAD: @ @ @ Calificación PRESENTACION**  Y MANEJO: 奧奧奧奧<br>GRAFICOS: 奧魯魯魯 **GRAFICOS:** i i.i.l COLOR: **ANIMACION: @ @ @ SONIDO:** 11· **VERSATILIDAD: 魯魯** 

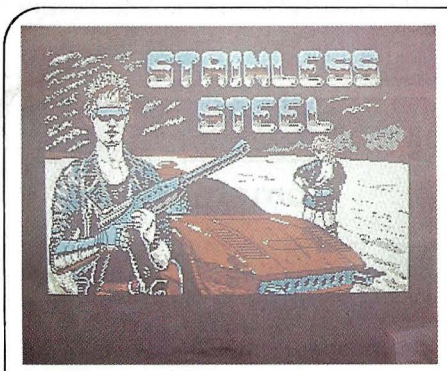

**NOMBRE: STAINLESS STEEL ORDENADOR/ES: AMSTRAD 464 664, 6128; SPECTRUM; C-64; MSX PRECIO: 2.300 FABRICANTE: MIKRO-GEN, ERBE SOPORTE: CASSETTE TIPO: DEFENSA** 

En este juego tú tomas el papel de· Ricky Steel, un superhéroe juvenil que debe salvar a la Tierra de la invasión del malvado Dr. Vardos. Primero a pie y luego montado en su vehículo «viento nocturno», nuestro héroe debe eliminar los androides que envía contra él su mortal enemigo. Estos androides toman la forma de helicópteros, cohetes, submarinos, etc., y hay que destruirlos o evitarlos para poder llegar al final de cada pantalla, aunque aquí es más propio hablar de zonas que de pantallas. El juego consta de cuatro zonas que hay que superar para completarlo. El objetivo final es destruir al Dr. Vardos.

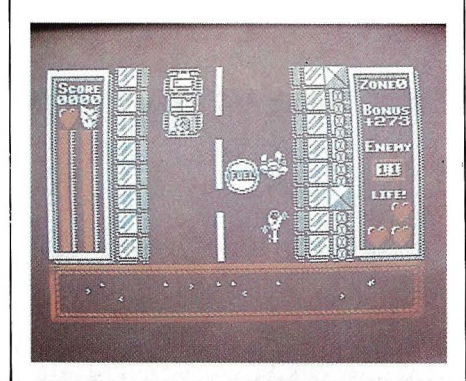

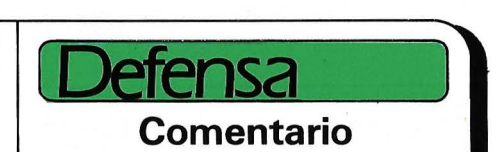

Es un juego de acción, muy bien construido en cuanto a movimientos. La primera zona es fácil de dominar y se convierte pronto en un «mal necesario» que sólo hace perder tiempo. Sin embargo, una vez superada, las demás zonas no son nada sencillas.

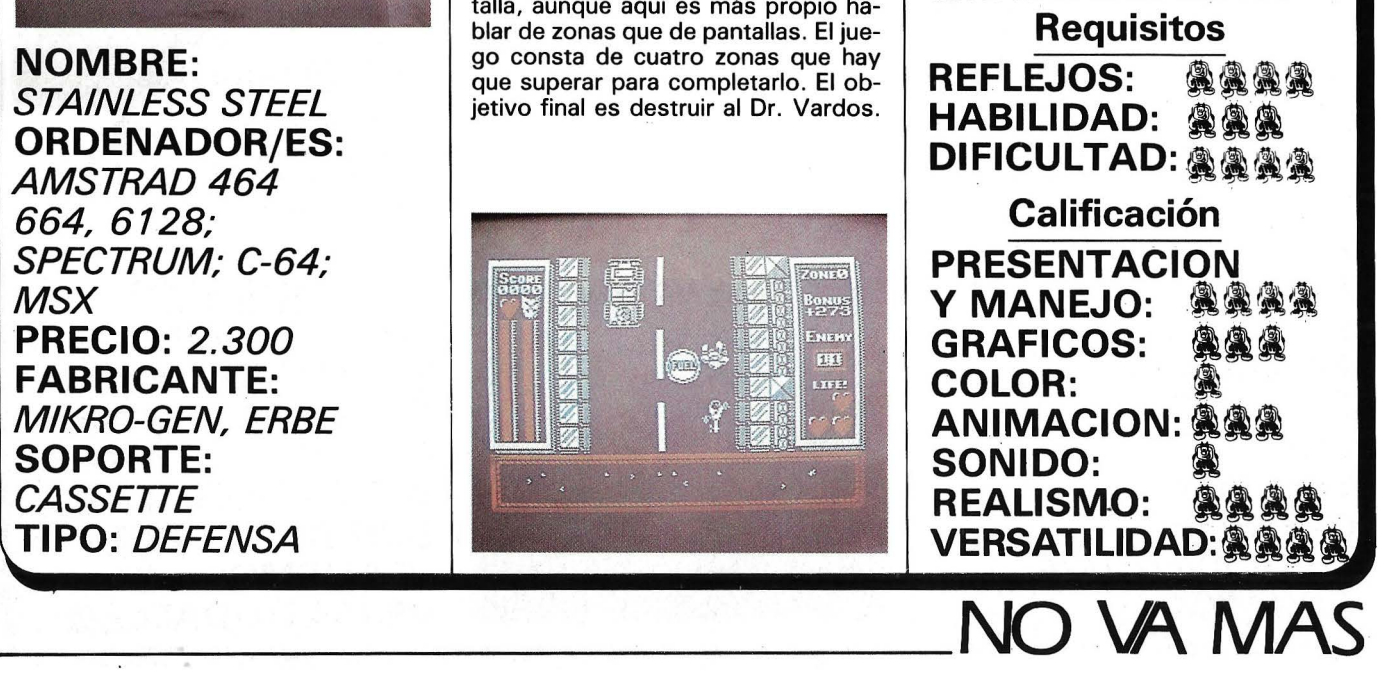

# DYNADATA

### ORDENADOR PERSONAL DYNADATA PC TURBO EL COMPATIBLE MAS PROFESIONAL **DEL MERCADO** con precio de aficionado

Porque todas nuestras configuraciones incluyen:

- Un procesador de mayor velocidad<br>
(8088-2,4.77/8MHz).<br>
 Monitor de alta resolución (tipo TTL con tarjeta
- compatible hércules).
- · Teclado compatible AT.
- · 8 ranuras de expansión.

Solicite información: Sor Angela de la Cruz, 24. 28020 Madrid. Tels. (91) 279 21 85 - 279 28 01

Delegación Barcelona: Aribau, 61, entlo. 08011 Barcelona. Tels. (93) 254 73 04 - 254 73 03

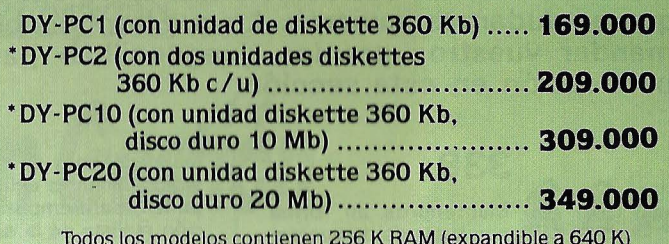

MS-DOS y GW-BASIC.

Incluyen además un paquete integrado de programas<br>PEACHTREE: Procesador de textos / Diccionario ortográfico<br>/ Hoja de cálculo / Gestión de archivos / Procesador de gráficos.

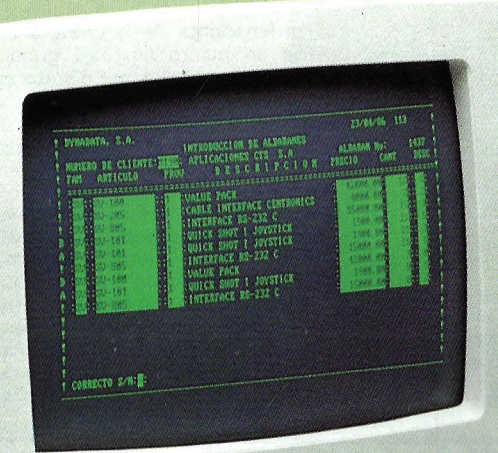

**PARTIE** 

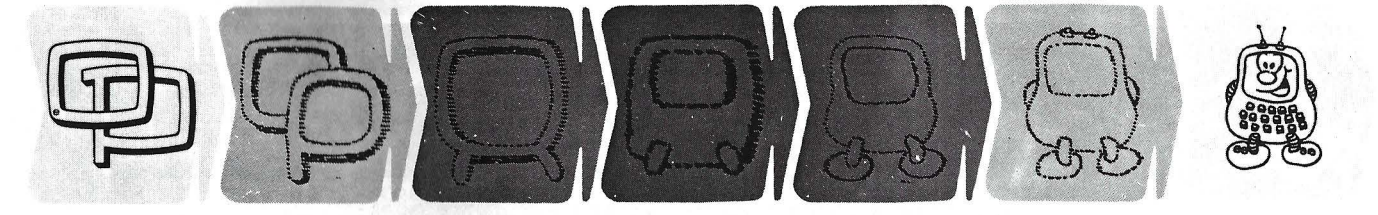

#### **¿Quieren ustedes jugar a los Juegos del Ordenador Personal?**

**En esta sección, se irán proponiendo pequeños problemas más o menos complicados. El nivel de dificultad aparece señalado al principio del juego. Su misión es servir de guía de entretenimiento y, aunque sólo sea por un rato, poder elvidar los pesados programas de contabilidad.** 

**No se publicarán sus soluciones, salvo aquellas brillantes que no dudamos enviaréis. lo que también podéis hacer es mandar vuestros propios «jueguecillos» para su posible publicación en esta sección.** 

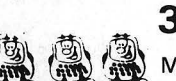

**338** Manteneros en forma con la ayuda de vuestro ordenador pesonal: cada hora de gimnasia, tenis, marcha, bicicleta, etc., se contabilizará con los parámetros necesarios (intensidad del esfuerzo, eficacia, etc.). Podría igualmente plantearse llevar un control de las pantagruélicas comidas, las salidas nocturnas de copeo o las fumadas diarias del trabajo. El ordenador tomará las medidas necesarias para poder mantener una línea física digna, ofreciendo sus consejos.

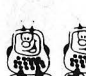

#### **339**

11 11 Una simulación más o menos<br> **dif**ícil de llevar a cabo, según<br>
el púmero de parámetros, pero que preel número de parámetros, pero que presenta un gran interés pedagógico. Vuestra pantalla representa un acuarium, un pez se desplaza en el interior (uno sólo para simplificar). Mediante el teclado se pueden acceder a diferentes parámetros: distribución del alimento, temperatura de agua, entrada de aire, etc.

El animal deberá sobrevivir la mayor cantidad de tiempo posible (si tenéis paciencia podéis intentar un juego con tiempo real y convertir el ordenador en una pecera).

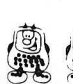

**340** 

El mismo tipo de simulación, o quizá más elaborada, podría aplicarse para enseñar a los más pequeños a convivir con los animales domésticos . Un consejo: comprobar inicialmente el programa antes de adquirir el animal.

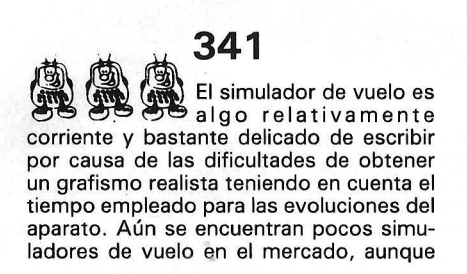

los aficionados son más numerosos que los practicantes del propio vuelo libre. Se podría, para empezar, dar una visualización realista de la situación a bordo. Sin embargo, deberéis tener un buen conocimiento de los diversos reglajes según la situación del.tiempo durante el vuelo.

#### **342**

los ordenadores de la gama MSX www.uos unuenadores de la gamma gráfico que permite realizar fácilmente dibujos en la pantalla en alta resolución. El método consiste en definir una variable alfanumérica que contiene, de forma condensada, las órdenes de desplazamiento del lápiz, con o sin escritura. De esta forma, L50 significa desplazar el lápiz 50 unidades hacia la izquierda; U30, desplazar el lápiz 30 unidades hacia arriba. Vuestro programa deberá funcionar en sentido inverso: dibujáis un dibujo en la pantalla con los métodos convencionales (lápiz óptico, tablero gráfico u otro). El programa deberá enviar a la variable A\$ el contenido de la serie de macroinstrucciones correspondientes al dibujo que habéis realizado.

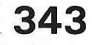

Un juego original: un cuadro de colores aparece en una esquina de la pantalla. Vosotros disponéis de ocho proyectores que

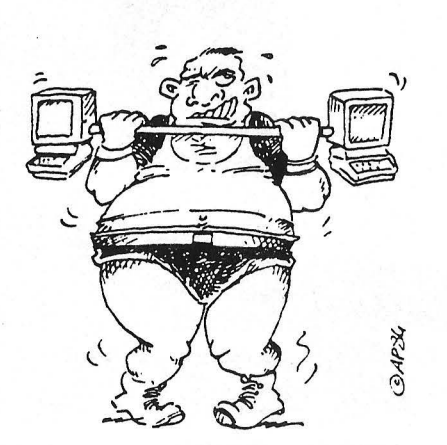

### **Niveles de dificultad**  para debutante. Niveles de dificultare.<br>
De para debutante.<br>
Des bastante sencillo.<br>
Des bastante sencillo.

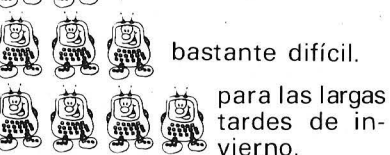

envían haces luminosos con los colores base de vuestro ordenador personal. El objetivo es encontrar lo más rápidamente posible la combinación con el fin de reconstituir el color inicial de la pantalla.

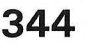

Un juego idéntico, para el cual no disponéis de color: los ocho proyectores coresponden a los ocho números primos : 2, 3, 5, 7, 9, 11, 13, 17, 19. Se podrían eliminar los números 2, 3 y 5 para hacer el juego más difícil. Deberá reconstruirse lo más rápidamente posible el número que aparece, sabiendo que está compuesto por el producto de los números primos indicados anteriormente. Se complicaría más aún si se trabaja con potencias de estos números .

**345** 

w and the set of the 11-th 11-th 11-th 11-th 11-th 11-th 11-th 11-th 11-th 11-th 11-th 11-th 11-th 11-th 11-th 1<br>The gráfico? Utilizarlo para el programa del siglo: enseñar al ordenador a reconocer vuestra escritura. Escribiréis directamente el texto en el tablero. El deberá visualizarlo de forma impresa (no gráfica). Deberán ser contempladas posibilidades de corrección fáciles. Por otra parte, sería maravilloso conectar el programa con vuestro procesador de textos favorito.

. **346** 

J~ ¿Habéis pensado en introducir en ~vuestro ordenador los horarios de los aviones, trenes o autobuses que tomáis frecuentemente? El programa deberá ser susceptible de fácil actualización de tarifas y tener posibilidades elementales de búsqueda.

**347** 

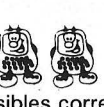

Perfeccionar el programa anterior teniendo en cuenta posibles correspondencias entre estos.

ES UN PRODUCTO DE PROTO SVI ESPAÑA. Avda. de la Constitución, 260. Tel. (91) 675 75 99. TORREJON DE ARDOZ (Madrid).

C&M

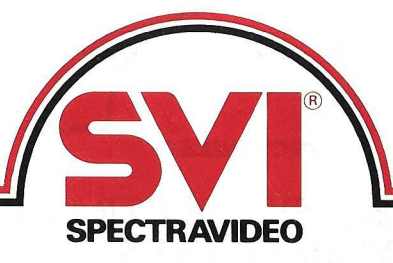

**Septiembre 1986** 

*Los PC's de SVI Spectravideo llegan a España.* 

# **Ofrécese Experto en Gestión**

**Empresarial. 158.000 ptas.** 

**Por primera vez, una gama de tres auténticos PC's al nivel de precio de los Home Computers.** 

• **MADRID.-** SVI SPEC-TRAVIDEO lanza, en España una gama de PC's que rompe la barrera de precio que impedía a los Ordenadores Personales llegar a un conjunto mucho más amplio de usuarios.

#### **RECIEN TITULADO NECESITA ENCHUFE.**

Sólo eso, para trabajar con eficacia. Título PC. Compatible 100%. Extenso Software. Ref.: PC SVI-SPECTRAVIDEO

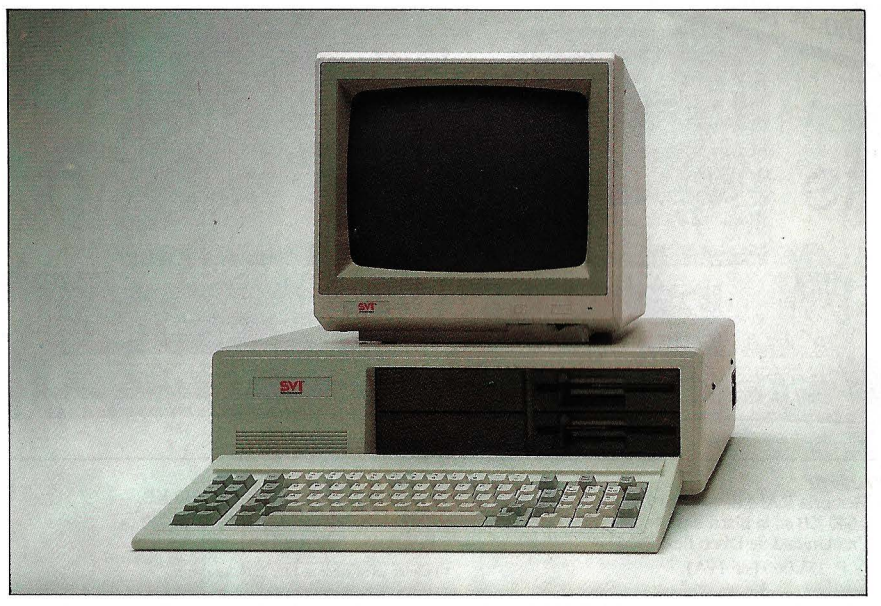

Aplicando creatividad a su tecnología, SVI SPECTRAVI-DEO se pone a la vanguardia de una tendencia anunciada en este sector: la posibilidad de ofrecer prestaciones cada vez más altas a precios cada vez más bajos.

No es un milagro. Es el resultado de equilibrar, honestamente, diseño de producto y objetivo de servicio. Que, en este caso, *es el nivel medio de necesidades profesionales* y *de gestión empresarial.* 

Este es el sitio de los PC's de SVI SPECTRAVIDEO.

Desde ahora, más empresarios y más profesionales podrán usar, a diario, la informática para tener más éxito, para ser más competitivos.

#### **COLABORADOR NEGOCIO APORTARlA 640 K.**

Compañero de trabajo ideal. Compatible 100%. Paquetes verticales y software horizontal. Dirigirse a PROTO SVI-ESPANA. Ref.: PC SVI-SPECTRAVIDEO.

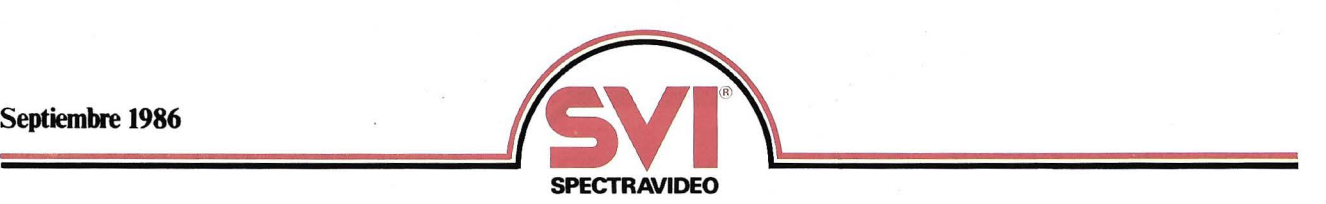

#### **La serie de Ordenadores Personales SVI SPECTRAVIDEO está constituida por tres modelos: SVI-256 SF, SVI-640 FF y SVI-640 FH,. con las siguientes características comunes:**

#### **Microprocesador 8088, 4,77 MUz.**

#### **Memoria ROM de Sistema 8 KB.**

#### *Teclado*

 $Expans$ *ión* 

Compatible PC, tipo QWERTY. 83 teclas de perfil bajo incluyendo 10 teclas de función programables y teclado numérico con teclas de cursor.

5 Conectores de expansión. 2 Cavidades para discos.

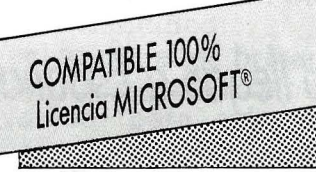

#### *Jpftware Sistema incluido*

MS-OOS con nuevas utilidades (RAM DISK y SPOOL de impresora) GW-BASIC.

 $S$ *istemas operativos soportados* MS-DOS.PC-DOS.CP/M-86.

*Fuente de alimentación*  Fuente conmutada de 150 W., refrigerada mediante un silencioso ventilador.

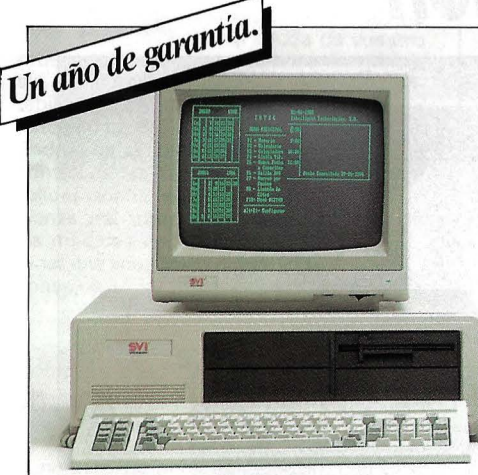

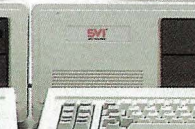

*SVI-256SF*  Memoria RAM de usuario 256 KB, ampliable a 640 KB en la placa base.<br>— Una Unidad de Disco flexible, 5¼".

\* P.V.P. 158 .000 (sin !VA).

- *SVI-640FF*
- Memoria RAM de usuario, 640 KB.

 $H$ 

- Dos Unidades de Disco flexible, 5 *W '.*
- P.V.P. 188.000 (sin !VA).
- **Incluido un Monitor de 12" , de fósforo verde.**
- *SVI-640FH*

SV.

**FEIE** 

- Memoria RAM de usuario, 640 KB.<br>- Una Unidad de Disco flexible, 5½"
- 
- 

#### PARA PONERSE A TRABAJAR INMEDIATAMENTE,  $s$ *e entregan, incluido en los mismos precios:*

#### *AGEND4 ELECTRONICA, BASE DE DATOS Y PROCESADOR DE TEXTOS, fabricados en exclusiva para SVI SPECTRAVIDEO por lntelligent Technologies S.A.*

#### **SECRETARIA RAPIDISIMA COMPATIBLE 100%**

**Experta en proceso de textos, archivos y facturación. Magnífica presencia. Ref.: PC SVI-SPECTRAVIDEO.** 

**IIIPROTO GRUPO DE EMPRESAS** 

#### *Periféricos y Ampliaciones*

#### *SV/-3201*

- *Tarjeta multifunción.*
- RS 232 C. Reloj tiempo real. Puerto de juegos zócalos para 2 MB de RAM. Soft para RAM DISK.SPOOL de impresora y Reloj . *SV/-3202*
- 
- *Tarjeta de Gráficos Color.*  Vídeo compuesto color y RGB.
- 
- *SV/-3203*
- *Tarjeta de 1.5MB de RAM.*
- Incluye soft para RAM DISK y SPOOL de impresora.
- *SV/-3204*
- *Tarjeta multipropósito*
- Controlador de diskette. Display monocromo. Interfaz de impresora paralelo.

- 
- Una Unidad de Disco duro, 20 Megas.
- \* P.V.P. 337.000 (sin !VA).

*SV/-3206* 

*Tarjeta controladora de diskette.*  - Hasta 4 unidades.

#### *SV/-3207*

#### *Tarjeta multifunción*

RS 232 C. Zócalo para segundo chip RS 232 C. Interfaz de impresora. Reloj. Zócalos para 384 KB RAM. Soft para RAM DISK, SPOOL de impresora y reloj.

#### *SVI-3207 A*

Idéntica a SVI-3207 pero con los 384 KB de RAM. *SV/-3208* 

Impresora de puntos, 100 CPS, salida paralelo/ CENTRONICS, letra de alta calidad.

#### *Información:*

PROTO SVI ESPAÑA Avda. de la Constitución, 260. Tel. (91) 675 75 99. TORREJON DE ARDQZ (Madrid). Delegación en Cataluña: Avda. Pau Claris, 165, *3?* Tel. (93) 215 52 50. 08037 BARCELONA

**MICROSOFT** 

**es una marca registrada de MICROSOFT CORPORATION.** 

MSX

# *·Programa autodidacta ...*  Cuando un ordenador aprende el *tres en raya*

Al principio, su ordenador sólo conoce las reglas del juego. Es un adversario fácil. Después, poco a poco, a fuerza de jugar, va mejorando. El programa no se transforma, pero tiene en cuenta las partidas anteriores...

#### Reglas del tres en raya

El juego se disputa en un damero de tres por tres casillas. Dos oponentes ponen cada vez una ficha de su color en una casilla vacía. Se gana si se alinean tres fichas, en horizontal, vertical o en diagonal. En la figura, la victoria es para el jugador Y.

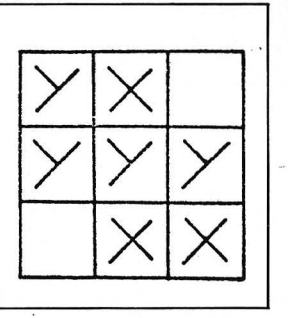

**IDESDE QUE SE TRAGO ESTE** PROGRAHA, MI ORDENADOR. TIENE UNA INMENSA **CABEZA** 

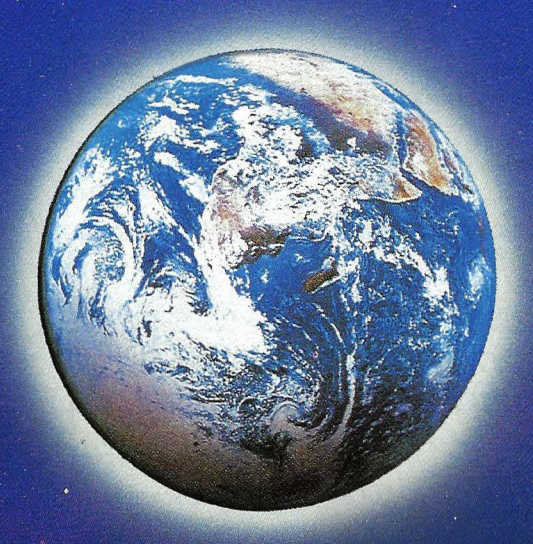

# (R) Systems Inc. **GESTION DE EMPRESA**

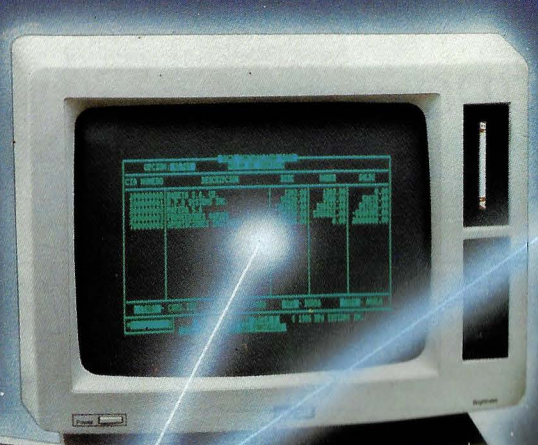

Su programa sólo por 76.500 ptas

#### LA SENCILLEZ ESTA **EN EL PROGRAMA**

El programa de gestión de Empresa RPA Systems es un claro ejemplo de lo que<br>debe ser una solución informática.

No.35 SEE ON

N.759195704

MOTESSIES

GD)

Una herramienta eficaz que hace más fácil la tarea de la Gestión Empresarial, buyendo de innecesarias complicaciones. Porque para obtener el máximo<br>rendimiento de los programas RPA Systems **no es necesario saber programar.**<br>rendimiento de los programas RPA Systems **no es necesario saber programar.**<br> trabajar con los Amstrad 8256, 6128 y 8512, incluye los subprogramas de: Contabilidad General, Nóminas, Facturación, Fichero de clientes y proveedores.

Si es Usted pequeño o mediano empresario en RPA Systems encontrará una eficaz ayuda para la clasificación y control de clientes, realización de facturas, totalización de cobros y pagos, generación de nóminas y contabilidad ajustada al plan general contable.

puntantes de la consumera<br>Además, el programa de gestión de empresa de RPA Systems permite llevar un<br>perfecto control de la aplicación del IVA.

RPA Systems es la respuesta eficaz a sus necesidades de informatización.<br>Así de sencillo.

SOLICITE INFORMACION EN:<br>División Informática de & Corte mases, División On-line de GALERIAS<br>Tiendas especializadas en informática y Equipos de oficina.

wsteins Inc.

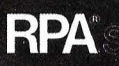

Distribuidor exclusivo en España: [3]:13] 14 / 14 / 14 / Galileo, 25. Entreplanta A. Tels. 447 97 51 / 98 09, 28015 Madrid.<br>Distribuidor exclusivo en Catalunya: ACE DISTRIBUCION, S.A.<br>Tarragona, 112. Tel. (93) 325 15 12. 08015 Barcelona. Telex: 93133 AGEE E

Si todavía no conoce el gran juego clásico del tres en raya, aprenderá sus reglas en menos de un minuto. Las recordamos en el recuadro y son elementales. Las partidas se desarrollan entre dos y con frecuencia a escondidas en el fondo de la clase. A falta de adversario humano también puede uno enfrentarse a un ordenador. Pero hay más. Se puede hacer de modo que el programa saque consecuencias de las partidas jugadas y sea capaz de una aprendizaje . En realidad, el mecanismo empleado es muy sencillo.

AJ principio, la máquina juega aplicando totalmente las reglas del juego y comprueba la victoria de uno de los dos adversarios o, en su caso, la partida nula. Después modifica su juego en función de los resultados obtenidos.

Un tablero del tres en raya es un cuadrado de tres por tres casillas y cada una de ellas puede estar vacía u ocupada por uno u otro adversario (los designaremos por X e Y). Un primer cálculo nos indica que hay un máximo teórico de 3<sup>9</sup>, o sea de 19.683 posiciones diferentes. En realidad, muchas de estas posiciones no se pueden dar en el transcurso de una partida real, y elló por lo menos por dos razones:

- los jugadores ocupan una casilla cada tirada: la diferencia entre el número de X y de Y en el tablero sólo puede ser igual a cero o a uno;

- la partida se acaba cuando un jugador ha ganado: por tanto, no se pueden encontrar a la vez una alineación de tres X y de tres Y.

Por otra parte, se podría también reducir el número de posiciones diferentes si se consideran las simetrías que existen entre algunas de ellas.

Durante cada partida, el programa memoriza las posiciones sucesivas y después busca la nota concedida a cada una de ellas (1). Aumenta la nota en un punto si esta posición ha llevado a la victoria al bando que la ha jugado y la disminuye en otro tanto en caso contrario (ver recuadro). En caso de empate deja la nota como estaba. Para elegir lo que va a jugar, el programa revisa las diferentes jugadas legales, calcu-

(1) Al principio, todas esta notas son nulas *y* el programa juega al azar.

la las posiciones que resultan de ellas y después juega la que haya obtenido el máximo de puntos hasta el momento. Si la nota más alta la tienen varias jugadas, elige una al azar para jugarla.

Si quiere, el programa puede jugar contra sí mismo y autoperfeccionarse sin que Vd. tenga que intervenir. Lo hará a un ritmo de unas tres partidas por minuto. Cuando después, decida enfrentarse a él, observará que su adversario ha hecho progresos. No obstante, este modo de aprendizaje es bastante lento: el programa se estanca un poco en los primeros tiempos. Se da cuenta con bastante rapidez de que jugar la casilla central conduce con frecuencia a la victoria. Después de varias horas, resulta bastante difícil ganarle, salvo si se encuentra con posiciones nuevas.

En este contexto, hay que señalar un fenómero que ocurre con frecuencia. Cuando el programa hace tablas en una partida que no ha tenido que elegir ninguna jugada al azar, no aprende nada y sigue jugando indefinidamente la misma partida . Por tanto, hay que tomar el control y jugar contra él una o dos partidas.

Si juega contra el ordenador, el aprendizaje será más rápido cuanto más hábil sea Vd. jugando. Para convencerse, juegue una treintena de partidas con las mismas fichas y jugando lo mejor posible y después cambie de fichas. Ya verá como el programa ha asimilado en parte su forma de jugar...

#### Representación en memoria de una posición

El terreno de juego está formado por nueve casillas y cada una puede estar vacía o contener una X o una Y. Vamos a representar la vacía por la cifra O, la Y por 1 y la X por 2. Con este convenio, la posición que representamos en el esquema tendrá como valor 121010202 en base 3, o sea en base 10:  $2 \times 3^0 + 0 \times 3^1 +$  $2 \times 3^2 + 0 \times 3^3 + 1 \times 3^4 + 0 \times$  $3^{5}$  + 1 x 3<sup>6</sup> + 2 x 3<sup>7</sup> + 1 x 3<sup>8</sup>  $= 11765.$ 

Si esta posición ha conducido a la derrota del que la jugó, el elemento número 11765 se disminuye en una unidad. Por razones de espacio de memoria, cada elemento de la tabla

SC(i) contiene las notas de dos posiciones; el acceso a una o a otra se hace en el subprograma de la línea 1100. Cada elemento está comprendido entre -32768 y +32768 (entero codificado en dos octetos); las dos notas  $S_j$  y  $S_{j+1}$  son tales que SC(i) =  $S_i + 256 \times S_{i+1}$  con  $S_1$  y  $S_{j+1}$  comprendidos entre  $-128y + 127$ . Por consiguiente, cada nota está codificada en un octeto. Una solución mucho más sencilla hubiera sido emplear las funciones PEEK y POKE, pero hubiera hecho más delicada la adaptación del programa de una máquina a otra.

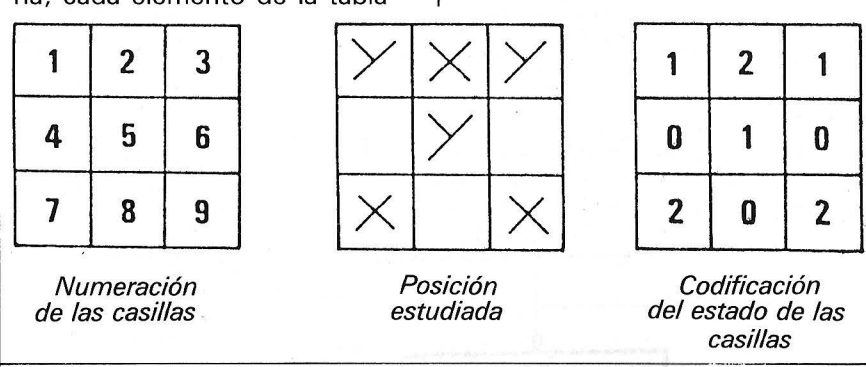

Tres en raya. un programa que progresa Basic Microsoft

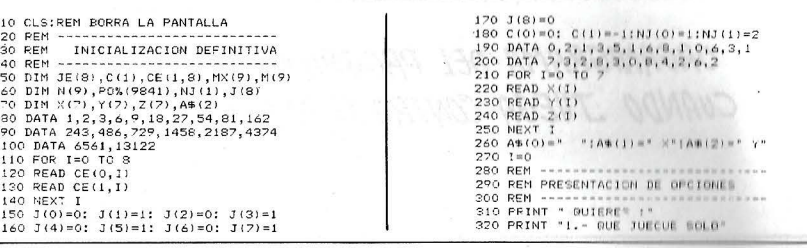

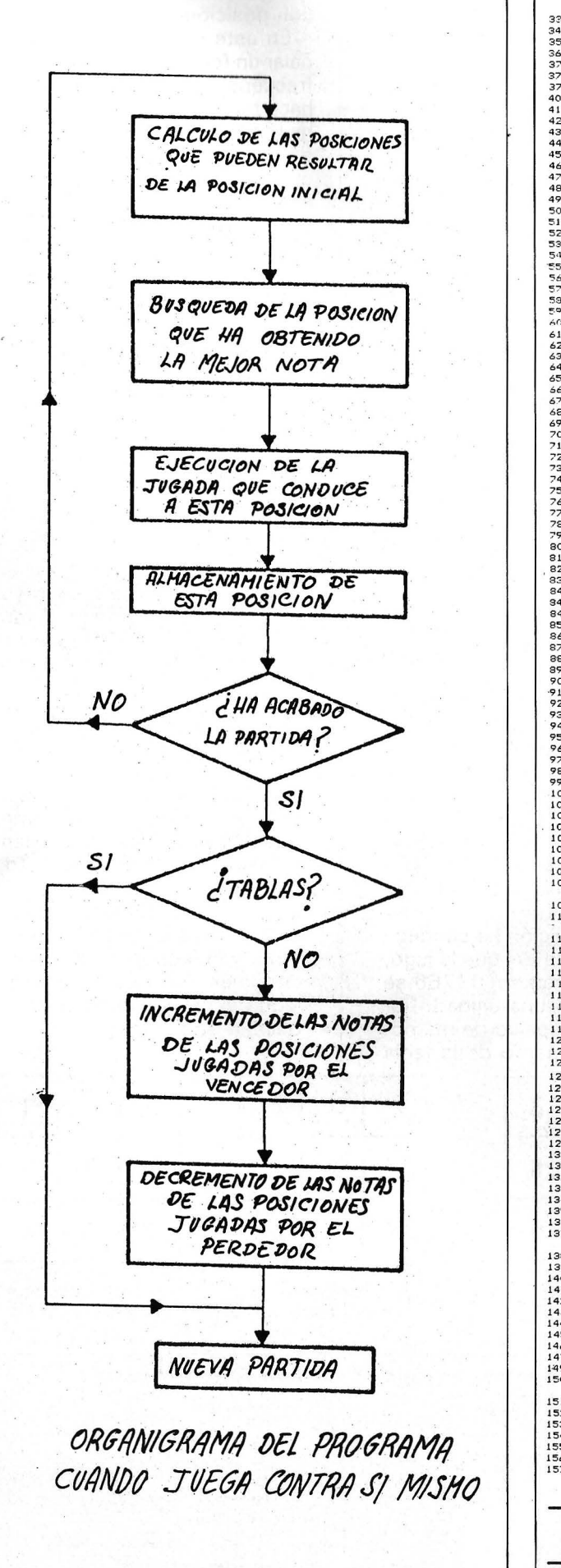

320 PRINT "2,- JUGAR CONTRA MI"<br>350 THE 11 THEN 00TO 310<br>350 TE A-1 THEN 00TO 310<br>360 TE A-1 THEN 00TO 310<br>360 TE A-1 THEN 00TO 310<br>360 PRINT "PAR VOLUER AL MENU PULSE"!<br>372 PRINT " UNA TECLA DESPUS DE PARER"!<br>420 TE AS-"N 1090 N=N+1<br>1100 IF N=3 THEN LET V=1:I2=8:I3=8:PRINT "! LAS "A\$(NJ(N(I)));" HAN GANADO !" 13/0 IP (1:000/2 THEN LET CL=2564CL:00TO 1420<br>1300 IF (2=1 THEN GOTO 1410<br>1300 IF RP=0 THEN GOTO 120<br>1300 IF RP=0 THEN LET CL=255<br>1410 IF RP=255 THEN LET CL=255<br>1410 REM PPESENTACION DEL JUEGO<br>1440 REM PPESENTACION DEL JUE ---------------------Thierry Lévy-Abégnoli QD)

**IBM-PO** 

### Máquina tragaperras

Al igual que la de los bares, depende de los caprichos de la suerte electrónica, con la pequeña diferencia, por suerte para el empedernido jugador, de que llega a devolver hasta el 90 por ciento de las monedas introducidas...

En su caso, consta de sólo tres ventanas por las que se deslizan cuatro figuras distintas, a saber, una campana, un diamante, un diskette (como no) y un bono especial. De las 64 combinaciones posibles, sólo 37 («sólo») están premiadas de la siguiente forma:

- 3 figuras iguales: 5 veces la apuesta.

 $-3$  especiales: 15 veces la apuesta.

- 2 figuras consecutivas iguales: 1 vez la apuesta.

- 2 figuras consecutivas iguales y especial: 3 veces la apuesta.

- 2 figuras alternativas igua-

les y especial 2 veces la apuesta.

Valores que pueden cambiarse fácilmente alterando las líneas 2380-2460.

Los premios obtenidos varían considerablemente con el número de apuestas. Sin embargo, un valor medio puede cifrarse en un 80 o un 85 por ciento de la cantidad apostada. ¡Bastante mejor que el 35 ó 40 por ciento que se obtiene en las máquinas reales!

A continuación, se incluye un ejemplo de la evolución del resto del capital puesto en juego durante el desarrollo de 30 apuestas con un fondo inicial de 10 monedas:

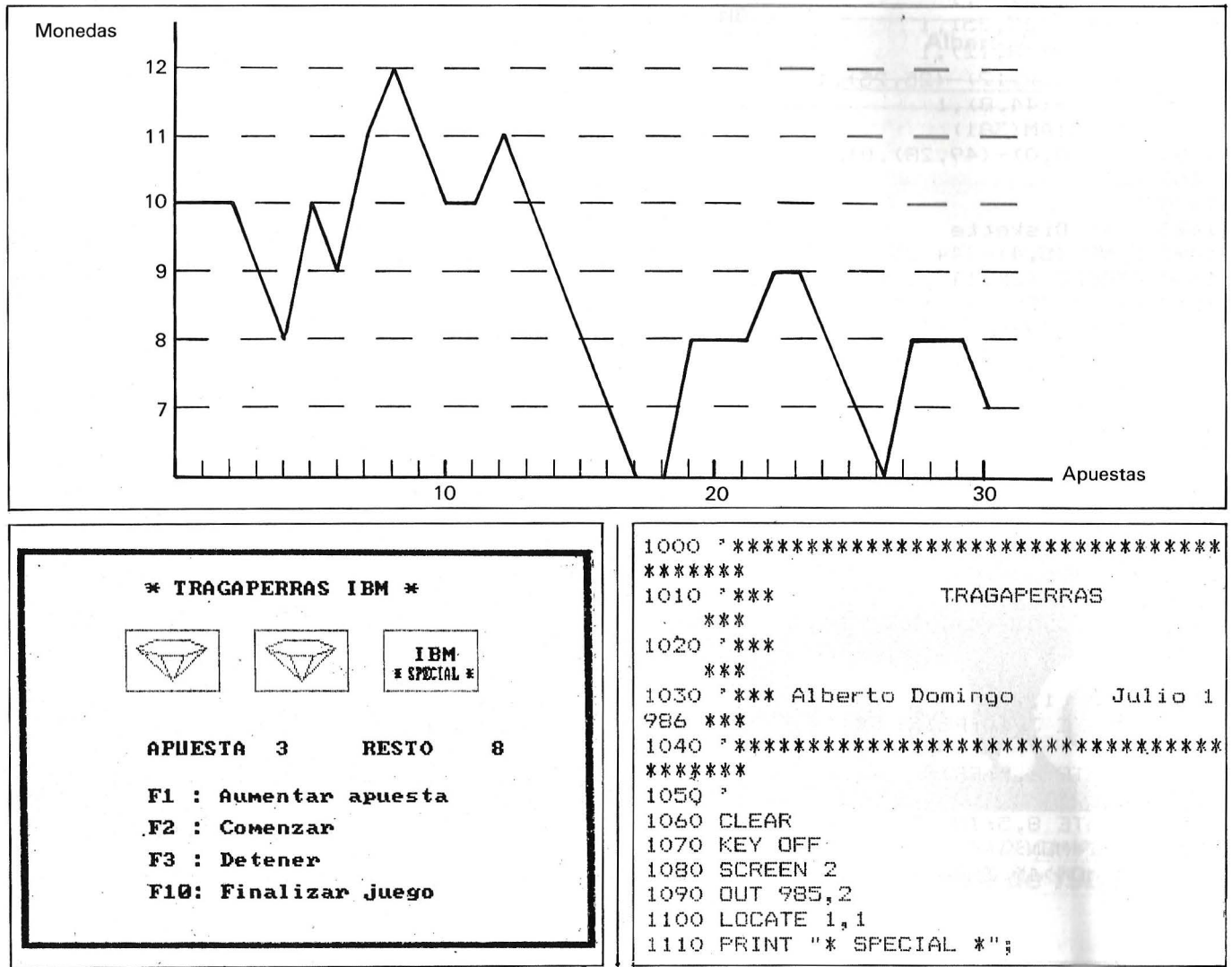

1120 DIM SPEC(95) 1130 GET (0,0)-(88,8), SPEC 1140 SCREEN 1 1150 CLS  $1160<sup>-2</sup>$ 1170 RANDOMIZE VAL (RIGHT\$ (TIME\$, 2)) 1180 \* 1190 \* \*\* Creación de matrices gráficas  $\frac{1820}{1820}$  LINE (204,40)-(256,71),1,B 1200 \* 1210 ' \*\* Campana ... 1220 LINE  $(5, 25) - (44, 25)$  $1230$  LINE  $-(35, 14)$ 1240 LINE  $-(30, 8)$ 1250 LINE  $-(20,8)$ 1260 LINE  $-(15, 14)$ 1270 LINE -(5,25) 1280 CIRCLE (25,6), 2 1290 DIM CAMP(381) 1300 GET (0,0)-(49,28),CAMP 1310 CLS 1320 -1330 \* \*\* Diamante ... 1340 LINE  $(5,8)-(16,4),1$ 1350 LINE  $-(34, 4), 1$ 1360 LINE  $-(44, 8), 1$ 1370 LINE  $-(32, 12), 1$ 1380 LINE  $-(18, 12), 1$ 1390 LINE  $-(5, 8), 1$ 1400 LINE  $-(25, 25)$ , 1 1410 LINE  $-(18, 12), 1$  $1420$  LINE (32, 12) - (25, 25), 1 1430 LINE  $-(44, 8), 1$ 1440 DIM DIAM(381) 1450 GET (0,0)-(49,28), DIAM 1460 CLS  $1470$ 1480 \* \*\* Diskette 1490 LINE (5, 4) - (44, 25), 2, BF 1500 CIRCLE (25,14),6,1  $\sim$  18  $1510$  PAINT  $(25, 14)$ ,  $0, 1$ 1520 LINE  $(40, 6) - (44, 9)$ , O, BF 1530 LINE  $(23, 19) - (27, 23)$ , O, BF 1540 DIM DISC(381) 1550 GET  $(O, O) - (49, 28)$ , DISC 1560 CLS 1570 -1580 \* \*\* Especial ... 1590 COLOR 0,3 1600 LUCATE 2,3 1610 PRINT "IBM"; 1620 PUT (5,18), SPEC 1630 DIM ESPE (381) 1640 GET (0,0)-(49,28), ESPE 1650 CLS 1660 -1670 COLOR 1,2 1680 LOCATE 3, 10: PRINT "\* TRAGAPERRAS IB 2260 IF VF(J)=3 THEN PUT (61+72\*(J-1), 41 Ⅳ \*™ 1690 LOCATE 6,5: PRINT "Apuestas : 1 mone 2270 IF NF(J)=3 THEN PUT (61+72\*(J-1), 41  $da, 25$  pts." 1700 LOCATE 8,5: INPUT "Monedas : "; MON 2280 IF VF(J)=4 THEN PUT (61+72\*(J-1), 41 1710 MONI=MON 1720 IF MON>40 THEN BEEP: GOTO 1700 1730 CLS  $1740$   $^{\circ}$ 

1750 COLOR 1 1760 LINE (0,0)-(319,199),2,B 1770 LINE (3,2)-(316,197), 2, B 1780 PAINT (1,1), 3, 2 1790 LOCATE 3, 10: PRINT "\* TRAGAPERRAS IB M \*" 1800 LINE (60,40)-(112,71),1,B 1810 LINE  $(132, 40) - (184, 71), 1, B$ 1830 LOCATE 16, 10: PRINT "F1 : Aumentar a puesta" . 1840 LOCATE 18, 10: FRINT "F2 : Comenzar" 1850 LOCATE 20, 10: PRINT "F3 : Detener" .1860 LOCATE 22, 10: PRINT "F10: Finalizar juego" 1870 ON KEY (1) GOSUB 2030 1880 ON KEY (2) GOSUB 2090 1890 ON KEY(10) GOSUB 2590 1900 KEY (1) ON 1910 KEY (2) ON 1920 KEY(10) ON 1930 -1940 V=0  $1950$  LOCATE  $13,10$ 1960 PRINT USING "APUESTA ##"; AP 1970 LOCATE 13,25 1980 FRINT USING "RESTO ####"; MON 1990 KEY (10) ON 2000 KEY (2) ON 2010 GOTO 1930  $2020$   $^{\circ}$ 2030 \* \*\* Subrutina, aumentar apuesta 2040 IF MON<1 THEN 2590  $2050$  LET AP=AP+1 2060 LET MON=MON-1 2070 RETURN "2080" 2090 \* \*\* Lazo principal.Comienzo 2100 ON KEY (3) GOSUB 2550 2110 KEY (3) ON 2120 KEY (1) OFF 2130 KEY(10) OFF 2140 -2150 IF APK=0 THEN BEEP: KEY (1) ON: KEY (10 DN: RETURN  $2160 D=1$ 2170 FOR I=D TO 15  $2180$  FOR J=1 TO 3 2190 SOUND 200..2  $2200$  LET VF (J) =NF (J) 2210 LET NF (J) = INT (RND  $*4$ ) + 1 2220 IF VF(J)=1 THEN PUT (61+72\*(J-1), 41  $\rightarrow$  CAMP 2230 IF NF(J)=1 THEN PUT (61+72\*(J-1), 41 ), CAMP 2240 TF VF(J)=2 THEN PUT (61+72\*(J-1), 41  $),$ DIAM 2250 IF NF(J)=2 THEN PUT (61+72\*(J-1),41  $,$  DIAM  $, \overline{D}$  DISC  $\rangle$ , DISC ), ESPE 2290 IF NF(J)=4 THEN PUT (61+72\*(J-1), 41  $\rightarrow$  , ESPE 2300 -

2310 NEXT J -.mlc mse-c#c.mlcmsffl1f":MON=MON+PR\*AP: 2320 NEXT I AP=0:IF V THEN RETURN 1930 ELSE RETURN 2330-2520 AP=0 2340 \* \*\* Subrutina.El juego se detuvo 2530 IF V THEN RETURN 1930 ELSE RETURN 2350 KEY(3) OFF:KEY (1) ON:KEY (4) ON 2540 \* 2360 LET RESULT=NF (1) \*100+NF (2) \*10+NF (3) 2550 \* \*\* Detención voluntaria  $2560$  V=1:D=13 2370 PR=0 2570 GOTO 2340 2380 IF RESULT=111 THEN PR=5 2580 2390 IF RESULT=222 THEN PR=5 2590 -\*\* Subrutina. Fin del juego 2400 IF RESULT=333 THEN PR=5 2600 CLS 2410 IF RESULT=444 THEN PR=15 2610 LOCATE 5,5 2420 IF NF(1)=NF(2) AND NF(3)<>NF(1) THE 2620 PRINT USING "Se retira vd. con ### N PR=1 monedas"; MON 2430 IF NF(2)=NF(3) AND NF(1)<>NF(2) THE 2630 LET DIF=MON-MONI  $N$   $PR=1$ 2640 LET PER=DIF/MONI\*100 2650 LOCATE 7,5 2440 IF NF(1)=NF(2) AND NF(3)=4 THEN PR=  $\mathbb{R}^n$ 2660 IF DIF<0 THEN PRINT USING "## menos 2450 IF NF(1)=NF(3) AND NF(2)=4 THEN PR= que al comenzar..."; ABS(DIF)  $\mathbb{Z}$ 2670 IF DIF>O THEN PRINT USING "## más q 2460 IF NF(2)=NF(3) AND NF(1)=4 THEN PR= ue al comenzar..."; ABS(DIF) 3 2680 LOCATE 9,5  $7470 - 3$ 2690 IF PERKO THEN PRINT USING "6 el ##. 2480 IF PR=1 THEN PLAY "MF 03 T200 L5 MS # % menos.. (Qué verguenza)"; ABS (PER) cde.cffcd.cde.cffcd...":MON=MON+PR\*AP:A 2700 IF PER>0 THEN PRINT USING "6 e1 ##. R=0:IF V.THEN RETURN 1930 ELSE RETURN # % más...(Genial, no?)";ABS(PER)  $2490$  IF  $PR>=2$  AND  $PR<=3$  THEN PLAY "MF O3 2710 FOR I=1 TO 3000 T200 L5 MS cog.cog.efgedcoffod...":MON= 2720 NEXT I MON+PR\*AP:AP=0:IF V THEN RETURN 1930 ELS 2730 CLS E RETURN 2740 SCREEN 0,0,0 2500 IF PR>3 AND PR<10 THEN PLAY "T169 L' 2750 WIDTH 80 9 MS abcdefgacegecacgfedfdfdgdccedabbcae 2760 END gfc": MON=MON+PR\*AP: AP=0: IF V THEN RETURN 2770 ' Alberto Domingo Ajenjo 1930 ELSE RETURN 2510 IF PR>10 THEN PLAY"o4t128mll6cmsc#e

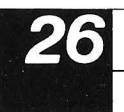

Feria Oficial Monográfica Internacional

del Equipo de Oficina y de la Informática.

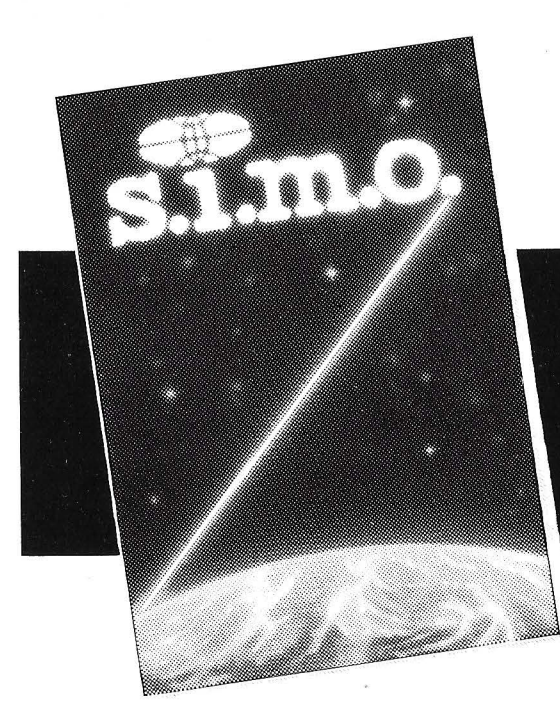

JORNADAS PROFESIONALES DE SIMO, días 14, 17, 18, 19, 20 y 21. En estos días no habrá taquilla desde las 10,30 hasta las 15 horas. En este período y para la entrada en el recinto, será necesaria la tarjeta de profesional, que le será facilitada al presentar su invitación o al acreditar su identidad. Horario: de 10,30 a 20 horas. SIN INTERRUPCION.

Domingo de 10.30 a 15 horas. Prohibida la entrada a menores de 18 años.

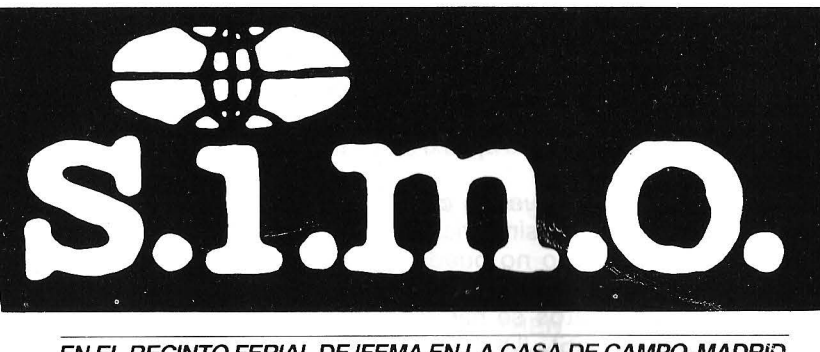

EN EL RECINTO FERIAL DE IFEMA EN LA CASA DE CAMPO-MADRID *Del 14 al 21 de Noviembre de 1986.* 

Conferencia Internacional de Informática, Convención IBeroamericana de Informáticos "CIBI 86", Conferencias, Mesas Redondas, Jornadas Técnicas para Profesionales.

# *Variaciones sobre el PAC-MAN*

#### **El lenguaje Basic a veces sugiere astucias glotonas, por poco que se gestione directamente la pantalla**

Pac-Man plantea una gran dificultad al principio: el lenguaje 8asic no permite un desplazamiento suficientemente rápido de varios monstruos al mismo tiempo: un solo monstruo, un pájaro, volando por encima del laberinto y persiguiendo a Pac-Man va muy bien porque no le molesta el diseño tortuoso del laberinto.

Por fortuna, se puede neutralizarlo un momento esperando una de las cuatro tabletas paralizadoras (las pequeñas cuadrículas que se parecen al cursor de Apple 2) o una estrella-bono. Estas aparecen aleatoriamente y desaparecen al cabo de cierto tiempo y si se sorben valen 500 puntos; además el pájaro se para algunos segundos. Cuidado: incluso parado, puede atrapar a los que se aproximan demasiado...

A la izquierda, dos puertas comunican con otras dos simétricas a la derecha. El pájaro no puede tomarlas.

Los desplazamientos se hacen con las teclas  $(E)$ ,  $(S)$ ,  $(D)$   $y$   $(X)$ . Para cambiarlas basta modificar las líneas 370 a 395.

La finalidad del juego es sorber todas las semillas consiguiendo el máximo de puntos en un tiempo mínimo y, si se puede, sin dejarse cojer.

Planteado el principio del juego, pasemos al estudio del programa. Contiene algunas astucias que serán útiles a los principiantes que quieran crear juegos parecidos.

El programa se sirve, especialmente, con un contador situado en la página cero, llamado «contador de colisiones», en abreviatura CC. Su valor se obtiene mediante PEEK(234). Permite suplir la falta de una instrucción SCRN en HGR.

Cuando se dibuja una forma (shape) por XDRAW, este contador contiene el número de puntos encendidos presnetados. Por ejemplo, tomemos una forma cuadrada rellena de 10  $\times$  10 pixels (en total 100 puntos) y dibujémosla por XDRAW en diferentes fondos. En fondo negro, se encenderán todos los puntos, por tanto  $CC = 100$ .

Si el fondo es blanco, todos estarán apagados: CC = O. Si se dibuja este cuadro en una línea vertical blanca, los 10 puntos que representan la intersección entre la línea y la forma estarán apagados y los 90 restantes encendidos,

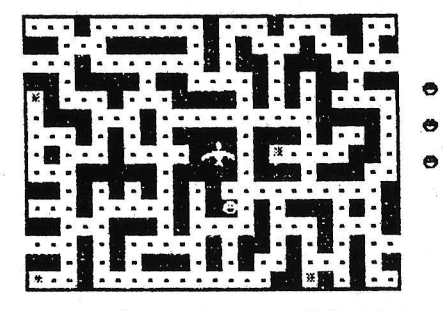

por tanto, CC = 90. También podemos hacer notar (líneas 20 a 30) una rutina pequeña rutina máquina que permite tocar música, implantada en \$300 («POKE 768, altura; POKE 769, duración; CALL 770»).

Se puede modificar el laberinto, cambiando los data (líneas 730 a 840). Una línea de data representa una columna del laberinto (quince caracteres).

#### **Variables principales**

X, Y: posición Pac-Man

A, 8: posición pámaro.

X8, Y8: posición estrella-bono.

8%: contador de tiempo para el bono.

P%: contador de tiempo para paralizar el pájaro (indicando abajo y a la derecha de la pantalla).

SG: tanteo.

N%: número de semillas que quedan.

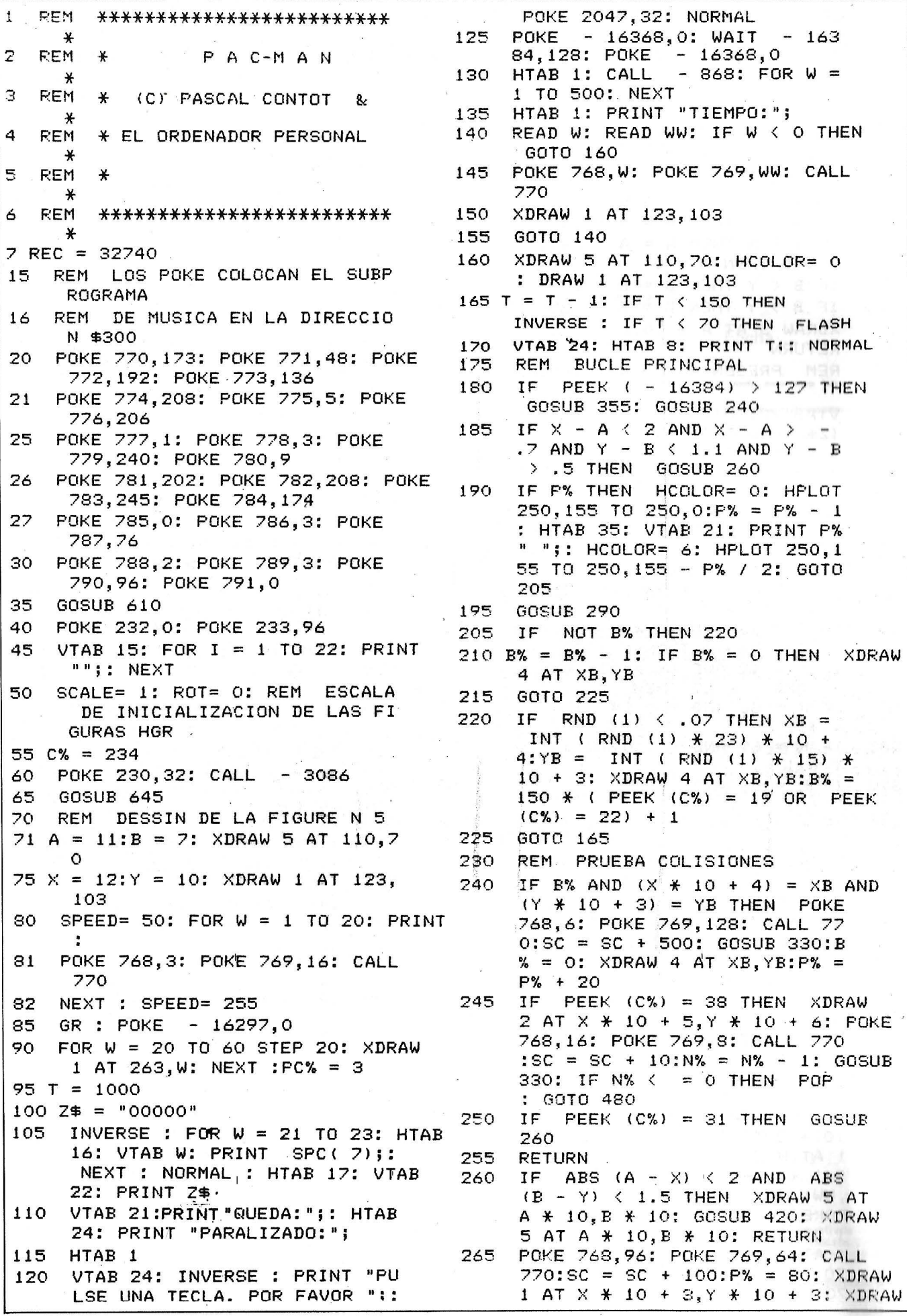

3 AT X # 10 + 3, Y # 10 + 3: XDRAW  $1 AT X * 10 + 3, Y * 10 + 3$ 270  $W_0$  = FRE (0): REM NUMERO DE OCTETOS NO EMPLEADOS 275 **RETURN** IF N% = 0 THEN PRINT 280 CHR\$  $(7)$ ; : SC = SC + 200 285 REM DESPLAZAMIENTO DEL DEPR EDADOR XDRAW 5 AT A \* 10, B \* 10 290 IF A  $\left\{ \cdot \right.$  X THEN A = A + .45 295 300 IF A  $>$  X THEN A = A - .45: IF  $A \leftarrow 0$  THEN  $A = 0$ 305 IF  $B \leftarrow Y$  THEN  $B = B + .25$ IF B  $>$  Y THEN B = B - .25 310 315  $XDRAW$  5 AT A  $*$  10, B  $*$  10 320 **RETURN** REM PRESENTACION DEL TANTEO 325 VTAB 22: HTAB 17: PRINT RIGHT\$ 330 (Z\$ + STR\$ (SC), 5); 335 P% = P% - 2  $\star$  (P% > = 2) 340 VTAB 21: HTAB 8: PRINT N%" " 345 **RETURN** 350 REM DESPLAZAMIENTO PAC-MAN 355 XDRAW 1 AT X \* 10 + 3. Y \* 10  $+3$  $360 K = PEEK (-16384) - 128$  $365 A X = Y: A Y = Y$ 370 IF K = 83 AND ( $Y = 12$  OR  $Y =$ 2) AND  $X = 0$  THEN  $X = 23$ IF  $K = 68$  AND (Y = 12 OR Y = 375 2) AND  $X = 22$  THEN  $X = -1$ 380 IF  $K = 88$  AND  $Y \lt 14$  THEN  $Y =$  $Y + 1$ IF  $K = 69$  AND Y > 0 THEN Y = 385  $Y - 1$ 390 IF  $K = 68$  AND  $X \le 22$  THEN  $X =$  $X + 1$ 395 IF  $K = 83$  AND  $X > 0$  THEN  $X =$  $X - 1$ XDRAW 1 AT  $\times$  \* 10 + 3,  $\times$  \* 10 400  $+$  3 405 IF PEEK (C%) = 0 THEN XDRAW  $1 AT X * 10 + 3, Y * 10 + 3: X$ =  $AX:Y = AY: DRAW 1 AT X *$  $10 + 3, Y + 10 + 3$ POKE - 16368,0: RETURN 410 415 REM FAC-MAN ATRAPADO  $470$ FOR  $W = 1$  TO 5: POKE 768,32 +  $(30 * W)$ : POKE 769,24: CALL 770: NEXT 425 XDRAW 1 AT X  $*$  10 + 3, Y  $*$  10  $+ 3$ 430 WW = Y \* 10 + 3: FOR W = X \* 10 + 3 TO 263 STEP 10: XDRAW 1 AT  $W$ ,  $WW:W$  = PEEK ( - 163  $36) +$ FRE (0): XDRAW 1 AT W , WW: NEXT POKE 768,128: POKE 769,0: XDRAW 435 1 AT 263, WW: CALL 770: XDRAW 1 AT 263, WW: XDRAW 1 AT 263, 20 \* PC%: POKE 768,0: CALL 7 70

440 IF B% THEN XDRAW 4 AT XB, YB 445 PC% = PC% - 1: IF PC% = 0 THEN POP : POP : GOTO 480  $450$  X = 12:Y = 10: XDRAW 1 AT 123 455  $A' = 11:B = 7$ 460 P% =  $10:BN = 0$ 465. FOR  $W = 1$  TO 1000: NEXT : POKE 768,64: CALL 770: FOR W = 1 TO 1000: NEXT 470 **RETURN** 475 REM FIN DE PARTIDA FOR W = 1 TO 1000: NEXT : FOR 480  $W = 2$  TO 7: POKE 768, 2  $\land$  W: POKE 769,64: CALL 770: FOR WW = 1 TO 100: NEXT : NEXT 485 TEXT : HOME : GOSUB 610 IF PC% = 3 THEN PRINT CHR\$ 490  $(7)$ ; : SC = SC + 200 IF  $N\% = 0$  THEN SC = SC + 200 495  $\circ$ POKE - 16303, 0: HOME 500 505 FOR  $W = 1$  TO 1000: NEXT INVERSE : VTAB 13: HTAB 14: PRINT 510 " PUNTUACION ": PRINT 515 NORMAL 520 SC = INT (SC + (SC  $*$  PC% / 4  $1 + T * 10$ : A\$ = STR\$ (SC):  $WW = LEN (A\#):W = FRE (0)$ FOR  $W = WW$  TO 1 STEP - 1: HTAB 525  $\mathbf{1}$ FOR  $XB = 2$  TO 15 + W: HTAB X 530  $B - 1$ : PRINT " " MID\$ (A\$, W, 1);: POKE 768,64: POKE 769,1 6: CALL 770: NEXT -535 POKE 768,64: POKE 769,128: CALL 770: NEXT 540 PRINT : PRINT IF SC > REC THEN FLASH : PRINT 545 "RECORD BATIDO" NORMAL : PRINT "ANTERIOR : "REC" -NUEVO : "S C: PRINT : PRINT "EN CONSECU ENCIA MODIFICAR LA LINEA \$5: ": LIST 5: END 550 IF SC < 5000 THEN PRINT "NO SE DESESPERE, CON ENTRENAMI ENTO LO CONSEGUIRA!": GOTO 5 70 555 IF SC < 12000 THEN PRINT "N O ES TAN TERRIBLE...": GOTO 570 560 IF SC < 20000 THEN PRINT "N 0 ESTA MAL...": GOTO 570 565 PRINT "MUY BIEN!": IF SC  $>$  = 30000 THEN PRINT "!ES UN CA MPEON!" 570 FOR  $W = 1$  TO 500: NEXT : PRINT 575 PRINT "QUIERE VOLVER A JUGAR  $(S/N)$  ?"; 580 POKE - 16368,0: GET W\$: IF  $W^* = "S" THEN RUN$ 

#### EL ORDENADOR PERSONAL Servicio de Suscripciones

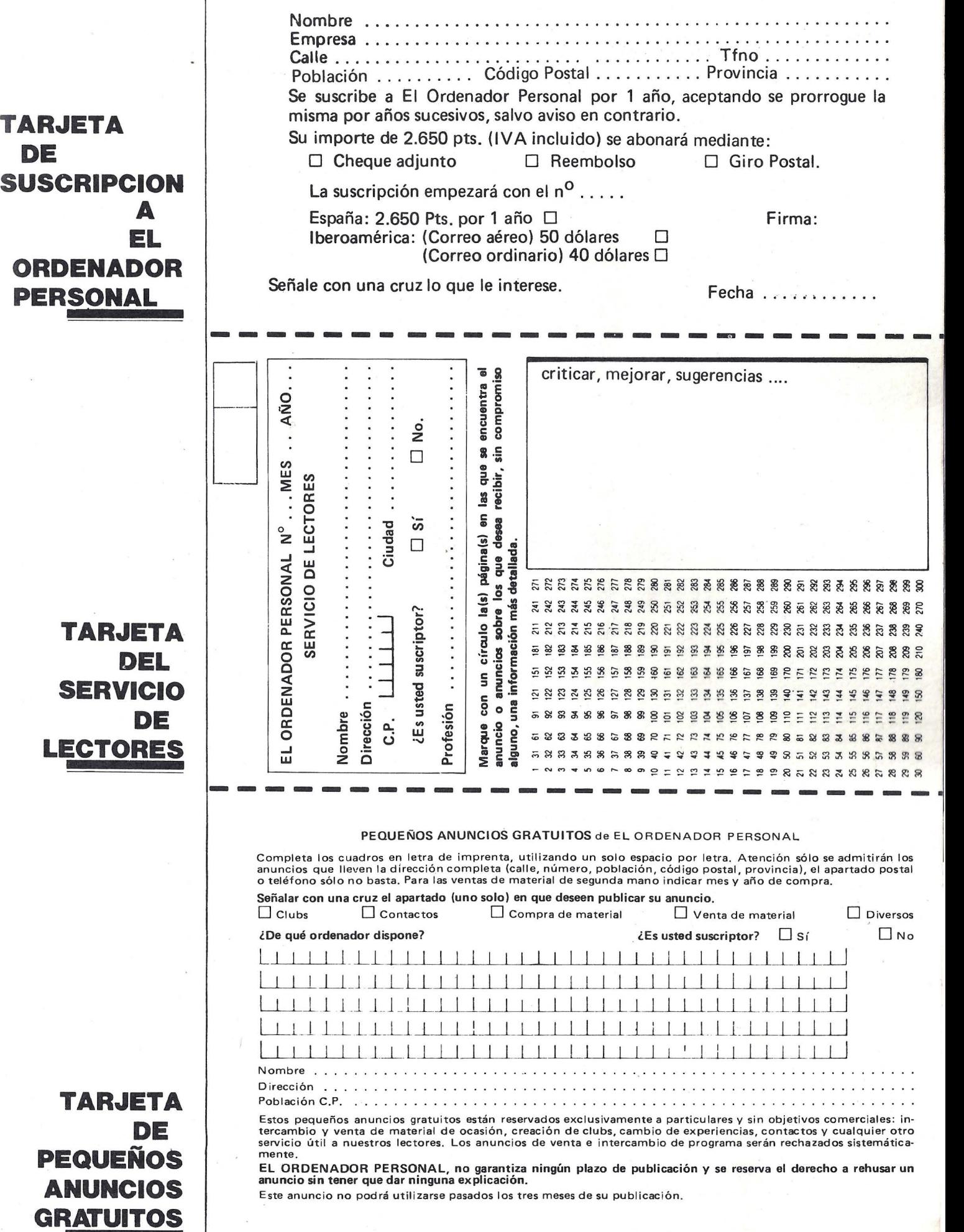

 $\bar{\mathcal{R}}$ 

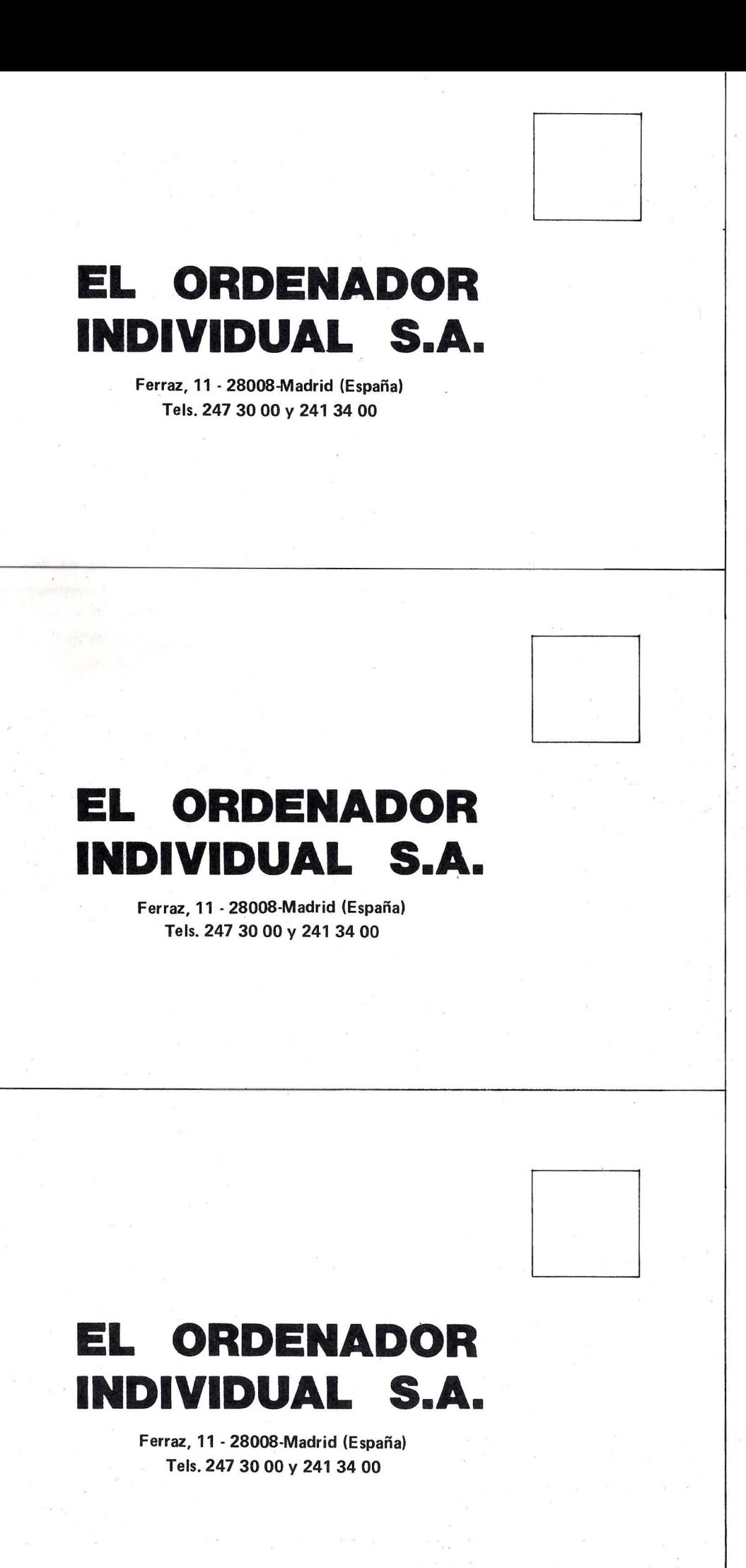

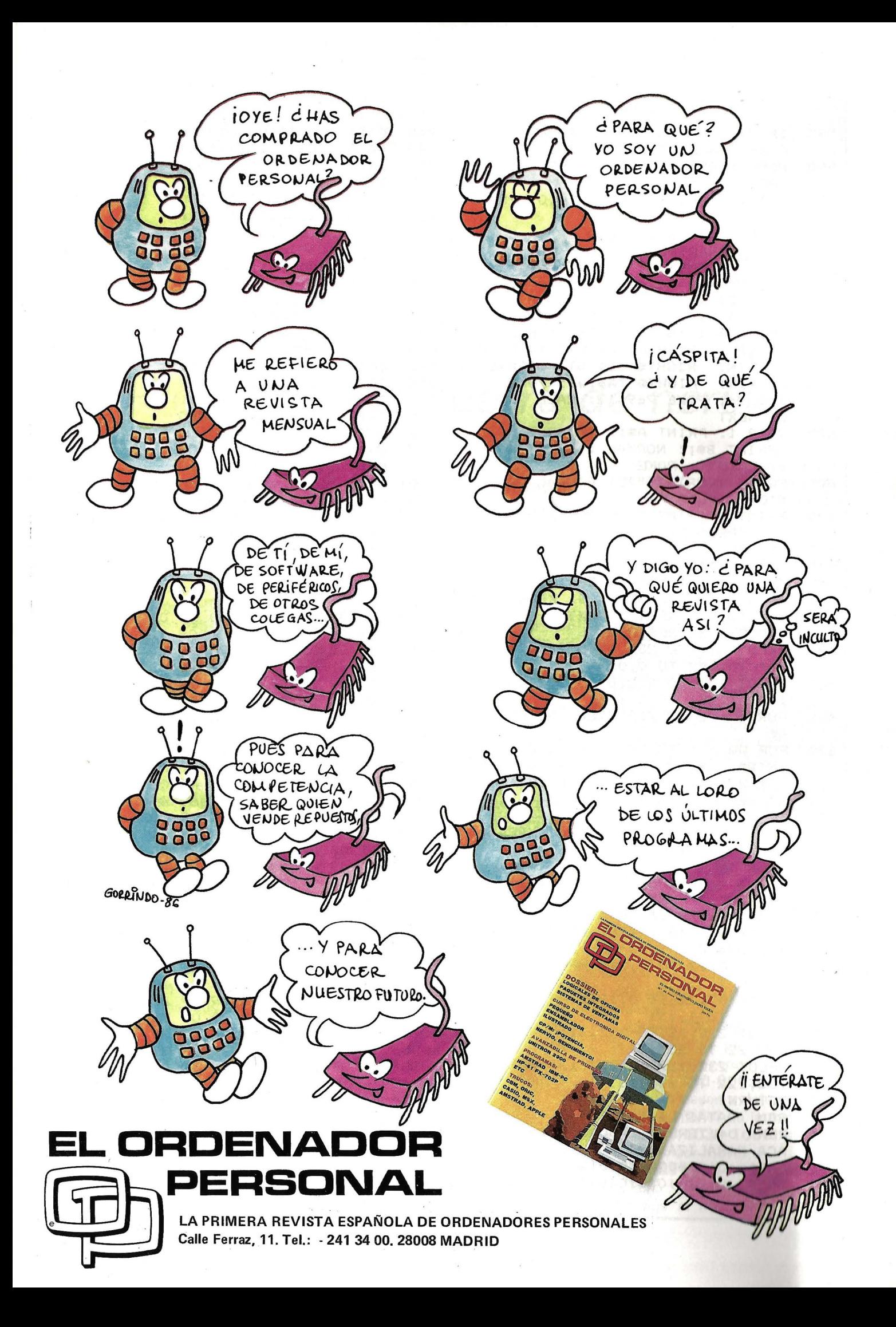

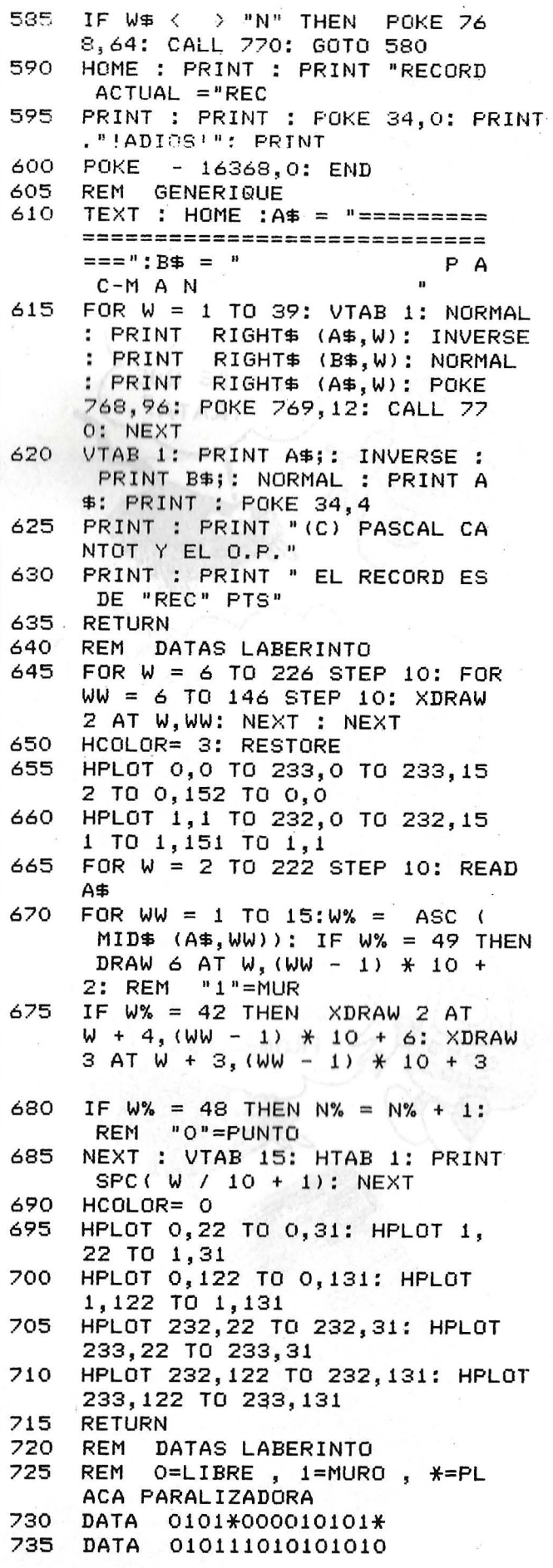

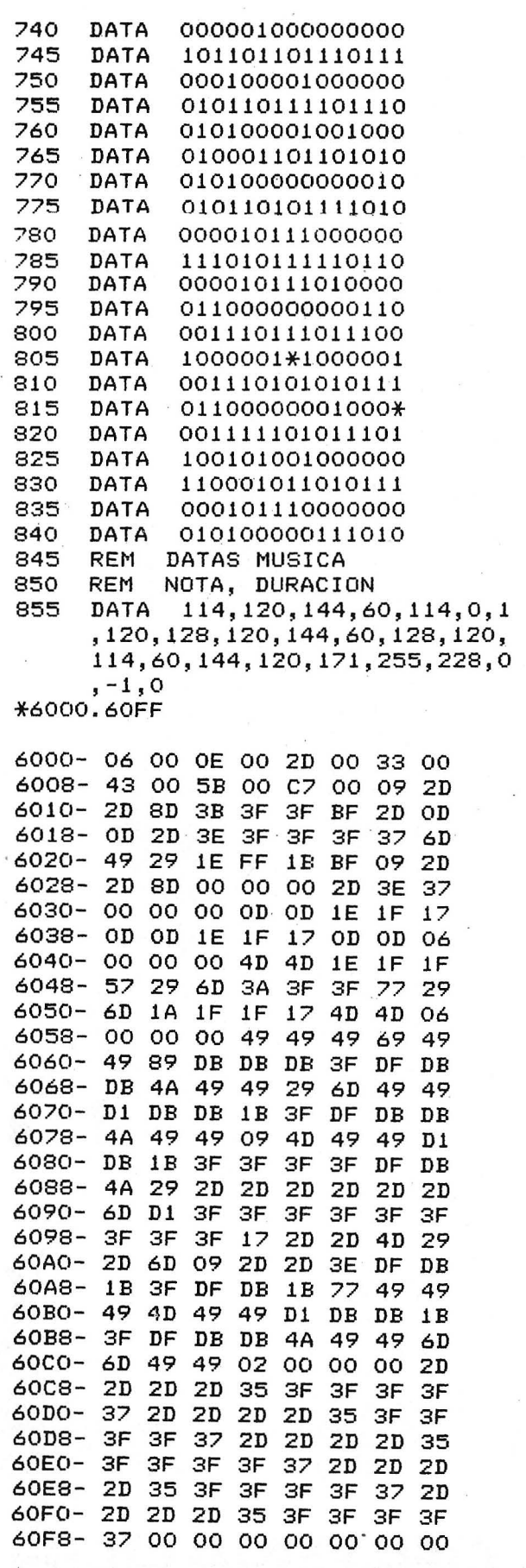

**Pascal Cantot** 

 $\ddot{\text{e}}$
# *Protector. La guerra de nervios*

**Un juego que mezcla Basic y Ensamblador que someterá a una dura prueba a sus nervios y al mando del juego.** 

En este juego deberá defender sus cinco bases estratégicas contra los ataques de los invasores. Sólo dispone de un elemento de protección, su fiel «fulgurante cuadrático», cuyo inconveniente es su alcance limitado y, sobre todo, que sólo puede «fulgurar» tiro a tiro...

Con su joystick dirige en la pantalla un visor que se desplaza en las ocho direcciones. Por supuesto, el botón de disparo, le permitirá fulgurar cuadráticamente.

La escritura de este tipo de programas en que la acción predomina, es casi imposible en Basic por su lentitud. También, para que re-

sulte comprensible y sea lo suficientemente rápido (para que pueda ser interesante). hemos integrado en el Basic tres rutinas Ensamblador bajo forma RSX. La primera dibuja los cuadrados cuyo tamaño se proporciona en un parámetro (:BOUM, tamaño). La segunda dibuja la cruz del visor de coordenadas determinadas (:VISE,x,y). Por fin, la tercera -efectúa las pruebas de los choques entre los invasores, los estallidos del fulgurante y las bases, en las coordenadas elegidas  $(CHOC, x, y)$ .

El programa en recuadro contiene el listado fuente de las rutinas mencionadas para que comprenda su funcionamiento si tiene algunos conocimientos de Ensamblador. Si lo desconoce, puede ser una ocasión de trabar amistad. Pero no busque teclear en Basic este listado fuente en su CPC; no comprendería nada... Por el contrario si dispone de Ensamblador (en este caso hemos empleado Gen). no habrá problema.

Sólo el listado que publicamos le será imprescindible para que el programa funcione; su descripción aparece en recuadro. El listado estará estructurado en bloques homogéneos, cada uno de ellos está señalado por una línea de REM (Observación). Es un método que conviene respetar para que los programas sean legibles (Vd. que nos envía programas, procure adoptar este método: ¡las probabilidades de que sea publicado se multiplicarán por 10!).

## **El programa en sus grandes líneas**

**Líneas 110-130:** llamada al subprograma que coloca en memoria los códigos máquina de las tres RSX y su inicialización. Las líneas 2100 a 2550 contienen los códigos en cuestión.

**Líneas 220-270:** redefinición de algunos caracteres gráficos (invasores y otros trucos) .

**Líneas 290 a 610:** .inicialización y descripciones de la mayor parte de las variables y constantes empleadas en el programa. Por supuesto, puede eliminar los '(apóstrofes de REM) e incluso las observaciones con que terminan la mayor parte de las líneas.

**Líneas 650-1480:** este es el bucle principal del programa.

**Líneas 710-730:** la posición de las bases en coordenadas gráficas se coloca en el cuadro.

**Líneas 770-840:** se calcula la posición de partida de los primeros invasores.

**Líneas 880-990:** se dibujan las cinco bases a defender en la parte inferior de la pantalla.

**Líneas 1 030-1 0 60 :** e dibuja el visor móvil.

**Líneas 1100-1320**: ésta es la zona fundamental del juego. Se rige el mando de juego,

# R. P.S. LOS ARQUITECTOS

*La vida* sin *ordenadores* es *inconcebible,* su omnipresencia es *un hecho indiscutible y RPS* es *la.respuesta* idónea

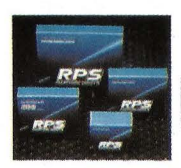

**IÔNE POULEND** 

a esa *incontestable realidad* <sup>~</sup> expertos *fabricantes especializados* en *todo tipo de* memorias

magnéticas –<br>discos flexi-**HIGH FOCUS** *bles* o *rigidos,* 

cintas ... - *compatibles* con *todas las* marcas *de ordenadores.* 

*RPS* es *reconocido hoy* en *dia* internacionalmente como una garantia *de calidad por todos los profesionales de la*  informótica.

#### CONCESIONARIOS RPS ESPAÑA

ARAGON<br>IMO. S. L. P.º de Teruel n.º 30. 50004 ZARAGOZA<br>Tel. (976) 22 88 69<br>TENATIAS<br>TENERIFE. Tel. (922) 28 66 09<br>TENERIFE. Tel. (922) 28 66 09 CANTABRIA CHOTT. Codorniz, 48. 48002 BILBAO<br>Tel. (94) 443 12 32<br>VINARI. P.º de la Castellana, 82. 28046 MADRID<br>Tel. (91) 411 60 72<br>CASTILLA-LEON<br>C.S.I. San Antón, s/n. MOJADOS (VALLADOLID)<br>Tel. (983) 60 72 64

CASTILLA LA MANCHA<br>COMERCIAL SUMINISTROS INFORMATICA<br>General Perón, 6. 28020 MADRID. Tel. (91) 253 48 76<br>IMO MADRID, S. A. Plaza de Cataluña, 1. 28002 MADRID<br>Tel. (91) 261 10 69<br>VINARI. P.\* de la Castellana, 82. 28046 MADR

CATALUNA<br>COMERCIAL MUGUET, Miguel Angel, 91. 08028 BARCELONA<br>TOLOROL

IMO, S. L. Balmes, 34. 08007 BARCELONA. Tel. 302 54 44<br>**GALICIA**<br>MICROFILMS GALICIA, S. L. Méjico, 62. VIGO

LEVANTE<br>COIN SUMINISTROS INFORMATICA, Doctor Zamenhoff, 45<br>46008 VALENCIA. Tel. (96) 350 38 73<br>BILBAO SOFT, Codorniz, 48. 48002 BILBAO<br>Tel. (94) 443 12 32

# **Los profesionales de fa memoria informática**

Rhône-Poulenc Systeme España S.A. - APOLONIO MORALES, 13 - 28036 MADRID - Tels. (91) 458 85 19 / 250 68 00

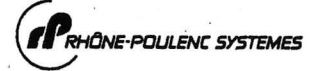

**desplazan los invasores, y se rigen las colisiones con los resplandores del fulgurante y de las bases.** 

**Línea 11 70: a partir del momento en que el tanteo sobrepase 12 (es decir, 12 invasores destruidos). los invasores que se encuentren más abajo se hacen más agresivos y emi**ten rayos destructores... Pue**de modificar estos valores ( 12 y O. 1) para hacer más fácil o más difícil.** 

**Líneas 1540-1610: este** 

**subprograma se ejecuta para cada invasor destruido, actualiza el tanteo.** 

**Líneas 1640-1700: el fulgurante cuadrático reside en estas líneas. Este subprograma dibuja cuadrados cada vez mayores y los hace desaparecer cuando se alcanza el valor máximo.** 

**Líneas 1740-1770: ver lílnea 1170. Aquí los invasores emiten sus rayos a distancia para destruir sus bases.** 

**Líneas 1810-1940: cada edificio tocado por un invasor queda destruido, sólo quedan un montón de cenizas enrojecidas... La partida se para cuando sólo queda una base intacta.** 

**Líneas 1980-2060: cuando un invasor ha disparado, otro aparece en la parte superior de la pantalla, en una posición aleatoria. Su objetivo está determinado y su velocidad se**  calcula aquí.

## **LISTADO FUENTE DE LAS TRES RUTINAS RSX**

**Pass 1** et r-ors: 00 A071 DD6EOO 7:5 LD L, { IX+Ol **AOOO** 1 ~~~ ,8~888 A074 E :S 76 PUSH HL AOOO 2 **A075** DS 77 PUSH DE BCD! 3 TCO~I EQU MOBCDI A076 CDCOBB 78 CALL MOVABS BBC6 4 ASKCUR EQU tiOBBC6 79 1 AOVO AND SEXTON EQU THONOVO AND THONOVO AND SEXTON EQU THONOVO AND AND AND SEXTON EQU THOSE AND A AN ASKCUR EQU THOSE AND A AN ABREST AND A SUMMARY SERVED AND A SUMMARY SERVED AND A SUMMARY SERVED AND A SUMMARY SERVED AND BBF6 6 LINABS EQU tiOBBF6 A078 CDDEBB 81 CALL SETPEN BBC3 7 MOVREL EQU tiOBBC3 82 1 BBCO 8 MOVABS EQU tiOBBCO A07E 110000 83 LD DE,O ;MOVER 0,6 BBDE 9 SETPEN EGIU tiOBBDE A081 210600 84 LD **HL,6**  BBF3 10 TSTREL EGIU MOBBF3 A084 E~ 8:5 PUSH HL 11 **A085 D5** 86 PUSH DE AOOO 0109AO 12 LD **BC,RSX** A086 CDC3BB 87 CALL MOVREL A003 211DAO 13 LD **HL,KERNAL** 88 1 A006 C3DIBC 14 JP EXTCOM A089 DI 89 POP DE **; DRAWR 0,6**  A009 14AO 15 RSX DEFW TABLE A08A El 90 POP HL AOOB C321AO 16 JP BOUM A08B D5 91 PUSH DE AOOE C36~A <sup>O</sup>17 J P VISE AOBC CDF9BB 92 CALL LINREL A011 C3CAAO 18 JP CHOC 93 1 AOJ4 424F55 19 TABLE DE ni **'BOU', ' M'+SOH** A08F DI 94 POP DE **iMOVER 0,24**  A017 S649~3 20 DE ni **'VIS', 'E ' +SOH** A090 211800 95 LD HL,24 A01A 43484F 21 DEFM **'CHO', 'C'+BOH,OOH** A093 CD2DA1 96 CALL INVERS 4014 43484F 21 DEFM 'BUU', 'n' + 180H (1800)<br>
AOL. 22 KERNAL DEFS 4<br>
AOL. 22 KERNAL DEFS 4<br>
AOL. 22 KERNAL DEFS 4<br>
AO21 FEO1 24 BOUM CP 1<br>
AO23 CO 25 RET NZ<br>
26 S<br>
AO22 CO 25 RET NZ<br>
26 S<br>
AO22 CO 25 RET NZ<br>
26 S<br>
AOPC 211 23 1 98 1 A021 FEO! 24 BOUM CP 1 A099 110000 99 LD DE, O **;DRAW 0,6**  A023 co 2S RET NZ A09C 210600 100 LD **HL,6**  26 **101** PUSH HL **AND FEST AND FINE HE REST AND FINE HE REST AND FINE HE REST AND THE REST AND THE REST AND THE** A024 CDC6BB 27 CALL AS~ CUR AOAO CDF9BB 102 CALL LINREL A027 E5 28 PUSH HL 103 1 29 PUSH HL A028 DS 29 PUSH DE AOA3 DI 104 POP DE **;MOVER -12,6**  20 1<br>
20 1 1 AOA4 210C00 105 LD HL, 12<br>
31 LD A, 1 2002 4004 210C00 105 LD HL, 12<br>
32 CALL SETPEN 200A EB 107 EX DE, HL A029 3EOI 3I LD A, 1 A0A7 CD2DA1 106 CALL INVERS A02B CDDEBB 32 CALL SETPEN AOAA EB 107 EX DE,HL 33 1 AOAB CDC3BB 108 CALL MOVREL A02E DD 7EOO 34 LD A, { IX+O) 109 1 A031 A4 3:5 AND MOFH ;DEBE SER PAR AOAE 110600 110 LD DE,6 **iDRAW 6,0**  AND CONSERT THE SERVICE SERVICE SERVICE SERVICE SERVICE SERVICE SERVICE SERVICE SERVICE SERVICE SERVICE SERVICE SERVICE SERVICE SERVICE SERVICE SERVICE SERVICE SERVICE SERVICE SERVICE SERVICE SERVICE SERVICE SERVICE SERVIC A033 1600 37 LD D,O AOB4 E :S 112 PUSH HL A03S SF 38 LD E,A AOB~ CDF9BB 113 CALL LINREL A036 2600 39 LD H,O 114 1 4038 6F<br>
4038 6F 40 LD L, A<br>
4039 F10C30BB 41 CALL MOVREL<br>
4030 F1 42 POP AF (AOBB E1 114 POP HL<br>
4030 E7 43 ADD A, A; LONGITUD DE UN LADO 40BD CDC3BB 118 CALL MOVREL<br>
4030 E7 43 ADD A, A; LONGITUD DE UN LADO 40BD CDC3BB 1 50 1 **12:5** ; A046 110000 51 LD **DE,O ¡0,-L** AOCA FE02 126 CHOC CP 2 A049 CDF9BB 52 CALL LINREL AOCC co 127 RET NZ 53 **1**  $\frac{1}{28}$  **128 i** A04C DI 54 POP DE **;-L,O** AOCO DD~603 129 LD **D, 1 I X+31**  A04D 210000 55 LD **HL , O** AODO DD:SE02 130 LD **E, ( I X+2)**  A O :SO CDF9BB 5~ CALL LINREL AOD3 DD6601 131 LD **H, II X+1 1**  57 1 AOD6 DD6EOO 132 LD **L¡, < I X+OI**  A 0 53 110000 58 LD **DE,O ;O,L** AOD9 ES 133 . PUSH HL A 0 56 El 59 POP HL AODA D5 134 PUSH DE **A057** ES 60 PUSH HL AODB CDCOBB 135 CALL MOVAB A 0 58 CDF9BB 61 CALL LINREL 136 1 62 1 AODE 3EOO 137 LD A,O A 0 58 DI 6 3 POP DE **;L,O** AOEO 3239A1 138 LD !RESU **TI , <sup>A</sup>** AOSC 2100 00 64 LD **HL,O** 139 ¡ AOSF CDF9BB 65 CALL LINREL AOE3 1 ioooo 140 LD **DE, O** ¡ T STR!O,Ol 66 ; AOE6 DS 141 PUSH DE A062 C328A1 67 JP CENTRE AOE? El 142 POP HL <sup>68</sup>' AOE8 CDF3BB 143 CALL TSTREL A06S FE02 69 VISE CP 2 AOEB CDI9Al 144 CALL AJ OUT A067 CO 70 RET NZ 145 1 49 VISE CP 2<br>
70 RET NZ<br>
71 **145**<br>
71 **146 LD DE, 12** 115<br>
72 LD D, (IX+3)<br>
73 LD E, (IX+2)<br>
73 LD E, (IX+2)<br>
73 LD E, (IX+2) A068 DDS603 72 LD **D, CI X+3)** AOFI 210000 147 LD **HL, O**  A06B DDSE02 73 LD **E, U X+2)** AOF4 CDF3BB 148 CALL TSl"REl. A06E DD6601 74 l D **H, CJ <sup>X</sup> +!l** AOF7 CDI9A1 149 CALL AJOUT

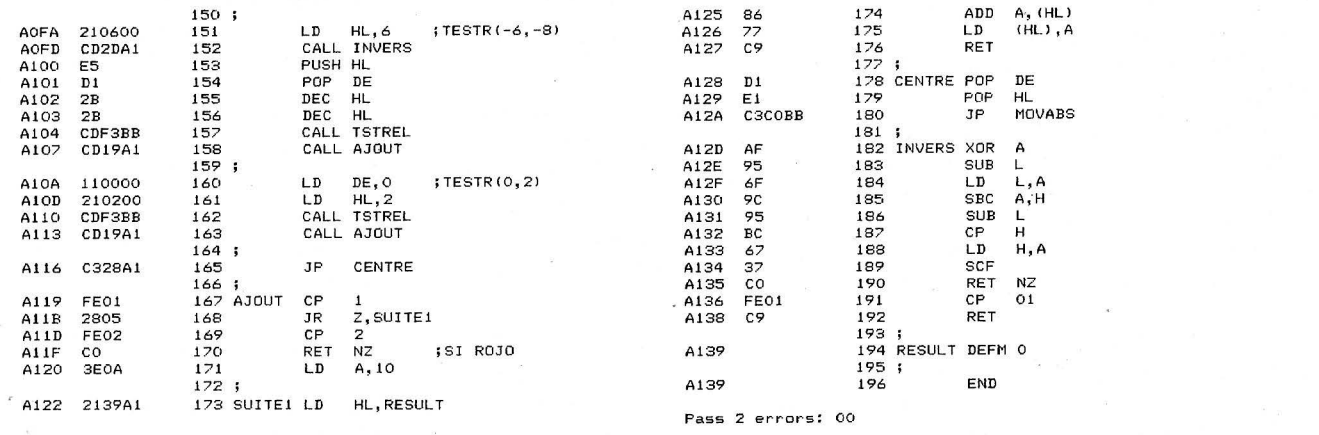

\*\*\*\*  $20$   $4$ ₩  $30, 74$ PROTECTOR ¥  $40.4$ ¥ TODOS LOS CPC + JOYSTICK  $50, 14$  $\ast$  $, *$ 60 ¥  $70.7*$ (C) EL O.P. Y EL AUTOR  $\ast$ 80  $'$   $*$ ¥ 100  $, *$ 110 MEMORY & SFFF 120 GOSUB 2090; 'EMPLEO DE LAS RUTINAS 130 CALL &A000:'INIC.RSX 140 150 '--- PANTALLA 160 MODE 1 170 BORDER 3 180 INK 0,10:INK 2,1 190 WINDOW#1, 15, 25, 2, 2 200 210 '--- CARACTERES 220 SYMBOL 250,0,0,0,0,0,0,170,119 230 SYMBOL 251, 254, 124, 40, 16, 16, 16, 16, 0 240 SYMBOL 252, 1, 3, 31, 63, 63, 127, 255, 255 250 SYMBOL 253, 192, 241, 255, 255, 255, 255, 2 55,255 260 SYMBOL 254, 112, 248, 248, 252, 254, 255, 2 55,255 270 SYMBOL 255, 239, 239, 187, 255, 213, 215, 2 53,189 280 ' 290 '--- SERIES 300 HM\$=CHR\$(30):RV\$=CHR\$(24):'BORRA E I **NVERSO** 310 TR\$=CHR\$(22)+CHR\$(1): ' TRANSPARENTE 320 NR\$=CHR\$(22)+CHR\$(0): ' NORMAL 330 XR\$=CHR\$(23)+CHR\$(1): 'MODO XOR 340 E\$=CHR\$(32): M\$=CHR\$(255) 350 L\$=CHR\$(207): PR\$=CHR\$(251) 360 BA\$=CHR\$(10):GA\$=CHR\$(8) : 'CURSOR 370 LUM\$=L\$+BA\$+GA\$+L\$+L\$+BA\$+GA\$+GA\$+GA \$+L\$+L\$+L\$+BA\$+GA\$+GA\$+GA\$+L\$+L\$+L\$ 380 CIT\$=M\$+BA\$+GA\$+M\$+M\$+BA\$+GA\$+GA\$+GA \$+M\$+M\$+M\$+BA\$+GA\$+GA\$+GA\$+M\$+M\$+M\$ 390 RUI\$=E\$+BA\$+GA\$+E\$+E\$+BA\$+GA\$+GA\$+GA \$+E\$+E\$+E\$+BA\$+GA\$+GA\$+GA\$+CHR\$(252)+CHR \$(253)+CHR\$(254) 400 · 410 '--- NUMERICAS 420 DEFINT I-K 430 NPRJ=4:'NUMERO DE PROYECTILES PRESE NTES A LA VEZ EN PANTALLA

440 NBAT=5: 'NUMERO DE BASES 450 DIA=-3: 'TAMANO DE LAS EXPLOSIONES 460 VV=16 : 'VELOCIDAD DE DESPLAZAMIENTO DEL VISOR 470 VP=47 : 'VELOCIDAD DE LOS PROYECTILE 480 CH=&A13E:'DIRECCION DE LECTURA PARA LAS COLISIONES ENTRE ELEMENTOS<br>490 'XV,YV COORDENADAS DEL VISOR 500 'XE, YE COORDENADAS DE EXPLOSION 510<br>520  $"--- TABLEAS$ 530 DIM DVX(10), DVY(10) : 'VALORES X, Y DE LOS DESPLAZAMIENTOS DEL VISOR 540 FOR I=1 TO 10 550 READ V1, V2 560 DVX(I)=VV\*V1:DVY(I)=VV\*V2 570 NEXT I 580 DIM PB(4) 'POSICION DE LAS 5 BASES 590 DIM XP(5), YP(5) 'POSICION DE LOS PRO YECTILES 600 DIM DX(5): PASO X PARA MOVIMIENTOS D E LOS PROYECTILES 610 DIM BV(5):'COORDENADAS DEL EDIFICIO APUNTADO  $620$   $'$ 630 -------------- BUCLE PRINCIPA  $\mathbf{L}$ 640 650 R\$="S": WHILE R\$="S" 660 SC=0:' INICIALIZA LA PUNTUZACION 670 680 ' 690 ' \*\*\*\*\*\*\*\*\*\*\*\*\*\*\* POSICIONES DE LAS BA SES 700 710 FOR I=0 TO 4 720 PB(I)=104+I\*112 730 NEXT I 740 750 '\*\*\*\*\*\*\*\*\*\*\*\*\*\*\* POSICIONES DE LOS PR OYECTILES 760 ' 770 NBAT=5 780 CLS:PAPER#1,0:PEN#1,3 790 'PRINT#1, "PUNTOS: 0" 800 TAG 810 FOR N=0 TO NPRJ 820 GOSUB 1980 830 NEXT N 840 TAGOFF 850 860 ' \*\*\*\*\*\*\*\*\*\*\*\*\*\*\* EDIFICIOS

870 ' 880 PRINT TR\$ 'TRANSPARENTE 890 INK 1,1 900 FOR I=0 TO 4 910 PEN 1:LOCATE (I+1)\*7,22 920 PRINT USING"&";LUM\$; 930 PEN 2:LOCATE (I+1)\*7,22 940 PRINT USING"&"; CIT\$ 950 NEXT I 960 INK 1,24 970 PEN 2:LOCATE 1,25 980 PRINT STRING\$(40, CHR\$(210)); HM\$ 990 PRINT NR\$: 'NORMAL 1000 1010 '\*\*\*\*\*\*\*\*\*\*\*\*\*\*\*\* POSICION DEL VISOR 1030 PRINT XR\$ 'MODO XOR 1040 XV=320: YV=200 'CENTRO DE LA PANTALL 1050 IVISE, XV, YV 1060 TAG  $1070$  ' 1080 ' \*\*\*\*\*\*\*\*\*\*\*\*\*\*\*\* LECTURA JOYSTICK 1090 ' 1100 N =- 1 'NUMERO PROJECTIL 1110 WHILE NBAT 1120 A=0:WHILE (NBAT) AND (A=0) 1130 A=J0Y(0) 1140 IF EX THEN GOSUB 1650 1150 N=N+1:IF N>NPRJ THEN N=0 1160 H=XP(N): V=YP(N): PLOT -2, -2, 3 1170 IF SC>12 AND RND<0.1 THEN GOSUB 174 0 'RAYO LASER 1180 MOVE H, V: PRINT PR\$; 'BORRADO 1190 ICHOC, H, V: W=PEEK (CH) 1200 H=H+DX(N): V=V+Y 1210 IF W>0 AND W<4 THEN GOSUB 1540:GOTO 1260 'EXPLOSION 1220 IF W>9 THEN IF V<64 THEN GOSUB 1810 :GOTO 1260 'EDIFICIO 1230 IF V<10 THEN GOSUB 1980:60TO 1260 1240 MOVE H, V: PRINT PR\$; 1250 XP (N) = H: YP (N) = V 1260 WEND 1270 1280 IVISE, XV, YV 1290 IF (A AND 16) AND EX=0 THEN EX=1:XE  $=XV:YE=YV$ 1300 A1=A AND 15:XV=XV+DVX(A1):YV=YV+DVY  $(A1)$ 1310 IVISE, XV, YV 1320 WEND 1330 1340 '\*\*\*\*\*\*\*\*\*\*\*\*\*\*\*\* FIN DE PARTIDA 1350 ' 1360 TAGOFF 1370 LOCATE 12, 12:PEN 1 1380 CLS#1 1390 PRINT RV\$; " PUNTUACION: "; SC; RV\$ 1400 FOR I=1 TO 50 1410 A\$=INKEY\$ 1420 NEXT **OTRA** 1430 PEN 2: PRINT: PRINT TAB(11);" PARTIDA ? 1440 R\$="": WHILE R\$<"N" OR R\$>"S" 1450 R\$=UPPER\$(INKEY\$) 1460 WEND 1470 '---------------- FIN DEL BUCLE PRI NCIPAL 1480 WEND 1490 ' **1500 END** 1510 ' 1520 ' \*\*\*\*\*\*\*\*\*\*\*\*\*\*\*\*\* NUEVO TANTEO

1530 '  $1540$  SC=SC+1 1550 TAGOFF 1560 PEN#1,3 ': PRINT#1, TR\$ 1570 PRINT#1, "PUNTOS: "; SC; HM\$ 1580 'PRINT#1, NR\$ 1590 TAG 1600 GOSUB 1980: 'NUEVO PROYECTIL 1610 RETURN 1620 1630 '\*\*\*\*\*\*\*\*\*\*\*\*\*\*\*\*\* EXPLOSION 1640 ' 1650 DIA=DIA+4:D=DIA 1660 MOVE XE, YE 1670 IF D>41 THEN D=81-D 1680 | BOUM, D: IF DIA=41 THEN | BOUM, DIA 1690 IF DIA=81 THEN DIA=-3:EX=0 1700 RETURN 1710 1720 '\*\*\*\*\*\*\*\*\*\*\*\*\*\*\*\*\* RAYO LASER 1730 1740 IF YP(N) >200 OR PB(BV(N)) =0 THEN RE **TURN** 1750 FOR 1=1 TO 10 1760 MOVE XP (N) +6, YP (N) -12: DRAW PB (BV (N)  $, 50, 1$ 1770 NEXT I 1780 1790 ' \*\*\*\*\*\*\*\*\*\*\*\*\*\*\*\*\* CASA DESTRUIDA 1800 1810 TAGOFF 1820 IVISE, XV, YV 'BORRA EL VISOR 1830 WHILE EX:GOSUB 1650:WEND 'ESPERA FI NAL DE LA EXPLOSION 1840 PEN 3:LOCATE (BV(N)+1)\*7,22 1850 PRINT USING"&"; RUI\$; HM\$ 1860 PRINT TR\$ 'TRANSPARENTE 1870 PEN 2:LOCATE (BV(N)+1)\*7-1,25 1880 PRINT STRING\$(3, CHR\$(250));HM\$ 1890 PRINT NR\$ 'NORMAL 1900 IVISE, XV, YV 'VUELVE A PONER EL VISO R 1910 PB(BV(N))=0 1920 NBAT=NBAT-1 1930 TAG 1940 IF NBAT=1 THEN NBAT=0:RETURN 1950? 1960 ' \*\*\*\*\*\*\*\*\*\*\*\*\*\*\*\*\* SALIDA DEL PROYEC TIL  $1970$  ' 1980 XP (N) = INT (640\*RND)  $1990$  YP(N)=416 2000 BAT=INT(5\*RND) 2010 IF PB(BAT)=0 THEN 2000: '? EXISTE U N EDIFICIO ? 2020 BV(N)=BAT 2030  $DX(N) = (PB(BAT) - XP(N)) / VP$ 2040 Y=-380/VP 2050 PLOT XP (N), YP (N), 3: PRINT PR\$; 2060 RETURN 2070 2080 '\*\*\*\*\*\*\*\*\*\*\*\*\*\*\*\* RSX 2090 2100 FOR A=40960 TO 41278 2110 READ B\$: T=VAL ("&"+B\$) 2120 POKE A, T: SM=SM+T 2130 NEXT A 2140 IF SM<>40095 THEN PRINT "ERROR EN D ATOS": STOP 2150 RETURN 2160 DATA 01,09,A0,21,21,A0,C3,D1 2170 DATA BC, 14, A0, C3, 25, A0, C3, 6A 2180 DATA AO, C3, CF, AO, 42, 4F, 55, CD

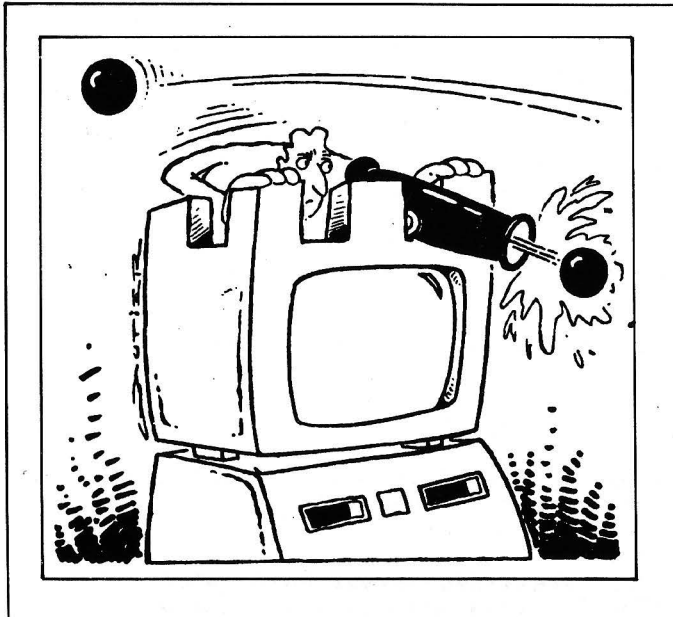

2190 DATA 56,49,53,C5,43,48,4F,C3 2200 DATA OO,FC,A6,09,AO,FE,01,CO 2210 DATA CD,C6,BB,E5,D5,3E,01,CD 2220 DATA DE,BB,DD,7E,OO,E6,FE,F5 2230 DATA 16,00,5F,26,00,6F,CD,C3 2240 DATA BB,F1,87,26,00,6F,E5,CD 2250 DATA 32,A1,E5,11,00,00,CD,F9 2260 DATA BB,D1,21,00,00,CD,F9,BB 2270 DATA 11,00,00,E1,E5,CD,F9,BB 2280 DATA D1,21,00,00,CD,F9,BB,C3 2290 DATA 2D,A1,FE,02,CO,DD,56,03 2300 DATA DD,5E,02,DD,66,01,DD,6E 2310 DATA OO,E5,D5,CD,CO,BB,3E,03

2320 DATA CD,DE,BB,11,00,00,21,06 2330 DATA OO,E5,D5,CD,C3,BB,D1,E1 2340 DATA D5,CD,F9,BB,D1,21,18,00 2350 DATA CD,32,A1,CD,C3,BB,11,00 2360 DATA 00,21,06,00,E5,CD,F9,BB 2370 DATA D1,21,0C,OO,CD,32,A1,EB 2380 DATA CD,C3,BB,11,06,00,21,00 2390 DATA 00,E5,CD,F9,BB,11,OC,OO 2400 DATA E1,E5,CD,C3,BB,11,06,00 2410 DATA E1,CD,F9,BB,C3,2D,A1,FE 2420 DATA 02,CO,DD,56,03,DD,5E,02 2430 DATA DD,66,01,DD,6E,OO,E5,D5 2440 DATA CD,CO,BB,3E,00,32,3E,A1 2450 DATA 11,00,00,D5,E1,CD,F3,BB 2460 DATA CD,1E,A1,11,0C,00,21,00 2470 DATA OO,CD,F3,BB,CD,1E,A1,21 2480 DATA 06,00,CD,32,A1,E5,D1,2B 2490 DATA 2B,CD,F3,BB,CD,1E,A1,11 2500 DATA 00,00,21,02,00,CD,F3,BB 2510 DATA CD,1E,A1,C3,2D,A1,FE,01 2520 DATA 28,05,FE,02,C0,3E,OA,21 2530 DATA 3E,A1,86,77,C9,D1,E1,C3 2540 DATA CO,BB,AF,95,6F,9C,95,BC 2550 DATA 67,37,CO,FE,01,C9,00 2560 2570 2580 DATA -1,-1,0,0,1,0,1,1,1,-1 2590 END ,<br>DATA 0,1,1,-1,0,0,-1,0,-1,1

**Juan Pedro Lalevée y Hélène Dinard** 

===================4b

# PARA LOS QUE ADEMAS QUIEREN DIVERTIRSE J. R. SOFTWARE PRESENTA SUS PROGRAMAS PARA EL APPLE II, APPLE II-Y APPLE lle

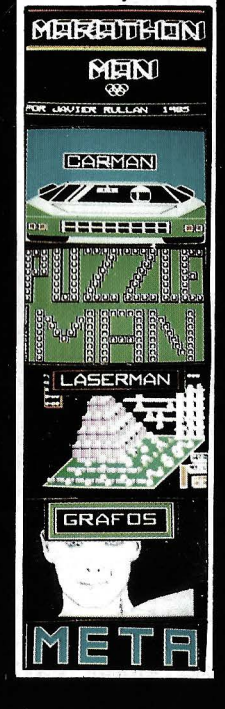

MARATHON MAN: CORRATIENE POCO TIEMPO PARA RECO-<br>GER TODOS LOS TESOROS SIN SER ATRAPADO POR LAS VA GONETAS,100PANTALLAS,LENGUAJE MAQUINA.PVP3360 **PTAS IVA INC** 

CARMAN: SIENTASE A LOS MANDOS DE UN COCHE DE CA-RRERAS Y SIN CHOCAR CON LOS OTROS, TRATE DE DAR 20 VUELTAS A UN CIRCUITO.40 CIRCUITOS LENGUAJE MA-QUINA.PVP 3360 PTAS IVA INC

PUZZLEMAN: JUEGUE COMODAMENTE A LOS ROMPECABE-ZAS CON EL ORDENADOR.TIENE 40 PARA RESOLVER, TODO EN ALTA RESOLUCION.LENGUAJE MAQUINA.PVP 3360 PTAS LASERMAN: PARA LOS QUE GUSTAN DE EMOCIONES FUER-TES SOLO SU LASER PODRA SALVARLO DE LOS ROBOTS ENEMIGOS.IMAGENES A TRES DIMENSIONES.90PANTALLAS LENGUAJE MAQUINA.PVP4480PTAS IVA INC

GRAFOS:UN PAQUETE DE PROGRAMAS PARA AYUDAR EN<br>EL DISEÑO DE GRAFICOS,CREACION Y ENSAMBLAJE DE FORMAS, TEXTO, DIBUJOS, PROCESAJE DE FONDOS, ETC APPLESOFT Y LENGUAJE MAQUINA.PVP5600PTAS IVA INC

META: SEIS DIVERTIDOS JUEGOS EN UN SOLO DISCO.MA-QUINA TRAGAPERRAS, ADIVINA UN NUMERO, GUERRA DE BARCOS.CARRERAS DE CABALLOS, AUTOPISTA ESPACIAL Y JUEGO DE BOLOS APPLESOFT Y LENGUAJE MAQUINA PVP3360PTAS IVA INC

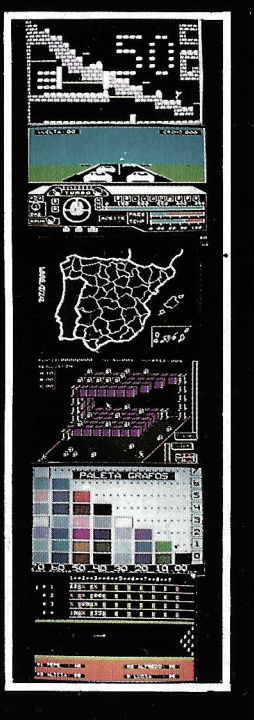

TODOS LOS PROGRAMAS SE SUMINISTRAN EN DISCO CON MANUAL E INSTRUCCIONES EN CASTELLANO, MINIMO NECESARIO 48 K,UN DISKORIVE Y APPLESOFT EN<br>ROM,TODAS LAS IMAGENES SON REALES Y TOMADAS DEL MONITOR — ESCRIBIR A MAQUINA DANDO SU A J.R.SOFTWARE.APARTADO DE CORREOS 50030 DE MADRID,LOS PROGRAMAS LE SERIAN ENVIADOS CONTRAREEMBOLSO,SUMAR 200PTAS DE GASTOS DE ENVIO NO ENVIE DINERO

APPLE II ES MARCA REGISTRADA DE APPLE COMPUTER INC

# **De** *una base a otra: hexadecimal*

**Con algo de paciencia hemos sido capaces de construir programas de codificación y decodificación que permiten la ida y vuelta entre las bases 2 (binaria) y 1 O (decimal). Es natural preguntarse si estos algoritmos pueden transformarse de forma que puedan tratar el importante paso de una a otra base.** 

En cada sentido, disponemos de un programa rápido (para enteros que no sobrepasen dieciséis cifras decimales) y de otro programa más potente pero más lento, limitado sólo por el tamaño de las series (en general 256) y por la memoria viva de la máquina; atención a CLEAR. Si las bases no salen del intervalo (2, 10) se pueden adaptar los programas «lentos»: basta con sustituir los enteros 2 y 10 por los valores adecuados. Pero, ¿qué pasa si superamos el hito 10? Es el caso del sistema hexadecimal.

Ante todo, examinaremos el caso general de una base (inicial) de salida que llamaremos P y de una base (final) de llegada que llamamos Q, empleando llegado el caso, nuevas cifras por encima de 9, las letras A B C... Y Z (lo que en la práctica nos limita las bases, como máximo a 36, que es suficiente para nuestro propósito). Trataremos de ampliar, al menos en una primera fase, el programa «lento» en un procedimiento universal.

Se presentan dos dificultades que impiden una traducción automática: si bien V AL(«3») devuelve al usuario el valor 3; por el contrario, V AL(«X») es nulo para cualquier letra X del alfabeto. Por otra parte, CHR\$(n+48) sólo da «n» si n es un número entre 0 y 9; para n= 13 por ejemplo, se obtiene «n» y no la letra «D», que representa al número 13 en una base mayor que .13. En realidad, para obtener «D», el apropiado es CHR\$(n+55).

Esta segunda dificultad es fácil de soslayar. Evidentemente, se puede pensar en una prueba del tipo IF  $n >$  THEN..., pero cuesta bastante en tiempo; es más sencillo emplear de nuevo un booleano (igual a -1 en caso de veracidad, si no basta con cargar un signo para adaptarlo a su Basic), al escribir la fórmula general.

(«cifra» asociada al número n) =  $CHR$(n+48-7*(n>8))$ , ya que los códigos ASCII de las letras ABCD.,. son 65, 66, 67 y así sucesivametne, por tanto desfasados en 7 con relación a las cifras decimales usuales (48 a 57 incluidos).

Volvamos ahora al problema planteado por V AL. Esta vez, la investigación debe de ser un poco más profunda porque se cambia de operador. También será el código ASCII el que nos proporcione la clave. Bien sea C\$ una serie del tipo «3» o «X», el valor asociado a esta «cifra» vendrá proporcionado por el micro-procedimiento siguiente:

 $A=ASC(C$)-48$ 

2) (número representado por la «cifra»  $C\$ =A+7\*(A>9) porque esta última expresión vale, según los casos A o A-7.

Por consiguiente, el recurso al código ASCII y el empleo de un booleano permiten adaptar nuestro programa al caso general de bases que admitan el alfabeto A-Z como complemento de la sucesión de las cifras desde el O hasta el 9.

Este programa universal funciona correctamente. Por ejemplo, se podría imaginar su empleo en criptografía, traduciendo por medio de él un texto corto que esté escrito sólo en letras mayúsculas separadas por cifras arbitrarias entre las palabras, en un número decimal mediante el paso de la base 36 a la base 10. ¡Esto sólo es un punto de partida para su imaginación!

Todo lo anterior es válido, por

supuesto, para el caso de codificación o decodificación decimal/hexadecimal, con 0123456789ABCDEF como cifras. Aunque existan otros méto-

dos, los cuatro programas que figuran en este artículo pueden servir para ello; su explicación es inmediata teniendo en cuenta todo lo anterior.

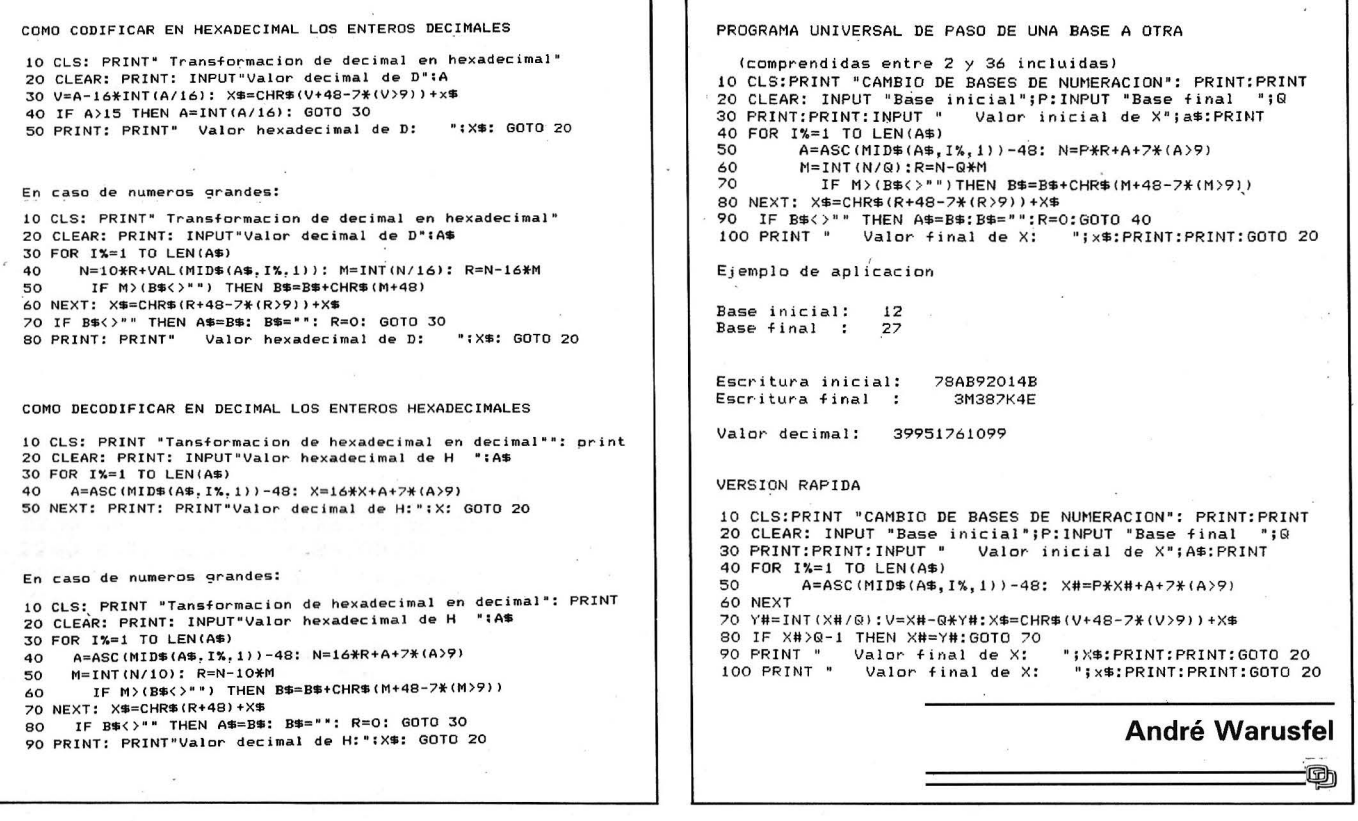

# un nuevo libro de la colección POR JESUS SANCHEZ IZQUIERDO Y **FRANCISCO ESCRIHUELA VERCHER**

V V

 $\blacktriangle$ 

 $\mathbf{A}$ 

- UN LIBRO QUE ENSEÑA LOS CONOCIMIENTOS DE UNO DE LOS LENGUAJES MAS SIMPLES Y A LA VEZ MAS EFICACES DE PRO-**GRAMACION: EL BASIC**
- UN LIBRO EMINENTEMENTE PRACTICO EN QUE CADA PASO QUEDA MATIZADO POR UN GRAN NUMERO DE EJEMPLOS RE-SUELTOS.
- UN LIBRO COMPLETO, REDACTADO EN FORMA CLARA Y CON-CISA.
- UN LIBRO ABSOLUTAMENTE NECESARIO PARA TODOS LOS USUARIOS DE ORDENADORES QUE REQUIERAN DE ESTE TIPO DE LENGUAJES CONVERSACIONALES.
- SIN DUDA, EL LIBRO QUE ESPERABAN LOS USUARIOS PRESEN-TES Y POTENCIALES DEL BASIC.

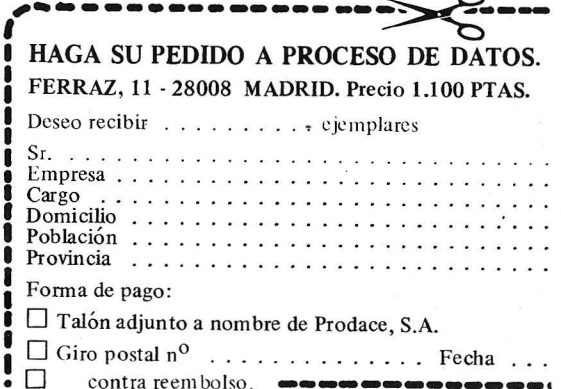

**APPLE** 

## HEXA-CTITUD

Las rutinas más largas no tienen porqué ser necesariamente las mejores. Ya lo dice el refrán: «Lo bueno, si breve, dos veces bueno...».

He aquí una que aliviará a | til, por tanto, comprar una bastantes programadores de lenguaje máquina: ésta permite transformar directamente de decimal a hexadecimal y viceversa. Es inú-

10 INPUT "DECI-HEXA (1) O HEXA DECI <2> "¡X 20 ON X GOSUB 50000,51000 30 GOTO 1 O 50000 INPUT N:H\$ = "0123456789ABCDEF":N\$ = •• 50010 Q = INT  $(N / 16):R = N - 16 * 0:N = Q$ 50020 N\$ =  $M1D$ \$ ( $H$ \$, R + 1, 1) + N\$ 50030 IF N < > O THEN 50010 PRINT N\$: RETURN 51000 INPUT N\$:L = LEN <N\$) :N = O 51010 FOR I = 1 TO L  $51020 K = ABC (MID$ (N$, I, 1)) - 48$ 51030 IF K > *9* THEN K = K - 7 51040 N = 16  $*$  N + K: NEXT 51050 PRINT N: RETURN

calculadora especial dedicada a esta tarea.

Jean Philippe Ruy Christophe Massin \_\_\_\_\_\_\_\_\_\_\_\_\_\_\_\_\_\_\_\_\_\_\_\_\_\_\_\_\_\_\_\_\_\_\_\_\_\_\_\_\_\_qb

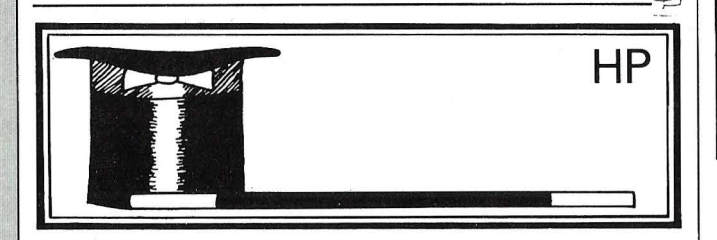

# FUNCION \$T+N: A Y1 CLP

La función  $T + NIA$  es, en lo que conozco, la única función «imprevista» codificada en un octeto y que pide la entrada de tres cifras.

Para obtenerla, se asigna el octeto E5 (229 en decimal) a una tecla cualquiera, SHIFT XEQ, por ejemplo (no sin razón) .

Se puede también asignar una de las parejas 1, y 229, hasta 15 y 229, pero la asignación del único octeto 229 basta.

El hecho de que no se pueda tener allí más que un octeto es interesante para la traducción en código de barras:

00 0100000011100101 10 1 ¿Para qué sirve? Reempla-

cemos --- por ijk  $<$  128.

Si ijk <= 99, se obtiene: XEQ 00 ............ XEQ 99 Si ijk =  $100$  ó  $101$ , se tiene, respectivamente, XEQ 00 o XEQ 01, cogidos para XEQ 100 o XEQ 101 .

De 102 a 111:  $XEQ$   $A,B,...,J$ De 112 a 127:

XEQ T,Z,Y,X,L,M,N,O,P, Q,t,a,b,c,d,e

Es posible, por tanto, crear la instrucción XEQ P (para fijar las ideas) haciendo \$T+NIA 120 donde «se localizan ciertos labeles globales de una letra».

Se puede completar la familia creando LBL P y GOTO P mediante programación sintética (ver la función 1  $CLP$   $---$ ). Si ijk>127, todo funciona como si se tiene ijk módulo 128. Ya que \$T+NIA<br>248=\$T+NIA 120 =  $248 = $T + NIA$ XEQ P.

Los nuevos labeles «localizables"» no pueden ser ejecutados desgraciadamente pulsando una tecla como los labeles locales «oficiales».

#### La función 1 CLP-

Se asigna a una tecla el octeto F8 (248 en decimal).

Si, en modo PRGM, se completa --- mediante un número superior a 14, se obtiene un BG (Byte Grabber) que «roba» dos octetos .

¿Cuál es su interés? Primeramente, se trata de una función codificada sobre un octeto, puede traducirse por un simple código de barras:

00 1000000011111000 10

A continuación se piden ciertas manipulaciones sintéticas que suprimen dos octetos al mismo tiempo.

Para crear E9

#### ENTER / EEX9 / BST / 1 CLP 29 / SST

Si sólo se debe robar un octeto, se inserta una instrucción de un octeto, + por ejemplo. Para crear LBL P:

ENTER  $/$  +  $/$  LBL 16  $/$ BST / BST / 1 CLP 20 / X=Y? / BST / BST / PACK / 1 CLP 20 / SST / SST / SST

Para crear GTO P no se debe insertar un octeto suplementario:

ENTER / GTO 16 / BST / 1 CLP 20 /  $X=Y$ ? / BST  $\overline{}'$ BST / PACK / 1 CLP 20  $/$ SST / SST

Nota importante. Para estar seguros de no olvidar nada, será preciso intentar la asignación de 65.536 parejas de octetos posibles (de 00 a FF) . Ciertas manipulaciones son peligrosas para el buen estado posterior de la calculadora: no intentéis jamás la asignación de la pareja 00 y FF.

Henri Lhoest

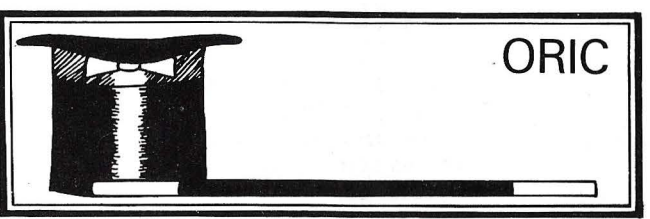

------------------------------------ ~

# STOP AL PICADILLO DE LISTADOS

Seguro que os habéis encontrado con el problema siguiente: cuando editáis por la impresora largos listados, éstos se ven sometidos a horribles trepados producidos para separar las hojas, normalmente en la línea más interesante. Obtenéis ésta de forma ilegible, lo que supone, evidentemente, un problema. Aprovechemos la posibilidad que ofrece el Atmos de de-

10 AD=#8400:AE=AD+3 20 FOR I=AD TO AD+#38 30 READ A\$: POKE I, VAU: "#"+A\$) 40 NEXT 50 POKEAD+37,(AE/256-INT<AE/256))\*256 60 POKEAD+39,INT( AE/ 256) 70 DOKE AD+1,AD+36 80 100 DATA 4C,00,00,C9,0A,D0 110 DATA 1A,C6,02,00,16,8A 120 DATA 48,A6,01,A9,0A,20 130 DATA C1,F5,CA,10,F8,A5 140 DATA 00,38,E5,01,85,02 150 DATA 68,AA,60,4C,C1,F5 160 DATA A9,00,A0,00,8D,3F 170 DATA 02,8C,40,02,A5,01 180 DATA 4A , 49,FF,38,65,00 190 DATA 85,02,60

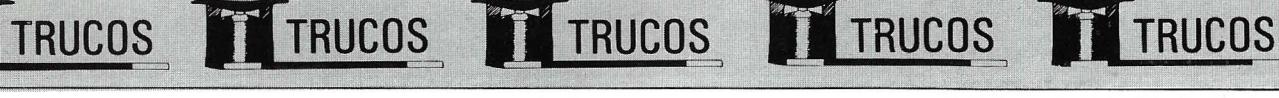

volver la rutina de impresión con un caracter para la impresora. Esto es lo que hace el pequeño programa que sigue. Genera a cada salto de página uno o varios saltos de líneas, dejando una zona libre entre cada hoja.

TRUCOS TRUCOS

Para utilizar la rutina, introducir el cargador BASIC, después salvar eventualmente el código máquina. A continuación basta situar en la dirección O el número de líneas por hoja y en 1 el número deseado de saltos de línea entre página. Hecho esto, situar el principio de la hoja justo sobre la cabeza de impresión e inicializar el Atmos mediante un CALL #B400 (u otra dirección si vuestra impresora es diferente).

A partir de este momen-

to, la impresora saltará automáticamente el número de líneas indicado a cada final de página. La rutina es completamente reubicable. Basta con modificar la dirección de principio en la línea 10 (en la variable AD). El CALL apropiado para la inicialización, a continuación. Para desconectar la rutina, pulsar DOKE #23F, #F5C 1. Para volver a lan- . zarla, hacer de nuevo CALL #8400. La rutina ocupa 57 octetos.

Nota: El CALL se aconseja a cada carga de los parámetros para evitar resultados incoherentes. Por otra parte, los valores entrados en O y 1 deben ser inferiores a 128 obligatoriamente.

Denis Sebbag

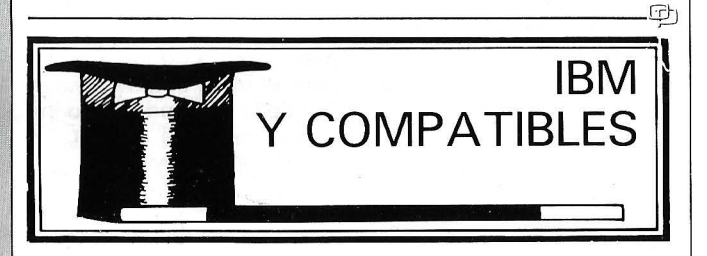

# IMAGEN "EN NEGATIVO"

Cuando tenemos una imagen gráfica en pantalla, a menudo, ya sea por razones de claridad, ya sea con fines de animación, desearíamos poder invertir sus atributos, es decir, obtener su «negativo».

Esta pequeña rutina permite fácilmente realizar esta operación con cualquier imagen previamente grabada en disco. Al utilizar una matriz conteniendo a una línea horizontal, que sucesivamente barre cada una de

 $100$   $7$  \*\*\*\*<br> $110$   $7$  \*\*\*\* 110 120 '\*\*\*\* I NVERGI ON \*\*\*\* '\*\*\*\* VERSION 00 FEBRERO 1985 \*\*\*\* 130 \*\*\*\*\* 140 '\*\*\*\* Albmrto Domi ngo A. \*\*\*\* '\*\*\*\*\*\*\*\*\*\*~\*\* \*\*\*\*\*\*\*\*\*\*\*\*\*\*\*\*\*\*\*\*\*\*\*\*\*\*\*\* \*\*\*\*\*\*\* 150 :\*\*\*\*\*\*\*\*\*\*\*\* \*\*\*\*\*\*\*\*\*\*\*\*\*\*\*\*\*\*\*\*\*\*\*\* \*\*\*\*\*\*\*\*\*\*\*\* 160 CLEAR 170 SCREEN 2 180 OUT 985,2 190 CLS 200 KEY OFF 210 220 BEEP<br>230 LINE (0,0)-(639,0) 240 DIM LINEA(84) 250 GET (0,0) - (639, 1), LINEA 260 ' 270 LOCATE 3,1 280 FILES 290 PRINT<br>300 INPUT " IMAGEN A CARGAR "; IMAGEN\$ 310 DEF SEG=&HB800 320 BLOAD IMAGEN\$,0 330 340 A\$= INKEY\$: IF A\$="" THEN 340 350 360 BEEP 370 FOR I=O TO 198 380 PUT CO,II,LINEA,XOR 390 NEXT I 400 ' 410 A\$=INKEY\$: IF A\$="" THEN 410 420 CLS<br>430 END

las 200 existentes, el proceso se lleva a cabo con gran rapidez, evitando tener que procesar cada uno de los 128.000 puntos por separado.

TRUCOS TRUCOS T

Las líneas 160 a 200 disponen la modalidad gráfica, borran la pantalla y cambian el color de primer plano a verde (razones puramente estéticas). Las líneas 230-250 obtienen la matriz-línea que luego es situada mediante las líneas 370-390. La imagen secarga desde el disco a través de las líneas 270-320.

Una vez en «negativo», la imagen puede ser volcada a impresora sin que su aspec-

Para grabar una imagen disco puede ser utilizada la rutina:

**TRUCOS** 

10000 DEF SEG=&H8800 10010 BSAVE "IMA-GEN" ,O,&H4000 1 0020 RETURN

que será llamada desde el programa una vez que la imagen sea imprimida por el programa mediante una sentencia "GOSUB 10000". "IMAGEN" será sustituido con el nombre del archivo en que se desee grabar dicha imagen.

to sufra ninguna variación . 28042 Madrid \_\_\_\_\_\_\_\_\_\_\_\_\_\_\_\_\_\_\_\_\_\_\_\_\_\_\_\_\_\_\_\_\_\_\_\_\_\_\_\_\_\_\_\_\_\_ qb Alberto Domingo Ajenjo. *C/ Carbela, 8, 7.º B.*<br>28042 Madrid

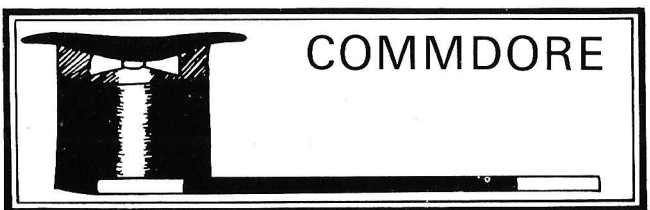

# FLOTANDO ENTRE FLOTANTES

Los amantes de las cifras y los cálculos seguro que se sentirán atraídos por algunas de las direcciones aquí indicadas. La mayoría de las rutinas tratan sobre números flotantes...

1. Transformar el acumulador flotante n.º 1 en entero en cuatro octetos: JSR \$BC9B.

2. Transformar el valor contenido en A en número flotante: JSR \$BC3C.

3. Volver a copiar el segundo acumulador en el primero: JSR \$BBFC. (Copia las direcciones \$69 a \$6E a las direcciones \$61 a \$66.)

4. Dividir un número flotante por el acumulador flotante:

LDA=\$xx

LDY=\$yy

JSR \$BA8C

xx e yy representan la dirección del número flotante a dividir.

5. Transformar una cadena de cifras en número flotante: LDA=\$xx

STA \$7A LDA=\$yy STA \$78 JSR \$E206 JSR \$BCF3

El número flotante se encuentra en las direcciones de \$61 a \$65. xx e yy son las componentes de menor y mayor peso, respectivamente, de la dirección de la cadena. Tomar xx 00 e yy 04 (por ejemplo) si la pantalla se utiliza como página de captura.

6. Alinear el número obtenido en memoria:

LDA=\$xx STA \$5C LDA=\$yy STA \$50 JSR \$BB7C

xx e yy son, respectivamente, las direcciones bajas y . altas de destino. 7. A la inversa:

LDA=\$xx

LDY=\$yy JSR \$BBA2

xx e yy son las direcciones baja y alta del origen.

8. Convertir un flotante en cadena y visualizarla: JSR \$BDDD LOA=\$00  $LDY = $01$ JSR \$AB1E

**Alain Martinet** 

# ,. . **pequenos anuneaos gratuitos**

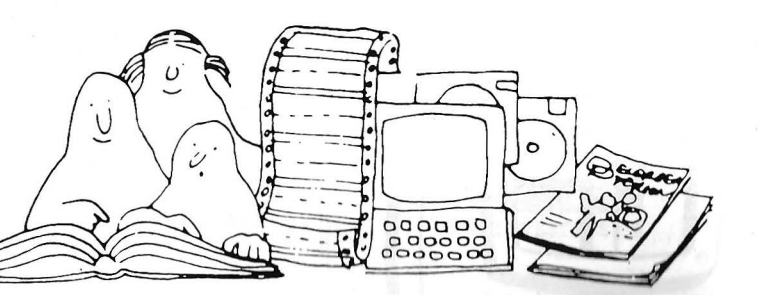

Clubs. Contactos. Intercambio de programas. Compra de material. Venta de material. Diversos.

# **Compras**

Para ZX81. Programas «serios», accesorios Todo en perfecto funcionamiento. Escribir adjuntando descripción y precio. Ramón Dá-vila . Camilo Fabra, 15, 2 .', 2.•. 08030 Barcelona .

Compro una o dos unidades de disco para Sharp MZ-80B. Llamar a partir de las 6 de la tarde. Tel. (953) 69 27 33. Manuel López Molina. Avda. Andalucía, 19, 4.° E. Linares (Jaén).

Compro programas de gestión para Apple II-E (contab., stock, factur., etc.). Mandar lista y precios . Francisco Ruano López. San Francisco, 12. Almansa (Aibacete).

Desearía adquirir ordenador personal 18M o compatibles. Enviar ofertas con descripción del equipo y precio. Federico Matilla Solís Pontón de Vaqueros, 19. 33011 Oviedo (Asturias).

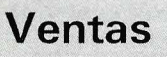

Oric Atmos abril-85 con grabadora y 50 comerciales, 28 .000 ptas. También Oric y pro-gramas, 23 .000 ptas . (discutibles) . Tel. (91) 217 60 33. Antonio Plaza. Sta. Escolástica, 7. 2804 1 Madrid.

Vendo Apple llc: 128Kb, 80 columnas interfaces serie, lector de discos integrado. Monitor Zenith, ratón, joystick, más de 100 discos grabados en las dos caras (o sea, 200 discos) con programas profesionales, utilidades, lenguajes, juegos ... Muchas revistas y 12 libros especiales para Apple. Todo en perfecto estado. Toda por 200.000 ptas. Enrique Ardevol. Avda . de Pedralbes, 32. 08034 Barcelona. Tel. 204 63 28.

Vendo ordenador Sharp MZ-700 en muy buen estado, impresora Plotter, cassette Ouickdisk, 25 programas comprados . Llamar al Sr. Jordi Jové Farrando. Nicaragua,<br>84. Tel. 239 57 98. 08029 Barcelona. Todo por 90.000 ptas

Vendo ordenador FP-200. Portátil, con pantalla de cristal líquido. Comprado en enero 86. Salida al Centronics y RS/232G. Por 45 .000 ptas. Memoria continua. Leocadio Rodríguez Bernabé. Avda . Virgen de la Montaña, 26-C, 2 .' l. 10004 Cáceres. Tel. (927) 22 99 33.

New Brain y monitor 12~ Vendo por 50.000 ptas . Controlados y unidad de disco de 800K por 95.000 ptas. Proporciono: base de datos, editor, CPM, Pascal... Ramiro Bullich. Tel. 210 01 28. Crta. Carmelo,<br>42, 1.°-4.°. 08024 Barcelona. Mundo Electrónico, 1-51; Circuito Impreso, 1-57; Resistor 1-40; Española Electrónica, 130-340, y un floppy disk drive (QUME) de 8 pulgadas. Se estudiarán todas las ofertas Juan José Hidalgo López. Vila-Vilá, 97, 7 08004 Barcelona. Tel. 241 93 95.

Vendo Spectravídeo 328, Superexpander 605A, 80 columnas, monitor fósforo, Junle 85 . Todo en perfecto estado, por 105 .00 ptas. Preguntar por Víctor Manuel Navarro Morales. Manuel de Góngora, 19, 5.° B. Tel. 12 07 12. 18008 Granada.

Commodore 128. unidad de disquetes 1570 y monitor fósforo verde, adquirido en julio 86. Garantía. Vendo junto o separado. Tel. (987) 41 12 28. Antonio Alvarez Nú-' ñez. Avda. La Puebla, 38, entreplanta. 24400 Ponferrada (León).

Vendo Amstrad 664, monitor fósforo verde, varios programas, 15 discos. Comprado agosto 85 . Por 78 .000 ptas. Tel. (93) 389 56 59 . Comidas. Joaquim Compte Pibernat. Termes Romanes, 8, 1 • *2: .* 08911 Badalona (Barcelona).

Vendo IBM-PC. Unidad central 512Kb, monitor color, impresora Proprinter, unidad expansión IBM, disco fijo 10 Mb. Todo 50% precios IBM. Regalo programas: Open Acetc., y sistema operativo DOS. Tel. 475 99 46. José Manuel Garcia Moreno. Jesús del Gran Poder, 8. 28026 Madrid.

Vendo compatible Apple 2E con 128K, 80 columnas, CP/M, un driver, impresora (100 CPS) . Todo 200.000 ptas. Fecha 2-86. Contacto con Lorenzo López. Campo Florido, 26, ático. Tel. 351 04 15. 08027 Barcelona.

Vendo compatible Apple 11 con 48K, controlador disco, un drive, teclado numérico y 10 discos. Poco usado. Por 105.000 ptas. Comprado 6-84. Tel. 357 99 40. Enrique l3lesias Martín. Harta, 95, pral. 1.• 08032 Barcelona.

Vendo compatible Apple lle con 128K, CP/M, 80 columnas, dos drivers, monitor<br>12″ y 10 discos. Comprado en febrero 1986. Por 200.000 ptas. Llamar al tel. 427 77 19. Francisco Lozano Reboleiro.<br>Eduardo Toda, 46, 3.º 2.ª 08031 Barcelona.

Atari 1040ST. Nuevo con software. 215.000 ptas. Interesados llamar al tel. (93) 308 07 82 . Artur Tresserras. Bolivia, 239. 08020 Barcelona.

Vendo Spectravídeo SU328 con cassette, dos joysticks, interface Centronics, más de 30.000 ptas. en programa, libros y boletines de este ordenador y mapa de memoria nuevo. 45.000 ptas. José M .• Sánchez Benito. Sebastián Elcano, 23, 1.º A. Tel. (985) 57 45 14. 33400 Avilés (Asturias).

Vendo Ampliación RAM 16K (dic. 85) para MSX, libros, revistas y colección de más de 40 programas comerciales, todo en buen estado, por sólo 25.000 ptas. Incluyo apuntes con trucos. Francisco del Aguila del Aguila. Rambla Alfareros, 37. 04003 Almeria. Tel. (951) 23 39 76.

Ordenador SVI 328 con 605 Expander, un SC/SD (sin 80 columnas), programas: Wordstar, Turbo Pascal, Forth; Fortran 80, y Cobol, más 3 juegos comerciales, cable Centronics. 70.000 ptas. o mandar ofertas. Salvador Martínez Hernando. Peñalara, 23, 2.<sup>\*</sup> A. Tres Cantos (Madrid).

Se vende placa gráficos color IBM larga y placa corta RS/232 por 20.000 ptas. Tel. (93) 384 10 07. A partir de las 10 h. Joaquim Compte Pibernat. Termes Romanes, 8, 1 • 2 .'. 08911 Badalona (Barcelona).

Se vende ordenador Casio FP-200. Perfecto estado. Memoria continua. A pilas y red . Portátil. Pantalla L.C .D. 45.000 ptas. Leocadio Rodríguez Bernabé. Avda. Virgen de la Montaña, 26 G, 2 .". Cáceres . Tel. (927) 22 99 33.

Vendo Amstrad CPC-6128 con monitor color, comprado hace tres meses. Precio: 95 .000 ptas. Interesados llamar al tel. (93) 392 54 54. Tardes y noches. Florencia, 28, *2:* 3.a. Sta. Coloma de Gramanet (Barcelona)

Vendo ordenador Sharp MZ-80B, unidad doble discos, impresora, CPM, Propascal, Basic, TYNI Pascal. Antonio García Pérez. San Vicente, 16, 3.°. Tel. 332 35 88. 46002 Valencia.

Apple Macintosh 512K, con impresora lmagewriter y disco externo. Programa dibujo (Mac Paiwt) y textos (Mac Write). Tel. 733 58 34. Tardes. Ignacio Pastor Abascal. Arzobispo Morcillo, 24 (1.071) . 28029 Madrid.

Vendo ordenador de gestión Ouestar / M de Honeywell Bull con la siguiente configuración: 64Kb de memoria principal, dos unidades de disquete de 5 y 1/4" de 560Kb formateados, teclado profesional, monitor orientable de fósforo verde y programas. Precio: 300.000 ptas., discutibles. Javier Luis de los Mozos. Ntra. Sra. de la Merced. 1. Pozuelo. 28023 Madrid. Tel. (91) 2 120259.

Vendo tarjeta ampliación a 80 columnas para Apple lle sin estrenar y compro/cambio Pascal para el mismo ordenador. Escribir a J. Alemany. Francesc Carbonell, 25-27. 08034 Barcelona.

Sinclair OL vendo en perfecto estado, documentación en español, revistas y varios libros. Precio a convenir. También vendo Sin-clair ZX-Spectrum 48K. Bien de precio, con microdrive. Ricardo Faus Ferrandis. Parc 77, 3.\* B. Plasencia (Cáceres).

L'Estació, 6. 46700 Gandía (Valencia). Tel. 286 78 10.

Unitron 2200 Apple lle, compatible CPU: Z-80, 6502; 64K RAM; 24K ROM; tarjeta 80 columnas; tarjeta impresora; disco 5 y 1/4" 140K; monitor; teclado; soft-DOS 3.3; CP/M; int. Basic, T. Pascal, Wordstar, Visi-Calc, etc. 90.000 ptas. Ismael Font Andreu. Villadomat, 96, 1.º 2.ª. 08015 Barcelona. Tel. 325 16 31.

Apple 11 Europlus, dos drives, monitor Philips, impresora Epson-Apple writer, serie Visi-Koala, copias, diversos, 25 juegos, joysticks , manuales, papel, etc. Tel. después de 9 a 15 h. : 200 47 88. Alain Tiry Milliond. Padilla, 307. 08025 Barcelona.

Vendo impresora Riteman F, compatible IBM, comprada hace un mes, en garantía, manuales en castellano e inglés, 255 caracteres programables , letra de calidad. Fecha compra: julio 1986. Vendo todo por 55 .000 ptas. Gema Berbion Bergua. Robreño, 72, 2.<sup>a</sup>. 08014 Barcelona. Tel. (93) 321 63 28 .

Vendo Oric Atmos (dic. 84). con 20 juegos y 6 utilidades. Incluyo dos manuales, un curso Basic, varias revistas y las conexiones para cassette y TV. También cinta Demo. Precio a convenir. Eusebi Carles Pastor, Rivero 47, 4.ª, torre. 08032 Barcelona.

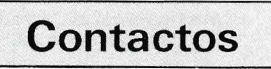

Necesito instrucciones de los siguientes programas: Cyrus Chess 2, Batman, Crafton & Xunk, por pérdida. Pago fotocopias a quien me los envíe. Javier Cenzano Causadías. P." Verdún, 18, 2 .' 3.'. 08016 Barcelona.

Repito por tercera vez que si hay un solo usuario del sistema EXL-1 00 se sirva leer este anuncio, me escriba o, si quiere, que me telefonee, ¡pero que dé señales de vida! Tel. 372 33 66 . Rafael Gómez Romero. Leones, 43, 7.ª. 46022 Valencia.

Busco gente en Sevilla para formar un club de usuarios para Atari para todo tipo de compra/venta e intercambio de material, y si el número de usuarios es suficiente, formaremos una revista. Llamad o escribir a Francisco Javier Fatou Gutiérrez , Avda . Reina Mercedes, 19 A. 41012 Sevilla. Tel. 61 66 44.

¿Eres uno de los pocos afortunados en tener un Dragan 32? ¿Te sientes solo entre marcas exóticas? No más. Escribe a Guillermo González Talaván. Ronda del Salvador,

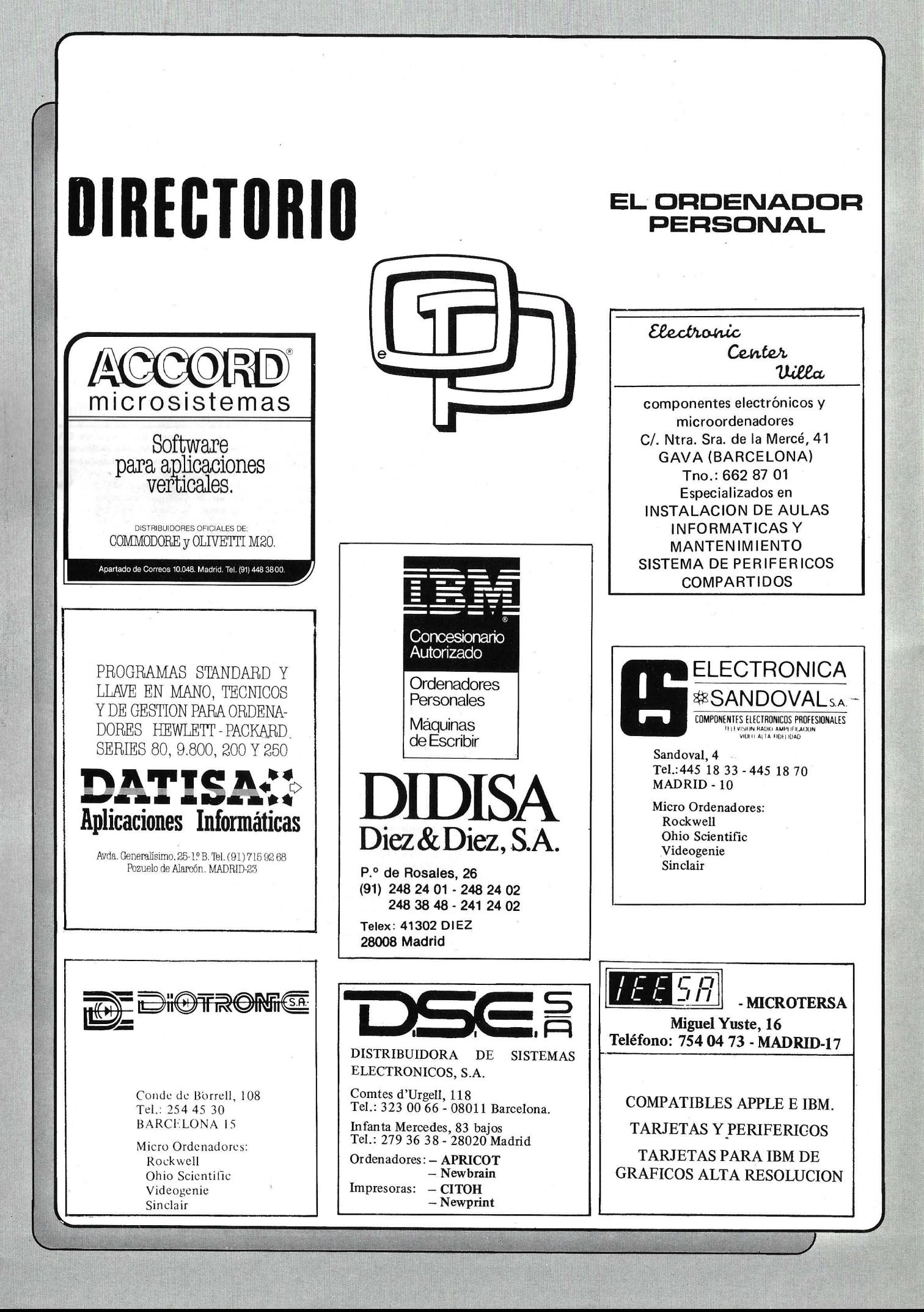

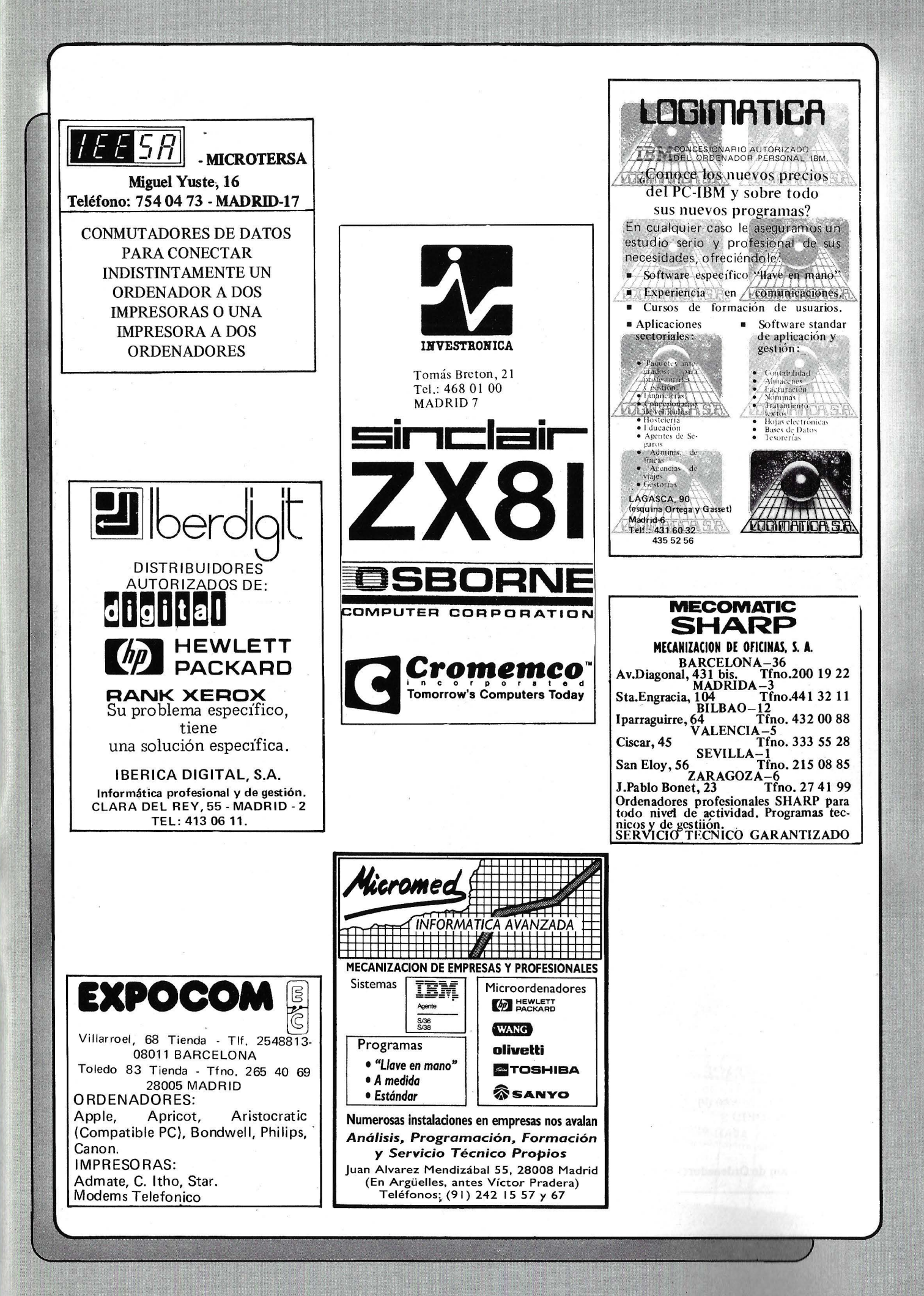

## SERVICIO TECNICO

ORDENADORES. MONITORES INTERFACES. DISCOS. IMPRESORAS

IBM PC, Apple, Bondwell, Unitrón, Evergo, Star, Base Elite, ... etc.

*Si su marca no está entre las indicadas, consúltenos.* 

Rapidez. Garantía sobre las reparaciones.

*Conserve esta dirección* 

MICRO-VIDEO T. 301 33 37 servicio técnico - informatienda Gran Via 682 - 08010-BARCELONA ENTREGA Y RECOGIDA EN TODA ESPAÑA. 24 HORAS.

## UUUUUUUUU

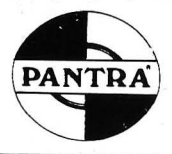

FABRICACION

# DISKETTE de AUTOLIMPIEZA con líquido

Limpia pantallas spray CINTA LIMPIADORA con líquido LIMPIA CABEZALES spray Cinta ordenador

Para información llamar a A. y F. PANTRA S.A. TI. (91)476 16 18 y 476 61 43 c/ Joaquín Márquez, 4 - 28026 Madrid Venta a mayor y detall

> PRODACE Ferraz, 11 - 3o Tel.: 247 30 00 MADRID 8

Programación de Ordenadores en Basic.;

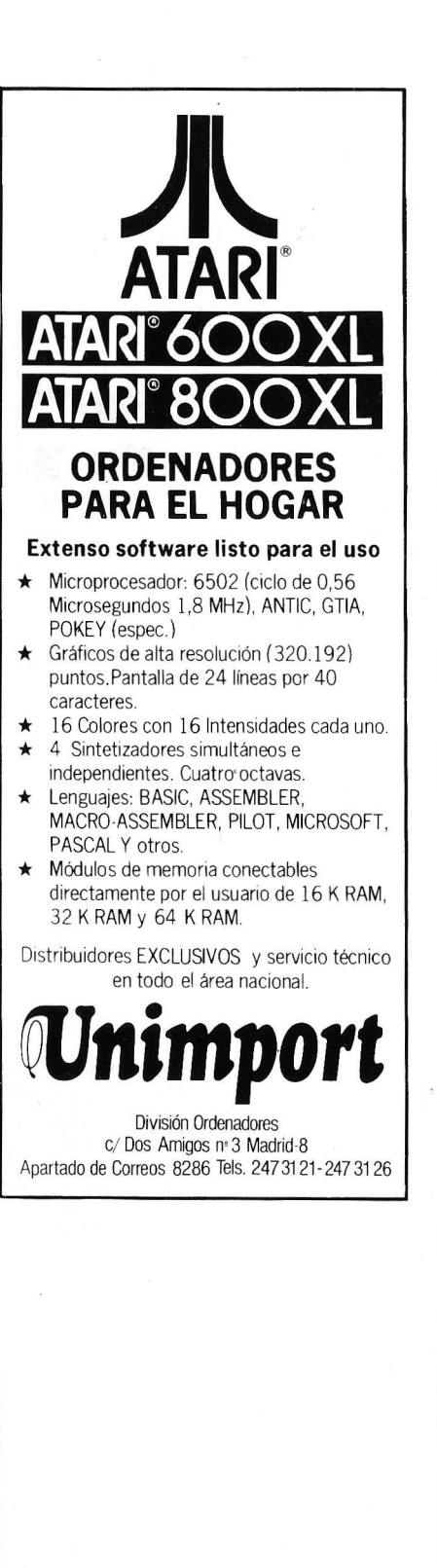

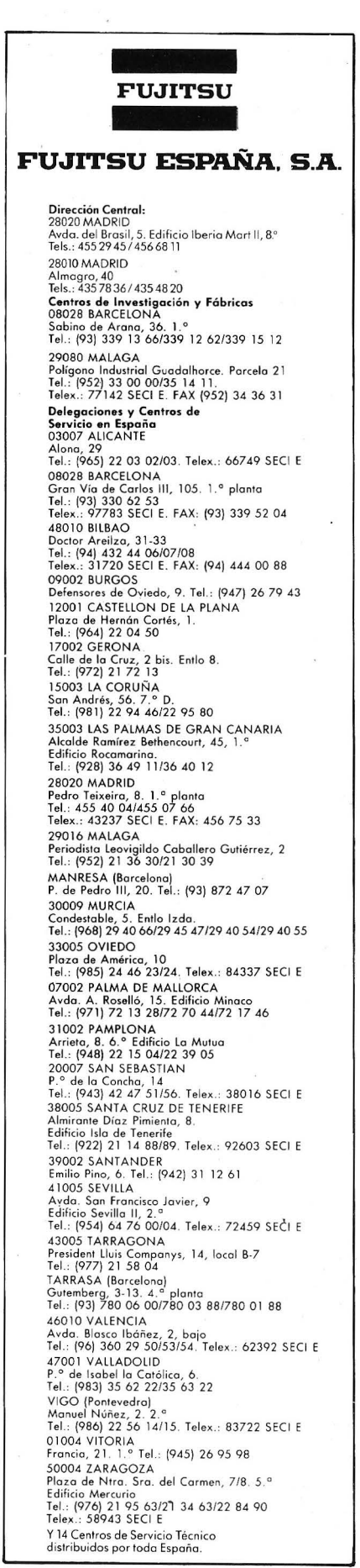

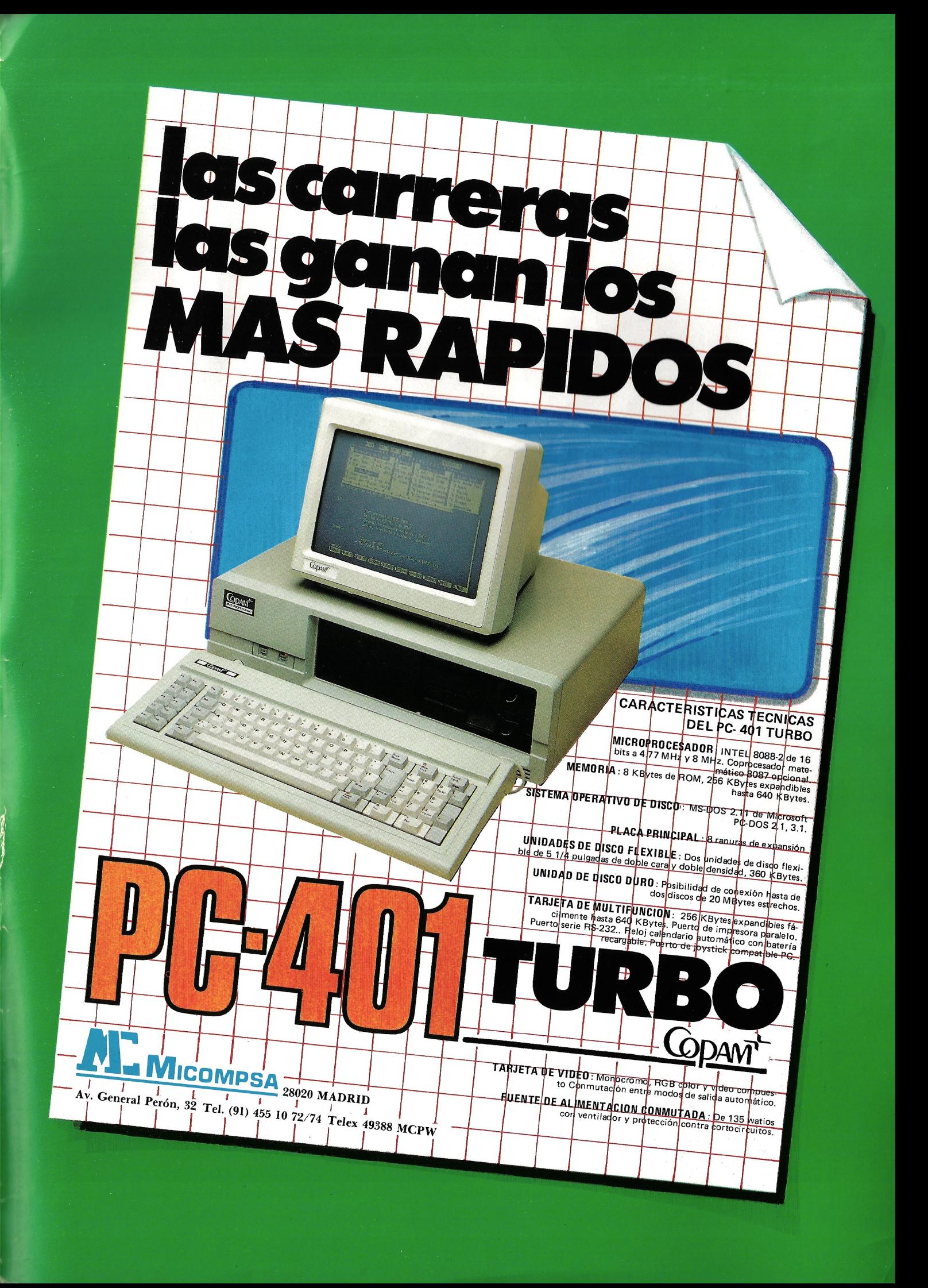

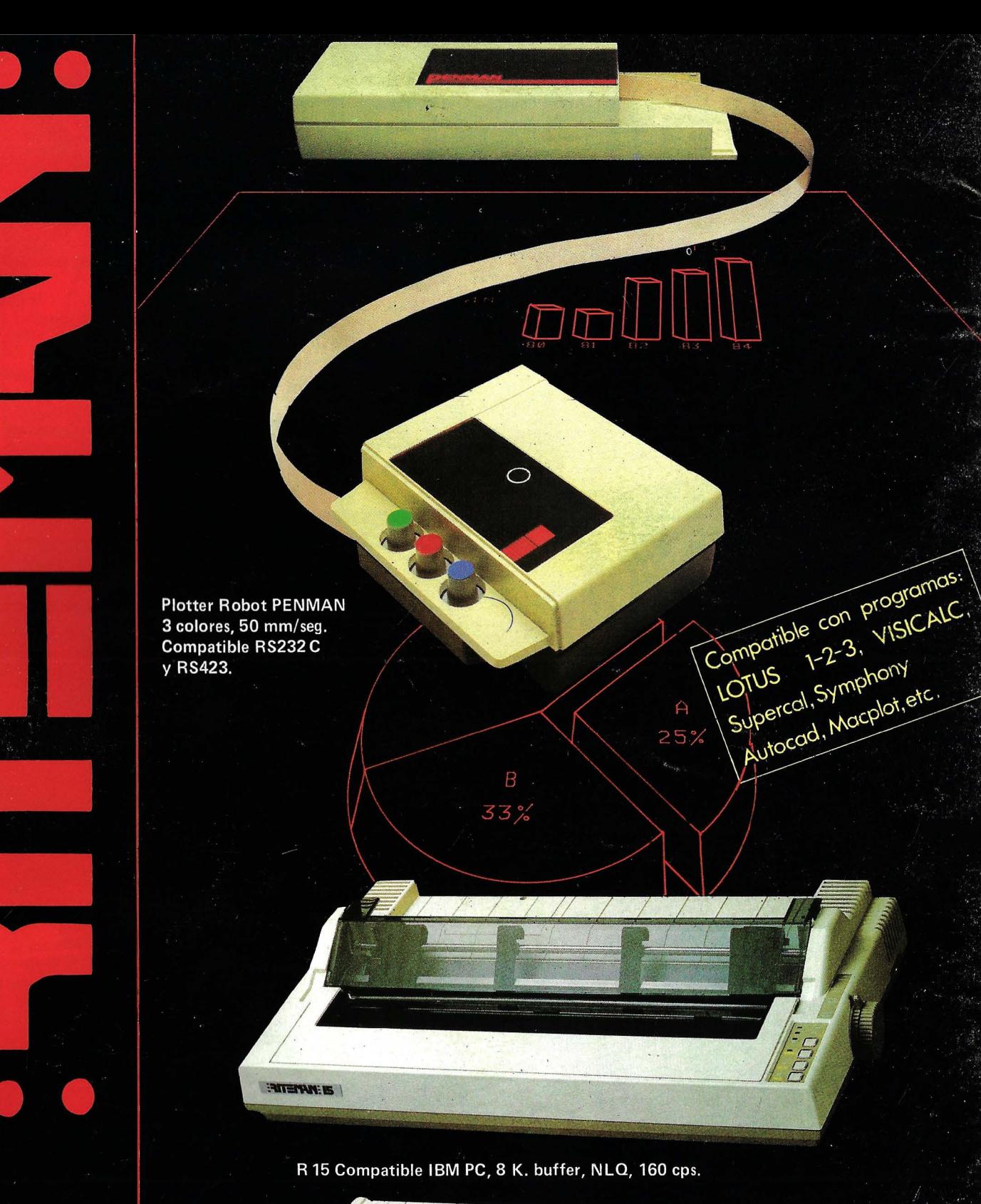

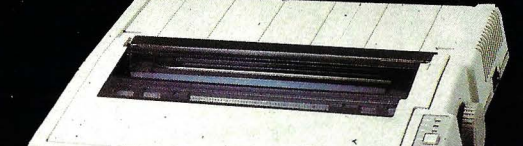

R10 II Compatible IBM PC, 8 K. buffer, NLQ, 160 cps.

**WEINATED** 

**DATAMON, S.A.<br>PROVENZA, 385<br>TEL. (93) 207 24 99<br>08025 BARCELONA** 

OUREA

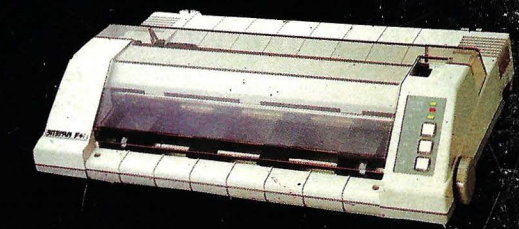

F +, Paralelo Centronics, 2 K. buffer, NLO, IBM PC Compatible y ASCII-

C + Directa Commodore, (cable incluido) NLQ y Set Castellano.

#### **VENTAJAS NUEVAS RITEMAN**

Cable a ordenador gratis con la impresora. Ampliación de la garantía a  $\blacksquare$ año. Funda gratis para el periférico adquirido.